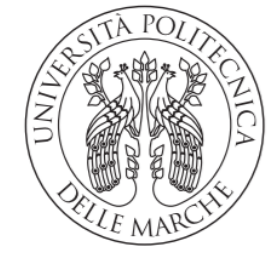

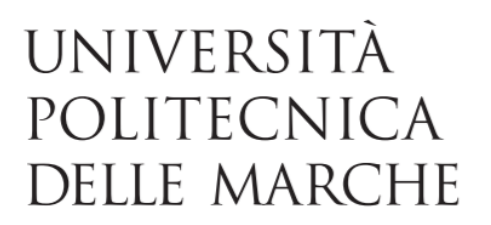

Facoltà di Ingegneria

Corso di Laurea Magistrale in Ingegneria Edile

# *INFLUENZA DEI PARAMETRI GEOMETRICI E MECCANICI SUL COMPORTAMENTO DINAMICO FUORI PIANO DI TAMPONATURE IN STRUTTURE A TELAIO*

# *INFLUENCE OF GEOMETRIC AND MECHANICAL PARAMETERS ON THE OUT-OF-PLANE DYNAMIC BEHAVIOUR OF INFILLS IN FRAME STRUCTURES*

**Relatore: Tesi di Laurea di:** Dott. Ing. Nicoletti Vanni Mastrolorenzi Cecilia

**Correlatore**: Prof. Ing. Gara Fabrizio

*Anno Accademico 2020/2021*

# **SOMMARIO**

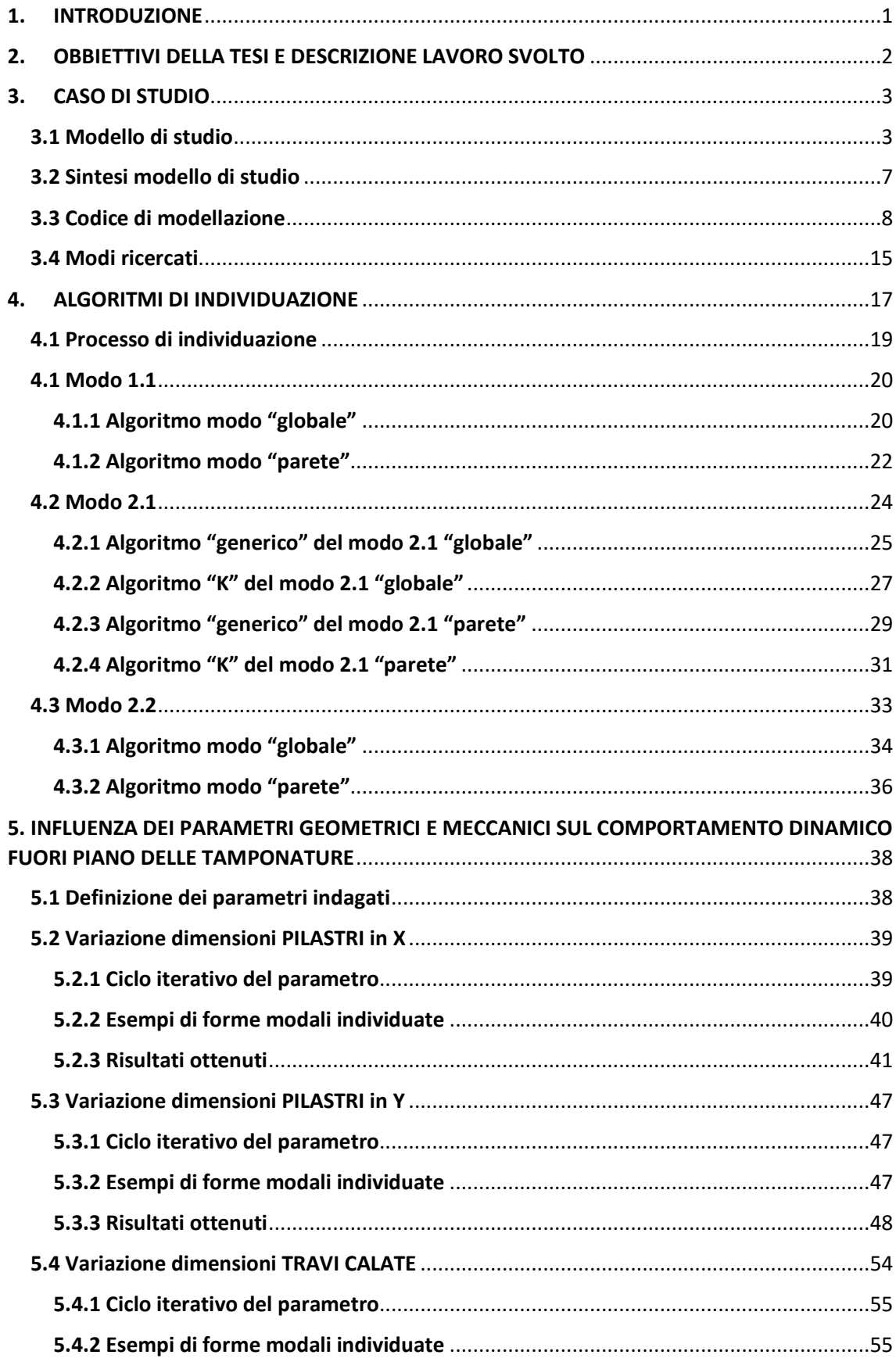

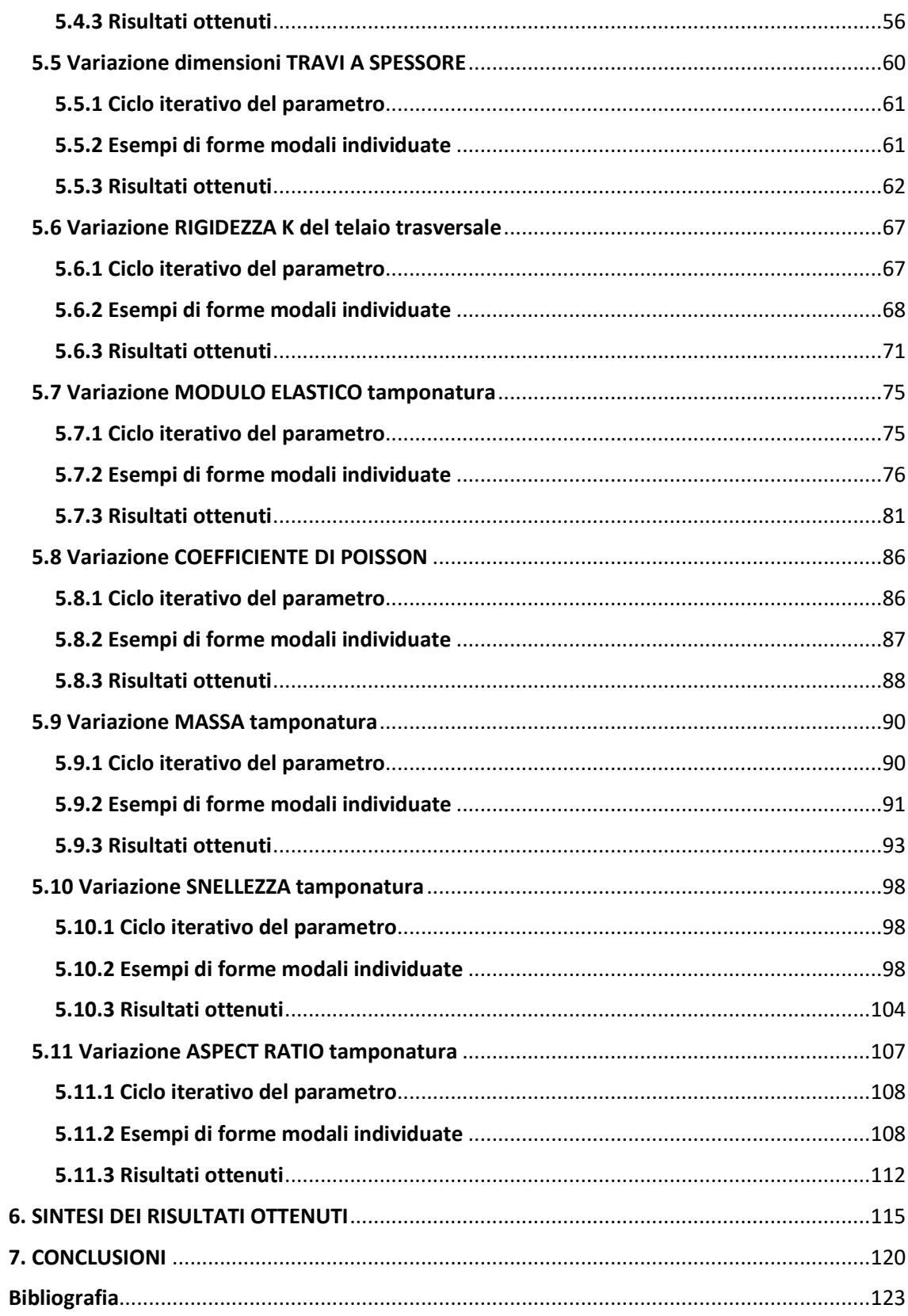

# <span id="page-3-0"></span>1. INTRODUZIONE

Le tamponature in laterizio sono uno degli elementi non strutturali più comunemente utilizzati per la separazione degli ambienti, sia per partizioni interne, che per quelle tra ambiente esterno ed interno degli edifici. La loro elevata diffusione è dovuta alla facilità costruttiva, all'elevata durabilità e versatilità dell'elemento, infatti, le tamponature in laterizio possono essere utilizzate su qualsiasi tipo di telaio, per qualsiasi tipo di forma ed apertura. Ulteriore vantaggio nell'utilizzo di questo elemento non strutturale è quello che possono essere opportunamente modificate durante la vita dell'edificio senza la necessità di adeguare o modificare gli elementi strutturali, quindi, solitamente, senza la necessità di una valutazione di sicurezza strutturale per l'edificio o di nuova progettazione strutturale.

Inoltre, con opportune stratigrafie costruttive e tramite l'utilizzo di particolari strati (isolanti e fono-isolanti, pannelli multistrato, spazi vuoti o blocchi cavi a bassa conducibilità termica) è possibile ottenere dall'elemento un buon isolamento termico ed acustico.

Parlando delle tamponature all'interno della progettazione di nuovi edifici a telaio e nella valutazione di quelli esistenti, l'approccio più comunemente utilizzato è quello di trascurarne la presenza e di considerarle solo in termini di masse e carichi aggiunti (prassi consentita dalla NTC2018 e dalle Norme in generale). Tale considerazione alleggerisce notevolmente l'onere delle procedure di calcolo in quanto vengono progettati e verificati solamente gli elementi strutturali del telaio. Da un punto di vista di rigidezza e resistenza, le Norme ci consentono di trascurare l'influenza delle tamponature sulla risposta strutturale del telaio. Le ipotesi alla base di tale approccio sono quelle degli Stati Limite Ultimi e degli Stati Limite di Danno dove, nel primo caso le tamponature vengono solitamente trascurate in quanto assunte come totalmente danneggiate, e quindi prive di contributo; nel secondo caso, trascurando le tamponature si ritiene di ottenere una valutazione a favore di sicurezza per gli spostamenti di interpiano, sui quali si basano le verifiche strutturali. Tuttavia, è noto come l'interazione tra elementi strutturali e non strutturali, specialmente nelle aree sismiche e quindi sotto azioni sismiche, può influenzare il comportamento globale della costruzione ed in particolare può portare ad un collasso prematuro della struttura tramite l'attivazione di meccanismi fragili (esempio piano soffice) ed impedire la corretta evoluzione dei meccanismi dissipativi. Inoltre, nel caso di costruzioni strategiche (scuole, ospedali, caserme di vigili del fuoco o delle forze dell'ordine) è solitamente un requisito necessario quello di limitare il danno delle tamponature anche per

terremoti severi, al fine di garantire l'operatività dell'edificio durante la gestione dell'emergenza. È altrettanto noto come un malfunzionamento degli elementi non strutturali (o un danno non previsto nello Stato Limite considerato) può portare ad elevati costi di riparazione, o in casi peggiori, il loro collasso, alla perdita di vite umane.

Per questa ragione, uno dei vari scopi di studio per molti ricercatori è stato quello di ottenere informazioni sul comportamento dinamico delle tamponature sottoposte a carichi sismici. In particolare, le analisi eccitazioni IP (In Plane) ed OOP (Out Of Plane) [1-2] sono quelle che simulano di solito le condizioni di carico e spostamento sotto azioni sismiche, responsabili rispettivamente della fessurazione e del crollo delle tamponature per ribaltamento [3-4].

Il comportamento dinamico fuori piano della tamponatura identificato tramite algoritmi basati sulla misura delle vibrazioni è stato oggetto di studio quindi per varie sperimentazioni, sia su strutture di laboratorio, che in situ ([1-2], [6-7]), ([8],[9],[10],[11],[12],[13],[14],[16]).

# <span id="page-4-0"></span>2. OBBIETTIVI DELLA TESI E DESCRIZIONE LAVORO SVOLTO

Lo studio svolto all'interno di questa tesi, è stato quello di valutare il comportamento dinamico fuori piano della tamponatura nella sua fase elastica, in funzione della variazione di parametri geometrici, propri ed al contorno, ed in funzione di alcuni parametri meccanici propri della tamponatura. Il modello analizzato è un telaio piano.

Si è posta attenzione come risultati ai parametri modali che caratterizzano i modi di vibrare fuori piano della tamponatura, in termini di frequenza e forme modali.

L'indagine è stata effettuata facendo variare uno alla volta i parametri successivamente esposti (capitolo 5. **[INFLUENZA DEI PARAMETRI](#page-40-0) GEOMETRICI E MECCANICI SUL COMPORTAMENTO DINAMICO [FUORI PIANO DELLE](#page-40-0) TAMPONATURE**), ed eseguendo un'analisi modale ([5]) dell'intera struttura per ogni valore di parametro considerato, fino ad ottenere 50 modi per ogni analisi. I modi ogni volta ricercati per il confronto sono stati il modo 1.1, 2.1, 2.2 come esposti al capitolo [3.](#page-5-0)

La tesi ha al suo interno quindi un duplice obbiettivo:

- il **primo**, è quello dello studio dell'influenza dei parametri geometrici e meccanici sul comportamento dinamico fuori piano della tamponatura nel telaio in esame;
- il **secondo**, è quello di creare uno strumento in grado di eseguire in maniera automatica l'intero procedimento di modellazione (con interfaccia sul programma SAP2000), di

analisi, e soprattutto di individuazione dei modi ricercati, con successiva graficizzazione dei risultati ottenuti.

# <span id="page-5-0"></span>3. CASO DI STUDIO

Il modello numerico sul quale è stato effettuato l'intero processo di studio, è un modello strutturale realizzato nel programma di progettazione ed analisi SAP2000. A partire dal software di programmazione MATLAB è stato possibile ottenere, tramite la scrittura di codici specifici ed apposito linguaggio (Toolbox SAP+MATLAB), un sistema automatico in grado di creare un'interfaccia tra i due programmi.

All'interno di questo capitolo vengono esposti:

- il **modello numerico** del caso studio, rappresentato tramite conformazione, metodi di schematizzazione degli elementi strutturali (travi e pilastri) e non strutturali (tamponatura), materiali assegnati agli elementi del telaio e loro proprietà, vincoli e sistemi di riferimento utilizzati;
- il **codice**, scritto all'interno del software Matlab per la creazione del modello strutturale in SAP2000;
- le forme modali indagate che caratterizzano il comportamento dinamico fuori piano della tamponatura.

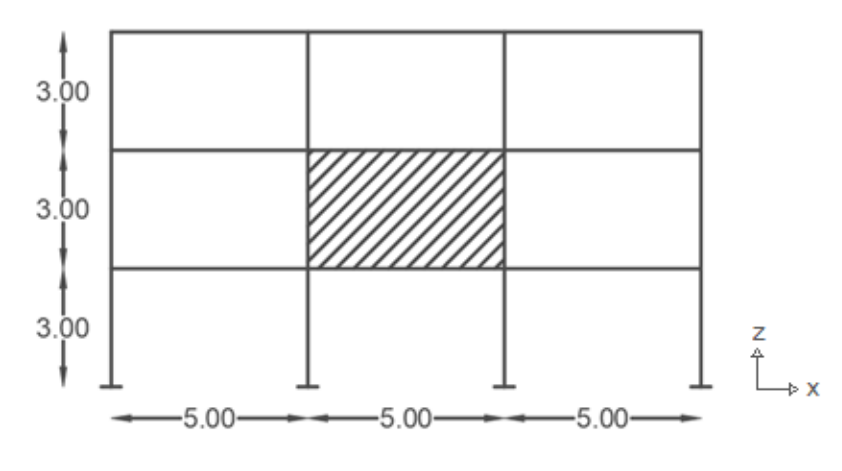

## <span id="page-5-1"></span>3.1 Modello di studio

*Figura 1 telaio quotato*

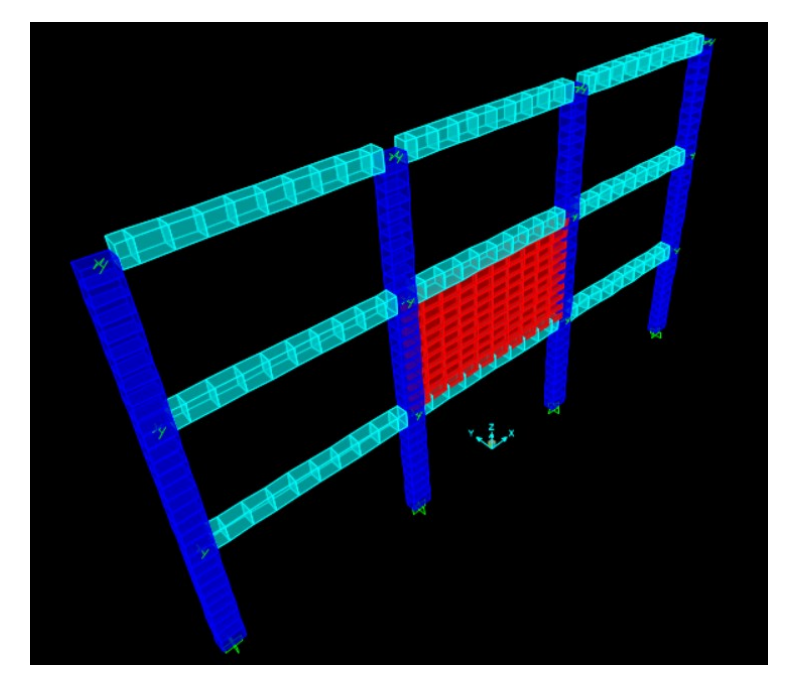

*Figura 2 telaio in vista 3D*

#### **GEOMETRIA DEL TELAIO:**

- **Tipo di modello numerico**: telaio 2D;
- **Numero di piani**: 3;
- **Altezza di interpiano**: 3 m;
- **Numero di campate**: 3;
- **Luce delle campate**: 5 m;
- **Pilastri**: sezione 0.5 x 0.3 m con asse forte in direzione X;
- **Travi**: calate, con sezione 0.3 x 0.4 m;
- **Posizione tamponatura**: primo piano, campata centrale;
- **Spessore tamponatura**: 0.1m.

### **SISTEMI DI RIFERIMENTO**:

- **sistema di riferimento globale:** 

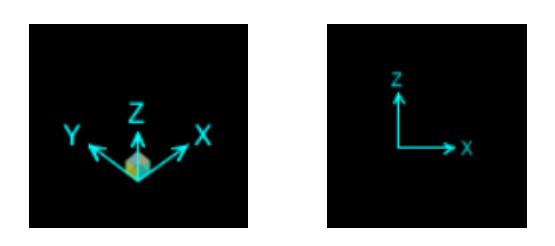

*Figura 3 a sinistra: sistema globale 3D; a destra: sistema di riferimento piano X-Z*

#### - **Sistema di riferimento locale:**

per gli elementi modellati come elementi "frame", oltre al sistema di riferimento globale, esiste anche il sistema di riferimento "locale" proprio dell'elemento, composto da 3 assi perpendicolari tra loro.

Di default, l'asse 1 è sempre quello in direzione dello sviluppo dell'elemento, l'asse due e l'asse 3 sono perpendicolari tra loro e rispetto all'asse 1, l'asse 3 è uscente o entrante dal piano X-Z.

- · local 1 axis: red
- local 2 axis: green
- local 3 axis: blue

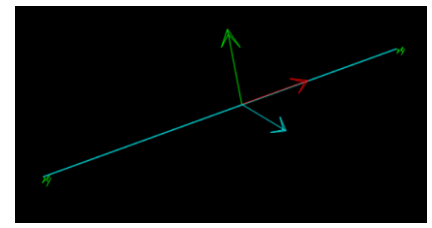

*Figura 4 da sinistra verso destra: assi locali, assi elemento frame trave, assi elemento frame pilastro*

- **Unità di misura utilizzate**: [kN,m];

#### **CONDIZIONI DI VINCOLO ASSEGNATE:**

- Incastro perfetto alla base;
- Molle infinitamente rigide (K=10<sup>8</sup> kN/m) disposte con asse in direzione Y per tutti i nodi di piano (simula la presenza di un telaio trasversale rigido);
- Zona rigida intersezione trave-pilastro = 0.85;

#### **CRITERI DI MODELLAZIONE:**

- Pilastri: elemento frame (elemento lineare);
- **Travi:** elemento frame;
- **Tamponatura:** elemento shell-thin (elemento area).

Entrambe le tipologie di elementi sono state divise in mesh costituite da 10 elementi per travi e pilastri, e da una maglia di 10 x 10 elementi per l'area shell della tamponatura.

#### **IMPOSTAZIONE ANALISI ED IPOTESI DI BASE:**

**Ipotesi di base:** solaio infinitamente rigido nel piano → I22 travi = ∞

 $\rightarrow$  As3 travi =  $\infty$ 

Dove con I22 si identifica l'inerzia flessionale dell'elemento attorno all'asse 2, con As3 si identifica l'area di taglio dell'elemento rispetto al suo asse 3.

#### - **Impostazione analisi**:

Analisi modale eseguita su un sistema a 3 gradi di libertà, rispettivamente lo spostamento in direzione Y, le rotazioni attorno all'asse X e Z. Analisi ogni volta effettuata fino ad ottenere 50 forme modali per il telaio e quindi per la tamponatura.

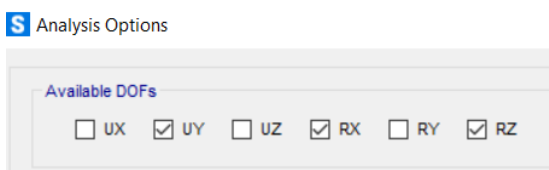

#### **MATERIALI ASSEGNATI:**

- **Travi e pilastri**:

calcestruzzo C30/37

- **•** Peso specifico = 24.9926 kN/ $m<sup>3</sup>$
- **■** Modulo elastico Ec = 33000\*10<sup>3</sup> kN/m<sup>2</sup>

Per tener conto della fessurazione per travi e pilastri:

 $EC<sub>travi</sub> = 0.5*EC;$ 

Ecpilastri= 0.7\*Ec

- Coefficiente di Poisson = 0.2
- **Tamponatura**:

Blocchi forati in laterizio

- **•** Peso specifico =  $10.00 \text{ kN/m}^3$
- **■** Modulo elastico Et =  $3000*10<sup>3</sup>$  kN/m<sup>2</sup>
- Coefficiente di Poisson = 0.25

# <span id="page-9-0"></span>3.2 Sintesi modello di studio

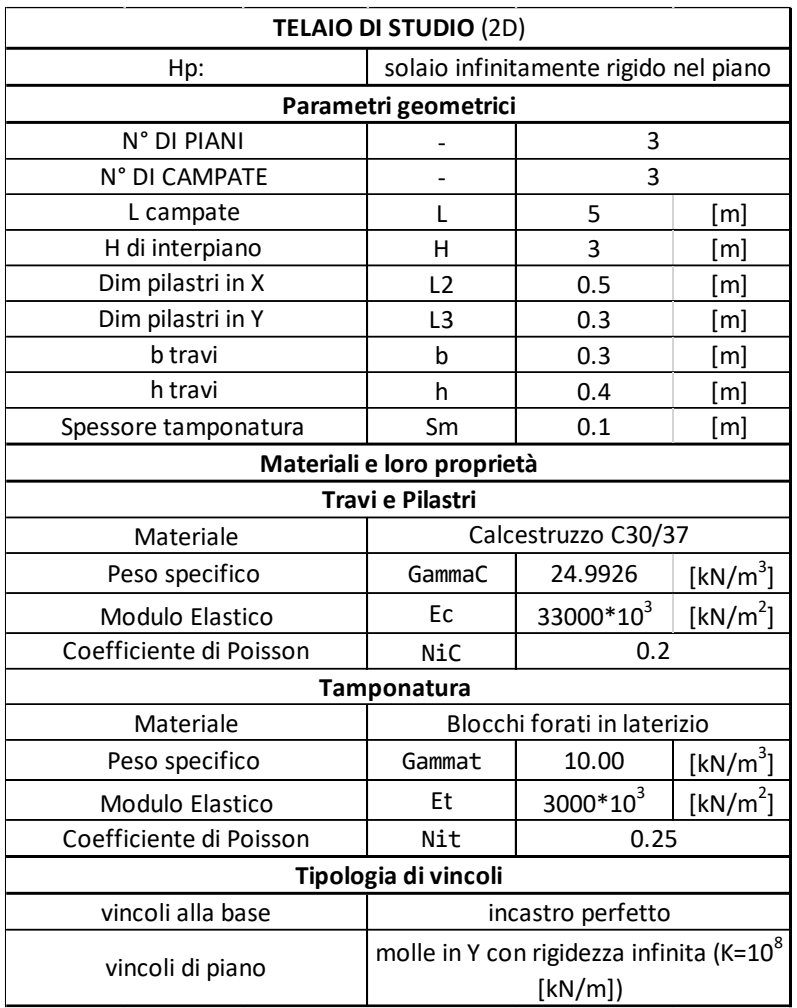

*Tabella 1 Tabella descrittiva modello di studio*

# <span id="page-10-0"></span>3.3 Codice di modellazione

Il codice così definito è quello utilizzato per la creazione del modello numerico del telaio in esame. I codici per le procedure iterative sui vari parametri analizzati, invece, saranno esposti al capitolo 5. **[INFLUENZA DEI PARAMETRI](#page-40-0) GEOMETRICI E MECCANICI SUL COMPORTAMENTO DINAMICO [FUORI PIANO DELLE](#page-40-0) TAMPONATURE**all'interno del paragrafo di ogni parametro.

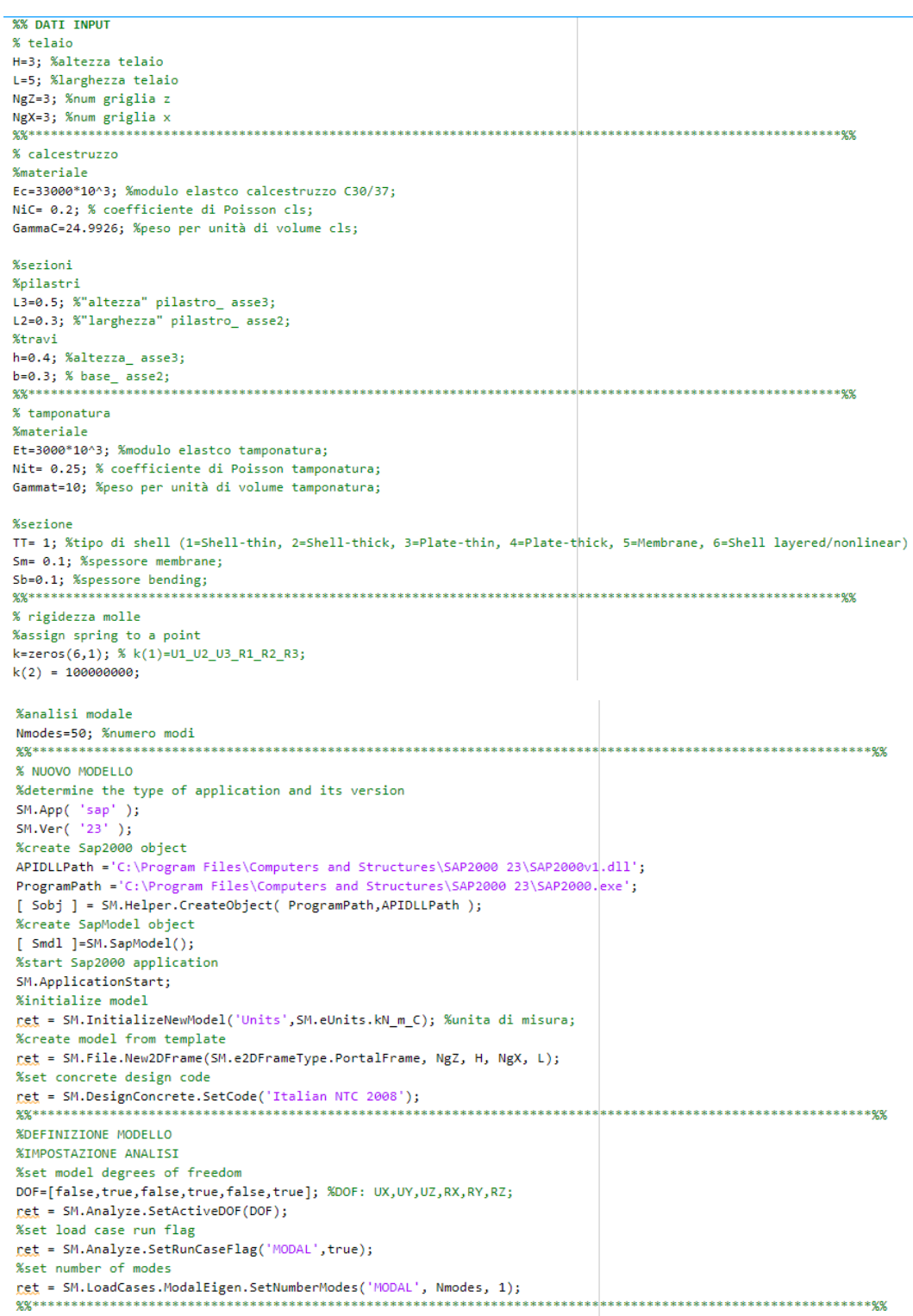

%CREO NUOVO MATERIALE ASSEGNANDO PROPRIETA **& DTI ASTRO** %initialize new material property ret = SM.PropMaterial.SetMaterial('C30/37 pil',SM.eMatType.Concrete); %assign isotronic mechanical properties ret = SM.PropMaterial.SetMPIsotropic('C30/37 pil',Ec\*0.7,NiC,1.000E-05); %assign material property weight per unit volume ret = SM.PropMaterial.SetWeightAndMass('C30/37 pil'.1.GammaC); %(1=Weight per unit volume 2=Mass per unit volume %assign other properties [ret]=SM.PropMaterial.SetOConcrete\_1('C30/37 pil',30000,false,false,false,false,false,false,false); **V TRAVE** %initialize new material property ret = SM.PropMaterial.SetMaterial('C30/37 tr',SM.eMatType.Concrete); %assign isotronic mechanical properties ret = SM.PropMaterial.SetMPIsotropic('C30/37 tr',Ec\*0.5,NiC,1.000E-05); %assign material property weight per unit volume net = SM.PropMaterial.SetWeightAndMass('C30/37 tr',1,GammaC); %(1=Weight per unit volume 2=Mass per unit volume %assign other properties [ret]=SM.PropMaterial.SetOConcrete\_1('C30/37 tr',30000,false,false,false,false,false,false,false); **%TAMP TIPO** %initialize new material property ret = SM.PropMaterial.SetMaterial('TAMP TIPO', SM.eMatType.NoDesign); %assign isotropic mechanical properties ret = SM.PropMaterial.SetMPIsotropic('TAMP TIPO',Et,Nit,1.170E-05); %assign material property weight per unit volume ret = SM.PropMaterial.SetWeightAndMass('TAMP TIPO',1,Gammat); %(1=Weight per unit volume 2=Mass per unit volume  $88***$ % DEFINIZIONE PROPRIETA SEZIONI FRAME e AREA SHELL %pilastro %create new concrete frame section property ret = SM.PropFrame.SetRectangle('pil 50x30', 'C30/37 pil', L3, L2);  $%$ trave %create new concrete frame section property ret = SM.PropFrame.SetRectangle('tr 30x40', 'C30/37 tr', h, b); %assegnazione HP (M2 e V3 travi infinito, solaio infinitamente rigido nel piano) %assign modifiers Value=[1,1,100000,1,100000,1,1,1]; %cross\_V2\_V3\_torsional\_M2\_M3\_Mass\_Weight; ret = SM.PropFrame.SetModifiers('tr 30x40', Value); % definizione shell tamponatura %set new area property net = SM.PropArea.SetShell('tamp tipo', TT, 'TAMP TIPO', 0, Sm, Sb); %0 is the material angle;  $99*********$ % CREAZIONE GRUPPI % pilastri PIANO TERRA %define new group ret = SM.GroupDef.SetGroup('pilastri PT'); %add frame objects to group ret = SM.FrameObj.SetGroupAssign('1', 'pilastri PT'); ret = SM.FrameObj.SetGroupAssign('4', 'pilastri PT'); ret = SM.FrameObj.SetGroupAssign('7', 'pilastri PT'); ret = SM.FrameObj.SetGroupAssign('10', 'pilastri PT'); % pilastri PIANO PRIMO %define new group net = SM.GroupDef.SetGroup('pilastri P1'); %add frame objects to group ret = SM.FrameObj.SetGroupAssign('2', 'pilastri P1'); net = SM.FrameObj.SetGroupAssign('5', 'pilastri P1'); ret = SM.FrameObj.SetGroupAssign('8', 'pilastri P1');

net = SM.FrameObj.SetGroupAssign('11', 'pilastri P1');

```
%pilastri PIANO SECONDO
 .<br>%define new group
 ret = SM.GroupDef.SetGroup('pilastri P2');
 %add frame objects to group
 ret = SM.FrameObj.SetGroupAssign('3', 'pilastri P2');
net = SM.FrameObj.SetGroupAssign('6', 'pilastri P2');<br>net = SM.FrameObj.SetGroupAssign('6', 'pilastri P2');
ret = SM.FrameObj.SetGroupAssign('12', 'pilastri P2');
%travi PTANO TERRA
%define new group
 ret = SM.GroupDef.SetGroup('travi PT');
 %add frame objects to group
 ret = SM.FrameObj.SetGroupAssign('13', 'travi PT');
LES = SALTAmeObj.SetGroupAssign(15), travi PT');<br>
<u>ret</u> = SM.FrameObj.SetGroupAssign('16', 'travi PT');<br>
<u>ret</u> = SM.FrameObj.SetGroupAssign('19', 'travi PT');
%travi PIANO PRIMO
 %define new group
 ret = SM.GroupDef.SetGroup('travi P1');
 %add frame objects to group
 ret = SM.FrameObj.SetGroupAssign('14', 'travi P1');
LEL = SM.FrameObj.SetGroupAssign('1+', 'travi P1');<br>
<u>ret</u> = SM.FrameObj.SetGroupAssign('17', 'travi P1');<br>
<u>ret</u> = SM.FrameObj.SetGroupAssign('20', 'travi P1');
% travi PIANO SECONDO
%define new group
 ret = SM.GroupDef.SetGroup('travi P2');
 %add frame objects to group
 ret = SM.FrameObj.SetGroupAssign('15', 'travi P2');
LES = SAIT ameobj.SetGroupAssign('13', 'travi P2');<br>
<u>ret</u> = SM.FrameObj.SetGroupAssign('18', 'travi P2');<br>
<u>ret</u> = SM.FrameObj.SetGroupAssign('21', 'travi P2');
% NODI DI PIANO
%define new group
ret = SM.GroupDef.SetGroup('nodi di piano');
%add point objects to group
ret = SM.PointObj.SetGroupAssign('2', 'nodi di piano');
ret = SM.PointObj.SetGroupAssign('6', 'nodi di piano');
ret = SM.PointObj.SetGroupAssign('10', 'nodi di piano');
ret = SM.PointObj.SetGroupAssign('14', 'nodi di piano');<br>ret = SM.PointObj.SetGroupAssign('3', 'nodi di piano');
ret = SM.PointObj.SetGroupAssign('7', 'nodi di piano');
ret = SM.PointObj.SetGroupAssign('11', 'nodi di piano');
Exis = SM.PointObj.SetGroupAssign(11, nout at piano);<br>
ret = SM.PointObj.SetGroupAssign(15', 'nodi di piano');<br>
ret = SM.PointObj.SetGroupAssign(14', 'nodi di piano');<br>
ret = SM.PointObj.SetGroupAssign(18', 'nodi di piano'
% VINCOLI ALLA BASE
%define new group
ret = SM.GroupDef.SetGroup('vincoli base');
%add point objects to group
Read point objects to group<br>
rest = SM.PointObj.SetGroupAssign('1', 'vincoli base');<br>
rest = SM.PointObj.SetGroupAssign('5', 'vincoli base');<br>
rest = SM.PointObj.SetGroupAssign('9', 'vincoli base');<br>
rest = SM.PointObj.Set
```
%ASSEGNAZIONE SEZIONI ELEMENTI FRAME **Woilastri**  $\omega_{\rm max}$ ...<br>[ret]=SM.FrameObi.SetSection('pilastri PT', 'pil 50x30','ItemType', SM.eItemType.Group); -------<br>%set design proced ware was processed.<br>Tet = SM.FrameObj.SetDesignProcedure('pilastri PT', 1, 'ItemType', SM.eItemType.Group); %MyType:1=Default from material 2=No design; go<sub>1</sub> ...<br>[ret]=SM.FrameObj.SetSection('pilastri P1', 'pil 50x30','ItemType', SM.eItemType.Group); set design proced net = SM.FrameObj.SetDesignProcedure('pilastri P1', 1, 'ItemType', SM.eItemType.Group);  $\alpha$ ...<br>[<u>ret</u>]=SM.FrameObj.SetSection('pilastri P2', 'pil 50x30','ItemType', SM.eItemType.Group); %set design procedu ret = SM.FrameObi.SetDesignProcedure('pilastri P2'. 1. 'ItemTvpe'. SM.eItemTvpe.Group): **Wheavi %PT** [net]=SM.FrameObj.SetSection('travi PT', 'tr 30x40','ItemType', SM.eItemType.Group); %set design procedu ret = SM.FrameObj.SetDesignProcedure('travi PT', 1, 'ItemType', SM.eItemType.Group); [net]=SM.FrameObj.SetSection('travi P1', 'tr 30x40','ItemType', SM.eItemType.Group); %set design procedure net = SM.FrameObj.SetDesignProcedure('travi P1', 1, 'ItemType', SM.eItemType.Group);  $x_{P2}$ [net]=SM.FrameObj.SetSection('travi P2', 'tr 30x40','ItemType', SM.eItemType.Group); %set design proced %ASSEGNAZIONE RESTRAINT BASE %assign point object restraints Value=[true,true,true,true,true,true]; ret = SM.PointObj.SetRestraint('vincoli base', Value, 'ItemType', SM.eItemType.Group);<br>ext = SM.PointObj.SetRestraint('vincoli base', Value, 'ItemType', SM.eItemType.Group); .<br>\*\*\*\*\*\*\*\*\*\*\*\*\*\*\*\*\*\*\*\*\*\*\*\*\*\*\*\* %ASSEGNAZIONE MOLLE AI NODI DI PIANO %assign spring to a point \*\*\*\*\*\*\*\*\*\*\*\*\* **%BRACCETTI RIGIDI** %assign offsets nest = SM.FrameObj.SetEndLengthOffset('travi PT', false, 0.25, 0.25, 0.85, '<mark>ItemType', SM.eItemType.Group);<br><u>Pet</u> = SM.FrameObj.SetEndLengthOffset('travi P1', false, 0.25, 0.25, 0.85, 'ItemType', SM.eItemType.Group);<br><u>Pet</mark></u> ret = SM.FrameObj.SetEndLengthOffset('pilastri PT', false, 0.25, 0.25, 0.85, 'ItemType', SM.eItemType.Group); ret = SM.FrameObj.SetEndLengthOffset('pilastri P1', false, 0.25, 0.25, 0.85, 'ItemType', SM.eItemType.Group);<br>ret = SM.FrameObj.SetEndLengthOffset('pilastri P2', false, 0.25, 0.25, 0.85, 'ItemType', SM.eItemType.Group);<br>gg %%\*\*\*\*\*\*\*\*\*\*\*\*\*\* **%CREO TAMPONATURA** %add area object by points Point $\{1\} = '6';$ Point $\{2\}$  =  $'10'$ ; Point $\{3\}$  =  $'11'$ ; Point $\{4\}$  = '7'; [net, Name]=SM. AreaObj. AddByPoint(4, Point, 'tamp tipo'); %refresh all windows ret = SM.View.RefreshWindow;  $88*******$ *ECREARE MESH* % MESH TAMPONATURA %divide area object [net, NumberAreas, AreaName]= SM. EditArea. Divide('1', 1, 'n1', 10, 'n2', 10); %refresh all windows ret = SM.View.RefreshWindow; **%MESH FRAME** %travi %divide frame object by ratio<br>[<mark>ret,NewName</mark>]= SM.EditFrame.DivideByRatio('15', 10, 1); [ret, NewName]= SM. EditFrame. DivideByRatio('18', 10, 1); [cet, NewName]= SM.EditFrame.DivideByRatio('21', 10, 1); [net, NewName]= SM.EditFrame.DivideByRatio('14', 10, 1); [ret, NewName]= SM. EditFrame. DivideByRatio('20', 10, 1); [ret, NewName]= SM.EditFrame.DivideByRatio('13', 10, 1); [ret.NewName]= SM.EditFrame.DivideByRatio('19', 10, 1); **Wnilastri** %divide frame object by ratio [ret, NewName]= SM. EditFrame. DivideByRatio('1', 10, 1); [net, NewName]= SM.EditFrame.DivideByRatio('2', 10, 1);<br>[net, NewName]= SM.EditFrame.DivideByRatio('3', 10, 1); [ret, NewName]= SM.EditFrame.DivideByRatio('4', 10, 1); [ret, NewName]= SM.EditFrame.DivideByRatio('6', 10, 1); [ret.NewName]= SM.EditFrame.DivideByRatio('7', 10, 1); [ret, NewName]= SM.EditFrame.DivideByRatio('9', 10, 1); [ret, NewName]= SM. EditFrame. DivideByRatio('10', 10, 1); [ret, NewName]= SM. EditFrame. DivideByRatio('11', 10, 1); [ret, NewName]= SM. EditFrame. DivideByRatio('12', 10, 1);

```
%MESH FRAME TAMP
%set point selected
ret = SM.PointObj.SetSelected('7', true);
\frac{1}{\text{cct}} = SM.PointObj.SetSelected('36', true);
ret = SM.PointObj.SetSelected('47', true);
ret = SM.PointObj.SetSelected('58', true);
ret = SM.PointObj.SetSelected('69', true);
ret = SM.PointObj.SetSelected('80', true);
ret = SM.PointObj.SetSelected('91', true);
ret = SM.PointObj.SetSelected('102', true);
ret = SM.PointObj.SetSelected('113', true);
ret = SM.PointObj.SetSelected('124', true);
ret = SM.PointObj.SetSelected('11', true);
%divide frame object at intersections
[net, Num, NewName] = SM. EditFrame. DivideAtIntersections('17');
%set point selected
ret = SM.PointObj.SetSelected('7', true);
<u>ret</u> = SM.PointObj.SetSelected('35', true);
ret = SM.PointObj.SetSelected('33', true);
ret = SM.PointObj.SetSelected('31', true);
ret = SM.PointObj.SetSelected('29', true);
ret = SM.PointObj.SetSelected('27', true);
ret = SM.PointObj.SetSelected('25', true);
ret = SM.PointObj.SetSelected('23', true);
ret = SM.PointObj.SetSelected('21', true);
ret = SM.PointObj.SetSelected('19', true);
ret = SM.PointObj.SetSelected('6', true);
%divide frame object at intersections
[ret, Num, NewName]= SM. EditFrame. DivideAtIntersections('5');
 %set point selected
 \text{cst} = SM.PointObj.SetSelected('6', true);
 net = SM.PointObj.SetSelected('17', true);<br>net = SM.PointObj.SetSelected('37', true);
 ret = SM.PointObj.SetSelected('48', true);
 ret = SM.PointObj.SetSelected('59', true);<br>ret = SM.PointObj.SetSelected('59', true);<br>ret = SM.PointObj.SetSelected('70', true);
 ret = SM.PointObj.SetSelected('81', true);
 ret = SM.PointObj.SetSelected('92', true);
 ret = SM.PointObj.SetSelected('103', true);
 ret = SM.PointObj.SetSelected('114', true);
 ret = SM.PointObj.SetSelected('10', true);
 %divide frame object at intersections
 [net, Num, NewName]= SM. EditFrame. DivideAtIntersections('16');
 %set point selected
 ret = SM.PointObj.Setselected('10', true);ret = SM.PointObj.SetSelected('125', true);
 ret = SM.PointObj.SetSelected('126', true);
 ret = SM.PointObj.SetSelected('127', true);
 ret = SM.PointObj.SetSelected('128', true);
 ret = SM.PointObj.SetSelected('129', true);
 net = SM.PointObj.SetSelected('130', true);
 ret = SM.PointObj.SetSelected('131', true);
 ret = SM.PointObj.SetSelected('132', true);
 ret = SM.PointObj.SetSelected('133', true);
 ret = SM.PointObj.SetSelected('11', true);
 %divide frame object at intersections
 [net, Num, NewName]= SM. EditFrame. DivideAtIntersections('8');
 ********************
```

```
% NODI STUDIO DISPL
%define new group
ret = SM.GroupDef.SetGroup('JOINT DISPL');
%add point objects to group
ret = SM.PointObj.SetGroupAssign('7', 'JOINT DISPL');
Let = SM.PointObj.SetGroupAssign('36', 'JOINT DISPL');<br>
Cet = SM.PointObj.SetGroupAssign('36', 'JOINT DISPL');<br>
Cet = SM.PointObj.SetGroupAssign('58', 'JOINT DISPL');<br>
Cet = SM.PointObj.SetGroupAssign('80','JOINT DISPL');
\text{ret} = \text{SM.PointObj}.SetGroupAssim( '102', 'JOINT DISPL');ret = SM.PointObj.SetGroupAssign('124','JOINT DISPL');
ret = SM.PointObj.SetGroupAssign('11','JOINT DISPL');
ret = SM.PointObi.SetGroupAssign('35','JOINT DISPL');
ret = SM.PointObj.SetGroupAssign('34','JOINT DISPL');
ret = SM.PointObj.SetGroupAssign('57','JOINT DISPL');
ret = SM.PointObj.SetGroupAssign('79','JOINT DISPL');
ret = SM.PointObi.SetGroupAssign('101','JOINT DISPL');
ret = SM.PointObj.SetGroupAssign('123','JOINT DISPL');
ret = SM.PointObj.SetGroupAssign('133','JOINT DISPL');
ret = SM.PointObj.SetGroupAssign('31','JOINT DISPL');
ret = SM.PointObi.SetGroupAssign('30','JOINT DISPL');
ret = SM.PointObj.SetGroupAssign('55','JOINT DISPL');
ret = SM.PointObj.SetGroupAssign('77'
                                           ,'JOINT DISPL');
ret = SM.PointObj.SetGroupAssign('99','JOINT DISPL');
ret = SM.PointObi.SetGroupAssign('121','JOINT DISPL');
ret = SM.PointObj.SetGroupAssign('131','JOINT DISPL');
ret = SM.PointObj.SetGroupAssign('27','JOINT DISPL');
ret = SM.PointObj.SetGroupAssign('26','JOINT DISPL');
ret = SM.PointObi.SetGroupAssign('53','JOINT DISPL');
ret = SM.PointObj.SetGroupAssign('75','JOINT DISPL');
ret = SM.PointObj.SetGroupAssign('97','JOINT DISPL');
ret = SM.PointObj.SetGroupAssign('119','JOINT DISPL');
ret = SM.PointObj.SetGroupAssign('129','JOINT DISPL');
ret = SM.PointObj.SetGroupAssign('23','JOINT DISPL');
ret = SM.PointObj.SetGroupAssign('22','JOINT DISPL');
net = SM.PointObj.SetGroupAssign('51','JOINT DISPL');<br>net = SM.PointObj.SetGroupAssign('73','JOINT DISPL');
ret = SM.PointObj.SetGroupAssign('95','JOINT DISPL');
ret = SM.PointObj.SetGroupAssign('117','JOINT DISPL');
Let = SM.PointObj.SetGroupAssign('127','JOINT DISPL');<br>
ret = SM.PointObj.SetGroupAssign('127','JOINT DISPL');<br>
ret = SM.PointObj.SetGroupAssign('19','JOINT DISPL');<br>
ret = SM.PointObj.SetGroupAssign('18','JOINT DISPL');
 ret = SM.PointObj.SetGroupAssign('49','JOINT DISPL');
 ret = SM.PointObj.SetGroupAssign('71','JOINT DISPL');
 ret = SM.PointObj.SetGroupAssign('93','JOINT DISPL');
 ret = SM.PointObj.SetGroupAssign('115','JOINT DISPL');
\text{ret} = SM.PointObj.SetGroupAssign('125','JOINT DISPL');
 ret = SM.PointObj.SetGroupAssign('6','JOINT DISPL');
 ret = SM.PointObj.SetGroupAssign('17','JOINT DISPL');
 ret = SM.PointObj.SetGroupAssign('48','JOINT DISPL');
 ret = SM.PointObj.SetGroupAssign('70','JOINT DISPL');
 ret = SM.PointObj.SetGroupAssign('92','JOINT DISPL');
88***%<br>% VETTORE ELEMENTI JOINT DISP _ ( vettore testo)
 [ret, NumberItems, ObjectType, ObjectName]=SM. GroupDef. GetAssignments('JOINT DISPL');
 JP = ObjectName;clear ObjectName:
 % VETTORI INDEFORMATE X_Y_Z JOINT DISP (coord globali dei punti JOINT DISP)
 Ind_X = []for i = 1:49;
     [<mark>ret</mark>,x] = SM.PointObj.GetCoordCartesian(JP{i});
     Ind X = cat(1, Ind X,x);end:Ind X = Ind X':\underline{\texttt{Ind}}_X = [\texttt{Ind}_X(1:7);\texttt{Ind}_X(8:14);\texttt{Ind}_X(15:21);\texttt{Ind}_X(22:28);\texttt{Ind}_X(29:35);\texttt{Ind}_X(36:42);\texttt{Ind}_X(43:49)]end:
 Ind Y = Ind Y':
\underline{Ind}_{X} = [\overline{Ind}_{Y}(1:7); \overline{Ind}_{Y}(8:14); \overline{Ind}_{Y}(15:21); \overline{Ind}_{Y}(22:28); \overline{Ind}_{Y}(29:35); \overline{Ind}_{Y}(36:42); \overline{Ind}_{Y}(43:49)]Ind Z = \{1\}for i = 1:49;
     [ret, x, y, z] = SM.PointObj.GetCoordCartesian(JP{i})Ind Z = cat(1, Ind Z, z);end:
 Ind Z = Ind Z';\underbrace{\texttt{Ind}_{Z}} = [\texttt{Ind}_{Z}(1:7);\texttt{Ind}_{Z}(8:14);\texttt{Ind}_{Z}(1:5:21);\texttt{Ind}_{Z}(22:28);\texttt{Ind}_{Z}(29:35);\texttt{Ind}_{Z}(36:42);\texttt{Ind}_{Z}(43:49)];**********9.9
 9/9/*
 %SALVARE MODELLO
 %save model
```
% NUOVO GRUPPO PUNTT DT STUDTO PER MODO 2 2 Montre de Sales de Sales de Sales de Sales de Sales de la maria de la maria de la capital de la capital de la ret = SM.GroupDef.SetGroup('JOINT DISPL 2\_2'); xxx<br>%add point objects to group ret = SM.PointObj.SetGroupAssign('7', 'JOINT DISPL 2\_2');  $\overline{2}$  = SM.PointObi.SetGroupAssign('36', 'JOINT DISPL 2 2'); ret = SM.PointObj.SetGroupAssign('58', 'JOINT DISPL 2\_2'); ret = SM.PointObi.SetGroupAssign('69', 'JOINT DISPL 2 2'); ret = SM.PointObj.SetGroupAssign('80','JOINT DISPL 2\_2'); ret = SM.PointObi.SetGroupAssign('102','JOINT DISPL 2 2');  $\overline{\text{net}}$  = SM.PointObj.SetGroupAssign('124','JOINT DISPL 2\_2'); ret = SM.PointObi.SetGroupAssign('11','JOINT DISPL 2 2'); ret = SM.PointObj.SetGroupAssign('35','JOINT DISPL  $2^{2}$   $2^{1}$  );  $net = SM.PointOhi.SetGrounAssien('34'.'JOTNT DISP 22')$ ret = SM.PointObj.SetGroupAssign('57','JOINT DISPL 2\_2'); ret = SM.PointObj.SetGroupAssign('68', 'JOINT DISPL 2 2'); ret = SM.PointObj.SetGroupAssign('79','JOINT DISPL 2\_2');  $\text{ret} = \text{SM-PointObj}.\text{SetGroupAssing('101', 'JOINT DISPL Z_2'); }$ <br>  $\text{ret} = \text{SM-PointObj}.\text{SetGroupAssign('123', 'JOINT DISPL Z_2'); }$  $\text{ret} = \text{SM.PointObj}.\text{SetGroupAssign('133', 'JOINT DISPL 2_2')};$ <br>  $\text{ret} = \text{SM.PointObj}.\text{setGroupAssign('31', 'JOINT DISPL 2_2')};$  $2')$ Let = SM.PointObj.SetGroupAssign('30','JOINT DISPL 2\_2');<br>
Ret = SM.PointObj.SetGroupAssign('30','JOINT DISPL 2\_2');<br>
Ret = SM.PointObj.SetGroupAssign('55','JOINT DISPL 2\_2'); **CSL = SM.PointObj.SetGroupAssign('66', 'JOINT DISPL 2\_2');**<br>CSL = SM.PointObj.SetGroupAssign('66', 'JOINT DISPL 2\_2');<br>CSL = SM.PointObj.SetGroupAssign('77','JOINT DISPL 2\_2'); ret = SM.PointObj.SetGroupAssign('99','JOINT DISPL 2\_2'); ret = SM.PointObj.SetGroupAssign('121','JOINT DISPL 2 2'); ret = SM.PointObj.SetGroupAssign('131','JOINT DISPL 2\_2'); ret = SM.PointObi.SetGroupAssign('27','JOINT DISPL 2 2'): ret = SM.PointObj.SetGroupAssign('26','JOINT DISPL 2\_2'); ret = SM.PointObj.SetGroupAssign('53','JOINT DISPL 2 2'); ret = SM.PointObj.SetGroupAssign('64', 'JOINT DISPL 2\_2');  $net = SM.PointObj.SetGroupAssign('75', 'JOINT DISPL 2 2');$ ret = SM.PointObj.SetGroupAssign('97','JOINT DISPL 2\_2');  $\text{ret} = \text{SM.PointObj}.\text{SetGroupAssign('119', 'JOINT DISPL Z_2'); }$ <br>  $\text{ret} = \text{SM.PointObj}.\text{SetGroupAssign('129', 'JOINT DISPL Z_2'); }$ ret = SM.PointObj.SetGroupAssign('23','JOINT DISPL 2\_2');<br>ret = SM.PointObj.SetGroupAssign('22','JOINT DISPL 2\_2'); ret = SM.PointObi.SetGroupAssign('51','JOINT DISPL 2 2'):  $\text{ret}$  = SM.PointObj.SetGroupAssign('62', 'JOINT DISPL 2\_2'); ret = SM.PointObj.SetGroupAssign('73','JOINT DISPL 2\_2');  $ret = SM.PointObj.setGroupAssign('95', 'JOINT DISPL  $2^2$ ');  
ret = SM.PointObj.setGroupAssign('117', 'JOINT DISPL  $2^2$ ');$  $\text{test} = \text{SM.PointObj}. \text{SetGroupAssign}('127', 'JOINT DISPL 2_2');$  $net = SM.PointObj.SetGroupAssign('19', 'JOINT DISPL 2_2');$ <br>  $ret = SM.PointObj.SetGroupAssign('18', 'JOINT DISPL 2_2');$ ret = SM.PointObj.SetGroupAssign('49','JOINT DISPL 2\_2');  $ret = SM.PointObj.setGroupAssign('60', 'JOINT DISPL 2_2');$ <br>  $ret = SM.PointObj.setGroupAssign('71', 'JOINT DISPL 2 2');$ ret = SM.PointObj.SetGroupAssign('93','JOINT DISPL 2\_2');  $ret = SM.PointObj.SetGroupAssign('115', 'JOINT DISPL 2_2');  
ret = SM.PointObj.SetGroupAssign('125', 'JOINT DISPL 2 2');$ ret = SM.PointObj.SetGroupAssign('6','JOINT DISPL 2\_2'); ret = SM.PointObj.SetGroupAssign('17','JOINT DISPL 2\_2'); ret = SM.PointObj.SetGroupAssign('48','JOINT DISPL 2 2'); ret = SM.PointObj.SetGroupAssign('59', 'JOINT DISPL  $2_2$ '); ret = SM.PointObj.SetGroupAssign('70','JOINT DISPL 2\_2');<br>ret = SM.PointObj.SetGroupAssign('92','JOINT DISPL 2\_2'); ret = SM.PointObj.SetGroupAssign('114','JOINT DISPL 2\_2 ٠); ret = SM.PointObj.SetGroupAssign('10','JOINT DISPL 2\_2'); % VETTORE ELEMENTI JOINT DISP 2\_2 ( vettore testo) [ret,NumberItems,ObjectType,ObjectName]=SM.GroupDef.GetAssignments('JOINT DISPL 2\_2');  $JP = ObjectName:$ clear ObjectName: % VETTORI INDEFORMATE X\_Y\_Z JOINT DISP (coord globali dei punti JOINT DISP 2\_2) Ind  $X = [1]$ : for  $i = 1:56$ ;  $[ret, x] = SM.PointObj.GetCoordCartesian(JP{i}));$  $Ind_X = cat(1,Ind_X,x);$  $end<sub>1</sub>$  $Ind X = Ind X';$  $Ind_X = [Ind_X(1:8); Ind_X(9:16); Ind_X(17:24); Ind_X(25:32); Ind_X(33:40); Ind_X(41:48); Ind_X(49:56)]$ Ind  $Y = [1;$  $for i = 1:56;$  $[ret, x, y] = SM.PointObj.GetCoordCartesian(JP{i});$  $Ind_Y = cat(1,Ind_Y,y);$  $end_i$  $Ind_Y = Ind_Y':$  $\texttt{Ind\_Y} = [\texttt{Ind\_Y(1:8)}; \texttt{Ind\_Y(9:16)}; \texttt{Ind\_Y(17:24)}; \texttt{Ind\_Y(25:32)}; \texttt{Ind\_Y(33:40)}; \texttt{Ind\_Y(41:48)}; \texttt{Ind\_Y(49:56)}];$  $Ind_Z = []$ ;<br>for  $i = 1:56$ ;  $[ret, x, y, z] = SM.PointObj.GetCoordCartesian(JP{i})$  $Ind_Z = cat(1, Ind_Z, z);$  $end;$  $Ind_Z = Ind_Z';$  $\texttt{Ind}\_Z = [\texttt{Ind}\_Z(1:8);\texttt{Ind}\_Z(9:16);\texttt{Ind}\_Z(17:24);\texttt{Ind}\_Z(25:32);\texttt{Ind}\_Z(33:40);\texttt{Ind}\_Z(41:48);\texttt{Ind}\_Z(49:56)]$ 

### <span id="page-17-0"></span>3.4 Modi ricercati

L'influenza dei vari parametri analizzati sul comportamento dinamico fuori piano della tamponatura è stata definita tramite l'individuazione degli stessi modi per ogni variazione di parametro, sui quali sono stati valutati gli effetti in termini di variazione di frequenza e di forma modale e poi confrontati tra loro. A partire dalla classificazione dei modi [15] sono stati quindi ricercati rispettivamente il modo 1.1, 2.1 e 2.2, rappresentati nella figura sottostante.

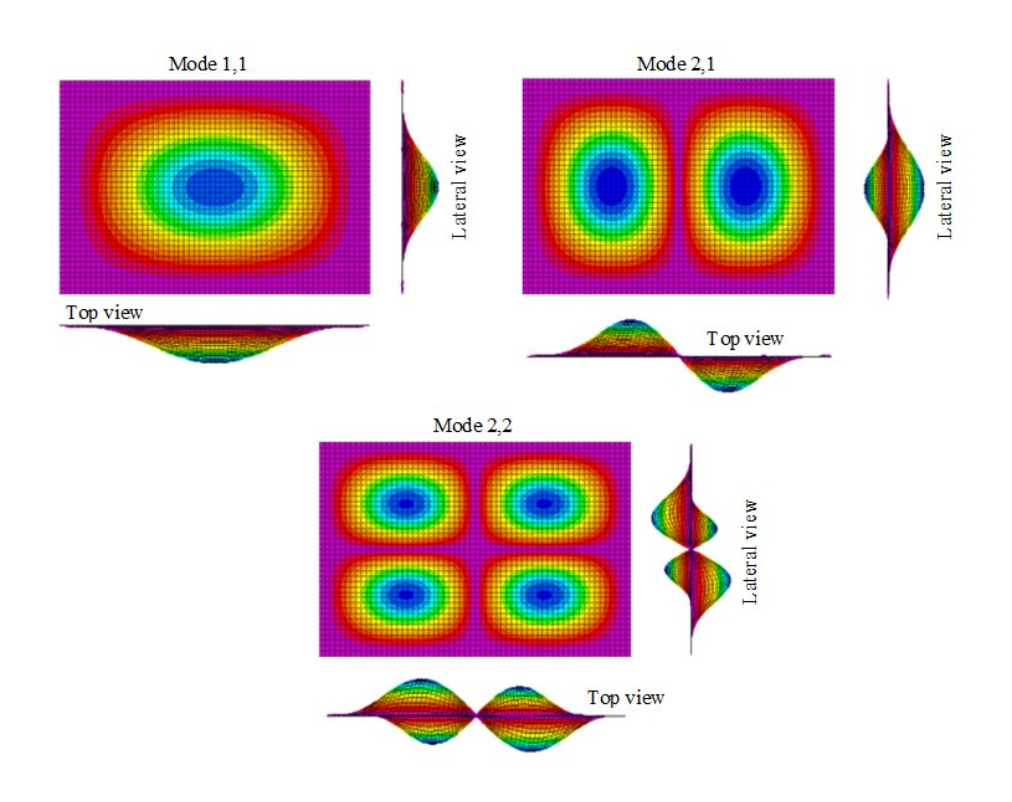

*Figura 5 modi di studio 1.1, 2.1, 2.2*

<span id="page-17-1"></span>Da una pre-analisi su un telaio di prova all'interno del software SAP2000, andando a variare manualmente uno dei parametri di studio e cioè le dimensioni dei pilastri con dimensione forte lungo l'asse X, dato il riscontro visivo si è potuto notare che:

- Le forme modali come rappresentate in *[Figura 5,](#page-17-1)* al variare del parametro ed in particolare diminuendo la sezione dei pilastri, non assumevano più quella deformata, ma diventavano via via sempre più "cilindriche", assecondando la deformazione assunta dal telaio circostante (*[Figura 6](#page-18-0)*);
- Le forme modali come definite in *[Figura 5,](#page-17-1)* non risultavano più individuabili come tali, o se individuate, avevano un numero di modo superiore e frequenze più elevate.

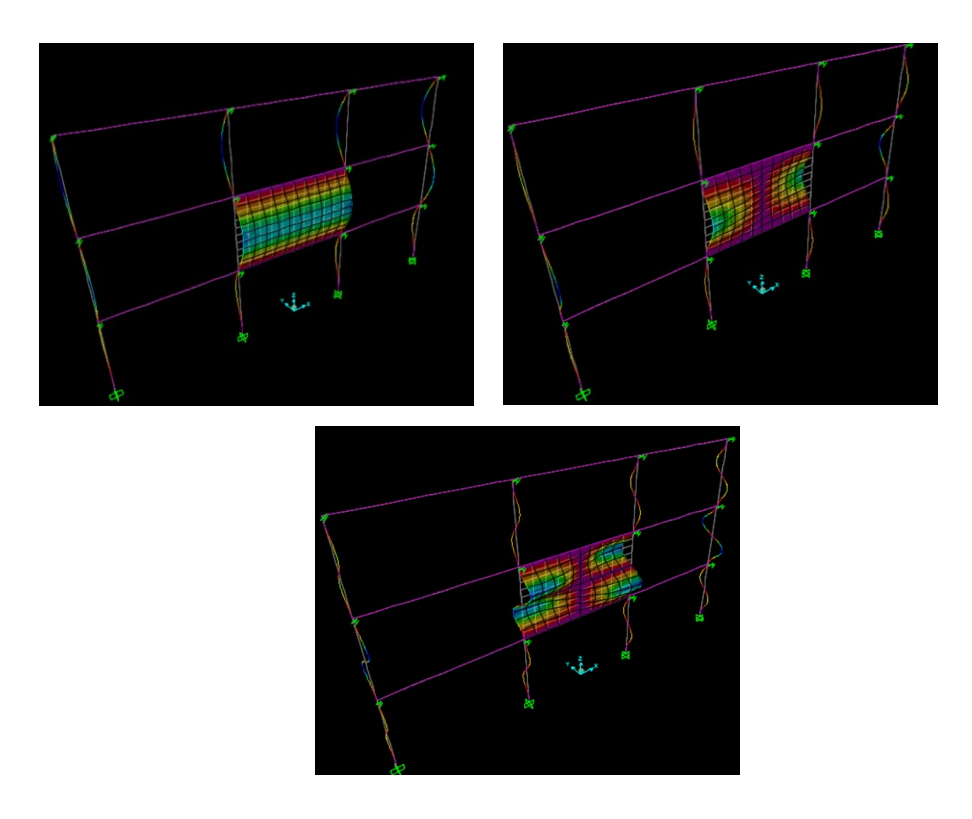

*Figura 6 forme modali "globali" del modo 1.1, 2.1, 2.2*

<span id="page-18-0"></span>Per lo stesso modo quindi, e per tutti e tre i modi, è stato possibile individuare una forma modale associata alla deformazione globale del sistema telaio-parete, denominata appunto "globale", ed una forma modale definita della "parete", nella quale gli spostamenti modali prevalenti sono quelli della tamponatura rispetto al telaio circostante.

A partire da questa osservazione, sono stati costruiti ed utilizzati due diversi algoritmi di individuazione per il modo 1.1, per il modo 2.1 e per il modo 2.2, uno definito "globale" e l'altro "parete".

Le forme modali ricercate ogni volta quindi sono state rispettivamente:

- Forma modale "globale" e forma modale "parete" del modo 1.1;
- Forma modale "globale" e forma modale "parete" del modo 2.1;
- Forma modale "globale" e forma modale "parete" del modo 2.2;

# <span id="page-19-0"></span>4. ALGORITMI DI INDIVIDUAZIONE

In questo capitolo è stato trattato uno dei due obbiettivi proposti per la tesi, e cioè la creazione di algoritmi che individuino in maniera automatica all'interno del nostro modello numerico le forme modali fuori piano della parete definite in precedenza. Scopo di questa prima parte di studio, quindi, è stato quello di ottenere codici di individuazione per le forme "globale" e "parete" dei modi 1.1, 2.1 e 2.2 indipendentemente dal parametro analizzato.

Il lavoro svolto è stato eseguito a partire dalla mesh della tamponatura del telaio in esame, che consiste in una griglia di 10 x10 elementi di area (*[Figura 7](#page-19-1)*). All'interno di tale mesh sono stati selezionati specifici punti a distanze ben definite (L/10 dai lati esterni della tamponatura, H/10 dalla parte superiore e inferiore della tamponatura, L/5 ed H/5 per i punti interni), atti a creare una "griglia" di studio semplificata composta da 7 righe ordinate di punti e 7 colonne ordinate di punti per un totale di 49 punti. La griglia è stata così definita al fine di individuare e descrivere quante più forme modali possibili tramite lo studio degli spostamenti modali dei punti da cui è composta. (*[Figura 8](#page-20-0)*).

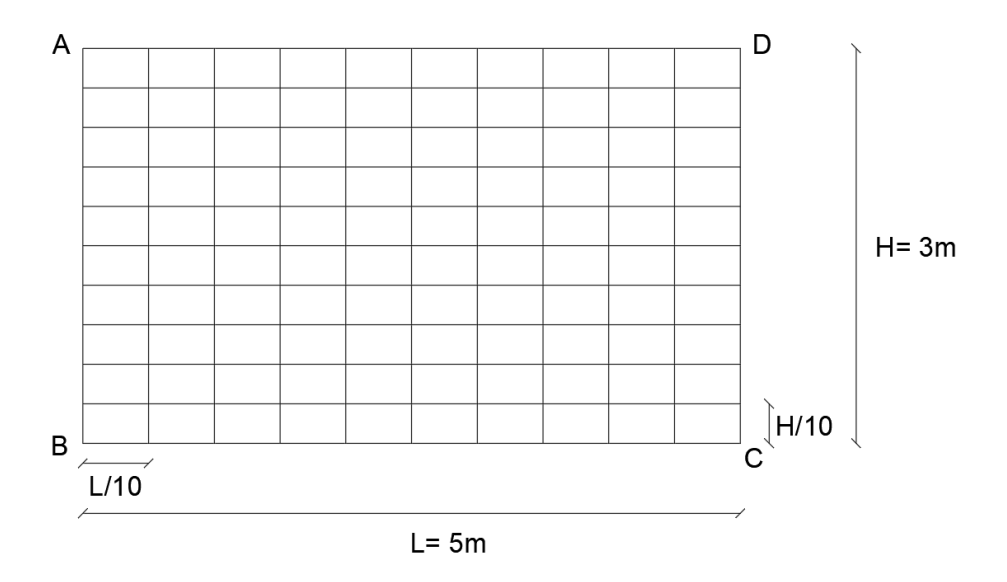

<span id="page-19-1"></span>*Figura 7 mesh tamponatura* 

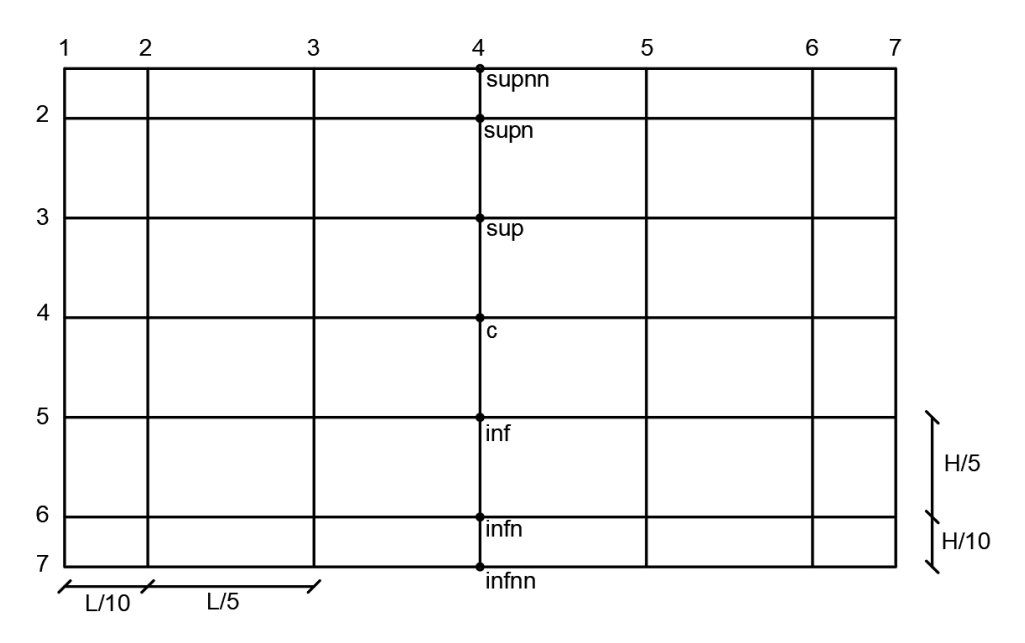

#### *Figura 8 griglia di studio*

<span id="page-20-0"></span>A partire dalla griglia di studio è stato stabilito un sistema di individuazione e di nomenclatura dei punti utilizzato per tutti gli algoritmi e definito secondo il seguente modo: **V** *a b*.

- V è un acronimo invariato;
- a definisce la riga, dove a partire da quella centrale, denominata "c", al di sopra si aggiunge il termine "sup" mentre al di sotto il termine "inf"; per le righe successive, oltre ai termini "sup" ed "inf" vengono aggiunte tante "n" quante sono le righe per cui si sale o si scende;
- *b* definisce la **colonna**, ed è il numero associato alla colonna stessa ordinato a partire da sinistra verso destra.

Per indicare ad esempio il punto centrale della griglia è stato utilizzato il termine Vc4, che sta ad indicare il punto V, alla riga centrale "c" ed alla colonna 4.

La strategia adottata per l'individuazione dei modi è stata quella di selezionare punti ritenuti maggiormente significativi per la forma modale desiderata ("punti di studio", colorati in rosso nelle figure successive), cioè quei punti dove si suppone avvenga lo spostamento modale maggiore per la forma modale considerata. È stato poi definito un algoritmo che: massimizza in valore assoluto la somma/differenza degli spostamenti modali dei suddetti punti, individua il rispettivo numero di modo e la relativa frequenza. Essendo state analizzate 50 forme modali, sono state definite ulteriori condizioni aggiuntive considerando dei punti denominati "ausiliari" (colorati in ciano nelle figure seguenti), al fine di scartare quei modi che avrebbero verificato la condizione richiesta dall'algoritmo, ma che non avrebbero individuato il modo ricercato. Queste condizioni aggiuntive si sono basate sul confronto dei segni (positivo e negativo) e/o sull'entità in valore assoluto degli spostamenti modali dei punti ausiliari e di studio.

### <span id="page-21-0"></span>4.1 Processo di individuazione

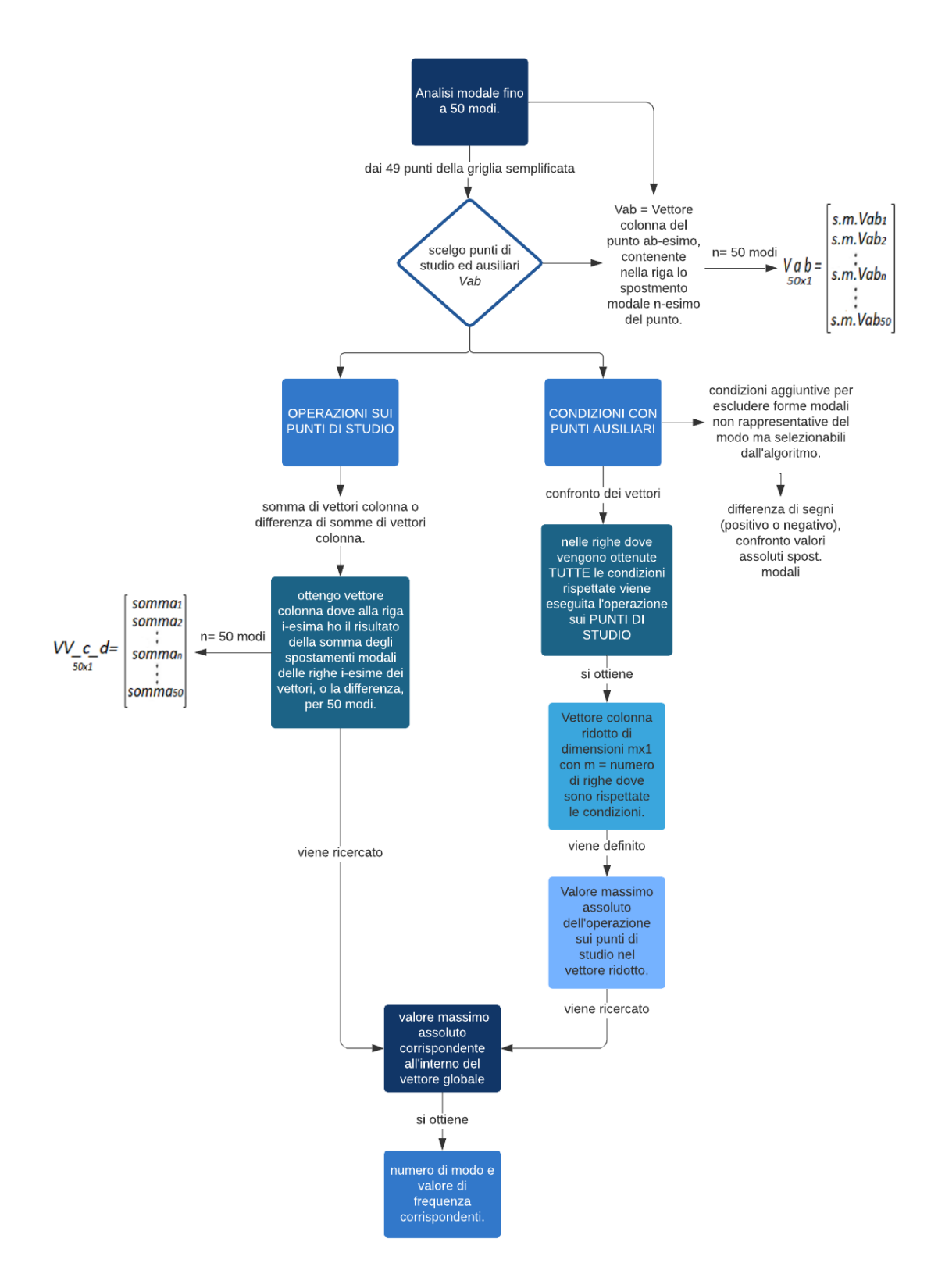

# <span id="page-22-0"></span>4.1 Modo 1.1

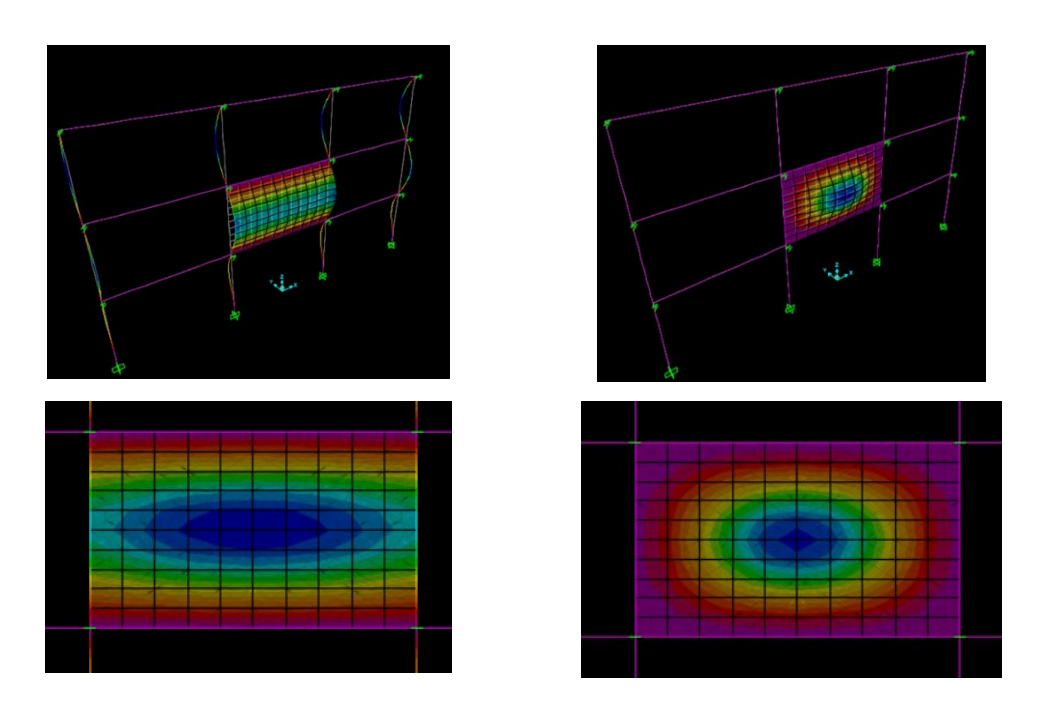

*Figura 9 a sinistra: modo "globale"; a destra: modo "parete"*

# <span id="page-22-1"></span>4.1.1 Algoritmo modo "globale"

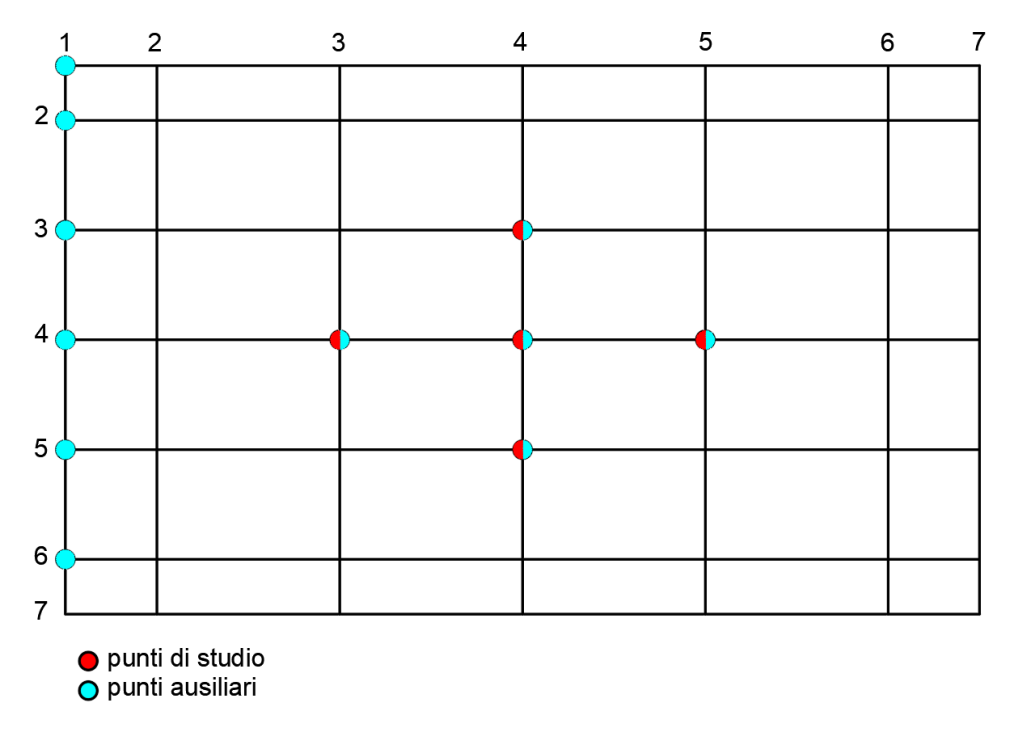

*Figura 10 punti utili modo 1.1 "globale"*

#### Algoritmo MATLAB

```
W 1 a = Vc4+Vc3+Vc5; %somma spostamenti dei punti di studio modo globale
row 1 a = find(sign(Vc4) == sign(Vsup4) & sign(Vc4) == sign(Vinf4) & sign(Vc3) == sign(Vc5) & ...
    sign(Vc3) == sign(Vc4) & abs(Vsupnn1) < abs(Vc1) & sign(Vc1) == sign(Vc3) & sign(Vc3) == sign(Vsupn1) & ...
    sign(Vc3) == sign(Vsup1) & sign(Vc3) == sign(Vinf1) & sign(Vc3) == sign(Vinfn1); %righe cond
jjj=1;
    for ii = row_1 a
       W 1 G = W 1 a(ii); % vettore spostamenti dove soddisfo condizioni
jjj = jjj+1;end;
row_1_G = find(abs(W_1_a) == max(abs(W_1_G))); %cerco max spostamento
M_1(G(aa,1) = row_1_G; % numbero di modo (G=globale)F_1(G(aa,1)) = Frequency(N_1_G(aa)); % frequenza del modo (G=globale)
```
*Figura 11 algoritmo di individuazione modo 1.1 "globale"*

#### LETTURA CODICE:

**Punti di studio**: Vc3, Vc4, Vc5;

**Operazione sui punti di studio**: VV\_1\_a = Vc4+Vc3+Vc5;

**Punti ausiliari**: Vc3, Vc4, Vc5, Vsup4, Vinf4, Vc1, Vsup1, Vsupnn1, Vsupn1, Vinf1, Vinfn1;

#### **Condizioni aggiuntive**:

- $sign(Vc4) = sign(Vsup4)$
- $-$  sign(Vc4) = sign(Vinf4)
- $-$  sign(Vc3) = sign(Vc5)
- $-$  sign(Vc3) = sign(Vc4)
- abs(Vsupnn1) < abs(Vc1)
- $-$  sign(Vc1) = sign(Vc3)
- $-$  sign(Vc3) = sign(Vsupn1)
- $-$  sign(Vc3) = sign(Vsup1)
- $-$  sign(Vc3) = sign(Vinf1)
- $-$  sign(Vc3) = sign(Vinfn1)

#### **vettore con condizioni rispettate**: VV\_1\_G;

# **Soluzione ricercata nel vettore con condizioni rispettate**: somma massima assoluta all'interno di VV\_1\_G;

**Soluzione ricercata nel vettore dei punti di studio**: (abs) VV\_1\_a = max (abs) VV\_1\_G, ovvero il valore assoluto all'interno del vettore VV\_1\_a che coincide con il valore assoluto della soluzione ricercata all'interno di VV\_1\_G;

#### **Numero del modo dove si ha la soluzione**: N\_1\_G;

**Frequenza**: F\_1\_G.

### <span id="page-24-0"></span>4.1.2 Algoritmo modo "parete"

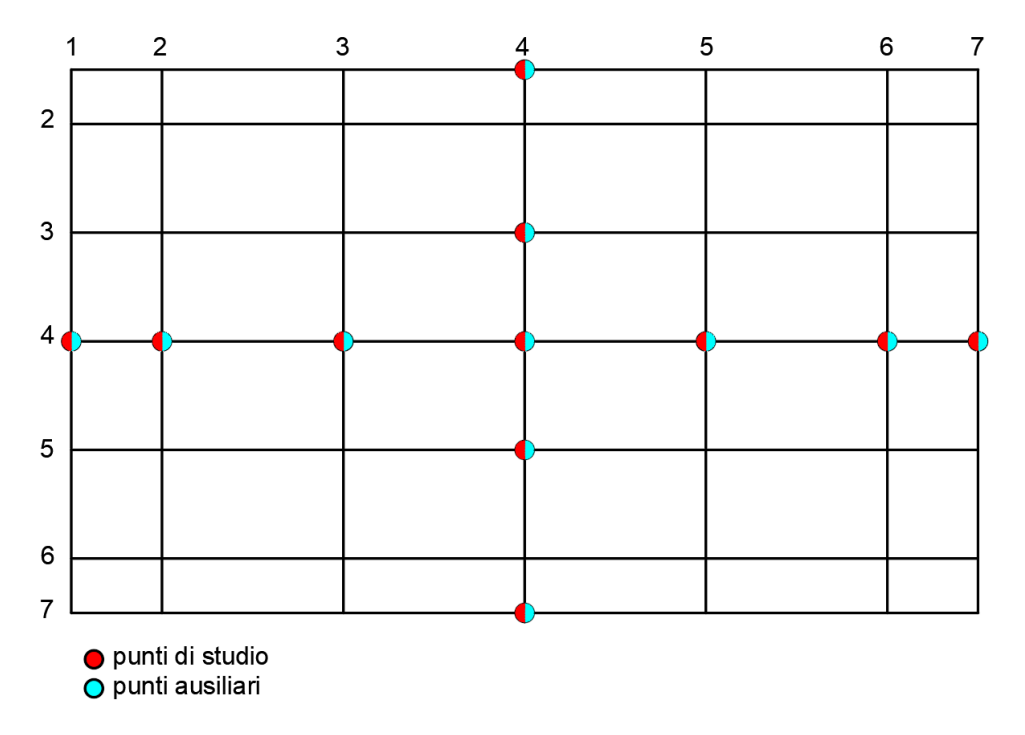

*Figura 12 punti utili modo 1.1 "parete"*

#### Algoritmo MATLAB

```
We = Vc1+Vc7+Vsupnn4+Vinfnn4+Vc2+Vc6; %punti esterni
Wi = Vc4+Vc3+Vc5+Vsup4+Vinf4; %punti interni
W 1 b = Wi-We; %differenza tra punti interni ed esterni
row_1_2 = find(sign(Vc4) == sign(Vsup4) & sign(Vc4) == sign(Vinf4) & sign(Vc3) == sign(Vc4) & sign(Vc3) == sign(Vc3) = ...sign(Vc2) == sign(Vc4)); %righe dei vettori che soddisf condizioni
jjj=1;for ii = row_1_bW_1_P = W_1_b(ii); % vettore spostamenti dove soddisfo condizioni
jjj = jjj+1;end;
```
row 1 P = find(abs(VV\_1\_b) == max(abs(VV\_1\_P))); %trovo la riga dove soddisfa cond e diff max  $N_1 P(aa, 1) = row_1 P$ ; % numero di modo (P=parete)  $F_1 P(aa, 1)$  = Frequency(N\_1\_P(aa));% frequenza del modo (P=parete)

*Figura 13 algoritmo di individuazione modo 1.1 "parete"*

#### LETTURA CODICE:

#### **Punti di studio**:

Punti di studio interni: Vc4, Vc3, Vc5, Vsup4, Vinf4;

Punti di studio esterni: Vc1, Vc7, Vsupnn4, Vinfnn4, Vc2, Vc6;

#### **Operazione sui punti di studio**:

- $-VVi = Vc4+Vc3+Vc5+Vsup4+Vinf4;$
- VVe = Vc1+Vc7+Vsupnn4+Vinfnn4+Vc2+Vc6;
- $VV_1_b = VVi VVe;$

**Punti ausiliari**: per questo algoritmo i punti ausiliari sono gli stessi punti di studio;

#### **Condizioni aggiuntive**:

- $-$  sign(Vc4) = sign(Vsup4)
- $-$  sign(Vc4) = sign(Vinf4)
- $-$  sign(Vc3) = sign(Vc4)
- $-$  sign(Vc3) = sign(Vc5)
- $-$  sign(Vc2) = sign(Vc4)

#### **vettore con condizioni rispettate**: VV\_1\_P;

**Soluzione ricercata nel vettore con condizioni rispettate**: differenza massima assoluta all'interno di VV\_1\_P;

**Soluzione ricercata nel vettore dei punti di studio**: (abs) VV\_1\_b = max (abs) VV\_1\_P, ovvero il valore assoluto all'interno del vettore VV\_1\_b che coincide con il valore assoluto della soluzione ricercata all'interno di VV\_1\_P;

#### **Numero del modo dove si ha la soluzione**: N\_1\_P;

**Frequenza**: F\_1\_P.

### <span id="page-26-0"></span>4.2 Modo 2.1

Per il modo 2.1, ed in particolare per l'individuazione delle forme "globale" e "parete" all'interno dello studio della variazione di rigidezza del telaio trasversale, si ha avuto la necessità, a partire da un algoritmo definito "generico" e valido per tutti i parametri, di aggiungere o togliere punti ausiliari e di studio, e condizioni aggiuntive. Per il modo "globale", la modifica si è resa necessaria a causa di un cambiamento sostanziale della deformata del modo ottenuta dalla variazione del suddetto parametro (*[Figura 15](#page-27-1) a sinistra*) rispetto alle deformate del modo ottenute per tutti gli altri parametri (*[Figura 14](#page-26-1) a sinistra*); per il modo "parete", l'aggiunta di una successiva condizione ausiliaria è stata effettuata al fine di ottenerne un'individuazione più precisa, a causa della compresenza di più forme modali simili e rispettanti l'algoritmo "generico". Per questo motivo, nel seguente paragrafo avremo una divisione in:

- algoritmo "generico" del modo 2.1 "globale"
- algoritmo "K" del modo 2.1 "globale"
- algoritmo "generico" del modo 2.1 "parete"
- algoritmo "K" del modo 2.1 "parete".

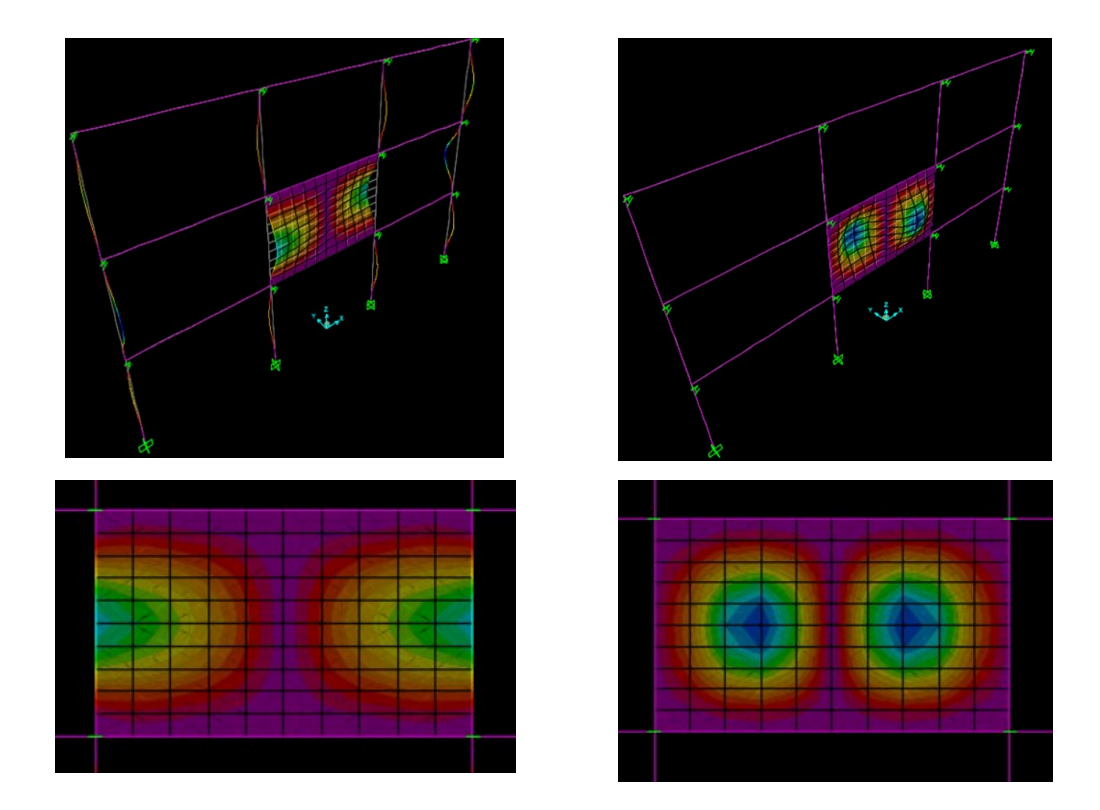

<span id="page-26-1"></span>*Figura 14 a sinistra: forma modale "globale" generica del modo 2.1; a destra: forma modale "parete" generica del modo 2.1*

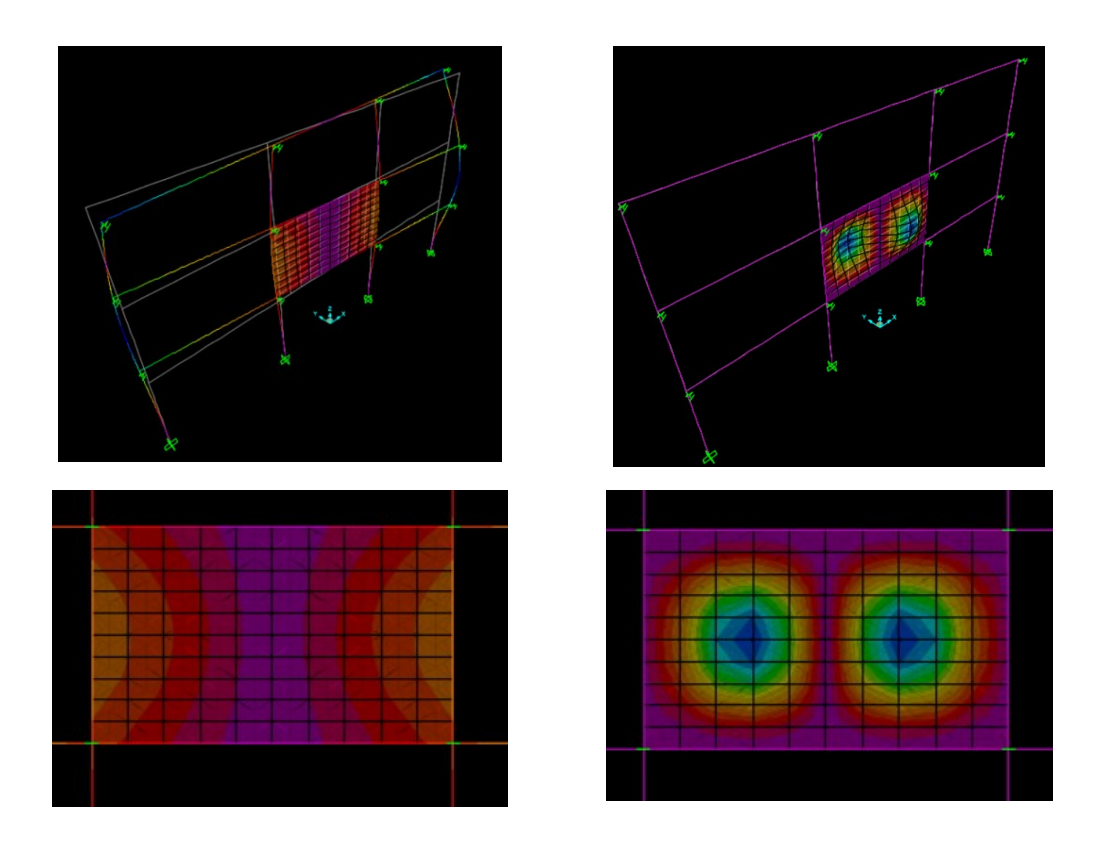

<span id="page-27-1"></span>*Figura 15 a sinistra: forma modale "globale" del modo 2.1 per variazione rigidezza del telaio trasversale; a destra: forma modale "parete" del modo 2.1 per variazione rigidezza del telaio trasversale*

# <span id="page-27-0"></span>4.2.1 Algoritmo "generico" del modo 2.1 "globale"

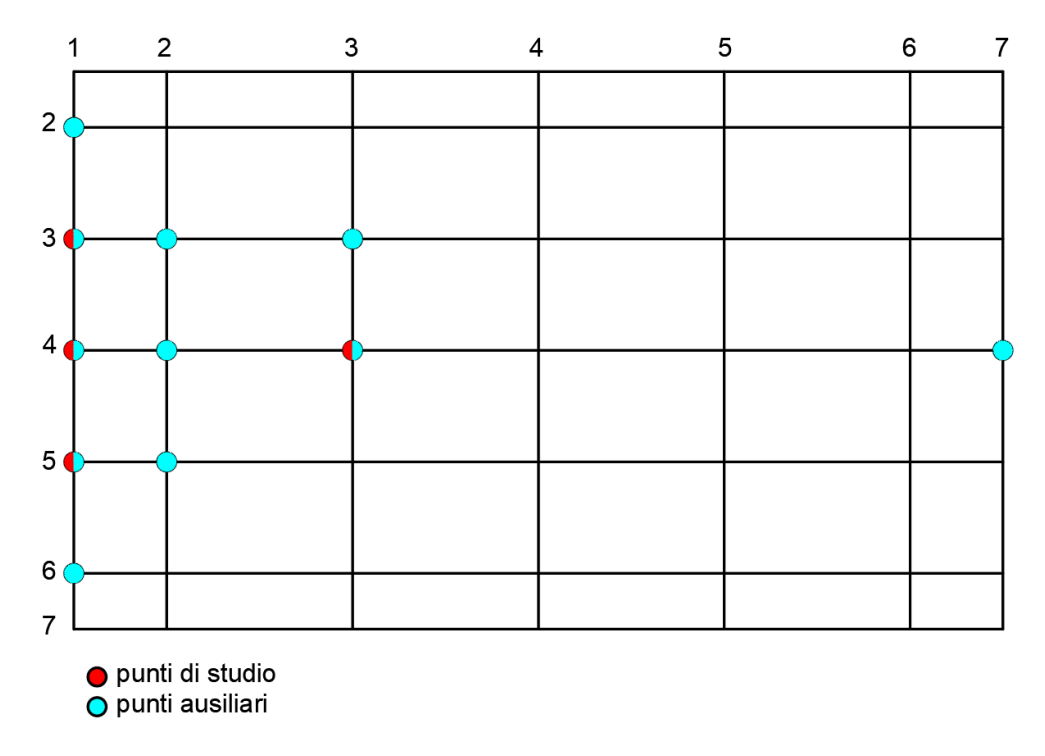

*Figura 16 punti utili "generici" per il modo 2.1 "globale"*

#### Algoritmo MATLAB

```
W 2 a =Vc1+Vsup1+Vinf1+Vc3; %somma spostamenti dei punti di studio modo globale
row 2 a = find(sign(Vc2) == sign(Vinf2) & sign(Vc1) == sign(Vc2) & sign(Vc2) == sign(Vc3) & sign(Vc1) ~= sign(Vc7) & ...
   sign(Vsup1) == sign(Vinf1) & sign(Vinf2) == sign(Vsup2) & sign(Vc1) == sign(Vsup1) & ...
   sign(Vc1) == sign(Vsup1) & sign(Vc1) == sign(Vinf1) & sign(Vc1) == sign(Vinfn1) & sign(Vsup3) == sign(Vc3); %righe cond
iii=1;
   for ii = row 2 aW 2 G = W 2 a(ii); % vettore spostamenti dove soddisfo condizioni
jjj = jjj+1;end;
row_2_G = find(abs(VV_2_a) == max(abs(VV_2_G))); %trovo la riga in VV_2 a dove soddisfa cond e somma max abs
N 2 G(aa,1) = row_2 G; % numero di modo (G=globale)
F_2_G(aa,1) = Frequency(N_2_G(aa)); % frequenza del modo (G=globale)
```
*Figura 17 algoritmo "generico" di individuazione del modo 2.1 "globale"*

#### LETTURA CODICE:

```
Punti di studio: Vc1, Vsup1, Vinf1, Vc3;
```
**Operazione sui punti di studio**: VV\_2\_a = Vc1+Vsup1+Vinf1+Vc3;

**Punti ausiliari**: Vc1, Vsup1, Vinf1, Vc3, Vsupn1, Vinfn1, Vc2, Vsup2, Vinf2, Vsup3, Vc7;

#### **Condizioni aggiuntive**:

- $-$  sign(Vc2) = sign(Vinf2)
- $-$  sign(Vc1) = sign(Vc2)
- $-$  sign(Vc2) = sign(Vc3)
- sign(Vc1) ≠ sign(Vc7)
- $-$  sign(Vsup1) = sign(Vinf1)
- sign(Vinf2) = sign(Vsup2)
- $-$  sign(Vc1) = sign(Vsupn1)
- $-$  sign(Vc1) = sign(Vsup1)
- $-$  sign(Vc1) = sign(Vinf1)
- $-$  sign(Vc1) = sign(Vinfn1)
- $-$  sign(Vsup3) = sign(Vc3)

#### **vettore con condizioni rispettate**: VV\_2\_G;

**Soluzione ricercata nel vettore con condizioni rispettate**: somma massima assoluta all'interno di VV\_2\_G;

**Soluzione ricercata nel vettore dei punti di studio**: (abs) VV\_2\_a = max (abs) VV\_2\_G, ovvero il valore assoluto all'interno del vettore VV 2 a che coincide con il valore assoluto della soluzione ricercata all'interno di VV\_2\_G;

**Numero del modo dove si ha la soluzione**: N\_2\_G;

**Frequenza**: F\_1\_G.

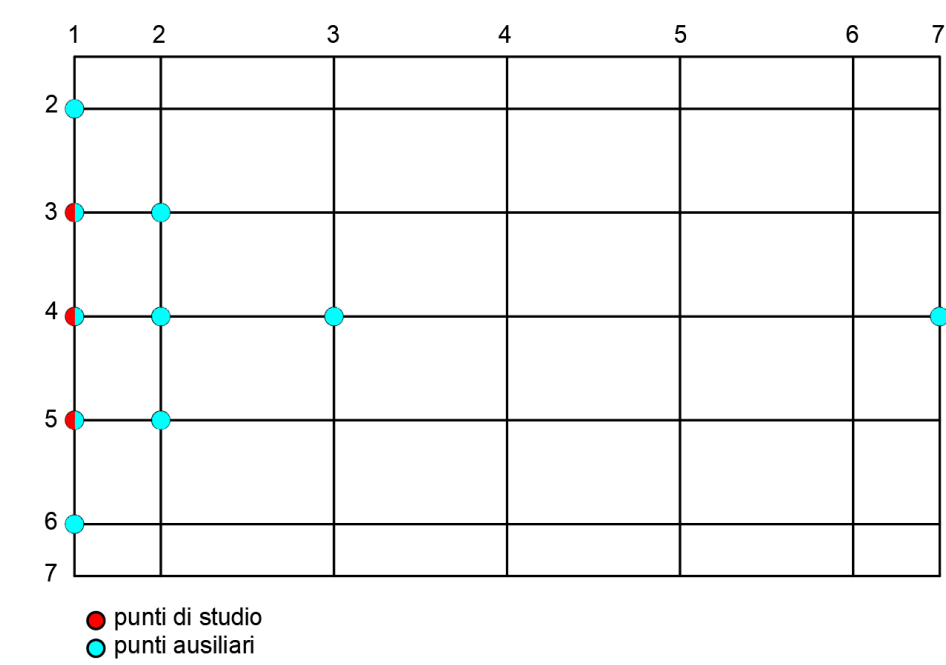

### <span id="page-29-0"></span>4.2.2 Algoritmo "K" del modo 2.1 "globale"

*Figura 18 punti utili dell'algoritmo "K" per il modo 2.1 "globale"*

<span id="page-29-1"></span>Come possiamo notare dalla *[Figura 18](#page-29-1)* e dall'algoritmo sottostante, per il codice "K", il punto Vc3 è solo "ausiliario", il punto ausiliario Vsup3 è stato eliminato.

### Algoritmo MATLAB

```
W_2_a =Vc1+Vsup1+Vinf1; %somma spostamenti dei punti di studio modo globale
row_2_a = find(sign(Vc2) == sign(Vinf2) & sign(Vc1) == sign(Vc2) & sign(Vc2) == sign(Vc3) & sign(Vc1) ~= sign(Vc7) & ...
    sign(Vsup1) == sign(Vinf1) & sign(Vinf2) == sign(Vsup2) & sign(Vc1) == sign(Vsup1) & ...
    sign(Vc1) == sign(Vsup1) & sign(Vc1) == sign(Vinf1) & sign(Vc1) == sign(Vinfn1)); %righe cond
jjj=1;for ii = row_2_aW_2_G = W_2_a(ii); % vettore spostamenti dove soddisfo condizioni
jjj = jjj+1;end;
row_2_G = find(abs(VV_2_a) == max(abs(VV_2_G))); %trovo la riga in VV_2_a dove soddisfa cond e somma max abs
N 2 G(aa, 1) = row_2 G; % numero di modo (G=globale)
F_2_G(aa,1) = Frequency(N_2_G(aa)); % frequenza del modo (G=globale)
```
*Figura 19 algoritmo "K" di individuazione del modo 2.1 "globale"*

#### LETTURA CODICE:

**Punti di studio**: Vc1, Vsup1, Vinf1;

#### **Operazione sui punti di studio**: VV\_2\_a = Vc1+Vsup1+Vinf1;

**Punti ausiliari**: Vc1, Vsup1, Vinf1, Vsupn1, Vinfn1, Vc2, Vsup2, Vinf2, Vc7;

#### **Condizioni aggiuntive**:

- $-$  sign(Vc2) = sign(Vinf2)
- $-$  sign(Vc1) = sign(Vc2)
- $-$  sign(Vc2) = sign(Vc3)
- $sign(Vc1) \neq sign(Vc7)$
- sign(Vsup1) = sign(Vinf1)
- sign(Vinf2) = sign(Vsup2)
- $-$  sign(Vc1) = sign(Vsupn1)
- $-$  sign(Vc1) = sign(Vsup1)
- $-$  sign(Vc1) = sign(Vinf1)
- $-$  sign(Vc1) = sign(Vinfn1)

**vettore con condizioni rispettate**: VV\_2\_G;

**Soluzione ricercata nel vettore con condizioni rispettate**: somma massima assoluta all'interno di VV\_2\_G;

**Soluzione ricercata nel vettore dei punti di studio**: (abs) VV\_2\_a = max (abs) VV\_2\_G, ovvero il valore assoluto all'interno del vettore VV\_2\_a che coincide con il valore assoluto della soluzione ricercata all'interno di VV\_2\_G;

**Numero del modo dove si ha la soluzione**: N\_2\_G;

**Frequenza**: F\_1\_G.

### <span id="page-31-0"></span>4.2.3 Algoritmo "generico" del modo 2.1 "parete"

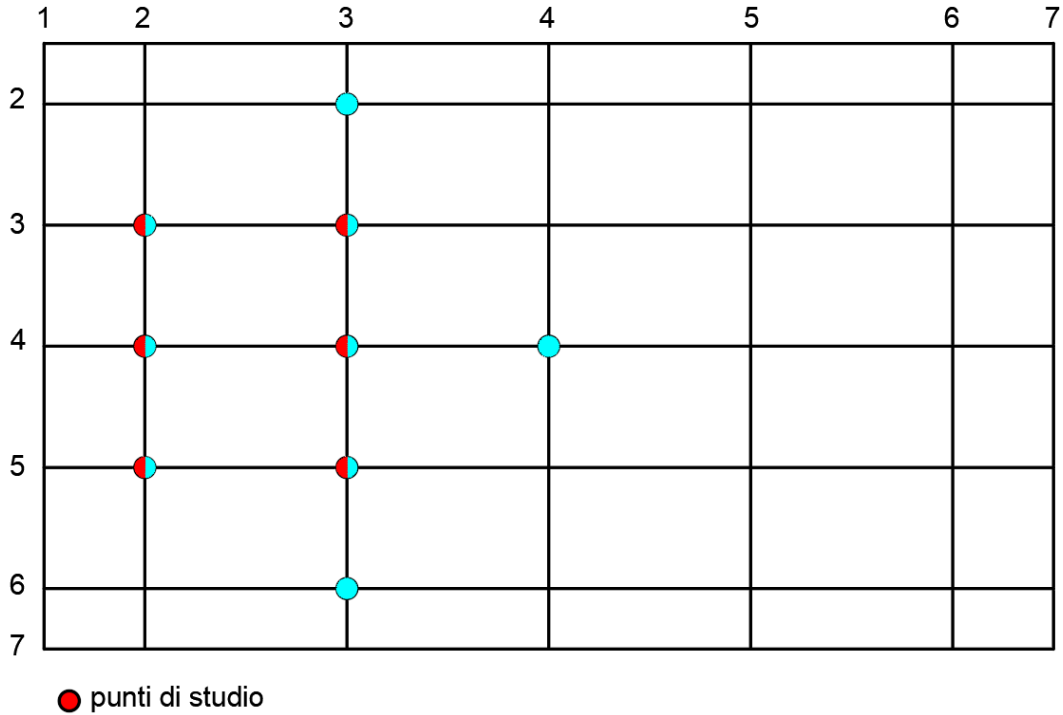

O punti ausiliari

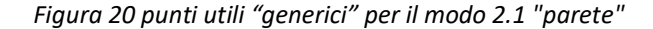

#### Algoritmo MATLAB

```
VV_2_1_i = Vc3+Vinf3+Vsup3; %punti interni
VV_2_1_e = Vc2+Vsup2+Vinf2; %punti esterni
VV_2_b = VV_2_1_i-VV_2_1_e; %diff spostamenti dei punti di studio modo parete
sign(Vc3) == sign(Vsup3) & sign(Vc3) == sign(Vinf3) & sign(Vc3) == sign(Vc2) & abs(Vc4) < abs(Vc3) & ...
abs(Vc3) > abs(Vc2) & sign(Vc3) == sign(Vsum3) & sign(Vc3) == sign(Vi3) == sign(Vi673) & abs(Vsup3) > abs(Vc4) & ...
abs(Vc3) > abs(Vinf2) & abs(Vc3) > abs(Vsup2)C = double(cell2mat(\{g_{0.5}})));
if any(C)row_2_b = find(sign(Vc3) == sign(Vsup3) & sign(Vc3) == sign(Vinf3) & sign(Vc3) == sign(Vc2) & abs(Vc4) < abs(Vc3) & ...
       abs(Vc3) > abs(Vc2) & sign(Vc3) == sign(Vsum3) & sign(Vc3) == sign(Vinfn3) & abs(Vsup3) & abs(Vc4) & ...
       abs(Vc3) > abs(Vinf2) & abs(Vc3) > abs(Vsup2)); %righe dei vettori che soddisf condizioni
    jjj=1;
       for ii = row 2 bVV_2_P = VV_2_b(ii); % vettore spostamenti dove soddisfo condizioni
    jjj = jjj+1;end;
    row_2_P = find(abs(VV_2_b) == max(abs(VV_2_P))); %trovo riga in VV_2_b dove ho diff max abs
    N_2_P(aa,1) = row_2_P ; % numero di modo (P=parete)
    f_2P(aa,1) = Frequency(N_2_P(aa)); % frequenza del modo (P=parete)
else
    F_2P(aa,1) = NaN;end;
```
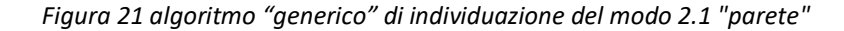

#### LETTURA CODICE:

#### **Punti di studio**:

Punti di studio interni: Vc3, Vinf3, Vsup3;

Punti di studio esterni: Vc2, Vsup2, Vinf2;

#### **Operazione sui punti di studio**:

- VV $2$  1 i = Vc3+Vinf3+Vsup3;
- VV $21$  e = Vc2+Vsup2+Vinf2;
- VV\_2\_b = VV\_2\_1\_i VV\_2\_1\_e;

**Punti ausiliari**: Vc3, Vinf3, Vsup3, Vc2, Vsup2, Vinf2, Vsupn3, Vinfn3, Vc4;

#### **Condizioni aggiuntive**:

- $-$  sign(Vc3) = sign(Vsup3)
- $-$  sign(Vc3) = sign(Vinf3)
- $-$  sign(Vc3) = sign(Vc2)
- $-$  (abs) $Vc4 < (abs)Vc3$
- $-$  (abs) $Vc3 > (abs)Vc2$
- $-$  sign(Vc3) = sign(Vsupn3)
- $-$  sign(Vc3) = sign(Vinfn3)
- (abs)Vsup3 > (abs)Vc4
- $-$  (abs) $Vc3 > (abs)Vinf2$
- (abs)Vc3 > (abs)Vsup2

**vettore con condizioni rispettate**: VV\_2\_P;

**Soluzione ricercata nel vettore con condizioni rispettate**: differenza massima assoluta all'interno di VV\_2\_P;

**Soluzione ricercata nel vettore dei punti di studio**: (abs) VV\_2\_b = max (abs) VV\_2\_P, ovvero il valore assoluto all'interno del vettore VV\_2\_b che coincide con il valore assoluto della soluzione ricercata all'interno di VV\_2\_P;

#### **Numero del modo dove si ha la soluzione**: N\_2\_P;

**Frequenza**: F\_2\_P.

### <span id="page-33-0"></span>4.2.4 Algoritmo "K" del modo 2.1 "parete"

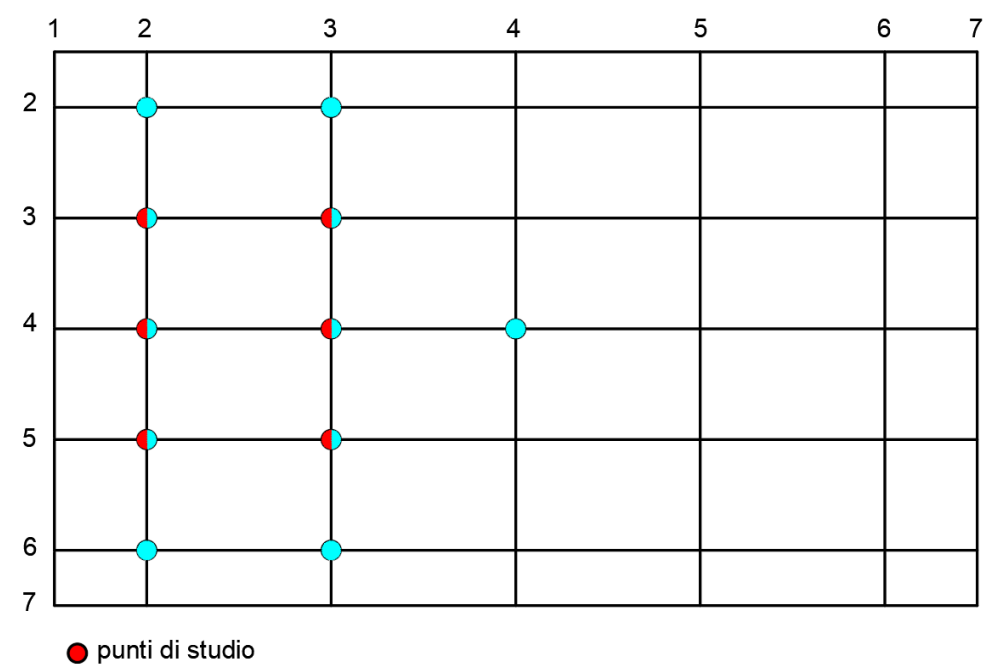

 $\overline{O}$  punti ausiliari

*Figura 22 punti utili dell'algoritmo "K" per il modo 2.1 "parete"*

<span id="page-33-1"></span>Come possiamo notare dalla *[Figura 22](#page-33-1)* e dall'algoritmo sottostante, per il codice "K" sono stati aggiunti i due punti ausiliari Vsupn2 e Vinfn2.

#### Algoritmo MATLAB

```
W_2_1_i = Vc3+Vinf3+Vsup3; %punti interni
W_2_1_e = Vc2+Vsup2+Vinf2; %punti esterni
W_2_b = W_2_1_i-W_2_1_e; %diff spostamenti dei punti di studio modo parete
%condizioni generali per selezione modo 2_1 PARETE
row_2_b = find(sign(Vc3) == sign(Vsup3) & sign(Vc3) == sign(Vinf3) & sign(Vc3) == sign(Vc2) & abs(Vc4) < abs(Vc3) & ...
    abs(Vc3) > abs(Vc2) & sign(Vc3) == sign(Vsupn3) & sign(Vc3) == sign(Vinfn3) & abs(Vsup3) > abs(Vc4) &...
    abs(Vc3) > abs(Vinf2) & abs(Vc3) > abs(Vsup2) & ...
    sign(Vc3) == sign(Vsupn2) & sign(Vc3) == sign(Vinfn2)); %questa riga CONDIZ PARTICOLARE (precisione scelta modi)
jjj=1;
    for ii = row_2_bW_2_P = W_2_b(ii); % vettore spostamenti dove soddisfo condizioni
jjj = jjj+1;end;
row_2_P = find(abs(W_2_b) == max(abs(W_2_P))); %trovo riga in W_2_b dove ho diff max abs
N_2_P(aa,1) = row_2_P ; % numero di modo (P=parete)
F_2_P(aa,1) = Frequency(N_2_P(aa)); % frequenza del modo (P=parete)
```
*Figura 23 algoritmo "K" di individuazione del modo 2.1 "parete"*

#### LETTURA CODICE:

#### **Punti di studio**:

Punti di studio interni: Vc3, Vinf3, Vsup3;

Punti di studio esterni: Vc2, Vsup2, Vinf2;

#### **Operazione sui punti di studio**:

- $VV_2_1 = Vc3+Vinf3+Vsup3;$
- $VV_2_1_e = Vc2 + Vsup2 + Vinf2;$
- $VV_2_b = V_2_1 V_2_2_2 1$

**Punti ausiliari**: Vsupn3, Vinfn3, Vc4;

#### **Condizioni aggiuntive**:

- $-$  sign(Vc3) = sign(Vsup3)
- $-$  sign(Vc3) = sign(Vinf3)
- $-$  sign(Vc3) = sign(Vc2)
- $-$  (abs) Vc4 < (abs) Vc3
- $-$  (abs) $Vc3 > (abs)Vc2$
- $-$  sign(Vc3) = sign(Vsupn3)
- $-$  sign(Vc3) = sign(Vinfn3)
- (abs)Vsup3 > (abs)Vc4
- $-$  (abs)Vc3 > (abs)Vinf2
- (abs)Vc3 > (abs)Vsup2
- $-$  sign(Vc3) = sign(Vsupn2)
- $-$  sign(Vc3) = sign(Vinfn2)

**vettore con condizioni rispettate**: VV\_2\_P;

**Soluzione ricercata nel vettore con condizioni rispettate**: differenza massima assoluta all'interno di VV\_2\_P;

**Soluzione ricercata nel vettore dei punti di studio**: (abs) VV\_2\_b = max (abs) VV\_2\_P, ovvero il valore assoluto all'interno del vettore VV\_2\_b che coincide con il valore assoluto della soluzione ricercata all'interno di VV\_2\_P;

#### **Numero del modo dove si ha la soluzione**: N\_2\_P;

#### **Frequenza**: F\_2\_P.

### <span id="page-35-0"></span>4.3 Modo 2.2

Per il modo 2.2, si è reso necessario selezionare un'ulteriore "colonna" di punti già presenti nella mesh della tamponatura (*[Figura 7](#page-19-1)*) da aggiungere alla griglia di studio semplificata, al fine di eliminare alcuni modi con particolari spostamenti modali che non ricadevano all'interno della griglia precedente.

La nuova colonna di punti è stata denominata Vc3alf ed è stata selezionata tra le colonne 3 e 4 della griglia già esistente, rispettivamente ad una distanza di L/10 dalla colonna di punti 3 e dalla colonna di punti 4. È stata quindi creata, solo per il modo 2.2, una nuova griglia di studio sulla tamponatura composta da 56 punti totali, disposti secondo 7 righe ed 8 colonne come rappresentato nella figura sottostante. La logica seguita per la nomenclatura è rimasta invariata.

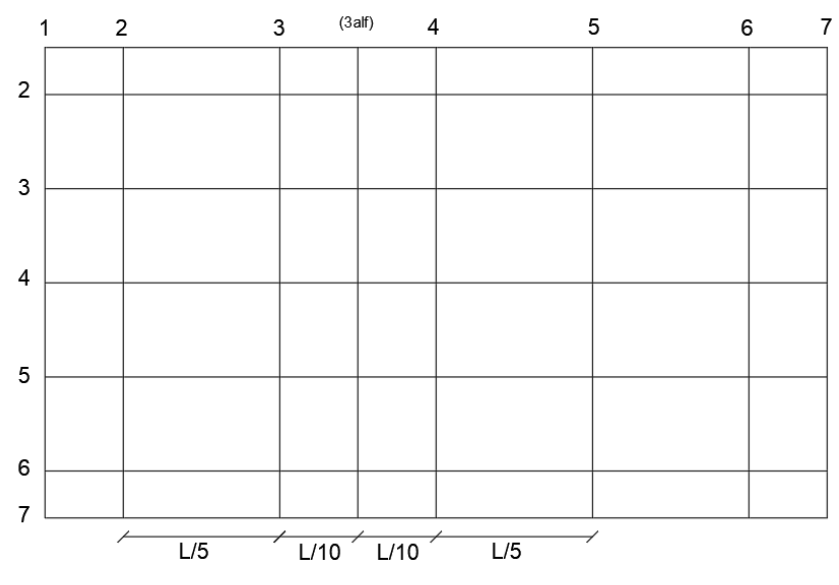

*Figura 24 griglia di studio per il modo 2.2*
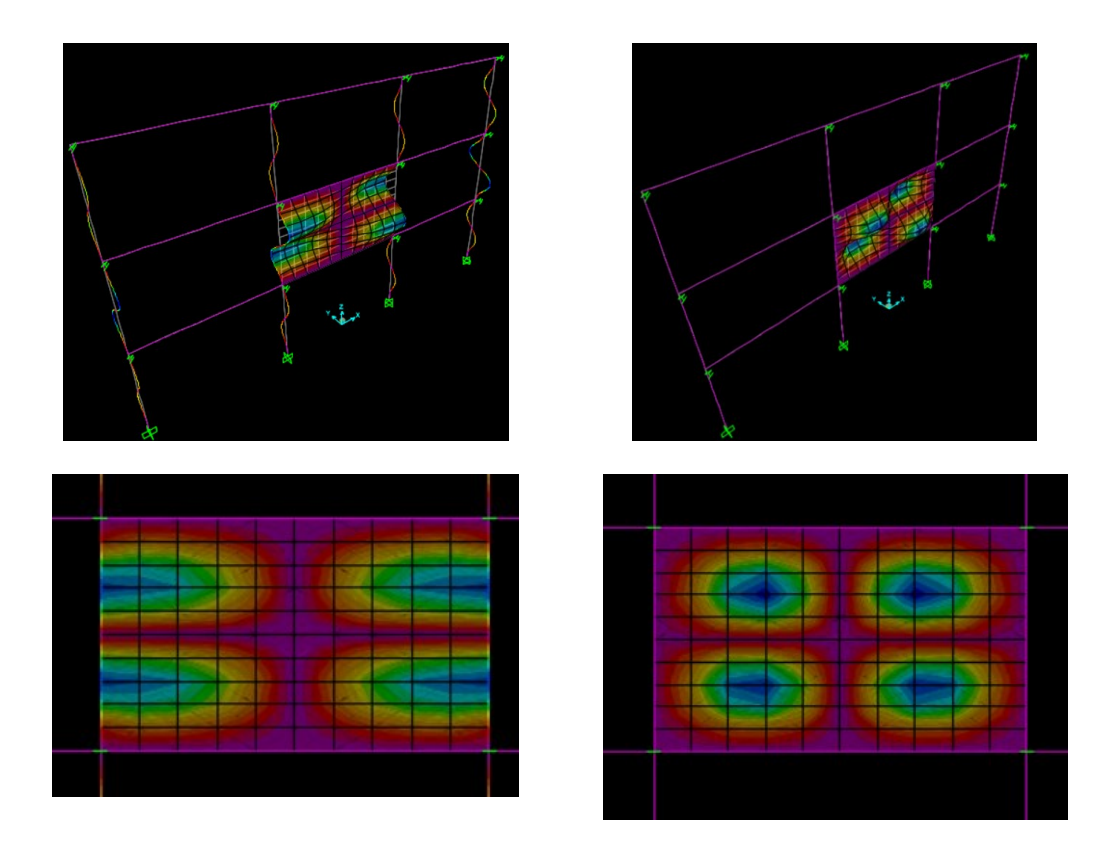

*Figura 25 a sinistra: modo "globale"; a destra: modo "parete"*

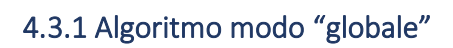

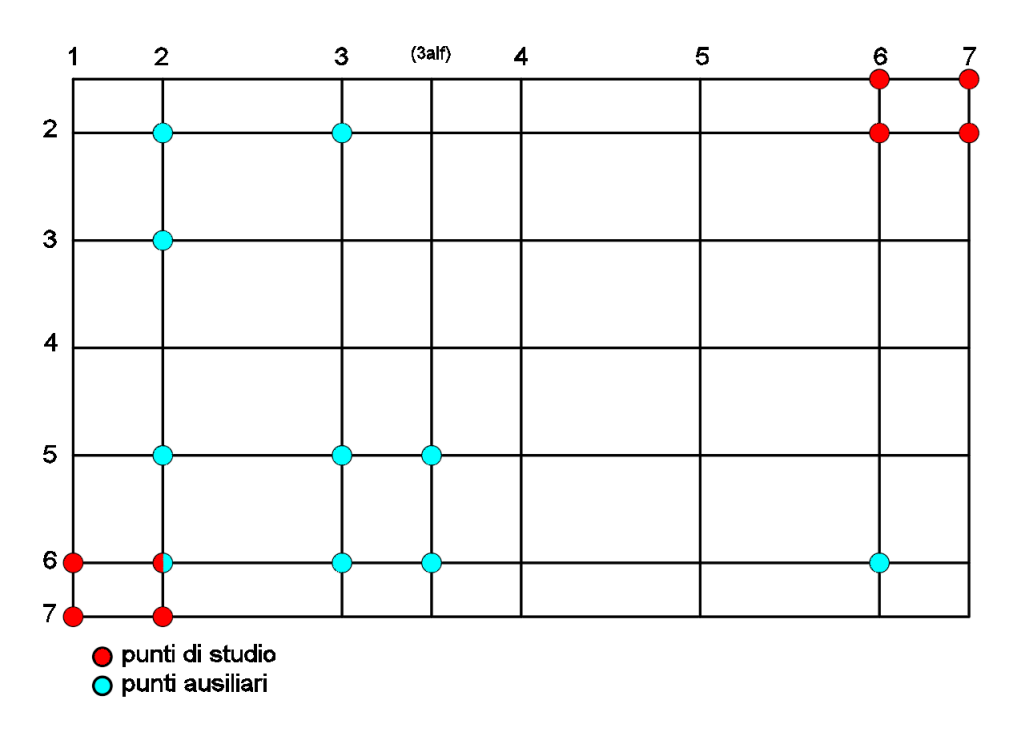

*Figura 26 punti utili modo 2.2 "globale"*

#### Algoritmo MATLAB

```
VV 2 2 a = Vinfnn1+Vinfn1+Vinfn2+Vinfnn2+Vsupnn7+Vsupn7+Vsupnn6+Vsupn6;
sign(Vinfn2) \sim = sign(Vinfn6) & sign(Vsupn2) \sim = sign(Vinfn2) & sign(Vinfn2) == sign(Vinfn3) & ...
   sign(Vinfn2) == sign(Vinf2) & sign(Vinfn3) \sim = sign(Vsupn3) & sign(Vinfn3) == sign(Vsignfinalf) & ...
    abs(Vinf3+Vinfn3) > abs(Vc3infalf+Vc3infnalf)
 C = double(cell2mat({ans})));
 if any(C)row_2_2_a = find(sign(Vinfn2) \sim= sign(Vinfn6) & sign(Vsupn2) \sim= sign(Vinfn2) & sign(Vinfn2) == sign(Vinfn3) & ...
    sign(Vinfn2) == sign(Vinf2) & sign(Vinfn3) \sim = sign(Vsupn3) & sign(Vinfn3) == sign(Vcoln4) & ...
    abs(Vinf3+Vinfn3) > abs(Vc3infalf+Vc3infnalf)); %righe dei vettori che soddisf condizioni
    111-11for ii = row_2_2_aW_2_2_G = W_2_2_a(ii); %vettore spostamenti dove soddisfo cond
    \texttt{jjj} = \texttt{jjj+1};end:
    row_2_2_G = find(abs(VV_2_2_a) == max(abs(VV_2_2_6))); %trovo la riga dove ho somma max
    N 2 2 G(aa, 1) = row 2 2 G; % numero di modo (G=globale);
    F_22_6(aa,1) = Frequency(N_2_2_G(aa)); % frequenza del modo (G=globale);
 else
     F_22_6(aa,1) = NaN;end;
```
*Figura 27 algoritmo di individuazione modo 2.2 "globale"*

## LETTURA CODICE:

**Punti di studio**: Vinfnn1, Vinfn1, Vinfn2, Vinfnn2, Vsupnn7, Vsupnn6, Vsupn6;

#### **Operazione sui punti di studio:**

VV\_2\_2\_a=Vinfnn1+Vinfn1+Vinfn2+Vinfnn2+Vsupnn7+Vsupnn6+Vsupn6;

## **Punti ausiliari**:

Vinfn2, Vinf2, Vsup2, Vsupn2, Vinf3, Vinfn3, Vsupn3, Vc3infalf, Vc3infnalf, Vinfn6;

## **Condizioni aggiuntive**:

- sign(Vinfn2) ≠ sign(Vinfn6)
- sign(Vsupn2) ≠ sign(Vinfn2)
- $sign(Vinh2) = sign(Vinh3)$
- $-$  sign(Vinfn2) = sign(Vinf2)
- sign(Vinfn3) ≠ sign(Vsupn3)
- sign(Vinfn3) = sign(Vc3infnalf)
- abs(Vinf3+Vinfn3) > abs(Vc3infalf+Vc3infnalf)

#### **vettore con condizioni rispettate**: VV\_2\_2\_G;

# **Soluzione ricercata nel vettore con condizioni rispettate**: somma massima assoluta all'interno di VV\_2\_2\_G;

**Soluzione ricercata nel vettore dei punti di studio**: (abs) VV\_2\_2\_a = max (abs) VV\_2\_2\_G, ovvero il valore assoluto all'interno del vettore VV\_2\_2\_a che coincide con il valore assoluto della soluzione ricercata all'interno di VV\_2\_2\_G;

**Numero del modo dove si ha la soluzione**: N\_2\_2\_G;

**Frequenza**: F\_2\_2\_G.

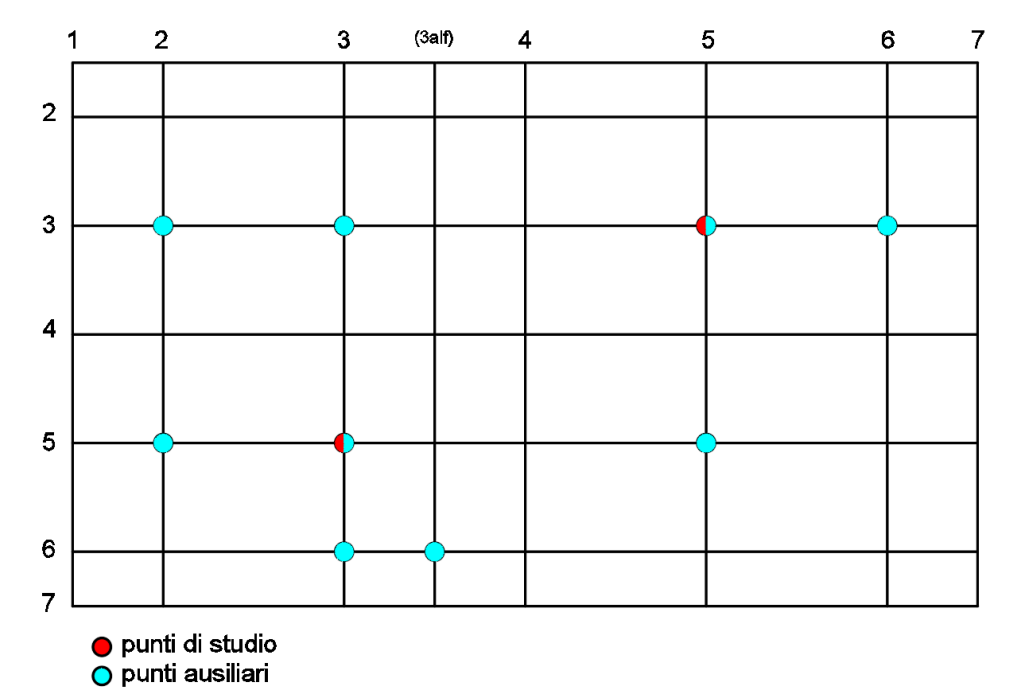

# 4.3.2 Algoritmo modo "parete"

*Figura 28 punti utili modo 2.2 "parete"*

#### Algoritmo MATLAB

```
VV_2_2_b = Vsup5+Vinf3;
```

```
sign(Vsup5) ~= sign(Vinf5) & sign(Vsup3) ~= sign(Vsup5) & sign(Vinf3) == sign(Vsup5) & sign(Vsup3) == sign(Vsup2) &...
   sign(Vinf3) == sign(Vinfn3) & sign(Vinf3) == sign(Vinf2) & abs(Vsup5) < abs(Vsup5) <mark>&</mark> sign(Vinfn3) == sign(Vc3infna1f)
```

```
C = double(cell2mat({<a>gas</a>})
```
 $if any(C)$ 

row\_2\_2\_b = find(sign(Vsup5) ~= sign(Vinf5) & sign(Vsup3) ~= sign(Vsup5) & sign(Vinf3) == sign(Vsup5) & sign(Vsup3) == sign(Vsup2) &... sign(Vinf3) == sign(Vinfn3) & sign(Vinf3) == sign(Vinf2) & abs(Vsup6) < abs(Vsup5) & sign(Vinfn3) == sign(Vc3infnalf)); %righe cond

```
jjj=1;for ii = row_2_2_bVV_2_2_P = VV_2_2_b(ii); %vettore spostamenti dove soddisfo cond
j j j = j j j + 1;end:
row_2_2_P = find(abs(VV_2_2_b) == max(abs(VV_2_2_P))); %trovo la riga in VV_2_2_b dove soddisfa cond e somma max abs
N_2_2_P(aa,1) = row_2_2_P; % numero di modo (P=parete);
F_2 2 P(aa,1) = Frequency(N_2 2 P(aa)); % frequenza del modo (P=parete);
elseF_{2,2,P(aa,1)} NaN
end;
```
#### *Figura 29 algoritmo di individuazione modo 2.2 "parete"*

## LETTURA CODICE:

**Punti di studio**: Vsup5, Vinf3;

## **Operazione sui punti di studio**: VV\_2\_2\_b = Vsip5+Vinf3;

**Punti ausiliari**: Vsup5, Vinf3, Vinf2, Vsup2, Vinfn3, Vsup3, Vc3infnalf, Vinf5, Vsup6

#### **Condizioni aggiuntive**:

- sign(Vsup5) ≠ sign(Vinf5)
- sign(Vsup3) ≠ sign(Vsup5)
- sign(Vinf3) = sign(Vsup5)
- sign(Vsup3) = sign(Vsup2)
- sign(Vinf3) = sign(Vinfn3)
- sign(Vinf3) = sign(Vinf2)
- abs(Vsup6) < abs(Vsup5)
- sign(Vinfn3) = sign(Vc3infnalf)

**vettore con condizioni rispettate**: VV\_2\_2\_P;

**Soluzione ricercata nel vettore con condizioni rispettate**: differenza massima assoluta all'interno di VV\_2\_2\_P;

**Soluzione ricercata nel vettore dei punti di studio**: (abs) VV\_2\_2\_b = max (abs) VV\_2\_2\_P, ovvero il valore assoluto all'interno del vettore VV\_2\_2\_b che coincide con il valore assoluto della soluzione ricercata all'interno di VV\_2\_2\_P;

## **Numero del modo dove si ha la soluzione**: N\_2\_2\_P;

**Frequenza**: F\_2\_2\_P.

# 5. INFLUENZA DEI PARAMETRI GEOMETRICI E MECCANICI SUL COMPORTAMENTO DINAMICO FUORI PIANO DELLE TAMPONATURE

# 5.1 Definizione dei parametri indagati

In questo capitolo viene indagata l'influenza sul comportamento dinamico fuori piano della parete di diversi parametri, sia geometrici che meccanici, che caratterizzano il telaio e la tamponatura stessa. I parametri presi in considerazione sono:

- VARIAZIONE DIMENSIONI PILASTRI
	- Dimensione forte lungo l'asse X,
	- Dimensione forte lungo l'asse Y;
- VARIAZIONE DIMENSIONI TRAVI
	- Travi calate,
	- Travi a spessore;
- VARIAZIONE RIGIDEZZA TELAIO IN DIREZIONE TRASVERSALE
- VARIAZIONE MODULO ELASTICO DELLA TAMPONATURA
- VARIAZIONE COEFFICIENTE DI POISSON DELLA TAMPONATURA
- **VARIAZIONE MASSA DELLA TAMPONATURA**
- VARIAZIONE SNELLEZZA DELLA TAMPONATURA
- **ASPECT RATIO DELLA TAMPONATURA.**

L'influenza di ogni parametro è stata valutata facendone variare il valore all'interno di un range ritenuto significativo per il parametro considerato, comprensivo di casistiche classificabili come "estreme" e non associate a situazioni "comuni", al fine di rappresentarne nella maniera più esaustiva possibile l'influenza sul comportamento dinamico fuori piano della tamponatura.

L'intero procedimento è stato svolto in maniera automatica eseguendo l'analisi modale all'intero telaio per ogni valore di parametro analizzato, fino ad ottenere 50 forme modali. I modi ogni volta ricercati sono stati rispettivamente l'1.1, il 2.1 ed il 2.2 secondo le modalità definite nel paragrafo 3.4 **[Modi ricercati](#page-17-0)** e tramite gli algoritmi definiti al capitolo [4.](#page-19-0)

I risultati ottenuti sono stati diagrammati tramite grafici Parametro-Frequenza, ordinati secondo il valore del parametro crescente e mettendo in evidenza al loro interno il range di casistica più frequente per le costruzioni ordinarie di strutture a telaio, denominata "casistica comune". Sono state infine estratte delle tabelle riassuntive contenenti tutti i valori del parametro o dei parametri oggetto di analisi e le rispettive frequenze ad ogni step e per ogni modo analizzato.

Infine, per ogni parametro esaminato sono state redatte specifiche osservazioni atte a descrivere in maniera sintetica la loro influenza sul comportamento della tamponatura per i modi studiati.

# 5.2 Variazione dimensioni PILASTRI in X

Le dimensioni dei pilastri sia in una direzione che nell'altra sono state fatte variare a partire da una sezione quadrata di 5 cm per lato, con incremento ad ogni step di 5 cm fino ad un rapporto massimo tra le due dimensioni pari a 2 e fino ad una dimensione massima secondo la direzione non forte pari a 80cm.

È stata posta attenzione alla rappresentazione di situazioni comuni per costruzioni ordinarie, determinando come limiti minimi per le dimensioni, quelli prescritti da normativa (*NTC2018*) pari a 25x25 cm.

L'influenza della variazione delle dimensioni dei pilastri sulla variazione delle frequenze e delle forme modali poste in esame è stata rappresentata graficamente tramite l'influenza della variazione dell'Inerzia flessionale fuori piano (I22) dei pilastri, e della variazione dell'inerzia torsionale dei pilastri, entrambe funzione della sezione, sulla frequenza dei suddetti modi.

Nelle tabelle sono state riportate rispettivamente le dimensioni dei pilastri (t2, t3), l'inerzia a flessione secondo l'asse 2 dell'elemento (I22\_MODE), l'area di taglio secondo l'asse 3 dell'elemento (As3\_MODE), l'inerzia torsionale dell'elemento (Tors\_MODE), le frequenze di tutti e tre i modi analizzati della tamponatura suddivise in frequenze globali (F\_x\_G) e della parete (F\_x\_P).

## 5.2.1 Ciclo iterativo del parametro

for  $L2 = 0.05 : 0.05 : 0.8$ for  $L3 = L2 : 0.05 : 2*L2$  $t2(aa,1) = L2;$  $t3(aa,1) = L3;$ 

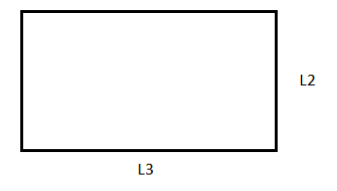

*Figura 30 ciclo variazione valori del parametro*

# <span id="page-42-3"></span>5.2.2 Esempi di forme modali individuate

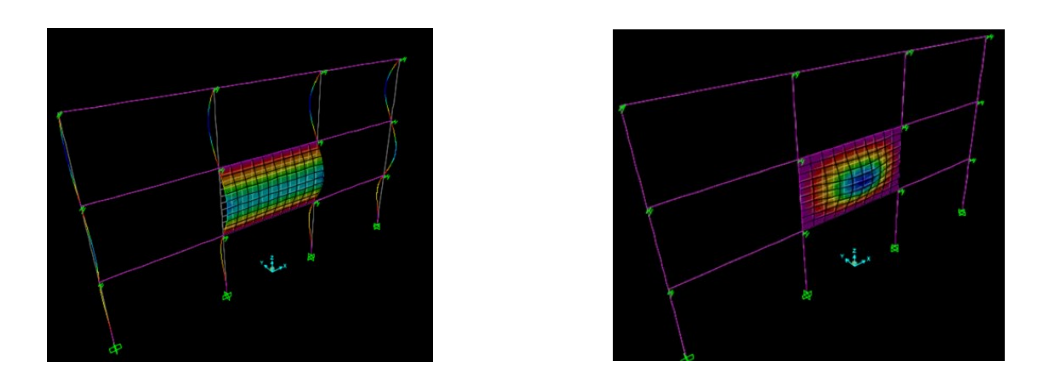

<span id="page-42-0"></span>*Figura 31 deformazione tipica del modo 2.1 "globale" e deformazione tipica del modo 2.1 "parete"*

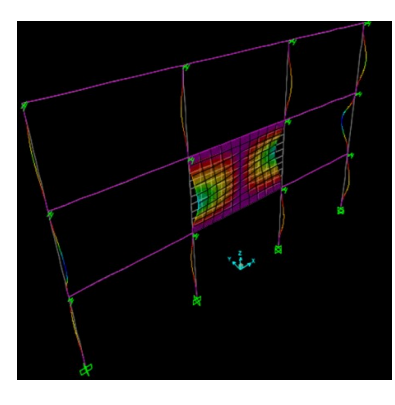

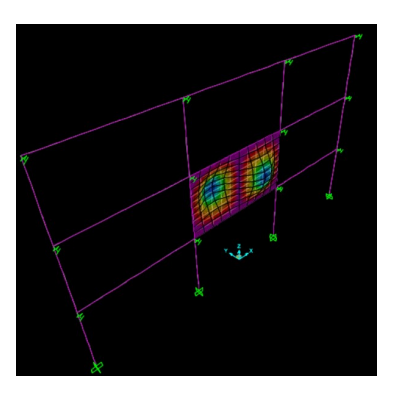

<span id="page-42-1"></span>*Figura 32 deformazione tipica del modo 2.1 "globale" e deformazione tipica del modo 2.1 "parete"*

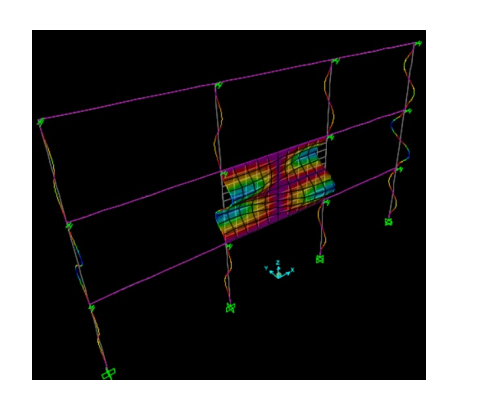

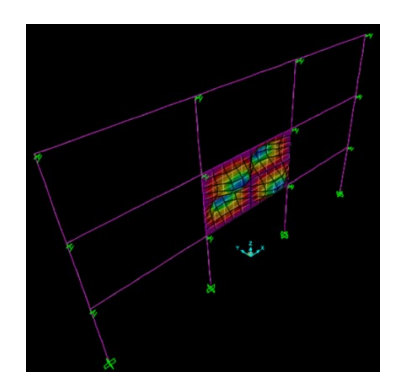

<span id="page-42-2"></span>*Figura 33 deformazione tipica del modo 2.2 "globale" e deformazione tipica del modo 2.2 "parete"*

# 5.2.3 Risultati ottenuti

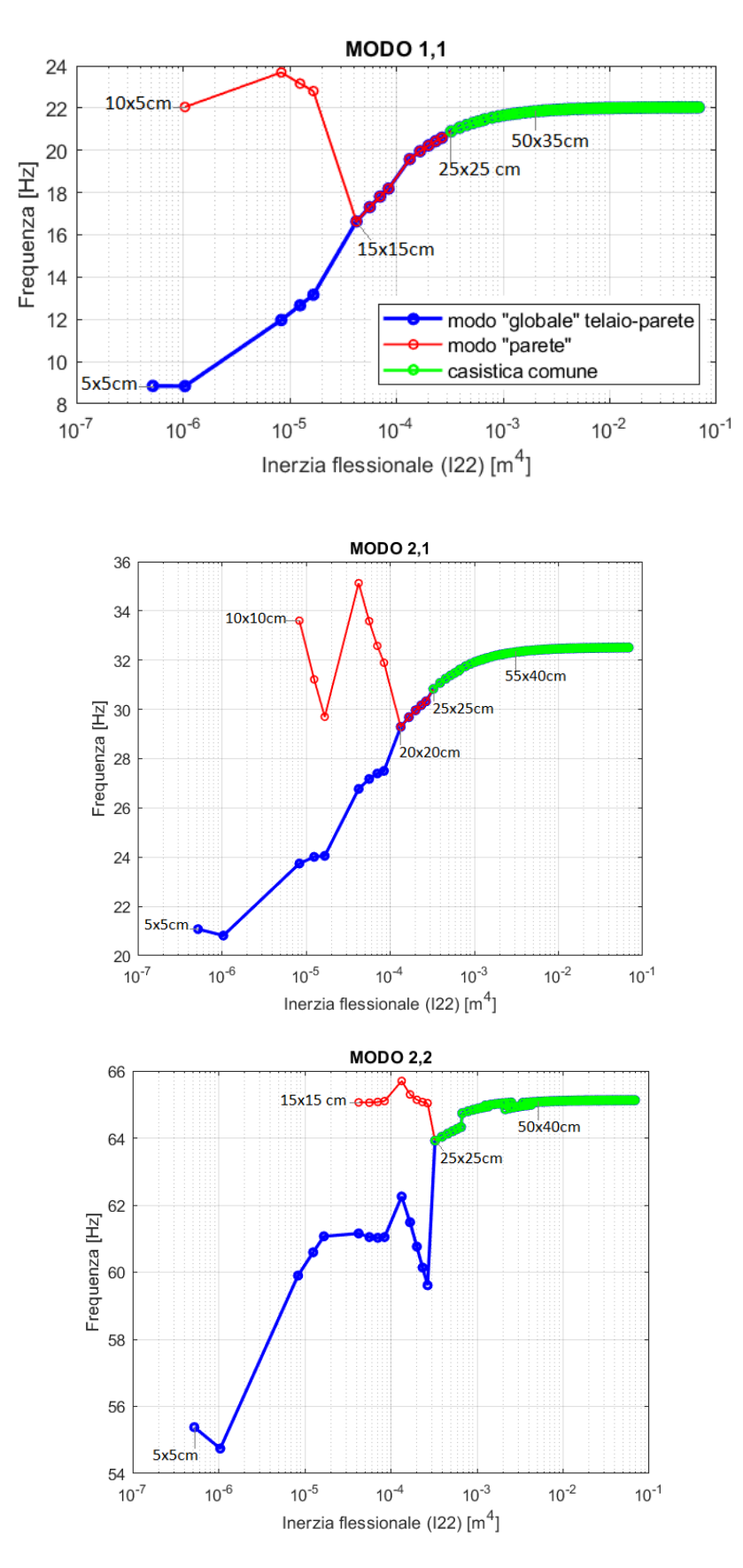

*Figura 34 Diagrammi Inerzia flessionale (I22) – Frequenza* 

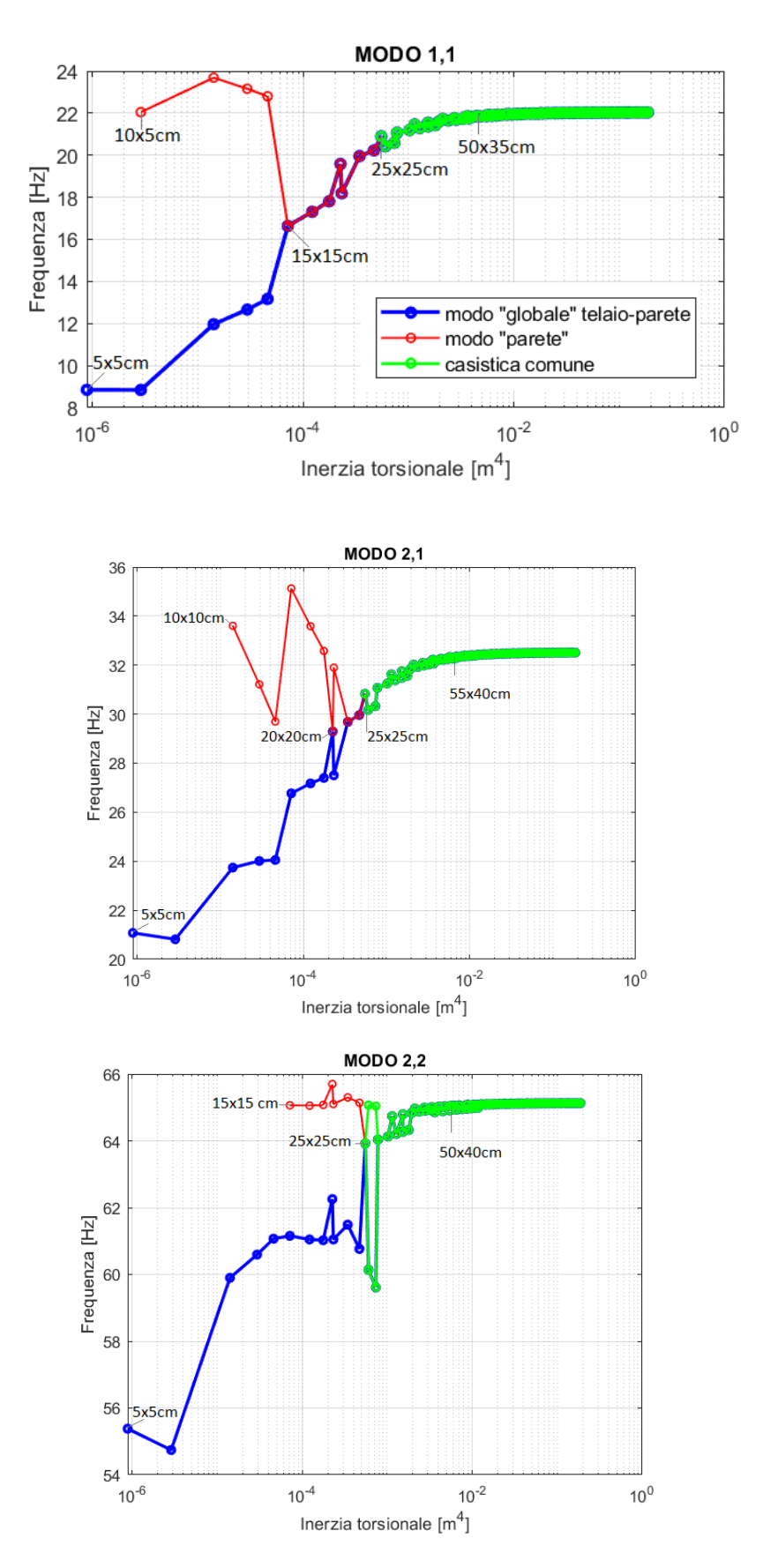

*Figura 35 Diagrammi Inerzia torsionale - Frequenza* 

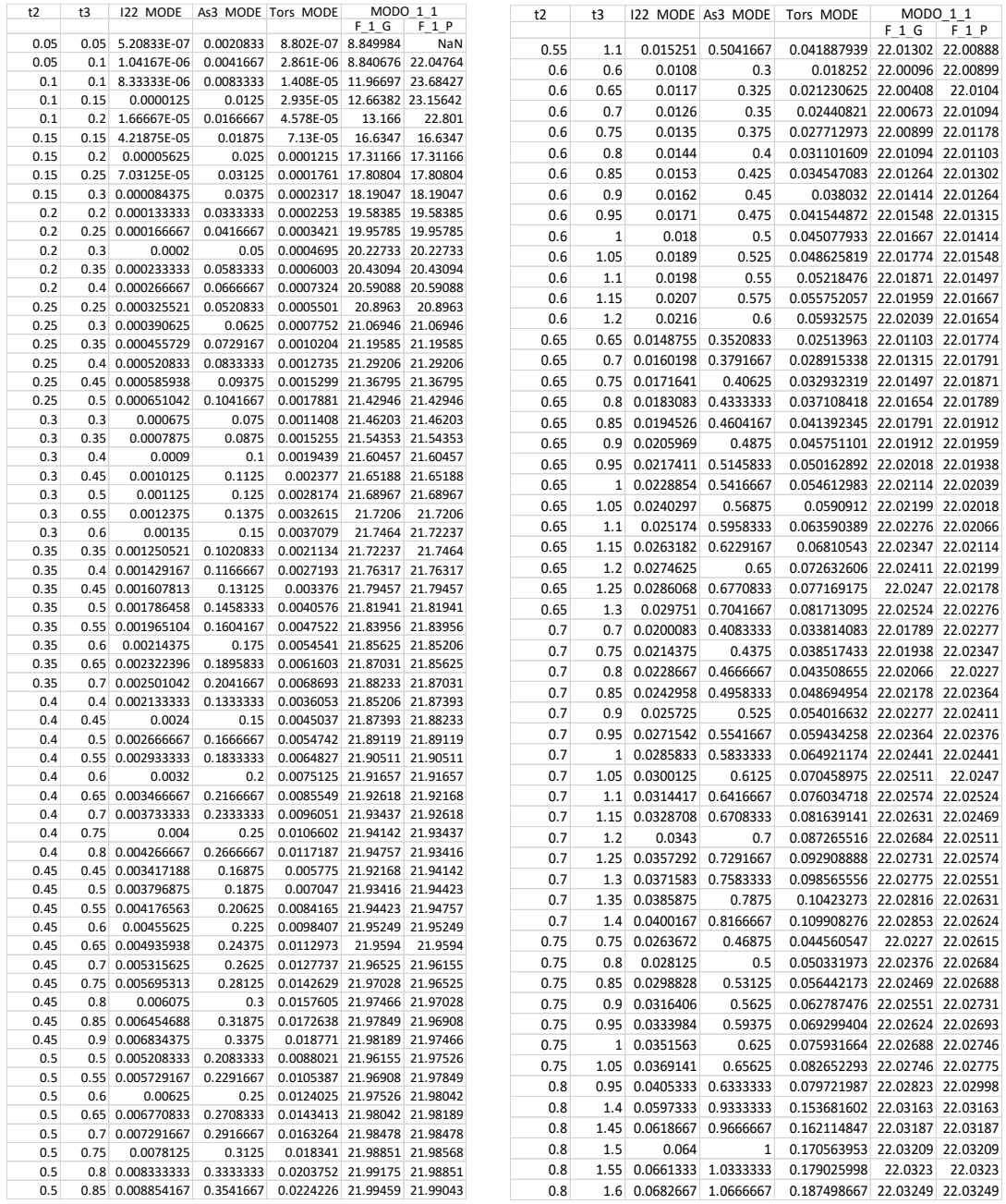

*Tabella 2 Tabella modo 1.1*

| t2           | t3          | I22 MODE                 |                   | As3 MODE   Tors MODE                                         | MODO 2 1<br>F <sub>2</sub> G | $F$ 2 $P$        | t2   | t3             |                      |              | 122 MODE As3 MODE Tors MODE                        | MODO 2 1<br>F <sub>2</sub> G | F <sub>2</sub> P |
|--------------|-------------|--------------------------|-------------------|--------------------------------------------------------------|------------------------------|------------------|------|----------------|----------------------|--------------|----------------------------------------------------|------------------------------|------------------|
| 0.05         | 0.05        | 5.2083E-07               | 0.0020833         | 8.8021E-07 21.07707                                          |                              | NaN              | 0.55 | 1.1            |                      |              | 0.01525104 0.5041667 0.041887939 32.47737 32.47737 |                              |                  |
| 0.05         | 0.1         | 1.0417E-06               | 0.0041667         | 2.861E-06 20.81627                                           |                              | NaN              | 0.6  | 0.6            | 0.0108               | 0.3          | 0.018252                                           | 32.47622 32.47622            |                  |
| 0.1          | 0.1         | 8.3333E-06               | 0.0083333         | 1.4083E-05 23.74103 33.60248                                 |                              |                  |      |                |                      |              |                                                    | 32.4798                      | 32.4798          |
| 0.1          | 0.15        | 0.0000125                | 0.0125            | 2.9346E-05 24.01151 31.21789                                 |                              |                  | 0.6  | 0.65           | 0.0117               |              | 0.325 0.021230625                                  |                              |                  |
| 0.1          | 0.2         | 1.6667E-05               | 0.0166667         | 4.5776E-05 24.05108 29.70058                                 |                              |                  | 0.6  | 0.7            | 0.0126               | 0.35         | 0.02440821 32.47955 32.47955                       |                              |                  |
| 0.15         | 0.15        | 4.2188E-05               | 0.01875           | 7.1297E-05 26.77042 35.12775                                 |                              |                  | 0.6  | 0.75           | 0.0135               | 0.375        | 0.027712973 32.48198 32.48198                      |                              |                  |
| 0.15         | 0.2         | 0.00005625               | 0.025             | 0.00012149                                                   |                              | 27.1741 33.58456 | 0.6  | 0.8            | 0.0144               | 0.4          | 0.031101609 32.47804 32.47804                      |                              |                  |
| 0.15         | 0.25        | 7.0313E-05               | 0.03125           | 0.00017609 27.39715 32.58047                                 |                              |                  | 0.6  | 0.85           | 0.0153               | 0.425        | 0.034547083 32.48393 32.48393                      |                              |                  |
| 0.15         | 0.3         | 8.4375E-05               | 0.0375            | 0.00023174 27.50234 31.89685                                 |                              |                  | 0.6  | 0.9            | 0.0162               | 0.45         |                                                    | 0.038032 32.48242 32.48242   |                  |
| 0.2          | 0.2         | 0.00013333               | 0.0333333         | 0.00022533 29.28953 29.28953                                 |                              |                  | 0.6  | 0.95           | 0.0171               | 0.475        | 0.041544872 32.48186 32.48186                      |                              |                  |
| 0.2          | 0.25        | 0.00016667               | 0.0416667         | 0.00034214 29.68436 29.68436                                 |                              |                  | 0.6  | 1              | 0.018                | 0.5          | 0.045077933 32.48491 32.48491                      |                              |                  |
| 0.2          | 0.3         | 0.0002                   | 0.05              | 0.00046953 29.96165 29.96165                                 |                              |                  | 0.6  | 1.05           | 0.0189               | 0.525        | 0.048625819                                        | 32.4871                      | 32.4871          |
| 0.2          | 0.35        | 0.00023333               | 0.0583333         | 0.00060032 30.16711 30.16711                                 |                              |                  | 0.6  | 1.1            | 0.0198               | 0.55         | 0.05218476 32.48508 32.48508                       |                              |                  |
| 0.2          | 0.4         | 0.00026667               | 0.0666667         | 0.00073242                                                   | 30.3274                      | 30.3274          | 0.6  | 1.15           | 0.0207               | 0.575        | 0.055752057 32.48903 32.48903                      |                              |                  |
| 0.25         | 0.25        | 0.00032552               | 0.0520833         | 0.00055013 30.83158 30.83158                                 |                              |                  | 0.6  | 1.2            | 0.0216               | 0.6          | 0.05932575 32.48783 32.48783                       |                              |                  |
| 0.25         | 0.3         | 0.00039063               | 0.0625            | 0.00077515 31.07302 31.07302                                 |                              |                  | 0.65 | 0.65           | 0.01487552 0.3520833 |              | 0.02513963 32.49076 32.49076                       |                              |                  |
| 0.25         | 0.35        | 0.00045573               | 0.0729167         | 0.0010204                                                    | 31.247                       | 31.247           | 0.65 | 0.7            | 0.01601979           | 0.3791667    | 0.028915338                                        | 32.49018 32.49018            |                  |
| 0.25         | 0.4         | 0.00052083               |                   | 0.0833333 0.00127345 31.37812 31.37812                       |                              |                  | 0.65 | 0.75           | 0.01716406           | 0.40625      | 0.032932319                                        | 32.4923                      | 32.4923          |
| 0.25         | 0.45        | 0.00058594               | 0.09375           | 0.00152995 31.48131 31.48131                                 |                              |                  | 0.65 | 0.8            | 0.01830833           | 0.4333333    | 0.037108418 32.48894                               |                              | 32.48894         |
| 0.25         | 0.5         | 0.00065104               | 0.1041667         | 0.00178813 31.56523 31.56523                                 |                              |                  | 0.65 | 0.85           | 0.0194526            | 0.4604167    | 0.041392345                                        | 32.49223                     | 32.49223         |
| 0.3          | 0.3         | 0.000675                 | 0.075             | 0.00114075 31.62498 31.62498                                 |                              |                  | 0.65 | 0.9            | 0.02059688           | 0.4875       | 0.045751101                                        | 32.4937                      | 32.4937          |
| 0.3          | 0.35        | 0.0007875                | 0.0875            | 0.00152551 31.75449 31.75449                                 |                              |                  | 0.65 | 0.95           | 0.02174115 0.5145833 |              | 0.050162892 32.49162 32.49162                      |                              |                  |
| 0.3          | 0.4         | 0.0009                   | 0.1               | 0.00194385 31.84995 31.84995                                 |                              |                  | 0.65 | $\mathbf{1}$   | 0.02288542           | 0.5416667    | 0.054612983 32.49497                               |                              | 32.49497         |
| 0.3          | 0.45        | 0.0010125                | 0.1125            |                                                              | 0.002377 31.92279 31.92279   |                  | 0.65 | 1.05           | 0.02402969           | 0.56875      | 0.0590912 32.49401 32.49401                        |                              |                  |
| 0.3          | 0.5         | 0.001125                 | 0.125             | 0.00281737 31.98039 31.98039                                 |                              |                  | 0.65 | 1.1            | 0.02517396 0.5958333 |              | 0.063590389 32.49391 32.49391                      |                              |                  |
| 0.3          | 0.55        | 0.0012375                | 0.1375            | 0.00326155 32.02726 32.02726                                 |                              |                  | 0.65 | 1.15           | 0.02631823           | 0.6229167    | 0.06810543 32.49559 32.49559                       |                              |                  |
| 0.3          | 0.6         | 0.00135                  | 0.15              | 0.00370786 32.02135 32.02135                                 |                              |                  | 0.65 | 1.2            | 0.0274625            | 0.65         | 0.072632606 32.49699 32.49699                      |                              |                  |
| 0.35         | 0.35        | 0.00125052               |                   | 0.1020833 0.00211338 32.06626 32.06626                       |                              |                  | 0.65 | 1.25           | 0.02860677           | 0.6770833    | 0.077169175 32.49588 32.49588                      |                              |                  |
| 0.35         | 0.4         | 0.00142917               | 0.1166667         | 0.00271929 32.09024 32.09024                                 |                              |                  | 0.65 | 1.3            | 0.02975104           | 0.7041667    | 0.081713095 32.49825                               |                              | 32.49825         |
| 0.35         | 0.45        | 0.00160781               | 0.13125           | 0.00337604 32.14226 32.14226                                 |                              |                  | 0.7  | 0.7            | 0.02000833           | 0.4083333    | 0.033814083 32.49759 32.49759                      |                              |                  |
| 0.35         | 0.5         | 0.00178646               | 0.1458333         | 0.00405757 32.18261 32.18261                                 |                              |                  | 0.7  | 0.75           | 0.0214375            | 0.4375       | 0.038517433 32.49938 32.49938                      |                              |                  |
| 0.35         | 0.55        | 0.0019651                | 0.1604167         | 0.00475217 32.21483 32.21483                                 |                              |                  | 0.7  | 0.8            | 0.02286667           | 0.4666667    | 0.043508655 32.49658 32.49658                      |                              |                  |
| 0.35         | 0.6         | 0.00214375               | 0.175             | 0.00545409 32.22523 32.22523                                 |                              |                  | 0.7  | 0.85           | 0.02429583           | 0.4958333    | 0.048694954 32.49908 32.49908                      |                              |                  |
| 0.35         | 0.65        | 0.0023224                | 0.1895833         | 0.00616035 32.24121 32.24121                                 |                              |                  | 0.7  | 0.9            | 0.025725             | 0.525        | 0.054016632 32.50041 32.50041                      |                              |                  |
| 0.35         | 0.7         | 0.00250104               | 0.2041667         | 0.00686927 32.26326 32.26326                                 |                              |                  |      | 0.95           | 0.02715417 0.5541667 |              | 0.059434258 32.49851 32.49851                      |                              |                  |
| 0.4          | 0.4         | 0.00213333               | 0.1333333         | 0.00360533 32.26321 32.26321                                 |                              |                  | 0.7  |                |                      | 0.5833333    | 0.064921174 32.50039 32.50039                      |                              |                  |
| 0.4          | 0.45        | 0.0024                   | 0.15              | 0.00450368 32.28198 32.28198                                 |                              |                  | 0.7  | $\mathbf{1}$   | 0.02858333           |              |                                                    |                              |                  |
| 0.4          | 0.5         | 0.00266667               | 0.1666667         | 0.00547417                                                   | 32.2926                      | 32.2926          | 0.7  | 1.05           | 0.0300125            | 0.6125       | 0.070458975                                        | 32.50134                     | 32.50134         |
| 0.4          | 0.55        | 0.00293333               | 0.1833333         | 0.00648267                                                   | 32.3158                      | 32.3158          | 0.7  | 1.1            | 0.03144167           | 0.6416667    | 0.076034718                                        | 32.5022                      | 32.5022          |
| 0.4          | 0.6         | 0.0032                   | 0.2               | 0.00751249 32.33458 32.33458                                 |                              |                  | 0.7  | 1.15           | 0.03287083           | 0.6708333    | 0.081639141 32.50018 32.50018                      |                              |                  |
| 0.4          | 0.65        | 0.00346667               | 0.2166667         | 0.00855492 32.33582 32.33582                                 |                              |                  | 0.7  | 1.2            | 0.0343               | 0.7          | 0.087265516 32.50156 32.50156                      |                              |                  |
| 0.4          | 0.7         | 0.00373333               | 0.2333333         | 0.0096051                                                    | 32.3501                      | 32.3501          | 0.7  | 1.25           | 0.03572917           | 0.7291667    | 0.092908888                                        | 32.5026                      | 32.5026          |
| 04           | 0.75        | 0.004                    | 0.25              | 0.01066025 32.36316 32.36316                                 |                              |                  | 0.75 | 0.8            | 0.028125             | 0.5          | 0.050331973                                        | 32.50439 32.50439            |                  |
| 0.4          | 0.8         | 0.00426667               | 0.2666667         | 0.01171867 32.35781 32.35781                                 |                              |                  | 0.75 | 0.85           | 0.02988281           | 0.53125      | 0.056442173                                        | 32.504                       | 32.504           |
| 0.45<br>0.45 | 0.45        | 0.00341719<br>0.00379688 | 0.16875<br>0.1875 | 0.00577505 32.37431 32.37431<br>0.00704701 32.37521 32.37521 |                              |                  | 0.75 | 0.9            | 0.03164063           | 0.5625       | 0.062787476 32.50516 32.50516                      |                              |                  |
| 0.45         | 0.5<br>0.55 | 0.00417656               | 0.20625           | 0.00841652 32.38396 32.38396                                 |                              |                  | 0.75 | 1.35           | 0.04746094           | 0.84375      | 0.123925902 32.50583 32.50583                      |                              |                  |
| 0.45         | 0.6         | 0.00455625               | 0.225             | 0.00984074 32.38919 32.38919                                 |                              |                  | 0.75 | 1.4            | 0.04921875           | 0.875        | 0.130885741 32.50737 32.50737                      |                              |                  |
| 0.45         | 0.65        | 0.00493594               | 0.24375           | 0.01129729 32.40066 32.40066                                 |                              |                  | 0.75 | 1.45           | 0.05097656           | 0.90625      | 0.137857267 32.50678 32.50678                      |                              |                  |
| 0.45         | 0.7         | 0.00531563               | 0.2625            | 0.01277375 32.39932 32.39932                                 |                              |                  | 0.75 | 1.5            | 0.05273438           | 0.9375       | 0.144838257 32.50802 32.50802                      |                              |                  |
| 0.45         | 0.75        | 0.00569531               | 0.28125           | 0.01426294 32.41024 32.41024                                 |                              |                  | 0.8  | 0.8            | 0.03413333           | 0.5333333    | 0.057685333 32.50762 32.50762                      |                              |                  |
| 0.45         | 0.8         | 0.006075                 | 0.3               | 0.01576053 32.41837 32.41837                                 |                              |                  | 0.8  | 0.85           | 0.03626667           | 0.5666667    | 0.064675145 32.50861 32.50861                      |                              |                  |
| 0.45         | 0.85        | 0.00645469               | 0.31875           | 0.01726381 32.41268 32.41268                                 |                              |                  | 0.8  | 1.15           | 0.04906667           | 0.7666667    | 0.111929342 32.50966 32.50966                      |                              |                  |
| 0.45         | 0.9         | 0.00683438               | 0.3375            | 0.01877104 32.42536 32.42536                                 |                              |                  | 0.8  | 1 <sub>2</sub> | 0.0512               | 0.8          | 0.120199901 32.51054 32.51054                      |                              |                  |
| 0.5          | 0.5         | 0.00520833               | 0.2083333         | 0.00880208 32.42346 32.42346                                 |                              |                  | 0.8  | 1.25           | 0.05333333           | 0.8333333    | 0.128519924 32.51021 32.51021                      |                              |                  |
| 0.5          | 0.55        | 0.00572917               | 0.2291667         | 0.01053871 32.43144 32.43144                                 |                              |                  | 0.8  | 1.3            | 0.05546667           | 0.8666667    | 0.136878646 32.51072 32.51072                      |                              |                  |
| 0.5          | 0.6         | 0.00625                  | 0.25              | 0.01240246 32.43227 32.43227                                 |                              |                  | 0.8  | 1.35           | 0.0576               | 0.9          | 0.14526794 32.51118 32.51118                       |                              |                  |
| 0.5          | 0.65        | 0.00677083               | 0.2708333         | 0.01434129 32.43678 32.43678                                 |                              |                  | 0.8  | 1.4            | 0.05973333           | 0.9333333    | 0.153681602                                        | 32.5116                      | 32.5116          |
| 0.5          | 0.7         | 0.00729167               | 0.2916667         | 0.01632638                                                   | 32.4396                      | 32.4396          | 0.8  | 1.45           | 0.06186667           | 0.9666667    | 0.162114847 32.51199 32.51199                      |                              |                  |
| 0.5          | 0.75        | 0.0078125                |                   | 0.3125 0.01834105 32.43772 32.43772                          |                              |                  | 0.8  | 1.5            | 0.064                | $\mathbf{1}$ | 0.170563953 32.51235 32.51235                      |                              |                  |
| 0.5          | 0.8         | 0.00833333               |                   | 0.3333333 0.02037523 32.44577 32.44577                       |                              |                  | 0.8  | 1.55           |                      |              | 0.06613333 1.0333333 0.179025998 32.51269 32.51269 |                              |                  |
| 0.5          | 0.85        | 0.00885417               |                   | 0.3541667 0.02242262                                         | 32.4462                      | 32.4462          | 0.8  | 1.6            |                      |              | 0.06826667 1.0666667 0.187498667                   | 32.513                       | 32.513           |

*Tabella 3 Tabella modo 2.1*

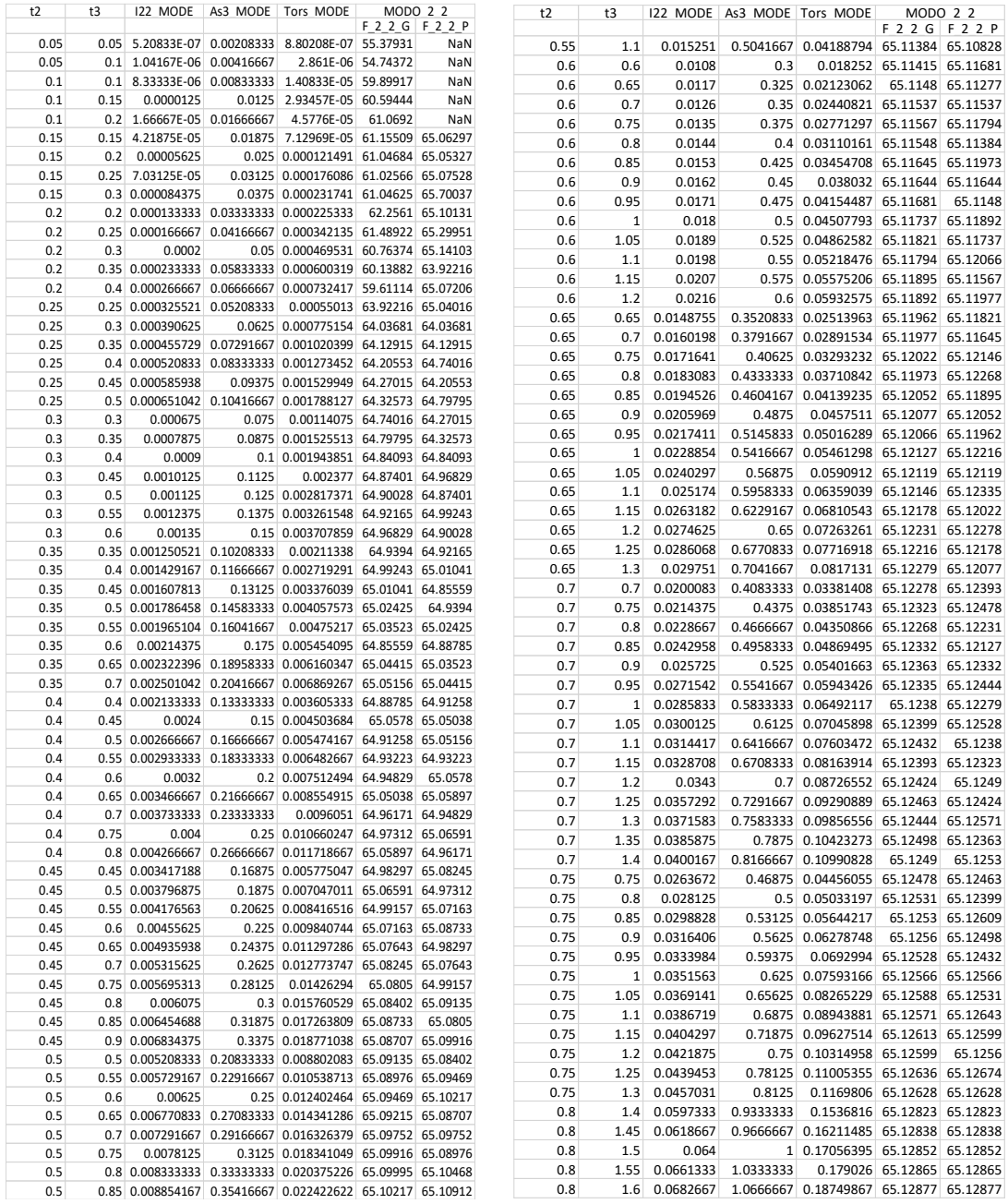

#### *Tabella 4 Tabella modo 2.2*

In generale parlando dell'influenza della sezione dei pilastri con dimensione forte lungo l'asse X rappresentata tramite variazione di Inerzia flessionale secondo l'asse 2 dell'elemento (I22) e tramite l'inerzia torsionale dell'elemento, possiamo dire che:

- 1. Entrambi i modi "parete" e "globale" sono stati individuati per tutta la variazione di valori, eccezion fatta per il modo "parete" nelle sezioni:
	- 5x5 cm per il modo 1.1;
	- 5x5 cm e 10x5 cm per il modo 2.1;
	- 5x5 cm, 10x5cm, 10x10 cm, 15x10cm e 20x10 cm per il modo 2.2;
- 2. La forma modale della tamponatura classificata come "globale" all'interno del caso di studio, andando ad aumentare le dimensioni dei pilastri e quindi l'inerzia a flessione fuori dal piano, passa da una deformata definibile come cilindrica ad una deformata tipica della parete per tutti i modi posti in esame;
- 3. La separazione dei modi tra "globale" e "parete" per le diverse forme modali avviene:
	- Per dimensioni minori di 15x15 cm nel modo 1.1;
	- Per dimensioni minori di 20x20 cm nel modo 2.1;
	- Per dimensioni minori di 25x25 cm nel modo 2.2;
- 4. Per le seguenti dimensioni dei pilastri con asse forte lungo X possiamo notare che andando ad aumentarne i valori lungo il suddetto asse, l'incremento della frequenza delle forme modali ad ogni step è pari circa a 0.02 Hz, motivo per il quale possiamo definire la frequenza pressoché costante. Le sezioni sono:
	- 50x35 cm per il modo 1.1;
	- 55x40 cm per il modo 2.1;
	- 50x40 cm per il modo 2.2;
- 5. La variazione di frequenza tra la massima e la minima all'interno del modo "globale" considerato, espressa in percentuale e pari a ∆F= (Fmax-Fmin)/Fmax , per ogni modo è uguale a :
	- 59.83% per il modo 1.1;
	- 35.17% per il modo 2.1;
	- 14.97% per il modo 2.2;
- 6. Ponendo attenzione alla casistica comune per le costruzioni ordinarie a telaio in CA, assumendo come dimensioni minime dei pilastri quelle definite secondo la normativa *NTC2018* (25cm x 25cm), siamo già in una situazione di forma modale univoca per tutti i modi considerati.
- 7. La variazione di frequenza espressa in percentuale tra la massima e la minima riferita al range di casistica comune su 140 sezioni di studio, viene valutata tramite la formula ∆F= (Fmax-Fmin)/Fmax e per ogni modo è pari a:
	- 5.16% per il modo 1.1;
	- 5.17% per il modo 2.1;
	- 1.85% per il modo 2.2;

percentuali non molto rilevanti rispetto a quelle delle relative forme modali "globale" dei modi posti in esame.

8. Il diagramma Inerzia torsionale - Frequenze dovuto alla variazione delle sezioni, essendo graficizzato ponendo l'inerzia torsionale in ordine crescente non risulta regolare ma frastagliato. Questo fenomeno è dovuto al fatto che, mentre per l'inerzia flessionale in generale ad un aumento di dimensioni corrisponde un aumento di inerzia, di rigidezza e quindi di frequenza per le forme modali, per la torsione non è così ma dipende dalla geometria delle sezioni e dal rapporto tra le due dimensioni. Una sezione quadrata di dimensioni 40 cm x 40 cm ha un'inerzia torsionale più bassa rispetto ad una sezione di 50 cm x 35 cm. Andando ad ordinare perciò le frequenze dei modi secondo l'inerzia torsionale delle sezioni otterremo l'alternarsi di frequenze più alte e più basse delle forme modali a seconda della geometria delle sezioni.

# 5.3 Variazione dimensioni PILASTRI in Y

Il procedimento di analisi di influenza delle dimensioni con asse forte in Y è stato il medesimo utilizzato per l'analisi di influenza delle dimensioni con asse forte in X; a variare è stato solo il codice di iterazione del parametro come rappresentato nella figura sottostante.

## 5.3.1 Ciclo iterativo del parametro

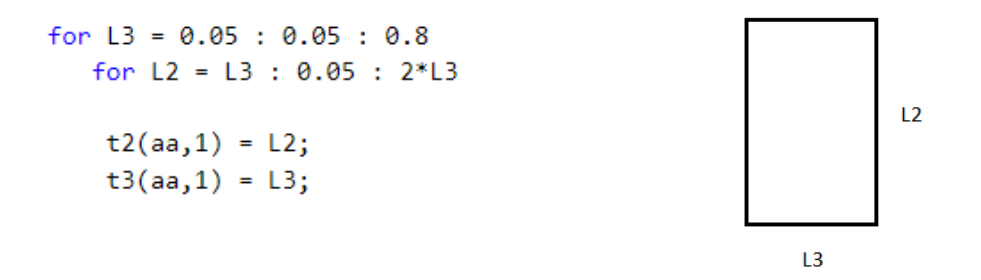

*Figura 36 ciclo variazione valori del parametro*

# 5.3.2 Esempi di forme modali individuate

Anche le forme modali individuate all'interno delle analisi secondo la direzione forte lungo l'asse Y sono le medesime di quelle individuate nella variazione secondo l'asse forte in X. Le forme modali per i modi 1.1, 2.1 e 2.2 nelle loro forme "globale" e "parete" sono rappresentate rispettivamente nella *[Figura 31](#page-42-0)*, *[Figura](#page-42-1)* [32](#page-42-1) e *[Figura 33](#page-42-2)* del capitolo 5.2.2 **[Esempi](#page-42-3) di forme [modali individuate](#page-42-3)**.

# 5.3.3 Risultati ottenuti

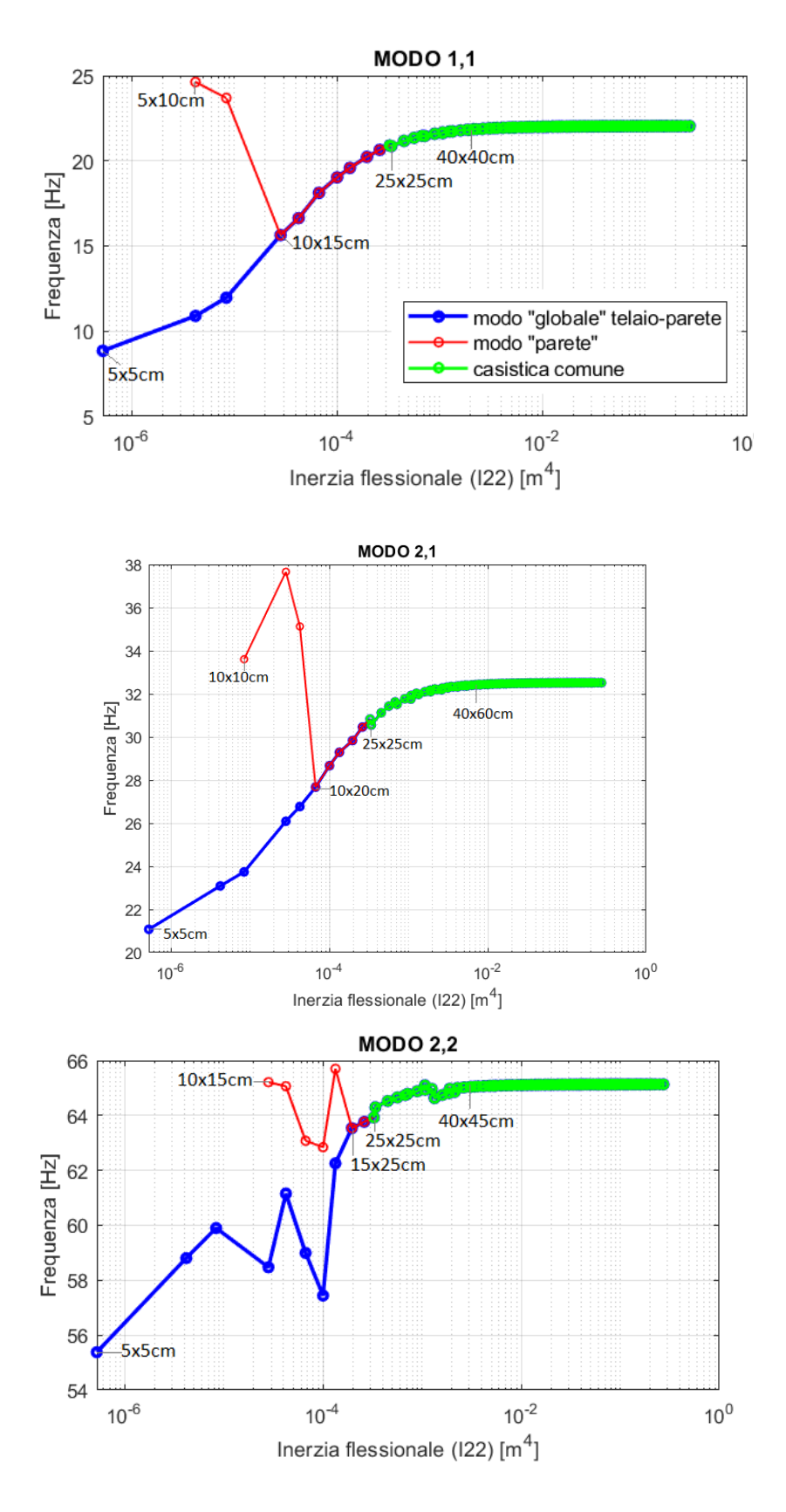

*Figura 37 Diagrammi Inerzia flessionale (I22) – Frequenza*

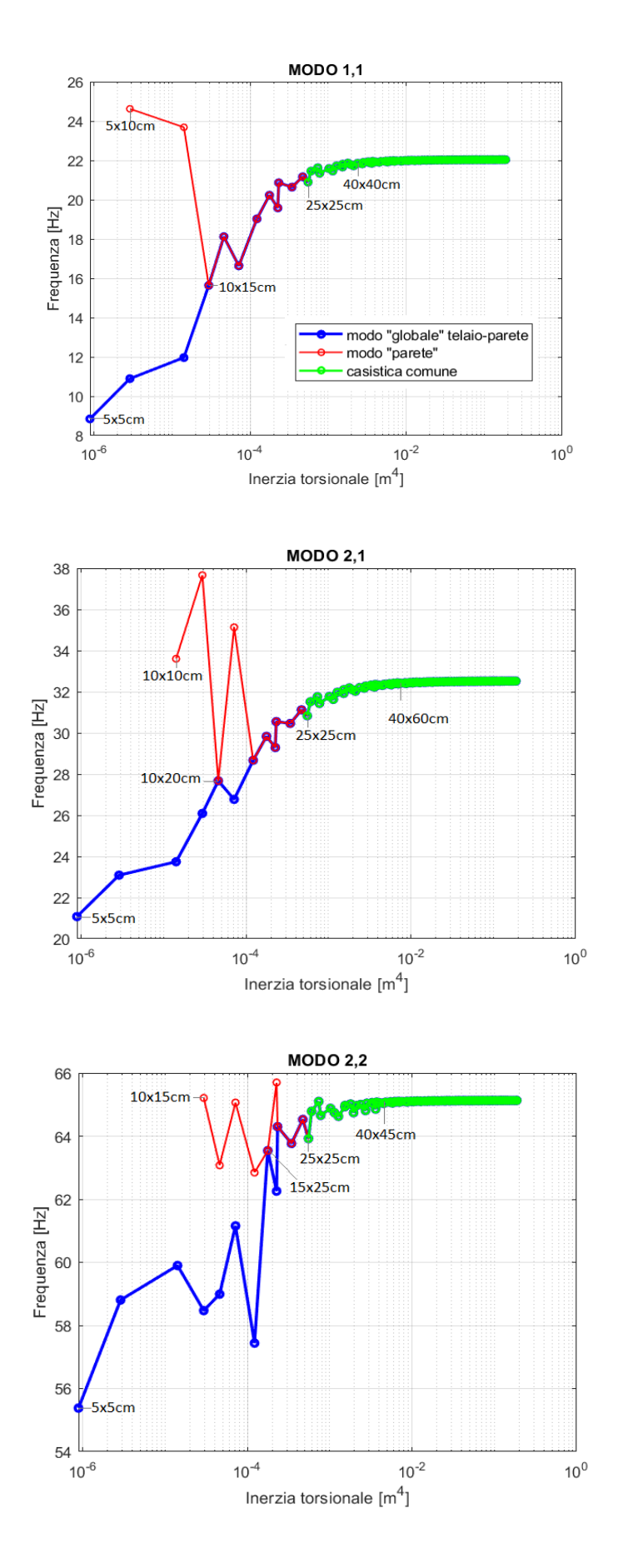

*Figura 38 Diagrammi Inerzia torsionale – Frequenza*

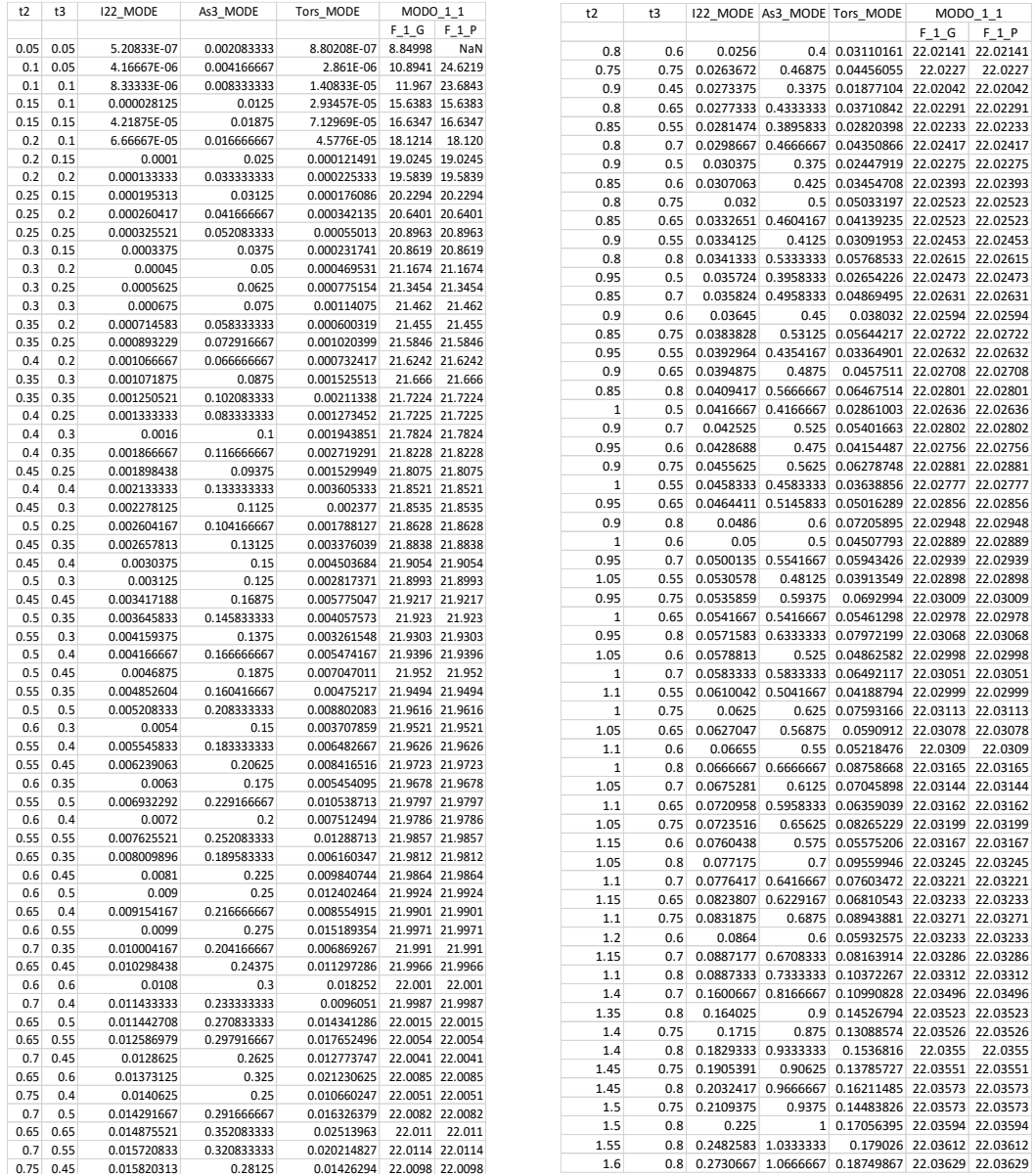

*Tabella 5 Tabella modo 1.1*

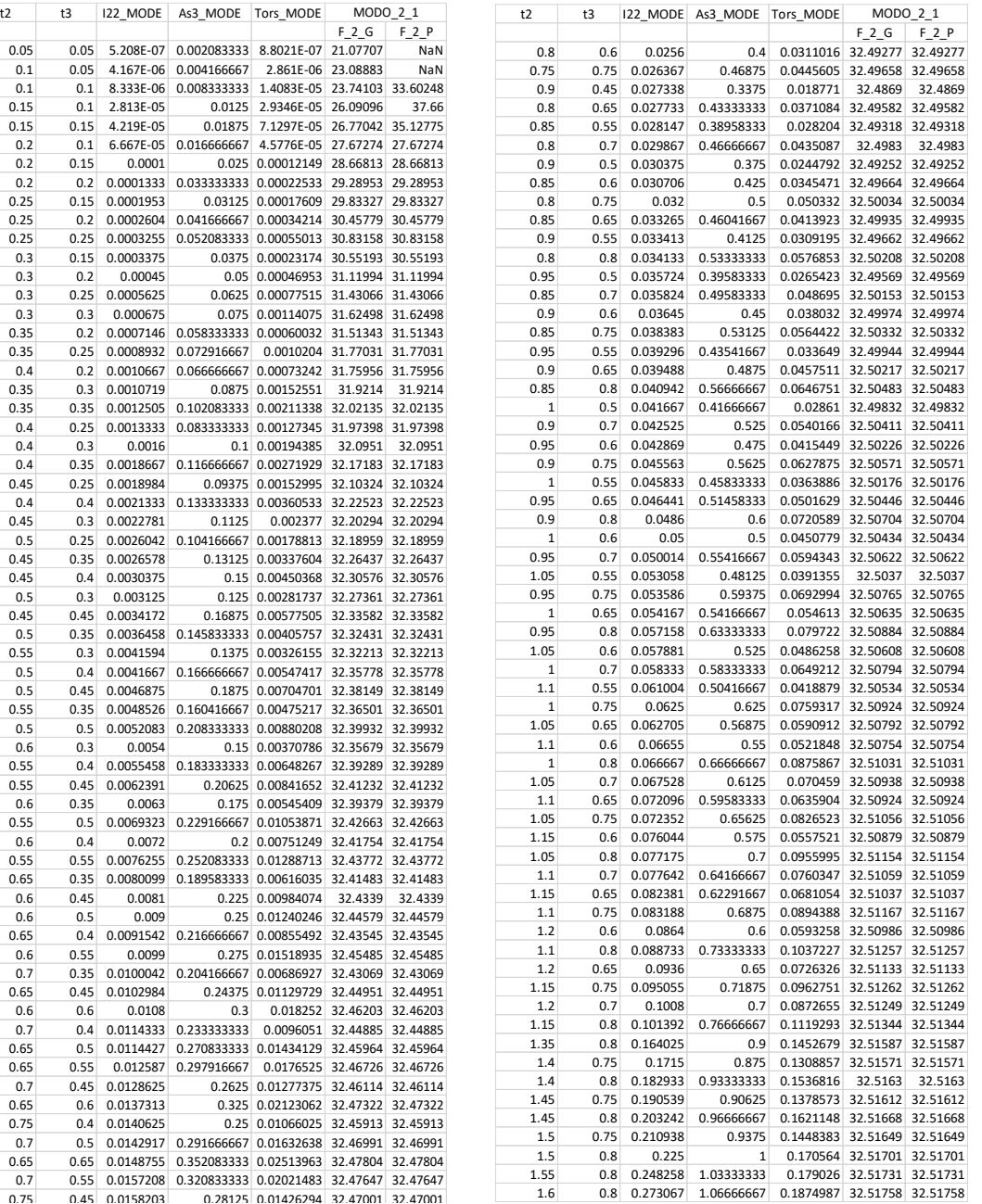

*Tabella 6 Tabella modo 2.1*

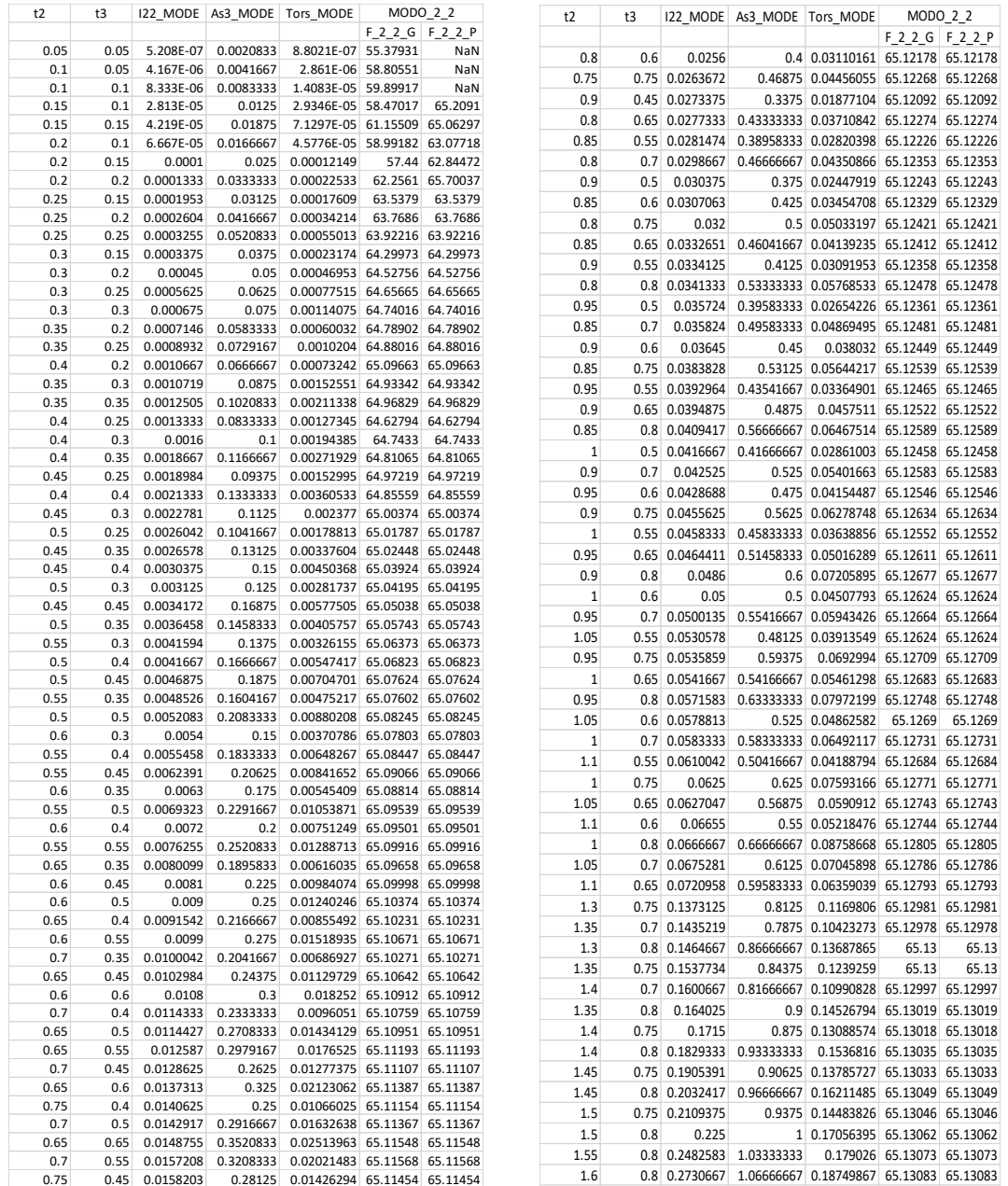

#### *Tabella 7 Tabella modo 2.2*

In generale parlando dell'influenza della sezione dei pilastri con dimensione forte lungo l'asse Y rappresentata tramite variazione di Inerzia flessionale secondo l'asse 2 dell'elemento (I22) e tramite l'inerzia torsionale dell'elemento, possiamo dire che:

1. Entrambi i modi "parete" e "globale" sono stati individuati per tutta la variazione

di valori, eccezion fatta per il modo "parete" nelle sezioni:

- 5x5 cm per il modo 1.1;
- 5x5 cm e 5x10 cm per il modo 2.1;
- 5x5 cm, 5x10 cm e 10x10 cm per il modo 2.2;

2. La forma modale della tamponatura classificata come "globale" all'interno del caso di studio, andando ad aumentare le dimensioni dei pilastri e quindi l'inerzia a flessione fuori dal piano, passa da una deformata definibile come cilindrica ad una deformata tipica della parete per tutti i modi posti in esame;

3. La separazione dei modi tra "globale" e "parete" per le diverse forme modali avviene:

- Per dimensioni minori di 10x15 cm nel modo 1.1;
- Per dimensioni minori di 10x20 cm nel modo 2.1:
- Per dimensioni minori di 15x25 cm nel modo 2.2;

4. Per le seguenti dimensioni dei pilastri con asse forte lungo Y possiamo notare che andando ad aumentarne i valori lungo il suddetto asse, l'incremento della frequenza delle forme modali ad ogni step è pari circa a 0.01 Hz, motivo per il quale possiamo definire la frequenza pressoché costante. Le sezioni sono:

- 9. 40x40 cm per il modo 1.1;
- 10. 40x60 cm per il modo 2.1;
- 11. 40x45 cm per il modo 2.2;

5. La variazione di frequenza tra la massima e la minima all'interno del modo "globale" considerato, espressa in percentuale e pari a ∆F= (Fmax-Fmin)/Fmax , per ogni modo è uguale a :

- 59.84% per il modo 1.1;
- 35.18% per il modo 2.1;
- 14.97% per il modo 2.2;

6. Ponendo attenzione alla casistica comune per le costruzioni ordinarie a telaio in calcestruzzo, assumendo come dimensioni minime dei pilastri quelle definite secondo la normativa *NTC2018* (25cm x 25cm), siamo già in una situazione di forma modale univoca per tutti i modi considerati.

7. La variazione di frequenza espressa in percentuale tra la massima e la minima riferita al range di casistica comune su 140 sezioni di studio, viene valutata tramite la formula ∆F= (Fmax-Fmin)/Fmax e per ogni modo è pari a:

- 5.17% per il modo 1.1;
- 5.18% per il modo 2.1;
- 1.86% per il modo 2.2;

percentuali non molto rilevanti rispetto alle rispettive casistiche del modo "globale".

8. Per le osservazioni riguardanti il diagramma Inerzia torsionale – Frequenze, valgono le stesse osservazioni fatte per i pilastri con asse forte in direzione X.

# 5.4 Variazione dimensioni TRAVI CALATE

Per lo studio dell'influenza delle travi calate sul comportamento dinamico della tamponatura le dimensioni sono state fatte variare in concomitanza tra di loro lasciandone predominante una sull'altra, nello specifico l'altezza Ht per le travi calate.

Il procedimento di analisi è stato il medesimo degli altri parametri ed è stato effettuato a partire da una sezione quadrata di 5 cm per lato, con incremento ad ogni step di 5cm secondo la dimensione predominante, fino ad ottenere un rapporto tra le due dimensioni della sezione pari a 2 e con dimensione massima del lato minore pari a 80cm.

Per quanto riguarda la valutazione e la rappresentazione dei risultati ottenuti, l'influenza delle travi sulle frequenze e sulle forme modali in esame è stata analizzata solo in funzione dell'inerzia torsionale dell'elemento, in quanto per ipotesi di solaio infinitamente rigido nel piano definita ad inizio indagine, la flessione fuori piano dell'elemento e quindi intorno al proprio asse di inerzia (I22) non risulta possibile. I diagrammi sono stati quindi graficizzati solamente secondo il rapporto Inerzia torsionale - Frequenza.

È stata inoltre posta attenzione alla rappresentazione di situazioni comuni per costruzioni ordinarie, determinando come limiti minimi per le dimensioni quelli prescritti da normativa (*NTC2018*) pari a 20x20 cm e come limiti massimi la sezione di dimensioni pari a 60x120 cm.

Sono state infine stilate osservazioni atte a sintetizzare al meglio i risultati ottenuti e delle tabelle riassuntive per ogni modo contenenti rispettivamente le dimensioni delle travi (Bt, Ht), l'inerzia a flessione secondo l'asse 2 dell'elemento (I22\_MODE), l'area di taglio secondo l'asse 3 dell'elemento (As3 MODE) pur non essendo state considerate, l'inerzia torsionale dell'elemento (Tors MODE) e le frequenze di tutti e tre i modi analizzati della tamponatura suddivise in frequenze globali (F\_x\_G) e della parete(F\_x\_P).

# 5.4.1 Ciclo iterativo del parametro

```
for b = 0.05 : 0.05 : 0.8;
   for h = b : 0.05 : 2 * b;\frac{1}{2} (aa, 1) = h;
     \frac{Rt}{a}(aa,1) = b;
```
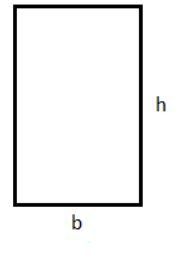

*Figura 39 ciclo variazione valori del parametro*

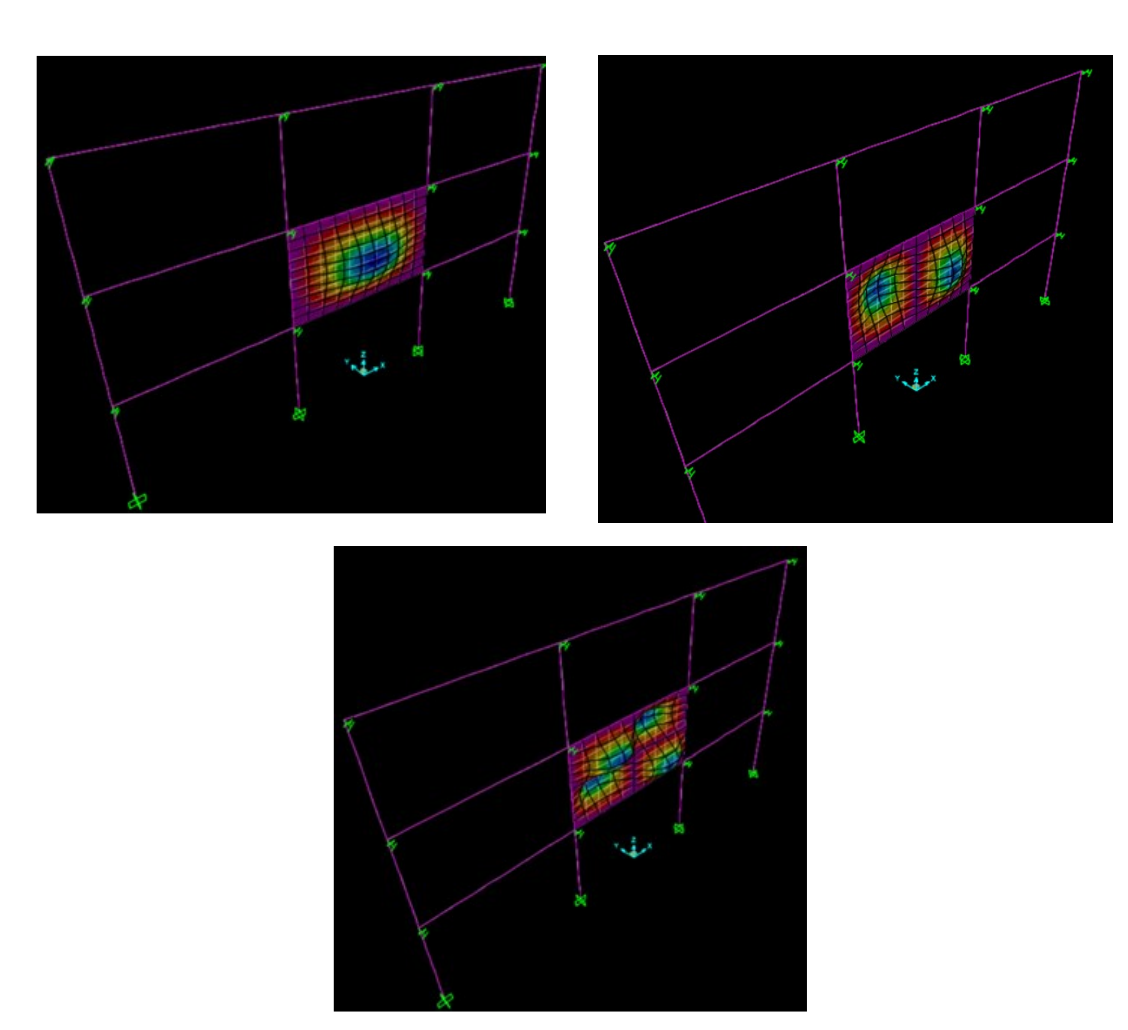

# 5.4.2 Esempi di forme modali individuate

<span id="page-57-0"></span>*Figura 40 Deformazione tipica del modo 1.1 "parete", del modo 2.1 "parete" e del modo 2.2 "parete"*

# 5.4.3 Risultati ottenuti

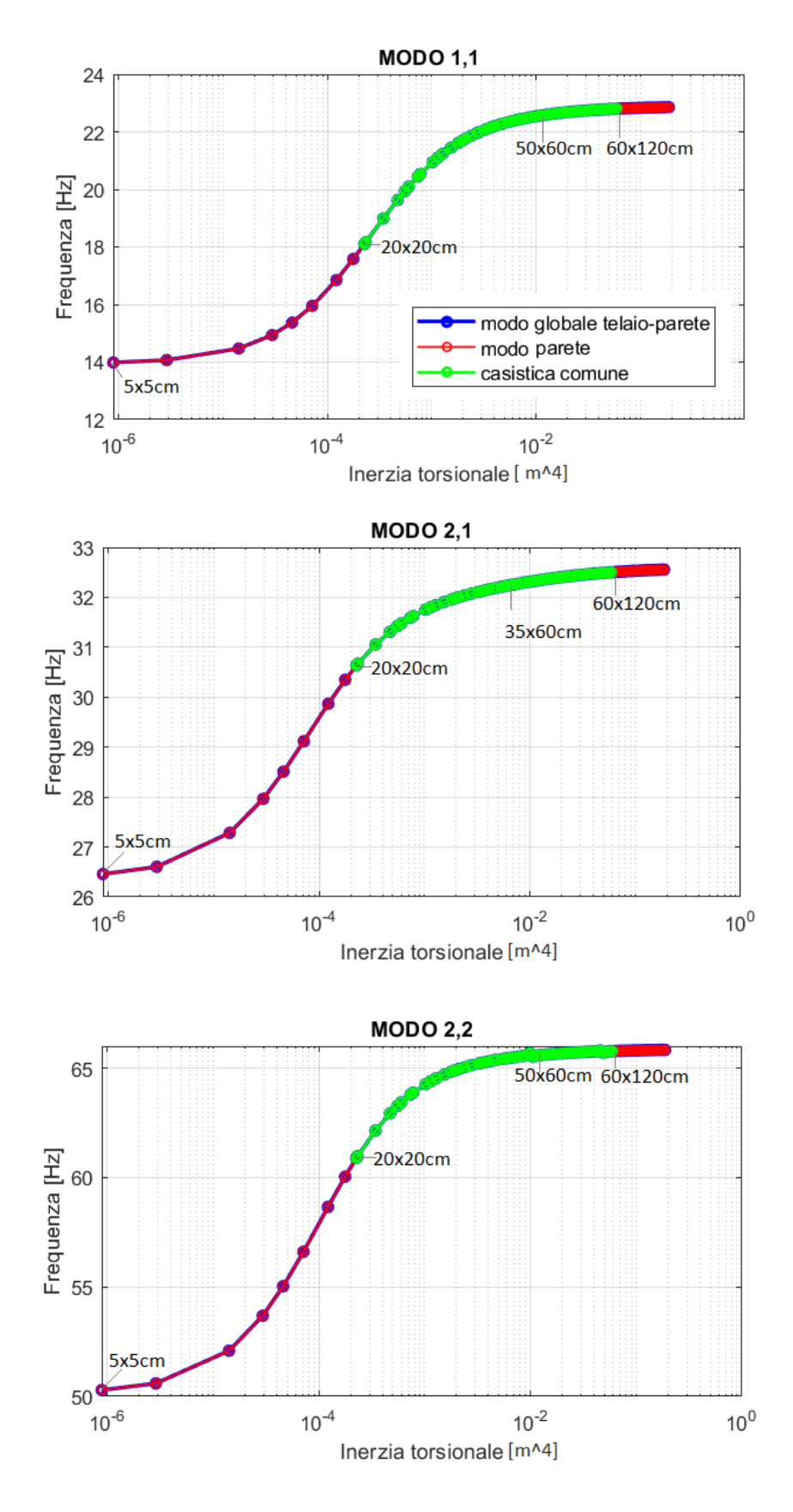

*Figura 41 Diagrammi Inerzia torsionale – Frequenza*

| <b>Bt</b> | Ht   | 122 MODE    | As3 MODE    | Tors MODE                                  | $MODO_1_1$          |          | Bt |      | Ht           | 122 MODE   | As3 MODE                                            | Tors MODE                    | MODO 1 1                   |                  |
|-----------|------|-------------|-------------|--------------------------------------------|---------------------|----------|----|------|--------------|------------|-----------------------------------------------------|------------------------------|----------------------------|------------------|
|           |      |             |             |                                            | F 1 G               | $F_1$    |    |      |              |            |                                                     |                              | F 1 G                      | F <sub>1</sub> P |
| 0.05      | 0.05 | 5.20833E-07 | 0.002083333 | 8.80208E-07 13.983001 13.983001            |                     |          |    | 0.5  | $\mathbf{1}$ |            | 0.01041667 0.416666667                              | 0.02861003 22.73287 22.73287 |                            |                  |
| 0.05      | 0.1  | 1.04167E-06 | 0.004166667 |                                            | 2.861E-06 14.067403 | 14.0674  |    | 0.65 | 0.7          |            | 0.01601979 0.379166667                              | 0.02891534 22.73419 22.73419 |                            |                  |
| 0.1       | 0.1  | 8.33333E-06 | 0.008333333 | 1.40833E-05                                | 14.46966            | 14.46966 |    | 0.55 | 0.9          | 0.01247813 | 0.4125                                              | 0.03091953 22.74209 22.74209 |                            |                  |
| 0.1       | 0.15 | 0.0000125   | 0.0125      | 2.93457E-05 14.935851                      |                     | 14.93585 |    | 0.6  | 0.8          | 0.0144     | 0.4                                                 | 0.03110161 22.74278 22.74278 |                            |                  |
| 0.1       | 0.2  | 1.66667E-05 | 0.016666667 | 4.5776E-05 15.372336                       |                     | 15.37234 |    | 0.65 | 0.75         | 0.01716406 | 0.40625                                             | 0.03293232 22.74923 22.74923 |                            |                  |
| 0.15      | 0.15 | 4.21875E-05 | 0.01875     | 7.12969E-05 15.952214                      |                     | 15.95221 |    |      |              |            |                                                     |                              |                            |                  |
| 0.15      | 0.2  | 0.00005625  |             | 0.025 0.000121491 16.849125                |                     | 16.84913 |    | 0.55 | 0.95         |            | 0.01317135 0.435416667                              | 0.03364901 22.75157 22.75157 |                            |                  |
| 0.15      | 0.25 | 7.03125E-05 | 0.03125     | 0.000176086 17.582143                      |                     | 17.58214 |    | 0.7  | 0.7          |            | 0.02000833 0.408333333                              | 0.03381408 22.75213 22.75213 |                            |                  |
| 0.2       | 0.2  | 0.000133333 |             | 0.033333333 0.000225333 18.099821          |                     | 18.09982 |    | 0.6  | 0.85         | 0.0153     | 0.425                                               | 0.03454708 22.75442 22.75442 |                            |                  |
| 0.15      | 0.3  | 0.000084375 |             | 0.0375 0.000231741 18.159376               |                     | 18.15938 |    | 0.55 | $\mathbf{1}$ |            | 0.01386458 0.458333333                              | 0.03638856 22.75985 22.75985 |                            |                  |
| 0.2       | 0.25 | 0.000166667 | 0.041666667 | 0.000342135 18.987434                      |                     | 18.98743 |    | 0.65 | 0.8          |            | 0.01830833 0.433333333                              | 0.03710842 22.76187 22.76187 |                            |                  |
| 0.2       | 0.3  | 0.0002      | 0.05        | 0.000469531 19.631981                      |                     | 19.63198 |    | 0.6  | 0.9          | 0.0162     | 0.45                                                |                              | 0.038032 22.76433 22.76433 |                  |
| 0.25      | 0.25 | 0.000325521 | 0.052083333 | 0.00055013 19.935632                       |                     | 19.93563 |    | 0.7  | 0.75         | 0.0214375  | 0.4375                                              | 0.03851743                   | 22.7656                    | 22.7656          |
| 0.2       | 0.35 | 0.000233333 |             | 0.058333333 0.000600319 20.096074          |                     | 20.09607 |    | 0.55 | 1.05         | 0.01455781 | 0.48125                                             | 0.03913549 22.76714 22.76714 |                            |                  |
| 0.2       | 0.4  | 0.000266667 |             | 0.066666667 0.000732417 20.441469          |                     | 20.44147 |    | 0.65 | 0.85         |            | 0.0194526 0.460416667                               | 0.04139235 22.77252 22.77252 |                            |                  |
| 0.25      | 0.3  | 0.000390625 | 0.0625      | 0.000775154 20.534539                      |                     | 20.53454 |    | 0.6  | 0.95         | 0.0171     | 0.475                                               | 0.04154487 22.77286 22.77286 |                            |                  |
| 0.25      | 0.35 | 0.000455729 | 0.072916667 | 0.001020399 20.949295                      |                     | 20.9493  |    | 0.55 | 1.1          |            | 0.01525104 0.504166667                              | 0.04188794 22.77362 22.77362 |                            |                  |
| 0.3       | 0.3  | 0.000675    | 0.075       | 0.00114075                                 | 21.10026            | 21.10026 |    | 0.7  | 0.8          | 0.02286667 | 0.466666667                                         | 0.04350866 22.77712 22.77712 |                            |                  |
| 0.25      | 0.4  | 0.000520833 |             | 0.083333333 0.001273452 21.239487          |                     | 21.23949 |    | 0.75 | 0.75         | 0.02636719 | 0.46875                                             | 0.04456055                   | 22.77927 22.77927          |                  |
| 0.3       | 0.35 | 0.0007875   |             | 0.0875 0.001525513 21.447753               |                     | 21.44775 |    | 0.6  | $\,1\,$      | 0.018      | 0.5                                                 | 0.04507793 22.78027 22.78027 |                            |                  |
| 0.25      | 0.45 | 0.000585938 |             | 0.09375 0.001529949 21.450864              |                     | 21.45086 |    | 0.65 | 0.9          | 0.02059688 | 0.4875                                              | 0.0457511 22.78158 22.78158  |                            |                  |
| 0.25      | 0.5  | 0.000651042 |             | 0.104166667 0.001788127 21.610917          |                     | 21.61092 |    | 0.6  | 1.05         | 0.0189     | 0.525                                               | 0.04862582 22.78677 22.78677 |                            |                  |
|           |      |             |             |                                            |                     |          |    | 0.7  | 0.85         |            | 0.02429583 0.495833333                              | 0.04869495                   | 22.7869                    | 22.7869          |
| 0.3       | 0.4  | 0.0009      | 0.1         | 0.001943851 21.689669                      |                     | 21.68967 |    | 0.65 | 0.95         | 0.02174115 | 0.514583333                                         | 0.05016289                   | 22.78934 22.78934          |                  |
| 0.35      | 0.35 | 0.001250521 | 0.102083333 | 0.00211338 21.763888                       |                     | 21.76389 |    | 0.75 | 0.8          | 0.028125   | 0.5                                                 | 0.05033197 22.78962 22.78962 |                            |                  |
| 0.3       | 0.45 | 0.0010125   | 0.1125      |                                            | 0.002377 21.860666  | 21.86067 |    | 0.6  | 1.1          | 0.0198     |                                                     | 0.05218476                   | 22.7925                    | 22.7925          |
| 0.35      | 0.4  | 0.001429167 |             | 0.116666667 0.002719291 21.961449          |                     | 21.96145 |    |      |              |            | 0.55                                                |                              |                            |                  |
| 0.3       | 0.5  | 0.001125    | 0.125       | 0.002817371 21.986268                      |                     | 21.98627 |    | 0.7  | 0.9          | 0.025725   | 0.525                                               | 0.05401663 22.79521 22.79521 |                            |                  |
| 0.3       | 0.55 | 0.0012375   | 0.1375      | 0.003261548 22.082018                      |                     | 22.08202 |    | 0.65 | $\mathbf{1}$ |            | 0.02288542 0.541666667                              | 0.05461298 22.79605 22.79605 |                            |                  |
| 0.4       | 0.4  | 0.002133333 |             | 0.133333333 0.003605333 22.141592          |                     | 22.14159 |    | 0.6  | 1.15         | 0.0207     | 0.575                                               | 0.05575206 22.79761 22.79761 |                            |                  |
| 0.3       | 0.6  | 0.00135     | 0.15        | 0.003707859 22.157358                      |                     | 22.15736 |    | 0.8  | 0.8          | 0.03413333 | 0.533333333                                         | 0.05768533 22.80016 22.80016 |                            |                  |
| 0.35      | 0.5  | 0.001786458 | 0.145833333 | 0.004057573 22.205966                      |                     | 22.20597 |    | 0.65 | 1.05         | 0.02402969 | 0.56875                                             | 0.0590912                    | 22.8019                    | 22.8019          |
| 0.4       | 0.45 | 0.0024      | 0.15        | 0.004503684 22.258072                      |                     | 22.25807 |    | 0.6  | 1.2          | 0.0216     | 0.6                                                 | 0.05932575 22.80218 22.80218 |                            |                  |
| 0.35      | 0.55 | 0.001965104 | 0.160416667 | 0.00475217 22.283226                       |                     | 22.28323 |    | 0.7  | 0.95         |            | 0.02715417 0.554166667                              | 0.05943426 22.80232 22.80232 |                            |                  |
| 0.35      | 0.6  | 0.00214375  | 0.175       | 0.005454095 22.343163                      |                     | 22.34316 |    | 0.75 | 0.9          | 0.03164063 | 0.5625                                              | 0.06278748 22.80619 22.80619 |                            |                  |
| 0.4       | 0.5  | 0.002666667 | 0.166666667 | 0.005474167 22.344703                      |                     | 22.3447  |    | 0.65 | 1.1          |            | 0.02517396 0.595833333                              | 0.06359039 22.80705 22.80705 |                            |                  |
| 0.45      | 0.45 | 0.003417188 | 0.16875     | 0.005775047 22.366254                      |                     | 22.36625 |    | 0.8  | 0.85         | 0.03626667 | 0.566666667                                         | 0.06467514 22.80821 22.80821 |                            |                  |
| 0.35      | 0.65 | 0.002322396 | 0.189583333 | 0.006160347 22.391004                      |                     | 22.39100 |    | 0.7  | $\mathbf{1}$ |            | 0.02858333 0.583333333                              | 0.06492117 22.80846 22.80846 |                            |                  |
| 0.4       | 0.55 | 0.002933333 |             | 0.183333333  0.006482667  22.409756        |                     | 22.40976 |    | 0.65 | 1.15         |            | 0.02631823 0.622916667                              | 0.06810543 22.81161 22.81161 |                            |                  |
| 0.35      | 0.7  | 0.002501042 | 0.204166667 | 0.006869267 22.430117                      |                     | 22.43012 |    | 0.75 | 0.95         | 0.03339844 | 0.59375                                             | 0.0692994 22.81273 22.81273  |                            |                  |
| 0.45      | 0.5  | 0.003796875 | 0.1875      | 0.007047011 22.438875                      |                     | 22.43888 |    | 0.7  | 1.05         | 0.0300125  | 0.6125                                              | 0.07045898 22.81378 22.81378 |                            |                  |
| 0.4       | 0.6  | 0.0032      |             | 0.2 0.007512494 22.459906                  |                     | 22.45991 |    | 0.8  | 0.9          | 0.0384     | 0.6                                                 | 0.07205895 22.81519 22.81519 |                            |                  |
| 0.45      | 0.55 | 0.004176563 | 0.20625     | 0.008416516 22.494886                      |                     | 22.49489 |    | 0.65 | 1.2          | 0.0274625  | 0.65                                                | 0.07263261 22.81567 22.81567 |                            |                  |
| 0.4       | 0.65 | 0.003466667 | 0.216666667 | 0.008554915 22.499634                      |                     | 22.49963 |    | 0.75 | 1            | 0.03515625 | 0.625                                               | 0.07593166 22.81837 22.81837 |                            |                  |
| 0.5       | 0.5  | 0.005208333 | 0.208333333 | 0.008802083 22.507879                      |                     | 22.50788 |    | 0.7  | $1.1\,$      |            | 0.03144167 0.641666667                              | 0.07603472 22.81844 22.81844 |                            |                  |
| 0.4       | 0.7  | 0.003733333 | 0.233333333 |                                            | 0.0096051 22.531885 | 22.53188 |    | 0.65 | 1.25         |            | 0.02860677 0.677083333                              | 0.07716918 22.81931 22.81931 |                            |                  |
| 0.45      | 0.6  | 0.00455625  |             | 0.225 0.009840744                          | 22.53831            | 22.53831 |    | 0.8  | 0.95         |            | 0.04053333 0.633333333                              | 0.07972199 22.82121 22.82121 |                            |                  |
| 0.5       | 0.55 | 0.005729167 |             | 0.229166667 0.010538713                    | 22.55582            | 22.55582 |    | 0.7  | 1.15         | 0.03287083 | 0.670833333                                         | 0.08163914 22.82255 22.82255 |                            |                  |
| 0.4       | 0.75 | 0.004       |             | 0.25 0.010660247 22.558616                 |                     | 22.55862 |    | 0.65 | 1.3          | 0.02975104 | 0.704166667                                         | 0.0817131                    | 22.8226                    | 22.8226          |
| 0.5       | 0.75 | 0.0078125   | 0.3125      | 0.018341049                                | 22.66922            | 22.66922 |    | 0.8  | 1.2          | 0.0512     | 0.8                                                 | 0.1201999 22.84123 22.84123  |                            |                  |
| 0.45      | 0.9  | 0.006834375 |             | 0.3375 0.018771038 22.673037               |                     | 22.67304 |    | 0.75 | 1.35         | 0.04746094 | 0.84375                                             | 0.1239259 22.84247 22.84247  |                            |                  |
| 0.55      | 0.7  | 0.009705208 |             | 0.320833333 0.020214827 22.684906          |                     | 22.68491 |    | 0.8  | 1.25         |            | 0.05333333 0.833333333                              | 0.12851992                   | 22.8439                    | 22.8439          |
| 0.5       | 0.8  | 0.008333333 | 0.333333333 | 0.020375226 22.686119                      |                     | 22.68612 |    |      |              |            |                                                     |                              |                            |                  |
| 0.6       | 0.65 | 0.0117      | 0.325       | 0.021230625                                | 22.69242            | 22.69242 |    | 0.75 | 1.4          | 0.04921875 | 0.875                                               | 0.13088574                   | 22.8446                    | 22.8446          |
| 0.5       | 0.85 | 0.008854167 | 0.354166667 | 0.022422622 22.700453                      |                     | 22.70045 |    | 0.8  | 1.3          |            | 0.05546667 0.866666667                              | 0.13687865 22.84628 22.84628 |                            |                  |
| 0.55      | 0.75 | 0.010398438 |             | 0.34375 0.022840559                        | 22.70312            | 22.70312 |    | 0.75 | 1.45         | 0.05097656 | 0.90625                                             | 0.13785727 22.84654 22.84654 |                            |                  |
| 0.6       | 0.7  | 0.0126      | 0.35        | 0.02440821 22.712397                       |                     | 22.7124  |    | 0.75 | 1.5          | 0.05273438 | 0.9375                                              | 0.14483826 22.84831 22.84831 |                            |                  |
| 0.5       | 0.9  | 0.009375    | 0.375       | 0.02447919 22.712769                       |                     | 22.71277 |    | 0.8  | 1.35         | 0.0576     | 0.9                                                 | 0.14526794 22.84842 22.84842 |                            |                  |
| 0.65      | 0.65 | 0.014875521 | 0.352083333 | 0.02513963 22.716391                       |                     | 22.71639 |    | 0.8  | 1.4          |            | 0.05973333 0.933333333                              | 0.1536816 22.85034 22.85034  |                            |                  |
| 0.55      | 0.8  | 0.011091667 |             | 0.366666667 0.025508104 22.718303          |                     | 22.7183  |    | 0.8  | 1.45         |            | 0.06186667 0.966666667                              | 0.16211485 22.85208 22.85208 |                            |                  |
| 0.5       | 0.95 | 0.009895833 |             | 0.395833333 0.026542261 22.723473          |                     | 22.72347 |    | 0.8  | 1.5          | 0.064      | $\mathbf{1}$                                        | 0.17056395 22.85366 22.85366 |                            |                  |
| 0.6       | 0.75 | 0.0135      |             | 0.375 0.027712973 22.728959                |                     | 22.72896 |    | 0.8  | 1.55         |            | 0.06613333 1.033333333                              | 0.179026                     | 22.8551                    | 22.8551          |
| 0.55      | 0.85 | 0.011784896 |             | 0.389583333 0.028203985 22.731126 22.73113 |                     |          |    | 0.8  | 1.6          |            | 0.06826667 1.066666667 0.18749867 22.85642 22.85642 |                              |                            |                  |

*Tabella 8 Tabella modo 1.1*

| Bt          | Ht   |                | I22_MODE As3_MODE Tors_MODE                             |                                      | MODO_2_1                   |         | Bt   | Ht              |           | 122 MODE As3 MODE Tors MODE |                                                   | MODO 2 1                   |                  |
|-------------|------|----------------|---------------------------------------------------------|--------------------------------------|----------------------------|---------|------|-----------------|-----------|-----------------------------|---------------------------------------------------|----------------------------|------------------|
|             |      |                |                                                         |                                      | $F_2_G$                    | $F_2$   |      |                 |           |                             |                                                   | F 2 G                      | F <sub>2</sub> P |
| 0.05        |      |                | 0.05 5.208E-07 0.002083333                              | 8.8021E-07 26.45745 26.45745         |                            |         |      |                 |           |                             |                                                   |                            |                  |
| 0.05        | 0.1  |                | 1.042E-06 0.004166667                                   | 2.861E-06 26.60328 26.60328          |                            |         | 0.5  | $1\overline{ }$ | 0.0104167 | 0.41666667                  | 0.02861003 32.44288 32.44288                      |                            |                  |
| 0.1         | 0.1  |                | 8.333E-06 0.008333333                                   | 1.4083E-05 27.28313 27.28313         |                            |         | 0.65 | 0.7             | 0.0160198 | 0.37916667                  | 0.02891534 32.44392 32.44392                      |                            |                  |
| 0.1         | 0.15 | 0.0000125      | 0.0125                                                  | 2.9346E-05 27.96543 27.96543         |                            |         | 0.55 | 0.9             | 0.0124781 | 0.4125                      | 0.03091953 32.45031                               |                            | 32.45031         |
| 0.1         | 0.2  |                | 1.667E-05 0.016666667                                   | 4.5776E-05                           | 28.5099                    | 28.5099 | 0.6  | 0.8             | 0.0144    | 0.4                         | 0.03110161 32.45086 32.45086                      |                            |                  |
| 0.15        | 0.15 | 4.219E-05      | 0.01875                                                 | 7.1297E-05 29.11932 29.11932         |                            |         | 0.65 | 0.75            | 0.0171641 | 0.40625                     | 0.03293232 32.45613 32.45613                      |                            |                  |
| 0.15        | 0.2  | 5.625E-05      | 0.025                                                   | 0.00012149 29.86747 29.86747         |                            |         | 0.55 | 0.95            | 0.0131714 | 0.43541667                  | 0.03364901 32.45808                               |                            | 32.45808         |
|             |      | 7.031E-05      |                                                         | 0.00017609 30.34975 30.34975         |                            |         | 0.7  | 0.7             | 0.0200083 | 0.40833333                  | 0.03381408 32.45852 32.45852                      |                            |                  |
| 0.15<br>0.2 | 0.25 |                | 0.03125                                                 |                                      |                            |         | 0.6  | 0.85            | 0.0153    | 0.425                       | 0.03454708 32.46043 32.46043                      |                            |                  |
|             |      |                | 0.2 0.0001333 0.033333333 0.00022533 30.63807 30.63807  |                                      |                            |         | 0.55 | $\mathbf 1$     | 0.0138646 | 0.45833333                  | 0.03638856 32.46497                               |                            | 32.46497         |
| 0.15        | 0.3  | 8.438E-05      |                                                         | 0.0375 0.00023174 30.66887 30.66887  |                            |         | 0.65 | 0.8             | 0.0183083 | 0.43333333                  | 0.03710842 32.46666 32.46666                      |                            |                  |
| 0.2         | 0.25 |                | 0.0001667 0.041666667                                   | 0.00034214 31.05562 31.05562         |                            |         |      |                 |           |                             |                                                   |                            |                  |
| 0.2         | 0.3  | 0.0002         |                                                         | 0.05 0.00046953 31.31187 31.31187    |                            |         | 0.6  | 0.9             | 0.0162    | 0.45                        |                                                   | 0.038032 32.46875          | 32.46875         |
| 0.25        |      |                | 0.25 0.0003255 0.052083333 0.00055013 31.42195 31.42195 |                                      |                            |         | 0.7  | 0.75            | 0.0214375 | 0.4375                      | 0.03851743 32.46982 32.46982                      |                            |                  |
| 0.2         | 0.35 |                | 0.0002333 0.058333333 0.00060032                        |                                      | 31.4777                    | 31.4777 | 0.55 | 1.05            | 0.0145578 | 0.48125                     | 0.03913549 32.47114 32.47114                      |                            |                  |
| 0.2         |      |                | 0.4 0.0002667 0.066666667 0.00073242 31.59307 31.59307  |                                      |                            |         | 0.65 | 0.85            | 0.0194526 | 0.46041667                  | 0.04139235 32.47573 32.47573                      |                            |                  |
| 0.25        | 0.3  | 0.0003906      | 0.0625                                                  | 0.00077515 31.62323 31.62323         |                            |         | 0.6  | 0.95            | 0.0171    | 0.475                       | 0.04154487 32.47603                               |                            | 32.47603         |
| 0.25        | 0.35 |                | 0.0004557 0.072916667                                   | 0.0010204 31.75352 31.75352          |                            |         | 0.55 | 1.1             | 0.015251  | 0.50416667                  | 0.04188794 32.47669                               |                            | 32.47669         |
| 0.3         | 0.3  | 0.000675       |                                                         | 0.075 0.00114075 31.79984 31.79984   |                            |         | 0.7  | 0.8             | 0.0228667 | 0.46666667                  | 0.04350866                                        | 32.4797                    | 32.4797          |
| 0.25        |      |                | 0.4 0.0005208 0.083333333 0.00127345                    |                                      | 31.8422                    | 31.8422 | 0.75 | 0.75            | 0.0263672 | 0.46875                     | 0.04456055 32.48156                               |                            | 32.48156         |
| 0.3         | 0.35 | 0.0007875      |                                                         | 0.0875 0.00152551 31.90563 31.90563  |                            |         | 0.6  | $\mathbf 1$     | 0.018     | 0.5                         | 0.04507793 32.48245                               |                            | 32.48245         |
| 0.25        |      | 0.45 0.0005859 |                                                         | 0.09375 0.00152995 31.90655 31.90655 |                            |         | 0.65 | 0.9             | 0.0205969 | 0.4875                      | 0.0457511 32.48359                                |                            | 32.48359         |
| 0.25        | 0.5  |                | 0.000651 0.104166667 0.00178813 31.95578 31.95578       |                                      |                            |         |      |                 |           |                             |                                                   |                            |                  |
| 0.3         | 0.4  | 0.0009         |                                                         | 0.1 0.00194385 31.98039 31.98039     |                            |         | 0.6  | 1.05            | 0.0189    | 0.525                       | 0.04862582 32.48816                               |                            | 32.48816         |
| 0.35        |      |                | 0.35 0.0012505 0.102083333 0.00211338                   |                                      | 32.0039                    | 32.0039 | 0.7  | 0.85            | 0.0242958 | 0.49583333                  | 0.04869495 32.48827                               |                            | 32.48827         |
| 0.3         |      | 0.45 0.0010125 | 0.1125                                                  |                                      | 0.002377 32.03513 32.03513 |         | 0.65 | 0.95            | 0.0217411 | 0.51458333                  | 0.05016289 32.49043                               |                            | 32.49043         |
| 0.35        |      |                | 0.4 0.0014292 0.116666667 0.00271929 32.06873 32.06873  |                                      |                            |         | 0.75 | 0.8             | 0.028125  | 0.5                         | 0.05033197 32.49068 32.49068                      |                            |                  |
| 0.3         | 0.5  | 0.001125       |                                                         | 0.125 0.00281737 32.07718 32.07718   |                            |         | 0.6  | 1.1             | 0.0198    | 0.55                        | 0.05218476 32.49326                               |                            | 32.49326         |
| 0.3         |      | 0.55 0.0012375 |                                                         | 0.1375 0.00326155                    | 32.1108                    | 32.1108 | 0.7  | 0.9             | 0.025725  | 0.525                       | 0.05401663 32.49568                               |                            | 32.49568         |
| 0.35        | 0.45 | 0.0016078      |                                                         | 0.13125 0.00337604 32.11844 32.11844 |                            |         | 0.65 | $\mathbf 1$     | 0.0228854 | 0.54166667                  | 0.05461298 32.49644                               |                            | 32.49644         |
| 0.4         | 0.4  |                | 0.0021333 0.133333333 0.00360533 32.13265 32.13265      |                                      |                            |         | 0.6  | 1.15            | 0.0207    | 0.575                       | 0.05575206 32.49785                               |                            | 32.49785         |
| 0.3         | 0.6  | 0.00135        |                                                         | 0.15 0.00370786 32.13855 32.13855    |                            |         | 0.75 | 0.85            | 0.0298828 | 0.53125                     | 0.05644217 32.49869                               |                            | 32.49869         |
| 0.35        |      |                | 0.5 0.0017865 0.145833333 0.00405757 32.15722 32.15722  |                                      |                            |         | 0.8  | 0.8             | 0.0341333 | 0.53333333                  | 0.05768533 32.50015                               |                            | 32.50015         |
| 0.4         | 0.45 | 0.0024         |                                                         | 0.15 0.00450368 32.17801 32.17801    |                            |         | 0.65 | 1.05            | 0.0240297 | 0.56875                     | 0.0590912 32.50175                                |                            | 32.50175         |
| 0.35        | 0.55 |                | 0.0019651 0.160416667                                   | 0.00475217 32.18838 32.18838         |                            |         |      |                 |           |                             |                                                   |                            |                  |
| 0.35        | 0.6  | 0.0021438      |                                                         | 0.175 0.00545409 32.21411 32.21411   |                            |         | 0.6  | 1.2             | 0.0216    | 0.6                         | 0.05932575 32.50201 32.50201                      |                            |                  |
| 0.4         | 0.5  |                | 0.0026667 0.166666667                                   | 0.00547417                           | 32.2148                    | 32.2148 | 0.7  | 0.95            | 0.0271542 | 0.55416667                  | 0.05943426 32.50213 32.50213                      |                            |                  |
| 0.45        | 0.45 | 0.0034172      | 0.16875                                                 | 0.00577505 32.22446 32.22446         |                            |         | 0.75 | 0.9             | 0.0316406 | 0.5625                      | 0.06278748 32.50566 32.50566                      |                            |                  |
| 0.35        | 0.65 |                | 0.0023224 0.189583333 0.00616035 32.23585 32.23585      |                                      |                            |         | 0.65 | 1.1             | 0.025174  | 0.59583333                  | 0.06359039 32.50647                               |                            | 32.50647         |
| 0.4         | 0.55 |                | 0.0029333 0.183333333 0.00648267 32.24469 32.24469      |                                      |                            |         | 0.8  | 0.85            | 0.0362667 | 0.56666667                  | 0.06467514 32.50752 32.50752                      |                            |                  |
| 0.35        | 0.7  |                | 0.002501 0.204166667 0.00686927 32.25453 32.25453       |                                      |                            |         | 0.7  | $\mathbf 1$     | 0.0285833 | 0.58333333                  | 0.06492117 32.50776 32.50776                      |                            |                  |
| 0.45        | 0.5  | 0.0037969      |                                                         | 0.1875 0.00704701 32.25884 32.25884  |                            |         | 0.65 | 1.15            | 0.0263182 | 0.62291667                  | 0.06810543 32.51069 32.51069                      |                            |                  |
| 0.4         |      | 0.0032         |                                                         | 0.2 0.00751249                       | 32.2694                    | 32.2694 | 0.75 | 0.95            | 0.0333984 | 0.59375                     | 0.0692994 32.51173 32.51173                       |                            |                  |
|             | 0.6  |                |                                                         |                                      |                            |         | 0.7  | 1.05            | 0.0300125 | 0.6125                      | 0.07045898 32.51271 32.51271                      |                            |                  |
| 0.45        |      | 0.55 0.0041766 | 0.20625                                                 | 0.00841652 32.28763 32.28763         |                            |         | 0.8  | 0.9             | 0.0384    | 0.6                         | 0.07205895 32.51403 32.51403                      |                            |                  |
| 0.4         | 0.65 |                | 0.0034667 0.216666667 0.00855492 32.29018 32.29018      |                                      |                            |         |      |                 |           |                             |                                                   |                            |                  |
| 0.5         | 0.5  |                | 0.0052083 0.208333333 0.00880208 32.29463 32.29463      |                                      |                            |         | 0.65 | 1.2             | 0.0274625 | 0.65                        | 0.07263261 32.51449 32.51449                      |                            |                  |
| 0.4         | 0.7  |                | 0.0037333 0.233333333                                   | 0.0096051 32.30795 32.30795          |                            |         | 0.75 | $\mathbf{1}$    | 0.0351563 | 0.625                       | 0.07593166 32.51702 32.51702                      |                            |                  |
| 0.45        | 0.6  | 0.0045563      |                                                         | 0.225 0.00984074 32.31159 32.31159   |                            |         | 0.7  | 1.1             | 0.0314417 | 0.64166667                  | 0.07603472                                        | 32.5171                    | 32.5171          |
| 0.5         | 0.55 |                | 0.0057292 0.229166667 0.01053871                        |                                      | 32.3217                    | 32.3217 | 0.65 | 1.25            | 0.0286068 | 0.67708333                  | 0.07716918 32.51793 32.51793                      |                            |                  |
| 0.4         | 0.75 | 0.004          | 0.25                                                    | 0.01066025 32.32336 32.32336         |                            |         | 0.8  | 0.95            | 0.0405333 | 0.63333333                  | 0.07972199 32.51972 32.51972                      |                            |                  |
| 0.45        |      | 0.65 0.0049359 |                                                         | 0.24375 0.01129729 32.33171 32.33171 |                            |         | 0.7  | 1.15            | 0.0328708 | 0.67083333                  | 0.08163914                                        | 32.521                     | 32.521           |
| 0.4         | 0.8  |                | 0.0042667 0.266666667 0.01171867 32.33688 32.33688      |                                      |                            |         | 0.65 | 1.3             | 0.029751  | 0.70416667                  | 0.0817131 32.52105 32.52105                       |                            |                  |
| 0.5         | 0.6  | 0.00625        | 0.25                                                    | 0.01240246 32.34478 32.34478         |                            |         | 0.75 | 1.05            | 0.0369141 | 0.65625                     | 0.08265229 32.52166 32.52166                      |                            |                  |
| 0.45        | 0.7  | 0.0053156      |                                                         | 0.2625 0.01277375 32.34881 32.34881  |                            |         | 0.7  | 1.2             | 0.0343    | 0.7                         | 0.08726552                                        | 32.5245                    | 32.5245          |
| 0.55        | 0.55 |                | 0.0076255 0.252083333 0.01288713 32.35003 32.35003      |                                      |                            |         | 0.75 | 1.45            | 0.0509766 | 0.90625                     | 0.13785727 32.54465 32.54465                      |                            |                  |
| 0.45        | 0.75 | 0.0056953      |                                                         | 0.28125 0.01426294 32.36354 32.36354 |                            |         | 0.75 | 1.5             | 0.0527344 | 0.9375                      | 0.14483826 32.54647                               |                            | 32.54647         |
| 0.5         | 0.65 |                | 0.0067708 0.270833333 0.01434129 32.36426 32.36426      |                                      |                            |         |      |                 |           |                             |                                                   |                            |                  |
| 0.55        | 0.6  | 0.0083188      |                                                         | 0.275 0.01518935 32.37168 32.37168   |                            |         | 0.8  | 1.35            | 0.0576    | 0.9                         | 0.14526794 32.54657 32.54657                      |                            |                  |
| 0.45        | 0.8  | 0.006075       |                                                         | 0.3 0.01576053 32.37635 32.37635     |                            |         | 0.8  | 1.4             | 0.0597333 | 0.93333333                  | 0.1536816 32.54855 32.54855                       |                            |                  |
| 0.5         |      |                | 0.7 0.0072917 0.291666667 0.01632638 32.38077 32.38077  |                                      |                            |         | 0.8  | 1.45            | 0.0618667 | 0.96666667                  | 0.16211485 32.55035 32.55035                      |                            |                  |
| 0.45        | 0.85 | 0.0064547      |                                                         | 0.31875 0.01726381 32.38762 32.38762 |                            |         | 0.8  | 1.5             | 0.064     |                             | 1 0.17056395                                      | 32.552                     | 32.552           |
| 0.55        | 0.65 |                | 0.009012 0.297916667                                    | 0.0176525 32.39032 32.39032          |                            |         | 0.8  | 1.55            | 0.0661333 | 1.03333333                  |                                                   | 0.179026 32.55352 32.55352 |                  |
| 0.6         | 0.6  | 0.0108         |                                                         | 0.3 0.018252 32.39432 32.39432       |                            |         | 0.8  | 1.6             |           |                             | 0.0682667 1.06666667 0.18749867 32.55491 32.55491 |                            |                  |

*Tabella 9 Tabella modo 2.1*

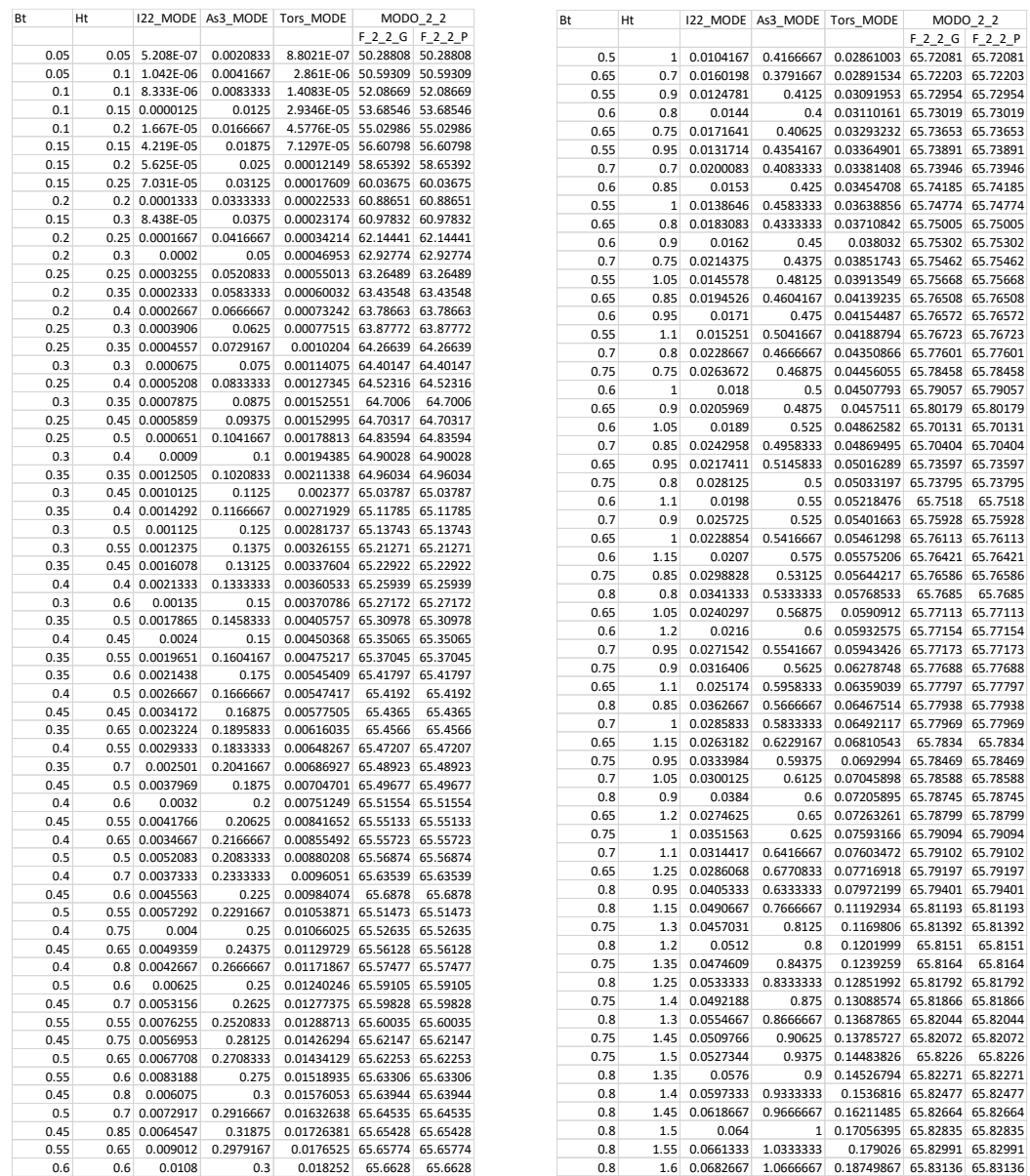

#### *Tabella 10 Tabella modo 2.2*

In generale parlando dell'influenza delle dimensioni delle travi calate sul comportamento dinamico fuori piano della tamponatura, rappresentato in termini di variazione di frequenza al variare dell'inerzia torsionale dell'elemento, per i modi analizzati possiamo dire che:

- 1. Non esiste più distinzione tra modo "globale" e modo "parete" per le forme modali studiate, esiste soltanto una forma modale ed è associabile al modo proprio della parete (*[Figura 40](#page-57-0)*);
- 2. L'andamento delle frequenze al variare della sezione delle travi risulta continuo e crescente all'aumentare delle dimensioni della sezione;
- 3. La variazione di frequenza tra la massima e la minima all'interno del modo considerato, espressa in percentuale in riferimento alla massima e pari a ∆F= (Fmax-Fmin)/Fmax , per ogni modo è uguale a :
- 38.82% per il modo 1.1;
- 18.73% per il modo 2.1;
- 23.61% per il modo 2.2;
- 4. A partire da una dimensione della sezione della trave calata pari a:
- 50x60cm per il modo 1.1;
- 35x60 cm per il modo 2.1;
- 50x60 cm per il modo 2.2;

si ha un aumento del valore di frequenza per ogni modo e ad ogni step pari circa a 0.01 Hz, motivo per il quale possiamo assumere le frequenze come costanti.

- 5. Ponendo attenzione alla casistica comune per le costruzioni ordinarie a telaio in calcestruzzo, assumendo come dimensioni minime delle travi calate quelle secondo normativa *NTC2018* e pari a 20x20 cm possiamo notare che non si ha ancora una situazione di frequenza costante ma si ha un ∆F, calcolato secondo la formula ∆F= (Fmax-Fmin)/Fmax all'interno del modo considerato e per il range considerato, su 102 sezioni di studio, ed è pari a:
- 20.62% per il modo 1.1;
- 5.73% per il modo 2.1;
- 7.43% per il modo 2.2;

percentuale più rilevante per il modo 1.1 rispetto agli altri due, a paragone ognuna con la variazione in percentuale del rispettivo modo "globale".

# 5.5 Variazione dimensioni TRAVI A SPESSORE

Per le travi a spessore vale lo stesso procedimento di analisi tenuto per le travi calate, ponendo come dimensione prevalente la base Bt e come rapporto massimo tra le due dimensioni il valore di 4.

# 5.5.1 Ciclo iterativo del parametro

for  $h = 0.05 : 0.05 : 0.8$ for  $b = h : 0.05 : 4*h$  $H(t(aa,1) = h;$  $\frac{Rt}{dt}$ (aa,1) = b;

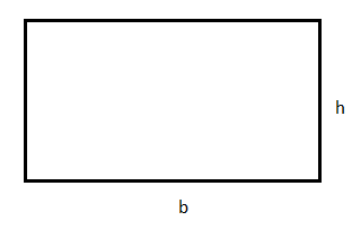

*Figura 42 ciclo variazione valori del parametro*

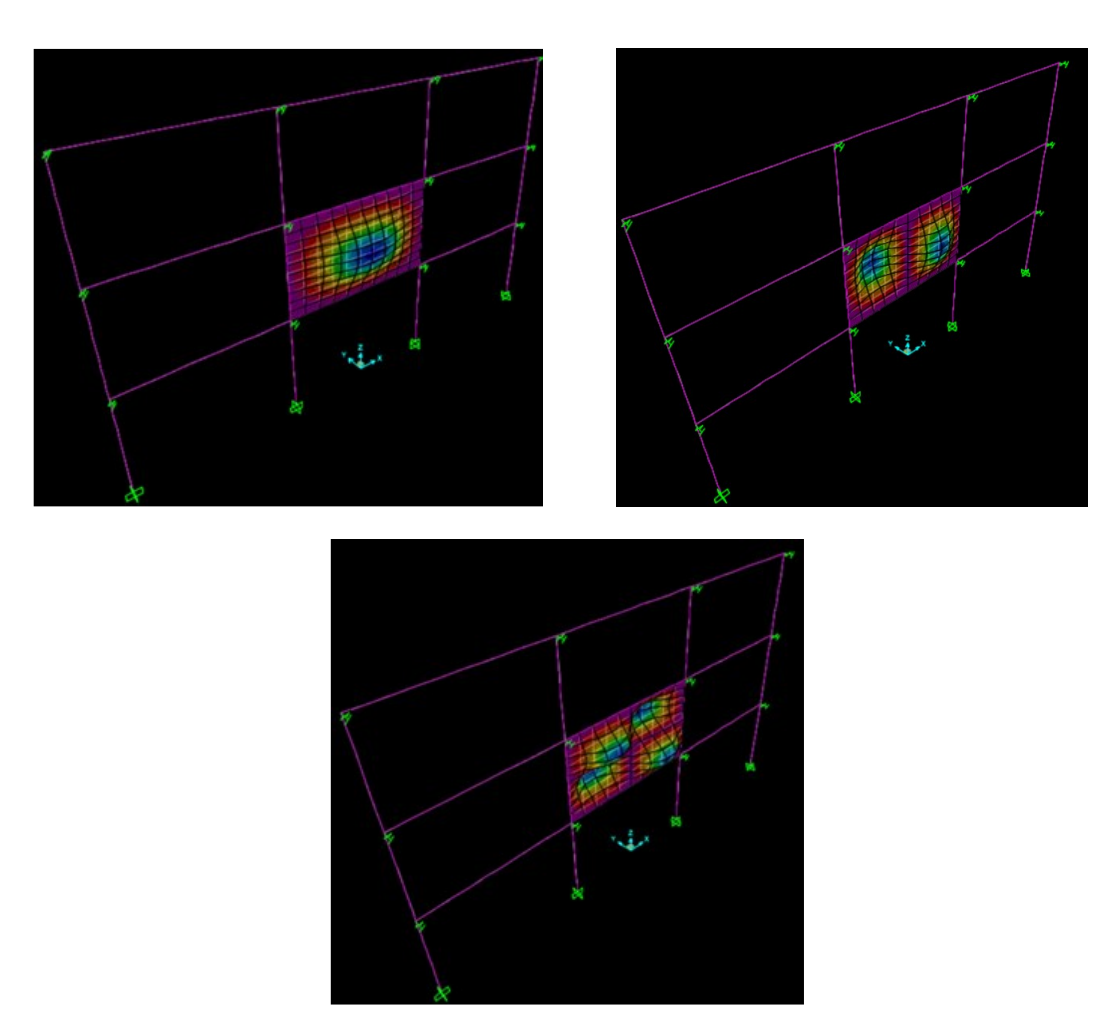

# 5.5.2 Esempi di forme modali individuate

<span id="page-63-0"></span>*Figura 43 Deformazione tipica del modo 1.1 "parete", del modo 2.1 "parete" e del modo 2.2 "parete"*

# 5.5.3 Risultati ottenuti

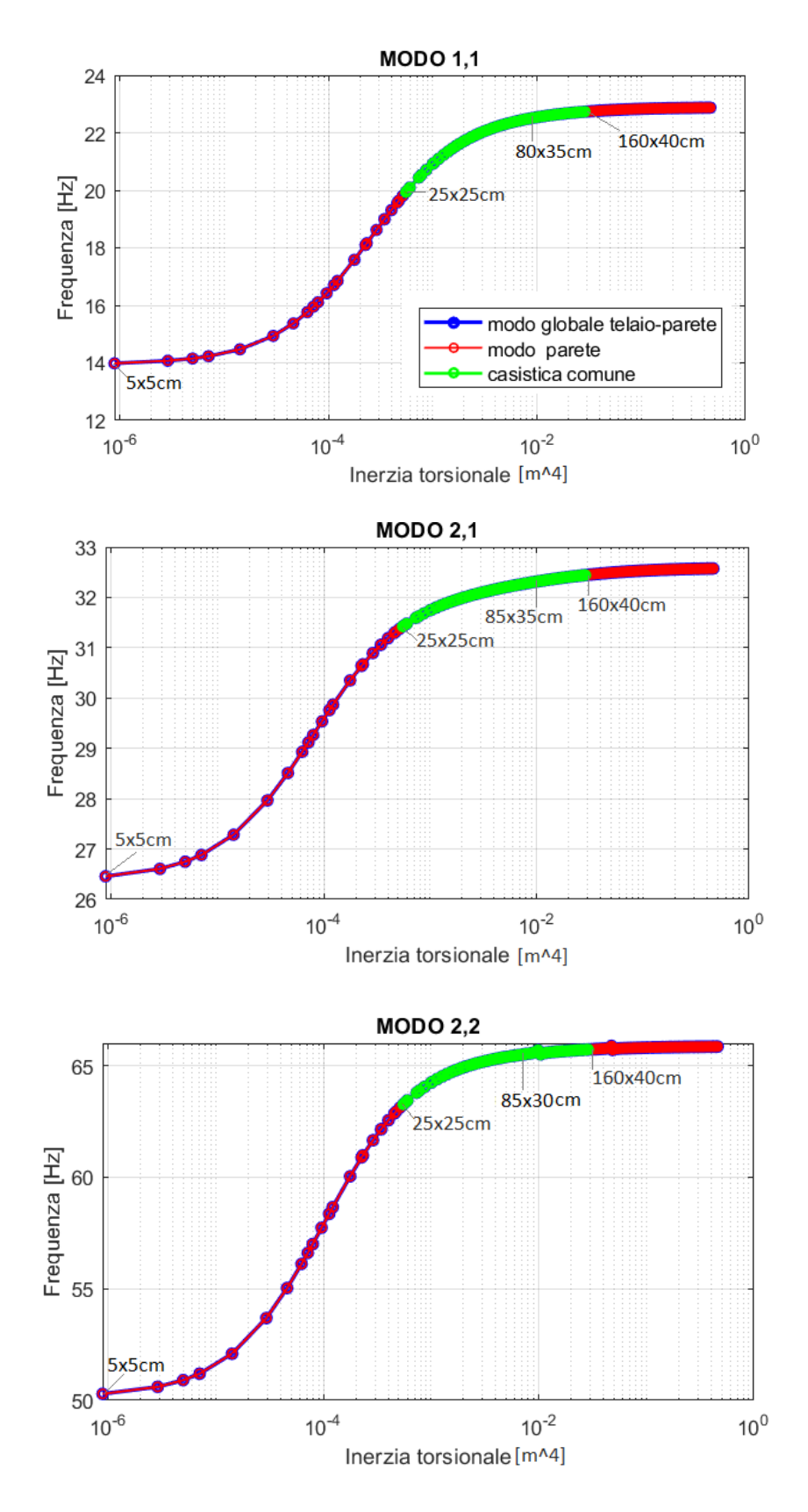

*Figura 44 Diagrammi Inerzia torsionale – Frequenza;*

| Ht           | Bt          | I22_MODE                   | As3_MODE                 | Tors_MODE                  | MODO_1_1           |                    | Ht          | Bt              |                         | I22_MODE As3_MODE              | Tors_MODE                                                             | MODO_1_1                   |         |
|--------------|-------------|----------------------------|--------------------------|----------------------------|--------------------|--------------------|-------------|-----------------|-------------------------|--------------------------------|-----------------------------------------------------------------------|----------------------------|---------|
|              |             |                            |                          |                            | $F_1_G$            | $F_1$              |             |                 |                         |                                |                                                                       | $F_1_G$                    | $F_1 P$ |
| 0.05         | 0.05        | 5.20833E-07                | 0.00208333               | 8.80208E-07                | 13.9830            | 13.9830            | 0.4         | 0.9             | 0.0243                  | 0.3                            | 0.01384148 22.61737 22.61737                                          |                            |         |
| 0.05         | 0.1         | 4.16667E-06                | 0.00416667               | 2.861E-06                  | 14.0742            | 14.0742            | 0.35        | 1.2             | 0.0504                  | 0.35                           | 0.014000588 22.61971 22.61971                                         |                            |         |
| 0.05         | 0.15        | 1.40625E-05                | 0.00625                  | 4.93885E-06                | 14.1530            | 14.1530            | 0.45        | 0.75            | 0.01582031              | 0.28125                        | 0.01426294 22.62339 22.62339                                          |                            |         |
| 0.05         | 0.2         | 3.33333E-05                | 0.00833333               | 7.02126E-06                | 14.2288            | 14.2288            | 0.5         | 0.65            |                         | 0.01144271 0.27083333          | 0.014341286 22.62446 22.62446                                         |                            |         |
| 0.1          | 0.1         | 8.33333E-06                | 0.00833333               | 1.40833E-05                | 14.4697            | 14.4697            | 0.35        | 1.25            |                         | 0.05696615 0.36458333          | 0.014714885 22.62959 22.62959                                         |                            |         |
| 0.1          | 0.15        | 0.000028125                | 0.0125                   | 2.93457E-05                | 14.9364            | 14.9364            | 0.4         | 0.95            |                         | 0.02857917 0.31666667          | 0.014904747 22.63206 22.63206                                         |                            |         |
| 0.1          | 0.2         | 6.66667E-05                | 0.01666667               | 4.5776E-05                 | 15.3729            | 15.3729            | 0.55        | 0.6             | 0.0099                  | 0.275                          | 0.015189354 22.63562 22.63562                                         |                            |         |
| 0.1          | 0.25        | 0.000130208                | 0.02083333               | 6.23781E-05                | 15.7616            | 15.7616            | 0.35        | 1.3             |                         | 0.06407917 0.37916667          | 0.015429234 22.63868 22.63868                                         |                            |         |
| 0.15         | 0.15        | 4.21875E-05                | 0.01875                  | 7.12969E-05                | 15.9522            | 15.9522            | 0.45        | 0.8             | 0.0192                  | 0.3                            | 0.015760529 22.64261 22.64261                                         |                            |         |
| 0.1          | 0.3         | 0.000225                   | 0.025                    | 7.90216E-05                | 16.1090            | 16.1090            | 0.4         | $1\overline{ }$ |                         |                                | 0.03333333  0.33333333  0.015968802  22.64506  22.64506               |                            |         |
| 0.1          | 0.35        | 0.000357292                | 0.02916667               | 9.56783E-05                | 16.4216            | 16.4216            | 0.35        | 1.35            | 0.07176094              | 0.39375                        | 0.016143624 22.64707 22.64707                                         |                            |         |
| 0.1          | 0.4         | 0.000533333                | 0.03333333               | 0.00011234                 | 16.7049            | 16.7049            | 0.5         | 0.7             |                         | 0.01429167 0.29166667          | 0.016326379 22.64906 22.64906                                         |                            |         |
| 0.15         | 0.2         | 0.0001                     | 0.025                    | 0.000121491                | 16.8493            | 16.8493            | 0.35        | 1.4             |                         |                                | 0.08003333  0.40833333  0.016858047  22.65485  22.65485               |                            |         |
| 0.15         | 0.25        | 0.000195313                | 0.03125                  | 0.000176086                | 17.5823            | 17.5823            | 0.4         | 1.05            | 0.0385875               | 0.35                           | 0.017033435 22.65666 22.65666                                         |                            |         |
| 0.2          | 0.2         | 0.000133333                | 0.03333333               | 0.000225333                | 18.0998            | 18.0998            | 0.45        | 0.85            | 0.02302969              | 0.31875                        | 0.017263809 22.65899 22.65899                                         |                            |         |
| 0.15         | 0.3         | 0.0003375                  | 0.0375                   | 0.000231741                | 18.1596            | 18.1596            | 0.55        | 0.65            |                         | 0.01258698 0.29791667          | 0.017652496                                                           | 22.6628                    | 22.6628 |
| 0.15         | 0.35        | 0.000535938                | 0.04375                  | 0.000287736                | 18.6213            | 18.6213            | 0.4         | 1.1             |                         | 0.04436667 0.36666667          | 0.0180985 22.66709 22.66709                                           |                            |         |
| 0.2          | 0.25<br>0.4 | 0.000260417                | 0.04166667               | 0.000342135                | 18.9875            | 18.9875            | 0.6         | 0.6             | 0.0108                  | 0.3                            |                                                                       | 0.018252 22.66844 22.66844 |         |
| 0.15<br>0.15 | 0.45        | 0.0008<br>0.001139063      | 0.05<br>0.05625          | 0.000343863<br>0.000400047 | 18.9982<br>19.3113 | 18.9982<br>19.3113 | 0.5<br>0.45 | 0.75            | 0.01757813<br>0.0273375 | 0.3375                         | 0.3125 0.018341049 22.66928 22.66928<br>0.018771038 22.67313 22.67313 |                            |         |
| 0.15         | 0.5         | 0.0015625                  | 0.0625                   | 0.000456259                | 19.5757            | 19.5757            | 0.4         | 0.9<br>1.15     |                         | 0.05069583 0.38333333          | 0.019163891 22.67652 22.67652                                         |                            |         |
| 0.2          | 0.3         | 0.00045                    | 0.05                     | 0.000469531                | 19.6321            | 19.6321            | 0.55        | 0.7             |                         | 0.01572083 0.32083333          | 0.020214827 22.68494 22.68494                                         |                            |         |
| 0.15         | 0.55        | 0.002079688                | 0.06875                  | 0.000512487                | 19.8019            | 19.8019            | 0.4         | $1.2$           | 0.0576                  | 0.4                            | 0.020229531                                                           | 22.6851                    | 22.6851 |
| 0.25         | 0.25        | 0.000325521                | 0.05208333               | 0.00055013                 | 19.9356            | 19.9356            | 0.45        | 0.95            | 0.03215156              |                                | 0.35625 0.020281065 22.68548 22.68548                                 |                            |         |
| 0.15         | 0.6         | 0.0027                     | 0.075                    | 0.000568722                | 19.9976            | 19.9976            | 0.5         | 0.8             |                         |                                | 0.02133333 0.33333333 0.020375226 22.68618 22.68618                   |                            |         |
| 0.2          | 0.35        | 0.000714583                | 0.05833333               | 0.000600319                | 20.0962            | 20.0962            | 0.6         | 0.65            | 0.01373125              |                                | 0.325 0.021230625 22.69243 22.69243                                   |                            |         |
| 0.2          | 0.4         | 0.001066667                | 0.06666667               | 0.000732417                | 20.4416            | 20.4416            | 0.4         | 1.25            |                         |                                | 0.06510417  0.41666667  0.021295364  22.69295  22.69295               |                            |         |
| 0.25         | 0.3         | 0.0005625                  | 0.0625                   | 0.000775154                | 20.5346            | 20.5346            | 0.45        | 1               | 0.0375                  | 0.375                          | 0.021793114 22.69637 22.69637                                         |                            |         |
| 0.2          | 0.45        | 0.00151875                 | 0.075                    | 0.000865093                | 20.7076            | 20.7076            | 0.4         | 1.3             |                         | 0.07323333 0.43333333          | 0.022361349 22.70015 22.70015                                         |                            |         |
| 0.2          | 0.5         | 0.002083333                | 0.08333333               | 0.00099805                 | 20.9183            | 20.9183            | 0.5         | 0.85            |                         |                                | 0.02558854 0.35416667 0.022422622 22.70052 22.70052                   |                            |         |
| 0.25         | 0.35        | 0.000893229                | 0.07291667               | 0.001020399                | 20.9494            | 20.9494            | 0.55        | 0.75            | 0.01933594              | 0.34375                        | 0.022840559 22.70316 22.70316                                         |                            |         |
| 0.2          | 0.55        | 0.002772917                | 0.09166667               | 0.001131156                | 21.0893            | 21.0893            | 0.45        | 1.05            | 0.04341094              | 0.39375                        | 0.023306647 22.70606 22.70606                                         |                            |         |
| 0.3          | 0.3         | 0.000675                   | 0.075                    | 0.00114075                 | 21.1003            | 21.1003            | 0.4         | 1.35            | 0.0820125               | 0.45                           | 0.023427453                                                           | 22.7068                    | 22,7068 |
| 0.2          | 0.6         | 0.0036                     | 0.1                      | 0.001264346                | 21.2309            | 21.2309            | 0.6         | 0.7             | 0.01715                 | 0.35                           | 0.02440821 22.71242 22.71242                                          |                            |         |
| 0.25         | 0.4         | 0.001333333                | 0.08333333               | 0.001273452                | 21.2396            | 21.2396            | 0.5         | 0.9             | 0.030375                | 0.375                          | 0.02447919 22.71284 22.71284                                          |                            |         |
| 0.2          | 0.65        | 0.004577083                | 0.10833333               | 0.001397584                | 21.3501            | 21.3501            | 0.4         | 1.4             |                         | 0.09146667 0.46666667          | 0.024493652 22.71294 22.71294                                         |                            |         |
| 0.3          | 0.35        | 0.001071875                | 0.0875                   | 0.001525513                | 21.4478            | 21.4478            | 0.45        | 1.1             | 0.0499125               | 0.4125                         | 0.024821286 22.71473 22.71473                                         |                            |         |
| 0.25         | 0.45        | 0.001898438                | 0.09375                  | 0.001529949                | 21.4510            | 21.4510            | 0.65        | 0.65            |                         | 0.01487552 0.35208333          | 0.02513963 22.71639 22.71639                                          |                            |         |
| 0.2          | 0.7         | 0.005716667                | 0.11666667               | 0.001530853                | 21.4518            | 21.4518            | 0.55        | 0.8             |                         | 0.02346667 0.36666667          | 0.025508104 22.71835 22.71835                                         |                            |         |
| 0.2          | 0.75        | 0.00703125                 | 0.125                    | 0.001664142                | 21.5396            | 21.5396            | 0.4         | 1.45            | 0.10162083              | 0.48333333                     | 0.025559928 22.71865 22.71865                                         |                            |         |
| 0.25         | 0.5         | 0.002604167                | 0.10416667               | 0.001788127                | 21.6111            | 21.6111            | 0.45        | 1.15            | 0.05703281              | 0.43125                        | 0.026336762 22.72255 22.72255                                         |                            |         |
| 0.2          | 0.8         | 0.008533333                | 0.13333333               | 0.001797443                | 21.6163            | 21.6163            | 0.5         | 0.95            |                         | 0.03572396 0.39583333          | 0.026542261 22.72354 22.72354                                         |                            |         |
| 0.3          | 0.4<br>0.55 | 0.0016                     | 0.1                      | 0.001943851                | 21.6897            | 21.6897            | 0.4<br>0.4  | 1.5<br>1.55     | 0.1125                  | 0.5                            | 0.026626265 22.72397 22.72397                                         |                            |         |
| 0.25<br>0.35 | 0.35        | 0.003466146<br>0.001250521 | 0.11458333<br>0.10208333 | 0.002047189<br>0.00211338  | 21.7363<br>21.7639 | 21.7363<br>21.7639 | 0.6         | 0.75            | 0.02109375              | 0.12412917 0.51666667<br>0.375 | 0.027692654 22.72894 22.72894<br>0.027712973 22.72899 22.72899        |                            |         |
| 0.25         | 0.6         | 0.0045                     | 0.125                    | 0.002306748                | 21.8370            | 21.8370            | 0.45        | 1.2             | 0.0648                  | 0.45                           | 0.027852879 22.72965 22.72965                                         |                            |         |
| 0.3          | 0.45        | 0.002278125                | 0.1125                   | 0.002377                   | 21.8608            | 21.8608            | 0.55        | 0.85            |                         | 0.0281474 0.38958333           | 0.028203985 22.73117 22.73117                                         |                            |         |
| 0.25         | 0.65        | 0.005721354                | 0.13541667               | 0.0025666                  | 21.9196            | 21.9196            | 0.5         | $\mathbf{1}$    |                         | 0.04166667 0.41666667          | 0.028610026 22.73294 22.73294                                         |                            |         |
| 0.35         | 0.4         | 0.001866667                | 0.11666667               | 0.002719291                | 21.9615            | 21.9615            | 0.4         | 1.6             |                         | 0.13653333 0.53333333          | 0.028759083 22.73359 22.73359                                         |                            |         |
| 0.3          | 0.5         | 0.003125                   | 0.125                    | 0.002817371                | 21.9864            | 21.9864            | 0.65        | 0.7             |                         | 0.01857917 0.37916667          | 0.028915338                                                           | 22.7342                    | 22.7342 |
| 0.25         | 0.7         | 0.007145833                | 0.14583333               | 0.002826633                | 21.9888            | 21.9888            | 0.45        | 1.25            | 0.07324219              | 0.46875                        | 0.029369491 22.73611 22.73611                                         |                            |         |
| 0.25         | 0.75        | 0.008789063                | 0.15625                  | 0.003086781                | 22.0475            | 22.0475            | 0.5         | 1.05            | 0.04823438              | 0.4375                         | 0.030681239 22.74126 22.74126                                         |                            |         |
| 0.3          | 0.55        | 0.004159375                | 0.1375                   | 0.003261548                | 22.0822            | 22.0822            | 0.45        | 1.3             | 0.0823875               | 0.4875                         | 0.030886491 22.74204 22.74204                                         |                            |         |
| 0.25         | 0.8         | 0.010666667                | 0.16666667               | 0.003347006                | 22.0981            | 22.0981            | 0.55        | 0.9             | 0.0334125               | 0.4125                         | 0.030919529 22.74214 22.74214                                         |                            |         |
| 0.35         | 0.45        | 0.002657813                | 0.13125                  | 0.003376039                | 22.1031            | 22.1031            | 0.6         | 0.8             | 0.0256                  | 0.4                            | 0.031101609 22.74281 22.74281                                         |                            |         |
| 0.4          | 0.4         | 0.002133333                | 0.13333333               | 0.003605333                | 22.1416            | 22.1416            | 0.45        | 1.35            | 0.09226406              | 0.50625                        | 0.032403797 22.74748 22.74748                                         |                            |         |
| 0.25         | 0.85        | 0.012794271                | 0.17708333               | 0.003607282                | 22.1421            | 22.1421            | 0.5         | 1.1             |                         | 0.05545833 0.45833333          | 0.032755024 22.74868 22.74868                                         |                            |         |
| 0.3          | 0.6         | 0.0054                     | 0.15                     | 0.003707859                | 22.1575            | 22.1575            | 0.65        | 0.75            | 0.02285156              | 0.40625                        | 0.032932319 22.74924 22.74924                                         |                            |         |
| 0.25         | 0.9         | 0.0151875                  | 0.1875                   | 0.003867594                | 22.1808            | 22.1808            | 0.55        | 0.95            |                         | 0.03929635 0.43541667          | 0.03364901 22.75162 22.75162                                          |                            |         |
| 0.35         | 0.5         | 0.003645833                | 0.14583333               | 0.004057573                | 22.2061            | 22.2061            | 0.7         | 0.7             |                         |                                | 0.02000833 0.40833333 0.033814083 22.75213 22.75213                   |                            |         |
| 0.25         | 0.95        | 0.017861979                | 0.19791667               | 0.004127932                | 22.2151            | 22.2151            | 0.45        | 1.4             | 0.1029                  |                                | 0.525 0.033921347 22.75251 22.75251                                   |                            |         |
| 0.3          | 0.65        | 0.006865625                | 0.1625                   | 0.004155432                | 22.2184            | 22.2184            | 0.6         | 0.85            | 0.03070625              |                                | 0.425 0.034547083 22.75445 22.75445                                   |                            |         |

*Tabella 11 Tabella modo 1.1*

| Ht          | Bt   |           | I22_MODE As3_MODE Tors_MODE |                                                       | MODO_2_1                   |         |      | Bt           |                                                      |                     |                                                      | MODO 2 1                   |         |
|-------------|------|-----------|-----------------------------|-------------------------------------------------------|----------------------------|---------|------|--------------|------------------------------------------------------|---------------------|------------------------------------------------------|----------------------------|---------|
|             |      |           |                             |                                                       |                            |         | Ht   |              |                                                      |                     | I22_MODE As3_MODE Tors_MODE                          |                            |         |
|             |      |           |                             |                                                       | $F_2_G$                    | $F_2 P$ |      |              |                                                      |                     |                                                      | $F_2_G$                    | $F_2P$  |
| 0.05        | 0.05 |           |                             | 5.208E-07 0.00208333 8.8021E-07 26.45745 26.45745     |                            |         | 0.4  | 0.9          | 0.0243                                               |                     | 0.3 0.0138415 32.35961 32.35961                      |                            |         |
| 0.05        | 0.1  |           | 4.167E-06 0.00416667        | 2.861E-06 26.60631 26.60631                           |                            |         | 0.35 | 1.2          | 0.0504                                               |                     | 0.35 0.0140006 32.36113 32.36113                     |                            |         |
| 0.05        | 0.15 | 1.406E-05 |                             | 0.00625 4.9389E-06 26.74757 26.74757                  |                            |         | 0.45 |              | 0.75 0.01582031                                      |                     | 0.28125 0.0142629 32.36355 32.36355                  |                            |         |
| 0.05        | 0.2  |           | 3.333E-05 0.00833333        | 7.0213E-06 26.88085 26.88085                          |                            |         | 0.5  | 0.65         |                                                      |                     | 0.01144271 0.2708333 0.0143413 32.36427 32.36427     |                            |         |
| 0.1         | 0.1  | 8.333E-06 | 0.00833333                  | 1.4083E-05 27.28313 27.28313                          |                            |         | 0.35 | 1.25         |                                                      |                     | 0.05696615 0.3645833 0.0147149 32.36762 32.36762     |                            |         |
| 0.1         | 0.15 | 2.813E-05 | 0.0125                      | 2.9346E-05 27.96568 27.96568                          |                            |         | 0.4  | 0.95         | 0.02857917                                           |                     | 0.3166667 0.0149047 32.36927 32.36927                |                            |         |
| 0.1         | 0.2  | 6.667E-05 |                             | 0.01666667 4.5776E-05 28.51021 28.51021               |                            |         | 0.55 | 0.6          | 0.0099                                               |                     | 0.275 0.0151894 32.37168 32.37168                    |                            |         |
| 0.1         | 0.25 |           | 0.0001302 0.02083333        | 6.2378E-05 28.93151 28.93151                          |                            |         | 0.35 |              | 1.3 0.06407917 0.3791667 0.0154292 32.37369 32.37369 |                     |                                                      |                            |         |
| 0.15        | 0.15 | 4.219E-05 |                             | 0.01875 7.1297E-05 29.11932 29.11932                  |                            |         | 0.45 | 0.8          | 0.0192                                               |                     | 0.3 0.0157605 32.37637 32.37637                      |                            |         |
| 0.1         | 0.3  | 0.000225  | 0.025                       | 7.9022E-05 29.26537 29.26537                          |                            |         | 0.4  | $\mathbf{1}$ | 0.03333333                                           |                     | 0.3333333 0.0159688 32.37802 32.37802                |                            |         |
| 0.1         | 0.35 |           | 0.0003573 0.02916667        | 9.5678E-05 29.53625 29.53625                          |                            |         | 0.35 | 1.35         | 0.07176094                                           |                     | 0.39375 0.0161436 32.37939 32.37939                  |                            |         |
| 0.1         | 0.4  | 0.0005333 |                             | 0.03333333 0.00011234 29.76044 29.76044               |                            |         | 0.5  | 0.7          |                                                      |                     | 0.01429167 0.2916667 0.0163264 32.38078 32.38078     |                            |         |
| 0.15        | 0.2  | 0.0001    |                             | 0.025 0.00012149 29.86757 29.86757                    |                            |         | 0.35 | 1.4          | 0.08003333 0.4083333                                 |                     |                                                      | 0.016858 32.38474 32.38474 |         |
| 0.15        | 0.25 | 0.0001953 |                             | 0.03125 0.00017609 30.34993 30.34993                  |                            |         | 0.4  | 1.05         | 0.0385875                                            |                     | 0.35 0.0170334 32.38601 32.38601                     |                            |         |
| 0.2         |      |           |                             |                                                       |                            |         |      |              |                                                      |                     |                                                      |                            |         |
|             | 0.2  |           |                             | 0.0001333 0.03333333 0.00022533 30.63807 30.63807     |                            |         | 0.45 | 0.85         | 0.02302969                                           |                     | 0.31875 0.0172638 32.38764 32.38764                  |                            |         |
| 0.15        | 0.3  | 0.0003375 |                             | 0.0375 0.00023174 30.66912 30.66912                   |                            |         | 0.55 | 0.65         |                                                      |                     | 0.01258698 0.2979167 0.0176525 32.39033 32.39033     |                            |         |
| 0.15        | 0.35 | 0.0005359 |                             | 0.04375 0.00028774 30.89383 30.89383                  |                            |         | 0.4  | 1.1          | 0.04436667                                           | 0.3666667           | 0.0180985 32.39333 32.39333                          |                            |         |
| 0.2         | 0.25 |           |                             | 0.0002604  0.04166667  0.00034214                     | 31.0557                    | 31.0557 | 0.6  | 0.6          | 0.0108                                               | 0.3                 |                                                      | 0.018252 32.39432 32.39432 |         |
| 0.15        | 0.4  | 0.0008    |                             | 0.05 0.00034386 31.06036 31.06036                     |                            |         | 0.5  | 0.75         | 0.01757813                                           | 0.3125              |                                                      | 0.018341 32.39491 32.39491 |         |
| 0.15        | 0.45 | 0.0011391 |                             | 0.05625 0.00040005 31.18881 31.18881                  |                            |         | 0.45 | 0.9          | 0.0273375                                            | 0.3375              |                                                      | 0.018771 32.39764 32.39764 |         |
| 0.15        | 0.5  | 0.0015625 |                             | 0.0625 0.00045626 31.29102 31.29102                   |                            |         | 0.4  | 1.15         |                                                      |                     | 0.05069583 0.3833333 0.0191639 32.40007 32.40007     |                            |         |
| 0.2         | 0.3  | 0.00045   |                             | 0.05 0.00046953 31.31202 31.31202                     |                            |         | 0.55 | 0.7          | 0.01572083                                           |                     | 0.3208333 0.0202148 32.40621 32.40621                |                            |         |
| 0.15        | 0.55 | 0.0020797 |                             | 0.06875 0.00051249 31.37442 31.37442                  |                            |         | 0.4  | 1.2          | 0.0576                                               |                     | 0.4 0.0202295                                        | 32.4063                    | 32.4063 |
| 0.25        | 0.25 |           |                             | 0.0003255 0.05208333 0.00055013 31.42195 31.42195     |                            |         | 0.45 | 0.95         | 0.03215156                                           |                     | 0.35625 0.0202811 32.40659 32.40659                  |                            |         |
| 0.15        | 0.6  | 0.0027    |                             | 0.075 0.00056872 31.44386 31.44386                    |                            |         | 0.5  | 0.8          |                                                      |                     | 0.02133333  0.3333333  0.0203752  32.40711  32.40711 |                            |         |
| 0.2         | 0.35 | 0.0007146 |                             | 0.05833333 0.00060032 31.47789 31.47789               |                            |         | 0.6  | 0.65         | 0.01373125                                           |                     | 0.325 0.0212306 32.41173 32.41173                    |                            |         |
| 0.2         | 0.4  | 0.0010667 |                             | 0.06666667 0.00073242 31.59329 31.59329               |                            |         | 0.4  | 1.25         | 0.06510417 0.4166667                                 |                     | 0.0212954 32.41208 32.41208                          |                            |         |
| 0.25        | 0.3  | 0.0005625 |                             | 0.0625 0.00077515                                     | 31.6233                    | 31.6233 | 0.45 | 1            | 0.0375                                               | 0.375               | 0.0217931 32.41464 32.41464                          |                            |         |
| 0.2         | 0.45 | 0.0015188 |                             | 0.075 0.00086509 31.67842 31.67842                    |                            |         | 0.4  | 1.3          |                                                      |                     | 0.07323333  0.4333333  0.0223613  32.41747  32.41747 |                            |         |
| 0.2         | 0.5  |           |                             | 0.0020833 0.08333333 0.00099805 31.74411 31.74411     |                            |         | 0.5  | 0.85         |                                                      |                     | 0.02558854 0.3541667 0.0224226 32.41776 32.41776     |                            |         |
| 0.25        | 0.35 | 0.0008932 | 0.07291667                  | 0.0010204 31.75363 31.75363                           |                            |         | 0.55 | 0.75         | 0.01933594                                           |                     | 0.34375 0.0228406 32.41976 32.41976                  |                            |         |
| 0.2         | 0.55 |           |                             | 0.0027729 0.09166667 0.00113116 31.7966               |                            | 31.7966 | 0.45 | 1.05         | 0.04341094                                           |                     | 0.39375 0.0233066 32.42194 32.42194                  |                            |         |
| 0.3         | 0.3  | 0.000675  |                             | 0.075 0.00114075 31.79984 31.79984                    |                            |         | 0.4  | 1.35         | 0.0820125                                            |                     | 0.45 0.0234275 32.42249 32.42249                     |                            |         |
| 0.2         | 0.6  | 0.0036    |                             | 0.1 0.00126435 31.83973 31.83973                      |                            |         | 0.6  | 0.7          | 0.01715                                              | 0.35                | 0.0244082 32.42683 32.42683                          |                            |         |
| 0.25        | 0.4  |           |                             | 0.0013333 0.08333333 0.00127345 31.84233 31.84233     |                            |         | 0.5  | 0.9          | 0.030375                                             | 0.375               | 0.0244792 32.42713 32.42713                          |                            |         |
| 0.2         | 0.65 |           |                             | 0.0045771 0.10833333 0.00139758 31.87596 31.87596     |                            |         | 0.4  |              | 1.4 0.09146667 0.4666667                             |                     | 0.0244937                                            | 32.4272                    | 32,4272 |
|             | 0.35 | 0.0010719 |                             | 0.0875 0.00152551 31.90567 31.90567                   |                            |         |      |              |                                                      |                     | 0.0248213 32.42859 32.42859                          |                            |         |
| 0.3<br>0.25 | 0.45 |           |                             | 0.09375 0.00152995 31.90669 31.90669                  |                            |         | 0.45 | $1.1\,$      | 0.0499125                                            | 0.4125              |                                                      |                            |         |
|             |      | 0.0018984 |                             |                                                       |                            |         | 0.65 | 0.65         |                                                      |                     | 0.01487552 0.3520833 0.0251396 32.4299               |                            | 32.4299 |
| 0.2         | 0.7  |           |                             | 0.0057167  0.11666667  0.00153085  31.90695  31.90695 |                            |         | 0.55 | 0.8          | 0.02346667                                           | 0.3666667           | 0.0255081 32.43141 32.43141                          |                            |         |
| 0.2         | 0.75 | 0.0070313 |                             | 0.125 0.00166414 31.93386 31.93386                    |                            |         | 0.4  | 1.45         |                                                      |                     | 0.10162083 0.4833333 0.0255599 32.43162 32.43162     |                            |         |
| 0.25        | 0.5  |           |                             | 0.0026042 0.10416667 0.00178813 31.95593 31.95593     |                            |         | 0.45 | 1.15         | 0.05703281                                           |                     | 0.43125 0.0263368 32.43467 32.43467                  |                            |         |
| 0.2         | 0.8  |           |                             | 0.0085333  0.13333333  0.00179744  31.95754  31.95754 |                            |         | 0.5  | 0.95         | 0.03572396                                           |                     | 0.3958333  0.0265423  32.43545  32.43545             |                            |         |
| 0.3         | 0.4  | 0.0016    |                             | 0.1 0.00194385 31.98045 31.98045                      |                            |         | 0.4  | 1.5          | 0.1125                                               |                     | 0.5 0.0266263 32.43578 32.43578                      |                            |         |
| 0.25        | 0.55 |           |                             | 0.0034661  0.11458333  0.00204719  31.99517  31.99517 |                            |         | 0.4  |              | 1.55 0.12412917 0.5166667 0.0276927 32.4397          |                     |                                                      |                            | 32.4397 |
| 0.35        | 0.35 |           |                             | 0.0012505 0.10208333 0.00211338 32.0039               |                            | 32.0039 | 0.6  | 0.75         | 0.02109375                                           | 0.375               |                                                      | 0.027713 32.43976 32.43976 |         |
| 0.25        | 0.6  | 0.0045    |                             | 0.125 0.00230675 32.02745 32.02745                    |                            |         | 0.45 | 1.2          | 0.0648                                               |                     | 0.45 0.0278529 32.44027 32.44027                     |                            |         |
| 0.3         | 0.45 | 0.0022781 | 0.1125                      |                                                       | 0.002377 32.03521 32.03521 |         | 0.55 | 0.85         |                                                      | 0.0281474 0.3895833 |                                                      | 0.028204 32.44149 32.44149 |         |
| 0.25        | 0.65 |           | 0.0057214 0.13541667        | 0.0025666 32.05467 32.05467                           |                            |         | 0.5  | $\mathbf{1}$ | 0.04166667                                           | 0.4166667           |                                                      | 0.02861 32.44289 32.44289  |         |
| 0.35        | 0.4  |           |                             | 0.0018667  0.11666667  0.00271929  32.06875  32.06875 |                            |         | 0.4  |              | 1.6 0.13653333 0.5333333 0.0287591                   |                     |                                                      | 32.4434                    | 32.4434 |
| 0.3         | 0.5  | 0.003125  |                             | 0.125 0.00281737 32.07726 32.07726                    |                            |         | 0.65 | 0.7          | 0.01857917                                           | 0.3791667           | 0.0289153 32.44392 32.44392                          |                            |         |
| 0.25        | 0.7  |           |                             | 0.0071458  0.14583333  0.00282663  32.07808  32.07808 |                            |         | 0.45 | 1.25         | 0.07324219                                           |                     | 0.46875 0.0293695 32.44543 32.44543                  |                            |         |
| 0.25        | 0.75 | 0.0087891 |                             | 0.15625 0.00308678 32.09853 32.09853                  |                            |         | 0.5  | 1.05         | 0.04823438                                           | 0.4375              | 0.0306812 32.44959 32.44959                          |                            |         |
| 0.3         | 0.55 | 0.0041594 |                             | 0.1375 0.00326155 32.11089 32.11089                   |                            |         | 0.45 | 1.3          | 0.0823875                                            | 0.4875              | 0.0308865 32.45022 32.45022                          |                            |         |
| 0.25        |      |           |                             | 0.0106667 0.16666667 0.00334701 32.11663 32.11663     |                            |         | 0.55 | 0.9          | 0.0334125                                            | 0.4125              | 0.0309195 32.45031 32.45031                          |                            |         |
| 0.35        | 0.8  |           |                             | 0.13125 0.00337604 32.11848 32.11848                  |                            |         |      |              |                                                      |                     |                                                      |                            |         |
|             | 0.45 | 0.0026578 |                             |                                                       |                            |         | 0.6  | 0.8          | 0.0256                                               | 0.4                 | 0.0311016 32.45086 32.45086                          |                            |         |
| 0.4         | 0.4  |           |                             | 0.0021333  0.13333333  0.00360533  32.13265  32.13265 |                            |         | 0.45 | 1.35         | 0.09226406                                           | 0.50625             | 0.0324038 32.45466 32.45466                          |                            |         |
| 0.25        | 0.85 |           |                             | 0.0127943  0.17708333  0.00360728  32.13284  32.13284 |                            |         | 0.5  | 1.1          | 0.05545833                                           | 0.4583333           |                                                      | 0.032755 32.45565 32.45565 |         |
| 0.3         | 0.6  | 0.0054    |                             | 0.15 0.00370786 32.13864 32.13864                     |                            |         | 0.65 | 0.75         | 0.02285156                                           |                     | 0.40625 0.0329323 32.45613 32.45613                  |                            |         |
| 0.25        | 0.9  | 0.0151875 |                             | 0.1875 0.00386759 32.14747 32.14747                   |                            |         | 0.55 | 0.95         | 0.03929635 0.4354167                                 |                     |                                                      | 0.033649 32.45808 32.45808 |         |
| 0.35        | 0.5  |           |                             | 0.0036458 0.14583333 0.00405757 32.15726 32.15726     |                            |         | 0.7  | 0.7          | 0.02000833                                           |                     | 0.4083333  0.0338141  32.45852  32.45852             |                            |         |
| 0.25        | 0.95 |           |                             | 0.017862 0.19791667 0.00412793 32.16078 32.16078      |                            |         | 0.45 | 1.4          | 0.1029                                               |                     | 0.525 0.0339213 32.45881 32.45881                    |                            |         |
| 0.3         | 0.65 | 0.0068656 |                             | 0.1625 0.00415543 32.16211 32.16211                   |                            |         | 0.6  | 0.85         | 0.03070625                                           |                     | 0.425 0.0345471 32.46043 32.46043                    |                            |         |

*Tabella 12 Tabella modo 2.1*

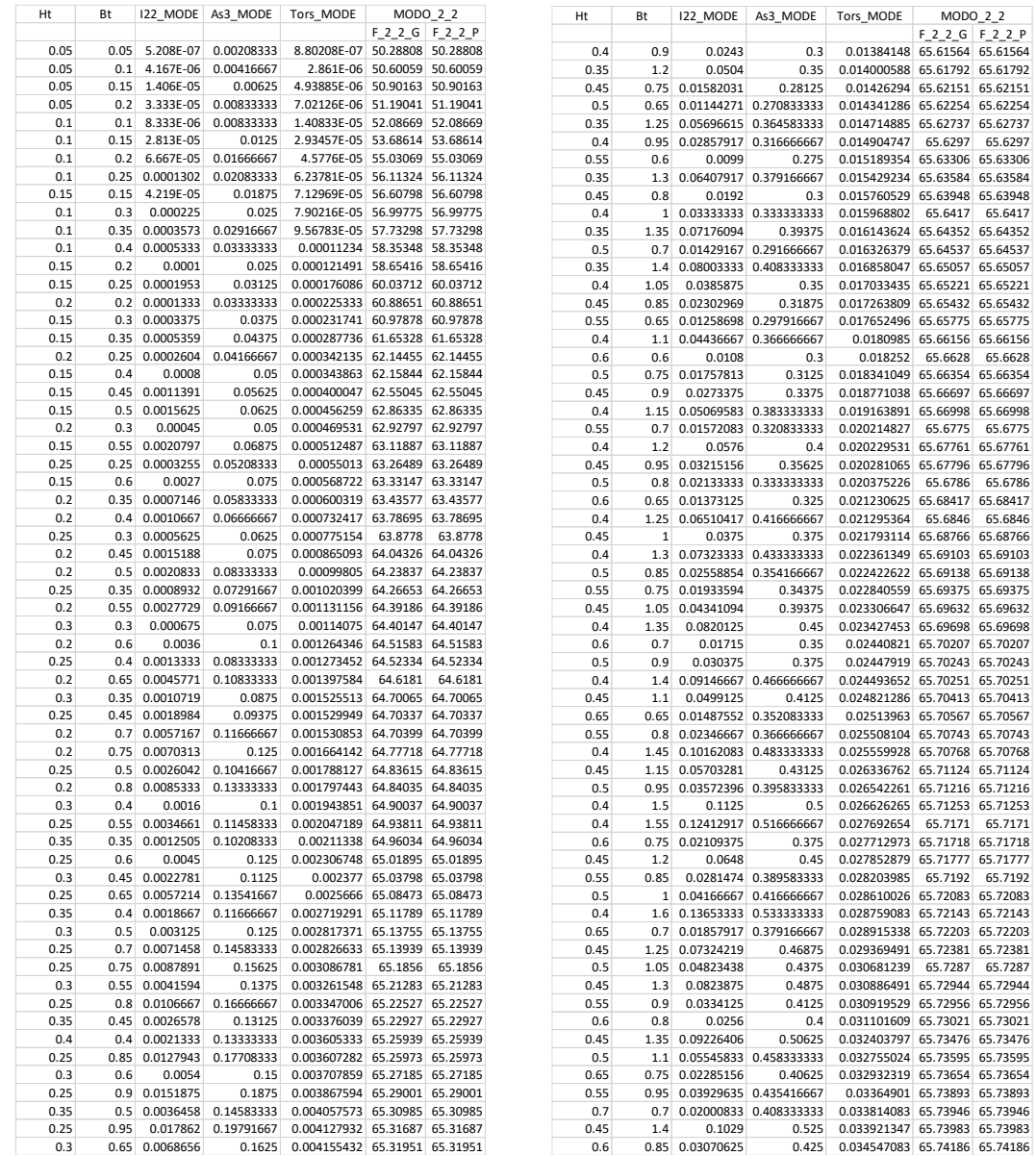

#### *Tabella 13 Tabella modo 2.2*

In generale parlando dell'influenza delle dimensioni delle travi a spessore sul comportamento dinamico fuori piano della tamponatura, rappresentato in termini di variazione di frequenza al variare dell'inerzia torsionale dell'elemento, per i modi analizzati possiamo dire che:

- 1. Non esiste più distinzione tra modo "globale" e modo "parete" per le forme modali studiate, esiste soltanto una forma modale ed è associabile al modo proprio della parete (*[Figura 43](#page-63-0)*);
- 2. L'andamento delle frequenze al variare della sezione delle travi risulta continuo e crescente all'aumentare delle dimensioni della sezione;
- 3. La variazione di frequenza tra la massima e la minima all'interno del modo considerato, espressa in percentuale e pari a ∆F= (Fmax-Fmin)/Fmax , per ogni modo è uguale a :
- 38.87% per il modo 1.1;
- 18.78% per il modo 2.1;
- 23.63% per il modo 2.2;
- 4. A partire da una dimensione della sezione della trave calata pari a:
- 80x35 cm per il modo 1.1;
- 85x35 cm per il modo 2.1;
- 85x30 cm per il modo 2.2;

si ha un aumento del valore di frequenza per ogni modo e ad ogni step pari circa a 0.01 Hz, motivo per il quale possiamo assumere le frequenze come costanti.

- 5. Ponendo attenzione alla casistica comune per le costruzioni ordinarie a telaio in calcestruzzo, assumendo come dimensioni minime delle travi a spessore quelle secondo normativa *NTC2018* e pari a 25x25 cm possiamo notare che non si ha ancora una situazione di frequenza costante ma si ha un ∆F, calcolato secondo la formula ∆F= (Fmax-Fmin)/Fmax, per il range considerato (su 134 sezioni di studio), ed è pari a:
- 12.31% per il modo 1.1;
- 3.15% per il modo 2.1;
- 3.74% per il modo 2.2;

percentuale più rilevante per il modo 1.1 rispetto agli altri due, a paragone ognuna con il rispettivo modo "globale".

# 5.6 Variazione RIGIDEZZA K del telaio trasversale

Come esposto nel capitolo [3](#page-5-0) riguardante la descrizione del telaio di studio, la presenza e quindi la rigidezza di un ipotetico telaio disposto in direzione ortogonale rispetto a quello in esame è stata rappresentata tramite l'inserimento ad ogni nodo di piano di molle orientate lungo l'asse Y e con K= costante elastica variabile per questo paragrafo di indagine.

Lo studio è stato effettuato a partire da un valore di K (costante elastica o di rigidezza) di ogni molla pari a 1\*10^-5 kN/m rappresentante un telaio in direzione trasversale infinitamente flessibile, fino ad un valore di K pari a 1\*10^8 kN/m rappresentante un telaio infinitamente rigido lungo l'asse Y e quindi con vincolo schematizzabile come carrello disposto lungo l'asse Y. Il telaio in direzione X è rimasto invariato.

L'incremento ad ogni step è stato posto pari ad 1 kN/m.

Per questo parametro, non è stato possibile definire un range di casistica comune in quanto non è stato possibile individuare degli estremi di rigidezza minima e massima associabili al telaio nella direzione ortogonale.

Il procedimento di analisi seguito e le forme modali analizzate sono state sempre le medesime, rispettivamente i modi 1.1, 2.1 e 2.2 della tamponatura. In particolare, per questo specifico caso, ricordiamo che per il modo 2.1 sono stati utilizzati gli algoritmi di individuazione definiti "K" e non i "generici" utilizzati per tutti gli altri parametri. Le forme modali sono state ricercate quindi con l'algoritmo 4.2.2 Algoritmo "K[" del modo 2.1 "](#page-29-0)globale" e 4.2.4 [Algoritmo](#page-33-0) "K" del modo 2.1 ["parete"](#page-33-0).

I risultati ottenuti sono stati schematizzati in apposite tabelle e graficizzati tramite diagrammi K-Frequenza, sono state infine stilate per ognuno dei modi di studio specifiche considerazioni.

## 5.6.1 Ciclo iterativo del parametro

```
for jj = -5 : 8for iii = 1: 9
   % RIGIDEZZA MOLLE
   %replace spring to a point
   k(2) = iii*10^ijj;
```
*Figura 45 ciclo variazione valori del parametro*

# 5.6.2 Esempi di forme modali individuate

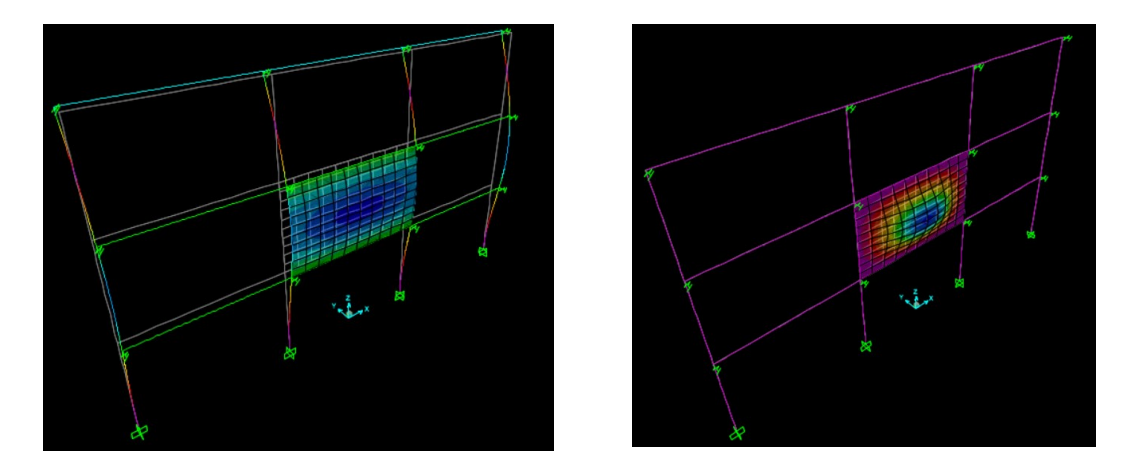

Modo 1.1

*Figura 46 a sinistra: caso (a.1); a destra: caso (a.2)*

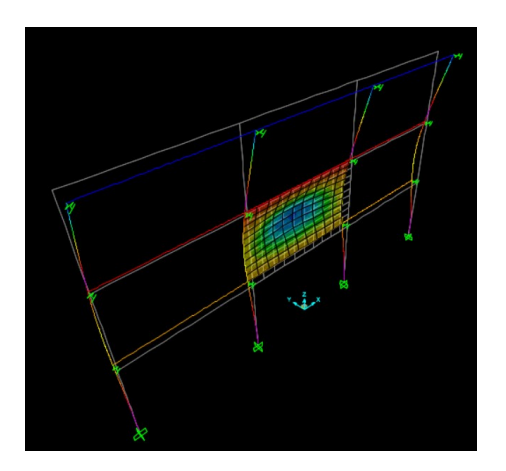

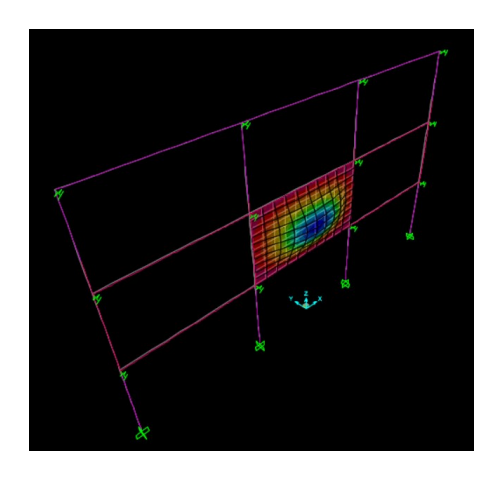

*Figura 47 a sinistra: caso (b); a destra: caso (c)*

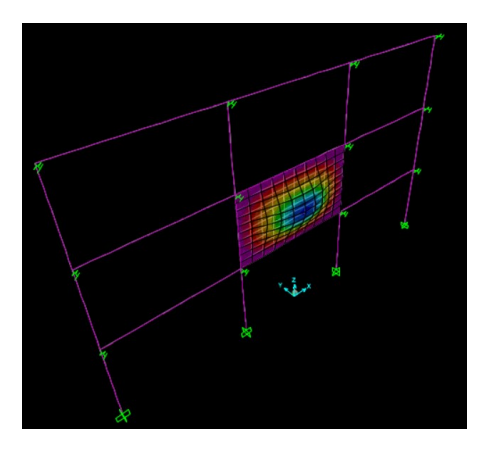

*Figura 48 caso (d), caso (e)*

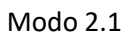

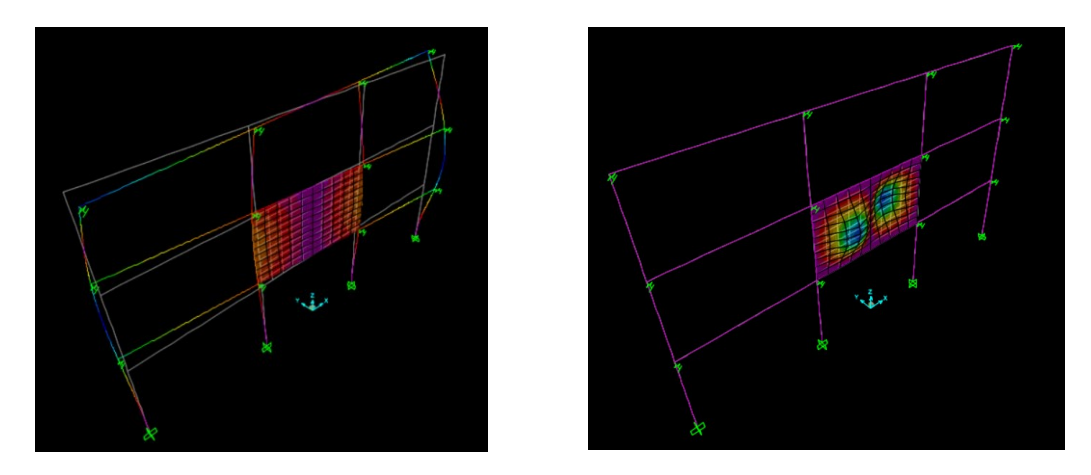

*Figura 49 a sinistra: caso (a.1); a destra: caso (a.2)*

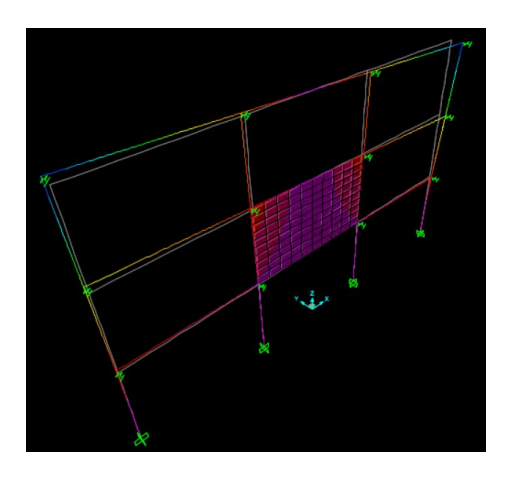

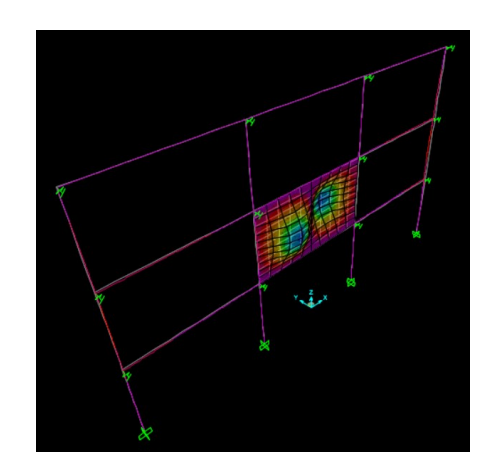

*Figura 50 a sinistra: caso (b); a destra: caso (c)*

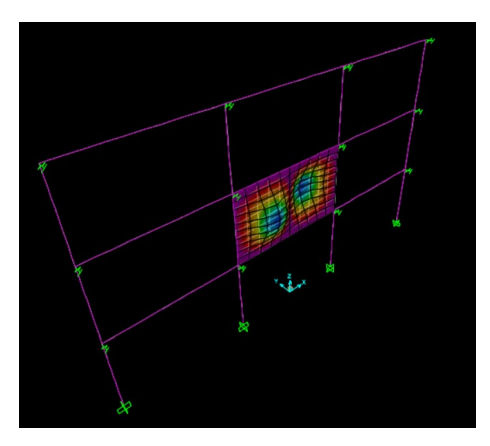

*Figura 51 caso (d), caso (e)*
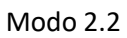

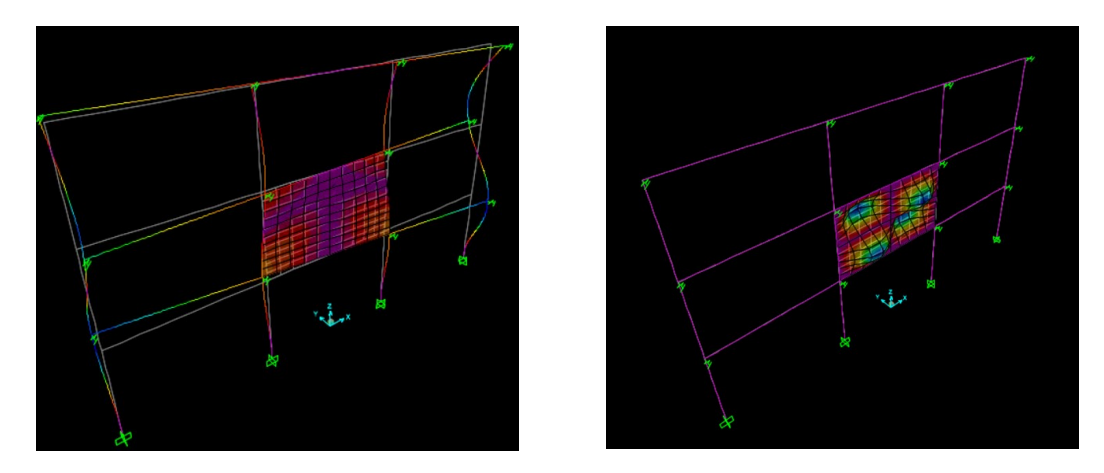

*Figura 52 a sinistra: caso (a.1); a destra: caso (a.2)*

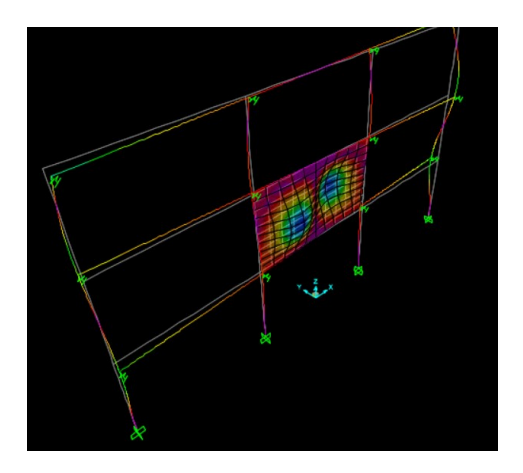

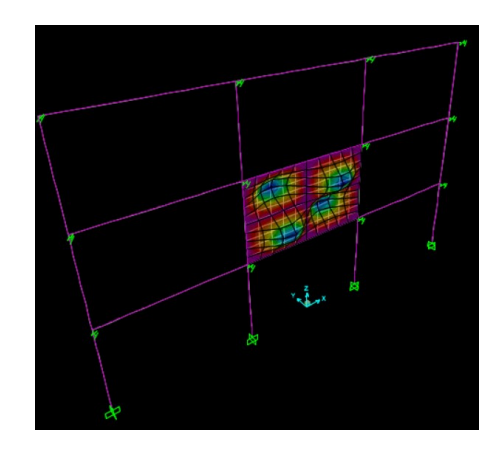

<span id="page-72-0"></span>*Figura 53 a sinistra: caso (b); a destra: caso (c)*

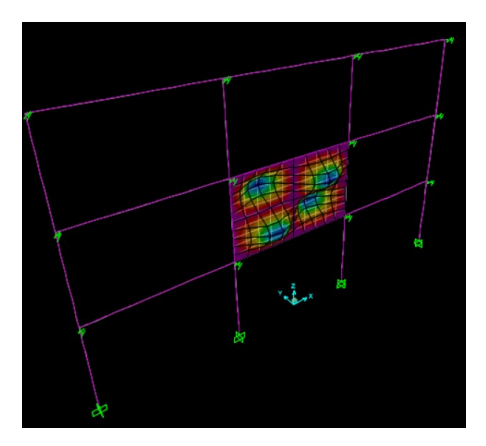

*Figura 54 caso (d), caso (e)*

## 5.6.3 Risultati ottenuti

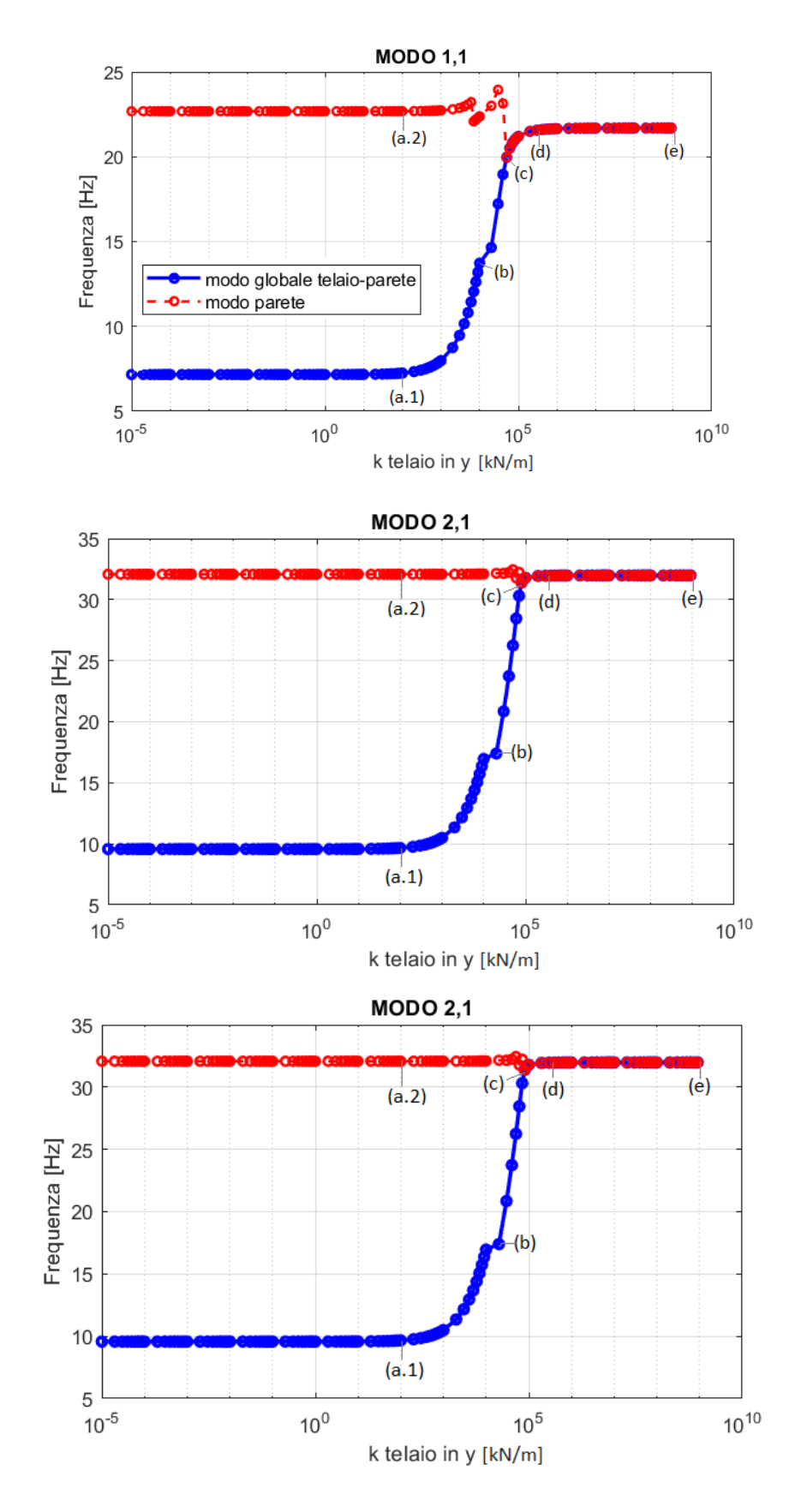

*Figura 55 Diagrammi Rigidezza telaio ortogonale K– Frequenza;*

| K_TELAIO_Y     | MODO 1 1    |             | K_TELAIO_Y | MODO 1 1                |                         | K_TELAIO_Y     | <b>MODO</b>          |                      | K_TELAIO_Y                  | MODO 2                                    | -1               |
|----------------|-------------|-------------|------------|-------------------------|-------------------------|----------------|----------------------|----------------------|-----------------------------|-------------------------------------------|------------------|
|                | F 1 G       | F 1 P       |            | F 1 G                   | F 1 P                   | 0.00001        | F 2 G<br>9.571143745 | F 2 P<br>32.07456336 |                             | F <sub>2</sub> G<br>100 9.665735 32.07472 | F <sub>2</sub> P |
| 0.00001        | 7.164396432 | 22.68104062 | 100        |                         | 7.249527088 22.68594906 |                |                      |                      |                             |                                           |                  |
| 0.00002        | 7.164396447 | 22.68104063 | 200        | 7.333907028             | 22.69093701             | 0.00002        | 9.571143783          | 32.07456336          |                             | 200 9.759644 32.07487                     |                  |
| 0.00003        | 7.164396447 | 22.68104063 | 300        | 7.417563549             | 22.69600663             | 0.00003        | 9.571143783          | 32.07456336          | 300                         | 9.852889 32.07503                         |                  |
| 0.00004        | 7.164396473 | 22.68104063 | 400        | 7.500522456             | 22.70116017             | 0.00004        | 9.571143786          | 32.07456336          | 400                         | 9.945487                                  | 32.07519         |
| 0.00005        | 7.164396481 | 22.68104063 | 500        | 7.582808039             | 22.70639992             | 0.00005        | 9.571143811          | 32.07456336          | 500                         | 10.03745                                  | 32.07535         |
| 0.00006        | 7.164396481 | 22.68104063 | 600        | 7.664443297             | 22.71172825             | 0.00006        | 9.571143811          | 32.07456336          | 600                         | 10.12881                                  | 32.07551         |
| 0.00007        | 7.164396481 | 22.68104063 | 700        | 7.745449932             | 22.71714762             | 0.00007        | 9.571143811          | 32.07456336          | 700                         | 10.21956 32.07566                         |                  |
| 0.00008        | 7.164396492 | 22.68104063 | 800        | 7.825848511             | 22.72266052             | 0.00008        | 9.571143825          | 32.07456336          | 800                         | 10.30972                                  | 32.07582         |
| 0.00009        | 7.164396492 | 22.68104063 | 900        | 7.905658407             | 22.72826956             | 0.00009        | 9.571143825          | 32.07456336          | 900                         | 10.39931 32.07598                         |                  |
| 0.0001         | 7.164396526 | 22.68104063 | 1000       | 7.984898046             | 22.73397739             | 0.0001         | 9.571143835          | 32.07456336          | 1000                        | 10.48834 32.07615                         |                  |
| 0.0002         | 7.164396602 | 22.68104063 |            |                         |                         |                |                      |                      |                             |                                           |                  |
|                |             |             | 2000       | 8.749340886             | 22.79713044             | 0.0002         | 9.571143946          | 32.07456336          | 2000                        |                                           | 11.3502 32.07779 |
| 0.0003         | 7.164396685 | 22.68104064 | 3000       | 9.471155198             | 22.87365933             | 0.0003         | 9.571144039          | 32.07456336          | 3000                        | 12.16631                                  | 32.0795          |
| 0.0004         | 7.164396775 | 22.68104064 | 4000       | 10.15821556             | 22.96735758             | 0.0004         | 9.571144124          | 32.07456336          | 4000                        | 12.94285                                  | 32.08128         |
| 0.0005         | 7.164396856 | 22.68104065 | 5000       | 10.81519505             | 23.08208447             | 0.0005         | 9.57114422           | 32.07456336          |                             | 5000 13.68408 32.08314                    |                  |
| 0.0006         | 7.164396948 | 22.68104065 | 6000       | 11.44498304             | 23.22061454             | 0.0006         | 9.571144331          | 32.07456336          |                             | 6000 14.39313 32.08509                    |                  |
| 0.0007         | 7.164397011 | 22.68104066 | 7000       | 12.04954565             | 22.08620528             | 0.0007         | 9.571144406          | 32.07456336          |                             | 7000 15.07252 32.08713                    |                  |
| 0.0008         | 7.164397108 | 22.68104066 | 8000       | 12.63040835             | 22.20176544             | 0.0008         | 9.571144495          | 32.07456336          |                             | 8000 15.72435                             | 32.08928         |
| 0.0009         | 7.164397205 | 22.68104067 | 9000       | 13.18889452             | 22.29865801             | 0.0009         | 9.571144591          | 32.07456336          | 9000                        | 12.24032 32.09154                         |                  |
| 0.001          | 7.164397277 | 22.68104067 | 10000      | 13.72622433             | 22.38146467             | 0.001          | 9.571144693          | 32.07456336          |                             |                                           | 32.09394         |
| 0.002          | 7.164398146 | 22.68104072 | 20000      | 14.64862119             | 23.00270588             |                |                      |                      |                             | 10000 12.81867                            |                  |
| 0.003          | 7.164398991 | 22.68104077 |            |                         |                         | 0.002          | 9.571145649          | 32.07456336          |                             | 20000 17.39345                            | 32.15184         |
| 0.004          | 7.164399861 | 22.68104082 | 30000      | 17.22371919             | 23.94740405             | 0.003          | 9.571146582          | 32.07456336          |                             | 30000 20.84863 32.14559                   |                  |
| 0.005          | 7.164400699 | 22.68104087 | 40000      | 18.95767872             | 23.14070853             | 0.004          | 9.571147538          | 32.07456337          |                             | 40000 23.73529 32.22785                   |                  |
|                |             |             | 50000      | 19.96620379             | 19.96620379             | 0.005          | 9.571148489          | 32.07456337          |                             | 50000 26.24557                            | 32.4509          |
| 0.006          | 7.16440156  | 22.68104092 | 60000      | 20.505507               | 20.505507               | 0.006          | 9.571149456          | 32.07456337          | 60000                       | 28.45536 31.77464                         |                  |
| 0.007          | 7.164402416 | 22.68104096 | 70000      | 20.80740457             | 20.80740457             | 0.007          | 9.571150386          | 32.07456337          | 70000                       | 30.31318                                  | 32.23287         |
| 0.008          | 7.164403265 | 22.68104101 | 80000      | 20.99227739             | 20.99227739             | 0.008          | 9.571151339          | 32.07456337          |                             | 80000 31.38568 31.38568                   |                  |
| 0.009          | 7.164404113 | 22.68104106 | 90000      | 21.1149835              | 21.1149835              | 0.009          | 9.571152302          | 32.07456337          |                             | 90000 31.68533 31.68533                   |                  |
| 0.01           | 7.164404984 | 22.68104111 | 100000     | 21.20169928             | 21.20169928             |                | 9.571153236          | 32.07456338          |                             | 100000 31.78566                           | 31.78566         |
| 0.02           | 7.164413532 | 22.6810416  | 200000     | 21.49657931             | 21.49657931             | 0.01           |                      |                      |                             |                                           |                  |
| 0.03           | 7.164422091 | 22.68104209 |            |                         |                         | 0.02           | 9.57116273           | 32.07456339          |                             | 200000 31.93473                           | 31.93473         |
| 0.04           | 7.164430619 | 22.68104257 | 300000     | 21.56931392             | 21.56931392             | 0.03           | 9.571172225          | 32.07456341          | 300000                      | 31.95438 31.95438                         |                  |
| 0.05           | 7.164439174 | 22.68104306 | 400000     | 21.6021499              | 21.6021499              | 0.04           | 9.571181719          | 32.07456342          | 400000                      | 31.9622                                   | 31.9622          |
| 0.06           | 7.164447728 | 22.68104354 | 500000     | 21.62084493             | 21.62084493             | 0.05           | 9.571191199          | 32.07456344          | 500000                      | 31.9664                                   | 31.9664          |
| 0.07           | 7.164456298 | 22.68104403 | 600000     | 21.63291493             | 21.63291493             | 0.06           | 9.571200709          | 32.07456345          |                             | 600000 31.96902 31.96902                  |                  |
|                |             |             | 700000     | 21.6413517              | 21.6413517              | 0.07           | 9.5712102            | 32.07456347          |                             | 700000 31.97082                           | 31.97082         |
| 0.08           | 7.16446484  | 22.68104452 | 800000     | 21.64758143             | 21.64758143             | 0.08           | 9.571219679          | 32.07456348          |                             | 800000 31.97212 31.97212                  |                  |
| 0.09           | 7.164473401 | 22.68104501 | 900000     | 21.65237027             | 21.65237027             | 0.09           | 9.57122918           | 32.0745635           |                             | 900000 31.97312 31.97312                  |                  |
| 0.1            | 7.164481937 | 22.68104549 | 1000000    | 21.65616655             | 21.65616655             | 0.1            | 9.571238684          | 32.07456351          | 1000000                     | 31.9739                                   | 31.9739          |
| 0.2            | 7.164567465 | 22.68105036 | 2000000    | 21.6728905              | 21.6728905              |                |                      |                      |                             |                                           |                  |
| 0.3            | 7.164652956 | 22.68105523 | 3000000    | 21.67835557             | 21.67835557             | 0.2            | 9.57133363           | 32.07456367          |                             | 2000000 31.97726 31.97726                 |                  |
| 0.4            | 7.164738494 | 22.6810601  |            | 21.6810809              | 21.6810809              | 0.3            | 9.571428547          | 32.07456383          |                             | 3000000 31.97832 31.97832                 |                  |
| 0.5            | 7.164824007 | 22.68106497 | 4000000    |                         |                         | 0.4            | 9.571523496          | 32.07456398          |                             | 4000000 31.97885                          | 31.97885         |
| 0.6            | 7.164909496 | 22.68106984 | 5000000    | 21.6827211              | 21.6827211              | 0.5            | 9.571618432          | 32.07456414          |                             | 5000000 31.97916 31.97916                 |                  |
| 0.7            | 7.164995023 | 22.68107471 | 6000000    | 21.68382116             | 21.68382116             | 0.6            | 9.571713366          | 32.07456429          |                             | 6000000 31.97937                          | 31.97937         |
| 0.8            | 7.165080506 | 22.68107958 | 7000000    | 21.6846131              | 21.6846131              | 0.7            | 9.5718083            | 32.07456445          | 7000000                     | 31.97952                                  | 31.97952         |
| 0.9            | 7.165166044 | 22.68108445 | 8000000    | 21.68521247             | 21.68521247             | 0.8            | 9.5719032            | 32.0745646           |                             | 8000000 31.97963 31.97963                 |                  |
| 1              | 7.16525154  | 22.68108932 | 9000000    | 21.68568331             | 21.68568331             | 0.9            | 9.571998152          | 32.07456476          |                             | 9000000 31.97972 31.97972                 |                  |
| $\overline{2}$ | 7.166106585 | 22.68113803 | 10000000   | 21.68606397             | 21.68606397             | $\mathbf{1}$   | 9.572093082          | 32.07456491          |                             | 10000000 31.97979                         | 31.97979         |
|                |             |             | 20000000   | 21.68786455             | 21.68786455             | $\overline{2}$ | 9.573042381          | 32.07456646          | 20000000                    | 31.9801                                   | 31.9801          |
| 3              | 7.166961538 | 22.68118674 | 30000000   | 21.68853625             | 21.68853625             | 3              | 9.57399158           |                      | 30000000                    | 31.98021                                  | 31.98021         |
| $\overline{4}$ | 7.167816437 | 22.68123546 | 40000000   | 21.68890358             | 21.68890358             |                |                      | 32.07456802          |                             |                                           |                  |
| 5              | 7.168671213 | 22.68128419 | 50000000   | 21.68913995             | 21.68913995             | 4              | 9.574940742          | 32.07456957          | 40000000                    | 31.98026                                  | 31.98026         |
| 6              | 7.169525959 | 22.68133293 |            |                         |                         | 5              | 9.575889775          | 32.07457112          | 50000000                    | 31.9803                                   | 31.9803          |
| $\overline{7}$ | 7.170380607 | 22.68138167 | 60000000   | 21.68930649             | 21.68930649             | 6              | 9.576838798          | 32.07457267          |                             | 60000000 31.98033 31.98033                |                  |
| 8              | 7.171235177 | 22.68143042 | 70000000   | 21.68943087             | 21.68943087             | $\overline{7}$ | 9.577787731          | 32.07457423          |                             | 70000000 31.98035 31.98035                |                  |
| 9              | 7.172089665 | 22.68147918 | 80000000   | 21.68952762             | 21.68952762             | 8              | 9.578736577          | 32.07457578          |                             | 80000000 31.98036 31.98036                |                  |
| 10             | 7.172944086 | 22.68152795 | 90000000   | 21.68960519             | 21.68960519             | q              | 9.579685378          | 32.07457733          | 90000000                    | 31.98038                                  | 31.98038         |
| 20             | 7.18148399  | 22.68201605 | 100000000  | 21.68966886             | 21.68966886             | 10             | 9.5806341            | 32.07457889          | 100000000 31.98039          |                                           | 31.98039         |
| 30             | 7.190016152 | 22.68250493 | 200000000  | 21.68997679             | 21.68997679             |                |                      |                      | 200000000 31.98045 31.98045 |                                           |                  |
| 40             | 7.198540589 | 22.68299459 | 300000000  | 21.69008894             | 21.69008894             | 20             | 9.590117464          | 32.07459442          |                             |                                           |                  |
|                |             |             | 400000000  | 21.6901472              | 21.6901472              | 30             | 9.599593871          | 32.07460995          | 300000000 31.98049          |                                           | 31.98049         |
| 50             | 7.207057372 | 22.68348504 | 500000000  | 21.69018291             | 21.69018291             | 40             | 9.609063295          | 32.0746255           | 400000000 31.98051 31.98051 |                                           |                  |
| 60             | 7.215566495 | 22.68397626 |            | 21.69020705             | 21.69020705             | 50             | 9.618525814          | 32.07464105          | 500000000 31.98052 31.98052 |                                           |                  |
| 70             | 7.224068001 | 22.68446828 | 600000000  |                         |                         | 60             | 9.627981396          | 32.0746566           | 600000000 31.98053          |                                           | 31.98053         |
| 80             | 7.232561916 | 22.68496108 | 700000000  | 21.69022446             | 21.69022446             | 70             | 9.637430092          | 32.07467216          | 700000000 31.98054          |                                           | 31.98054         |
| 90             | 7.241048271 | 22.68545467 | 800000000  | 21.69023761 21.69023761 |                         | 80             | 9.646871911          | 32.07468773          | 800000000 31.98055 31.98055 |                                           |                  |
|                |             |             | 900000000  | 21.6902479              | 21.6902479              | 90             | 9.656306886          | 32.0747033           | 900000000 31.98055 31.98055 |                                           |                  |
|                |             |             |            |                         |                         |                |                      |                      |                             |                                           |                  |

*Tabella 14 Tabella 1.1, tabella 2.1*

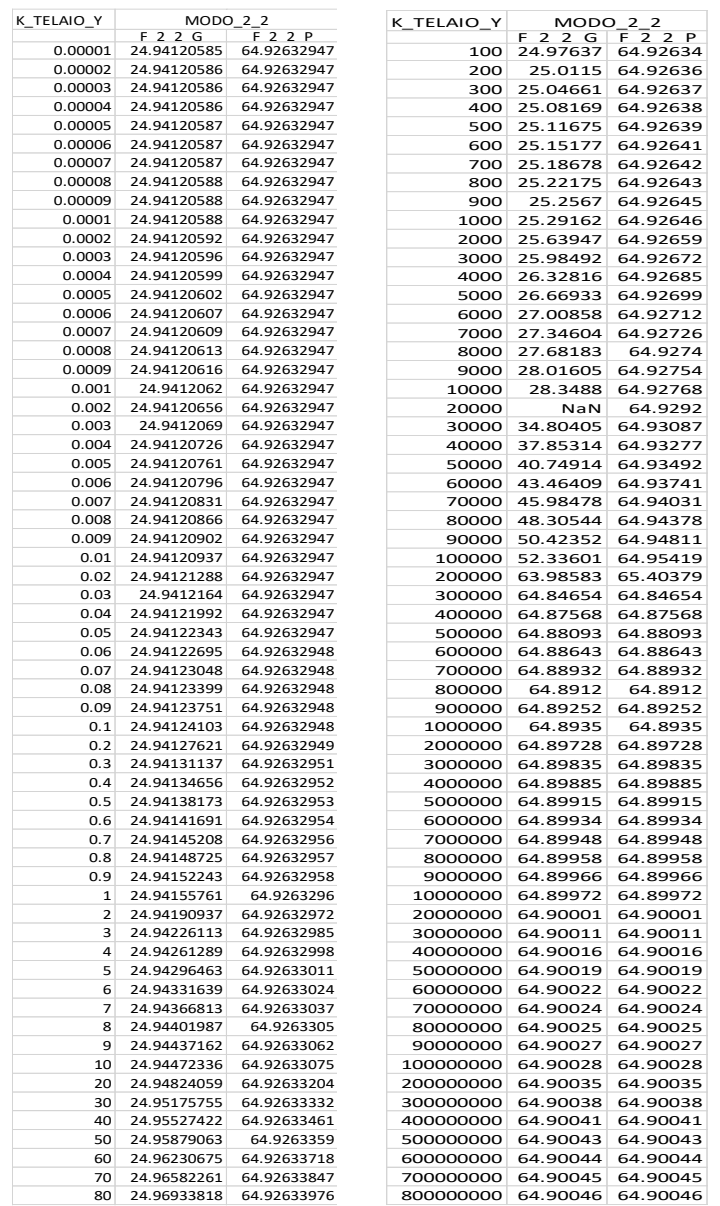

#### *Tabella 15 Tabella modo 2.2*

In generale parlando dell'influenza della rigidezza del telaio in direzione trasversale rispetto a quello di studio sul comportamento dinamico fuori piano della tamponatura possiamo dire che:

1. Entrambi i modi "parete" e "globale" sono stati individuati per tutta la variazione di valori del parametro in tutti e tre i modi esaminati;

2. La forma modale della tamponatura classificata come "globale" all'interno dei casi di studio andando ad aumentare i valori di K passa da una deformata definibile come cilindrica ad una deformata tipica della parete per tutti i modi posti in esame;

3. La separazione dei modi tra "globale" e "parete" per le diverse forme modali avviene per valori di rigidezza K del telaio trasversale:

- minori a 5\*10^4 kN/m nel modo 1.1;

- minori a 8\*10^4 kN/m nel modo 2.1;
- minori a 3\*10^5 kN/m nel modo 2.2;

4. Per tutti i modi e per tutti i valori di K al di sotto dei punti *a.1-a.2* ed al di sopra del punto *d* le frequenze risultano pressoché costanti. I valori di *a.1* ed *a.2* valgono rispettivamente:

- 100 kN/m per il modo 1.1;
- 100 kN/m per il modo 2.1;
- 100 kN/m per il modo 2.2;

i valori *d* sono invece:

- 4\*10^5 kN/m per il modo 1.1;
- 4\*10^5 kN/m per il modo 2.1;
- 4\*10^5 kN/m per il modo 2.2;

5. La variazione di frequenza tra la massima e la minima all'interno di ogni modo "globale", espressa in percentuale rispetto alla massima del modo e valutata tramite la formula ∆F= (Fmax-Fmin)/Fmax è pari a:

- 67% per il modo 1.1;
- 70.07% per il modo 2.1;
- 61.57% per il modo 2.2;

6. Per tutte le forme modali studiate, possiamo definire il range compreso tra i valori di *a.1 - a.2* ed il valore di *d* come "zona di transizione" dei modi; infatti, a seguito della separazione di questi nella loro forma "globale" e "parete" (che avviene sempre all'interno del range), le forme modali vanno via via definendo la propria deformata come "globale" o "parete" del modo considerato.

7. Per il modo 2.2 all'interno del range di transizione si ha l'assenza del valore di frequenza per il modo "globale" e per il valore di K= 2\*10^4 kN/m. Questo fenomeno è dovuto al fatto che all'interno della fase di transizione l'algoritmo nel caso specifico non individua nessun modo associabile ad un modo "globale" (*[Figura 53](#page-72-0) a sinistra*).

# 5.7 Variazione MODULO ELASTICO tamponatura

Nel presente paragrafo si sono voluti valutare gli effetti della variazione del modulo elastico della tamponatura (Et) sul comportamento dinamico fuori piano della stessa.

Il modulo elastico (Et) è rimasto invariato per tutti i casi di studio presenti all'interno della sperimentazione e posto pari a 3000\*10^3 kN/m<sup>2</sup> (l'unità di misura scelta è quella conforme al programma di analisi SAP2000). In questo specifico studio il parametro è stato fatto variare a partire da un valore di 100\*10^3 kN/m<sup>2</sup> fino ad un valore di 60000\*10^3 kN/m<sup>2</sup>, con un incremento ad ogni step pari a 100  $*$ 10^3 kN/m<sup>2</sup>.

Il procedimento di analisi seguito e le forme modali considerate sono le medesime dei restanti parametri.

I risultati ottenuti sono stati schematizzati in apposite tabelle e graficizzati tramite diagrammi modulo elastico (Et) - Frequenza, mettendo in evidenza al loro interno il range ritenuto significativo per le costruzioni ordinarie a telaio in cemento armato, denominato "casistica comune", con valori minimi e massimi secondo Tabella C 8.5.1 della Circolare 7 del 2019 per le NTC2018 (500 kN/m<sup>2</sup>-6000 kN/m<sup>2</sup>).

Per i modi analizzati sono infine state redatte specifiche osservazioni.

### 5.7.1 Ciclo iterativo del parametro

for Et = 100\*10^3 : 100\*10^3 : 60000\*10^3; Etamp(aa, $1$ ) = Et; %assign isotropic mechanical properties Ret=SM.PropMaterial.SetMPIsotropic('TAMPTIPO',Et,Nit,);

*Figura 56 ciclo variazione valori del parametro*

# 5.7.2 Esempi di forme modali individuate

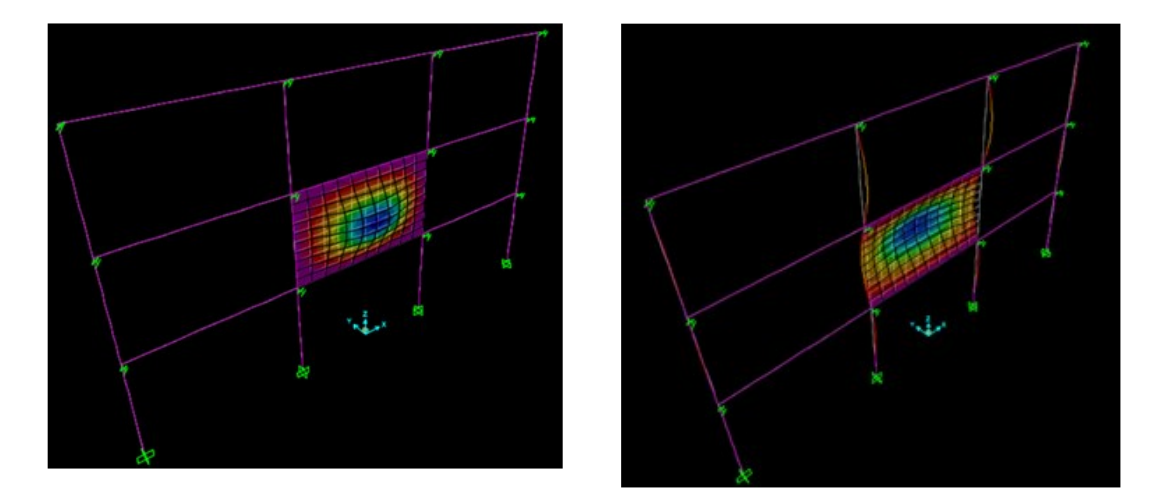

Modo 1.1

*Figura 57 a sinistra: caso (a), caso (b), caso (c); a destra: caso (d1)*

<span id="page-78-0"></span>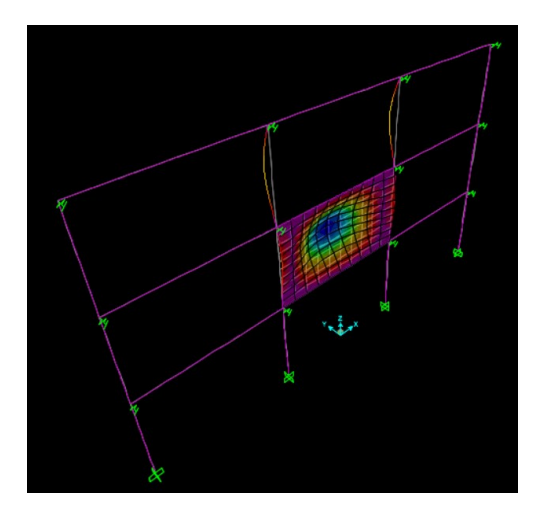

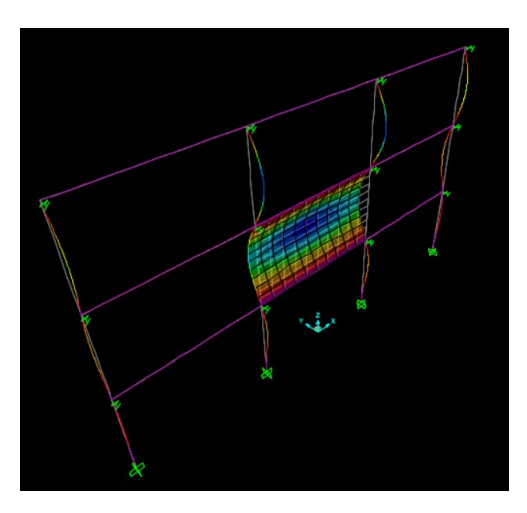

<span id="page-78-1"></span>*Figura 58 a sinistra: caso (d.2); a destra: caso (e.1)*

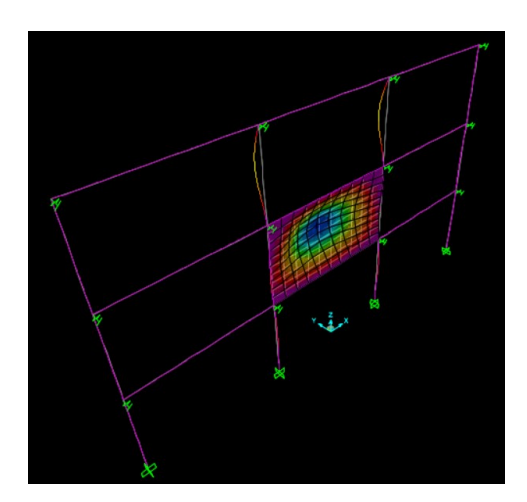

*Figura 59 caso (e.2)*

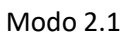

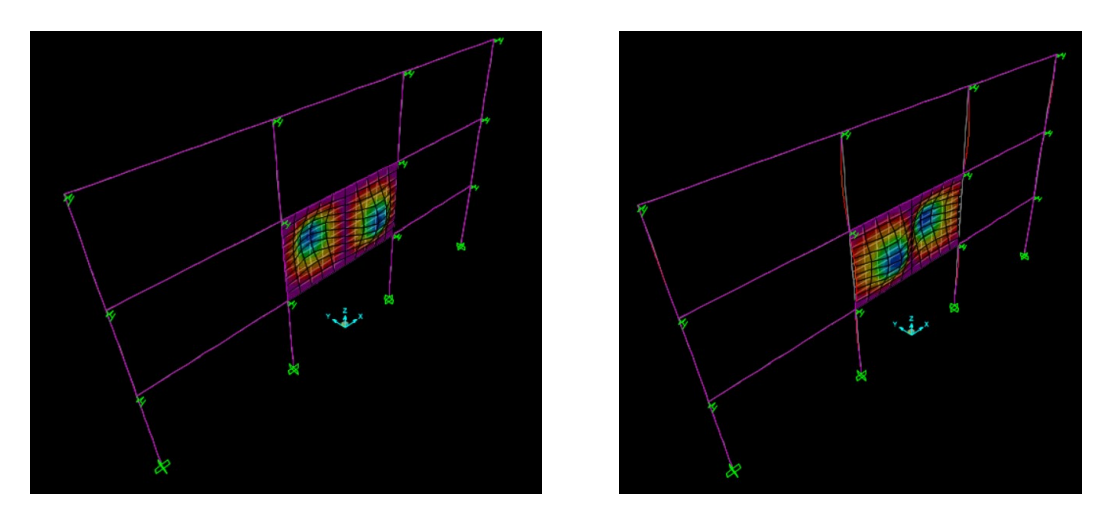

*Figura 60 a sinistra: caso (a), caso (b), caso (c); a destra: caso (d1)*

<span id="page-79-0"></span>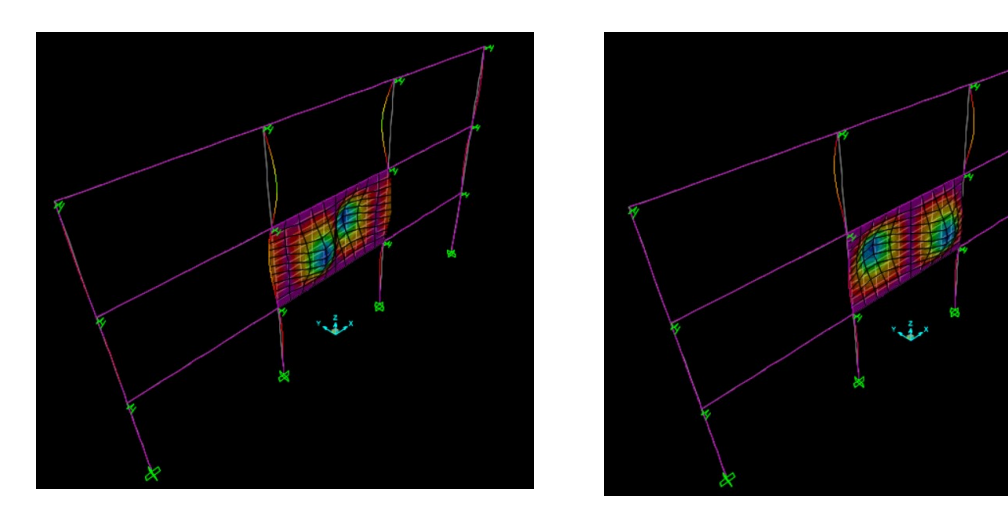

*Figura 61 a sinistra: caso (d.2); a destra: caso (e.1)*

<span id="page-79-1"></span>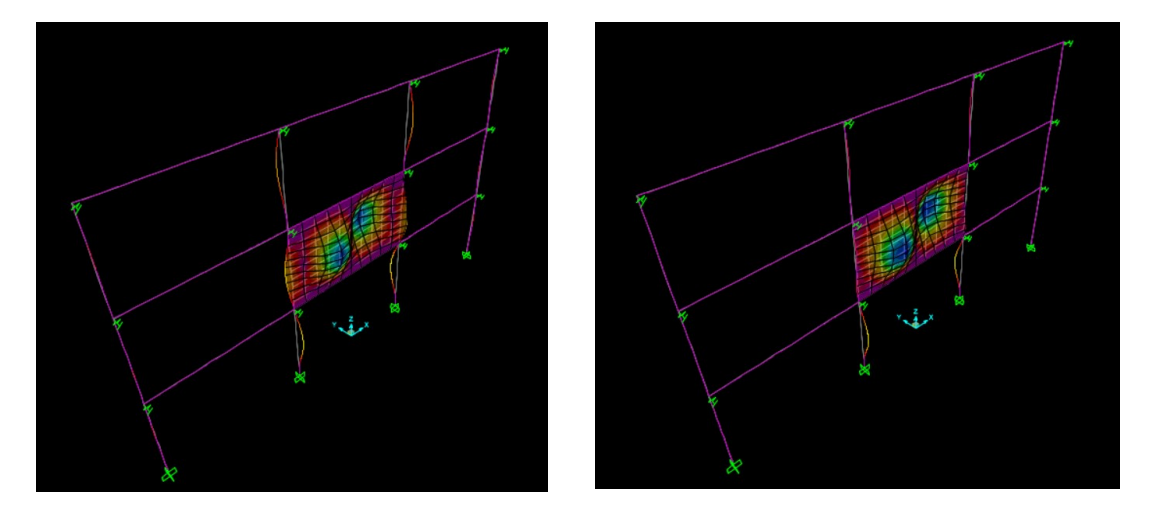

<span id="page-79-2"></span>*Figura 62 a sinistra: caso (e.2); a destra: caso (f.1)*

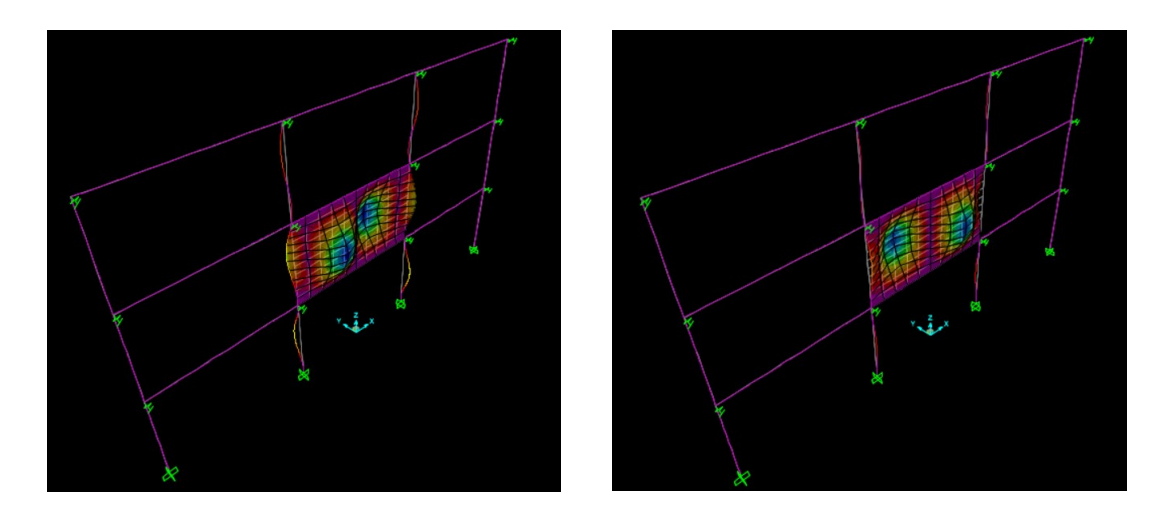

*Figura 63 a sinistra: caso (f.2); a destra: caso (h.2)*

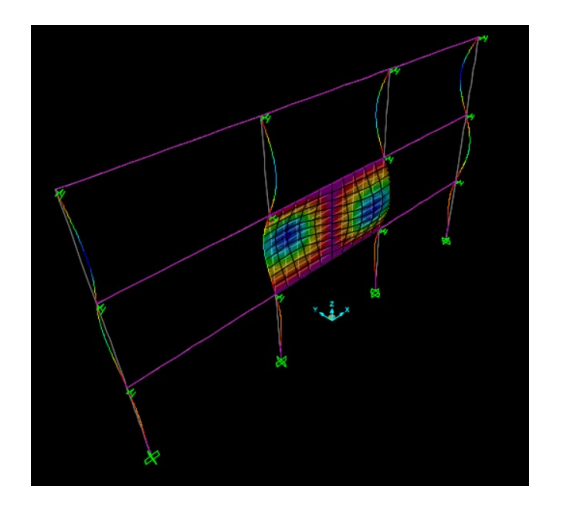

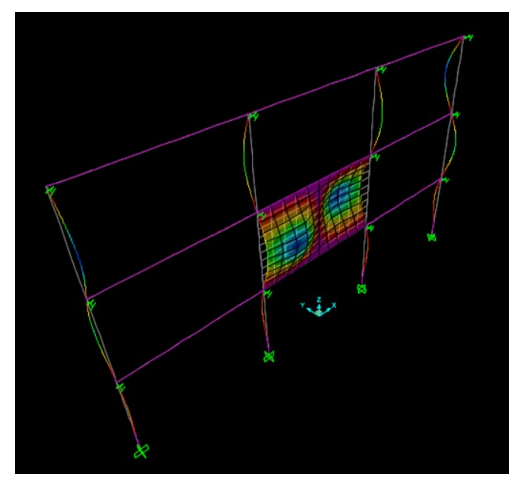

*Figura 64 a sinistra: caso (g.1); a destra: caso (g.2)*

<span id="page-80-0"></span>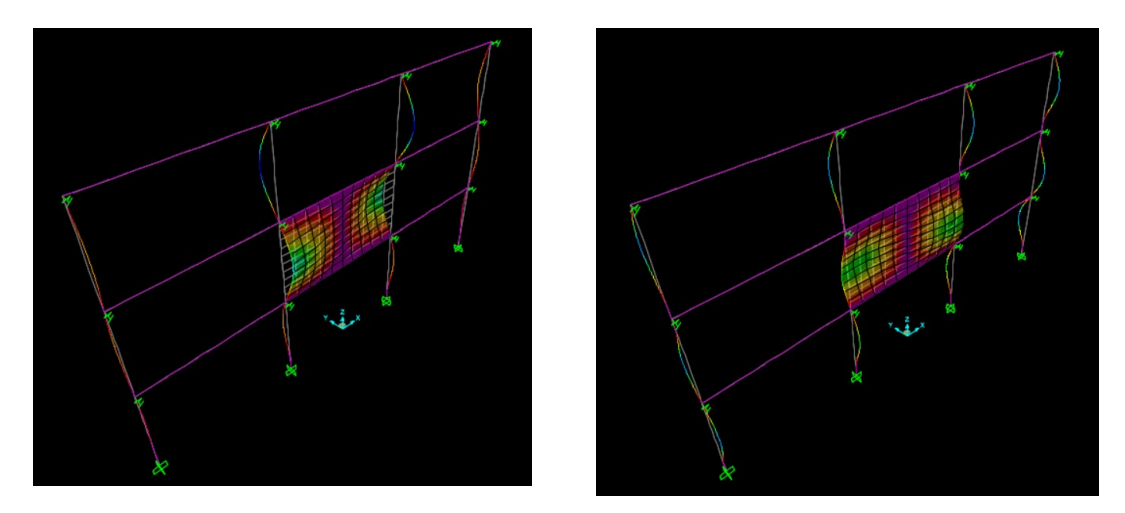

<span id="page-80-1"></span>*Figura 65 a sinistra: caso (h.1); a destra: modo 6 ad Et=42600\*10^3 kN/m<sup>2</sup>*

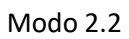

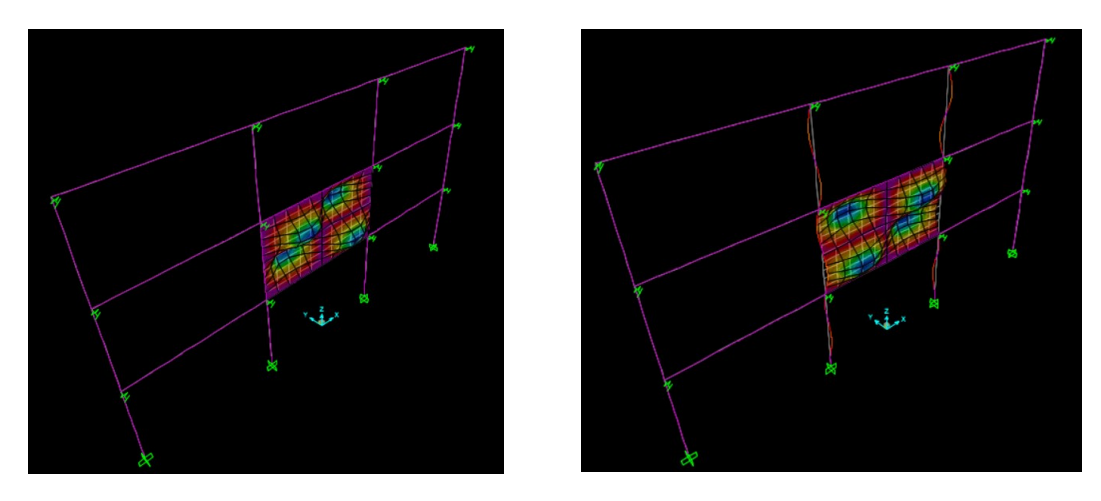

*Figura 66 a sinistra: caso (a), caso (b), caso (c); a destra: caso (f.1)* 

<span id="page-81-0"></span>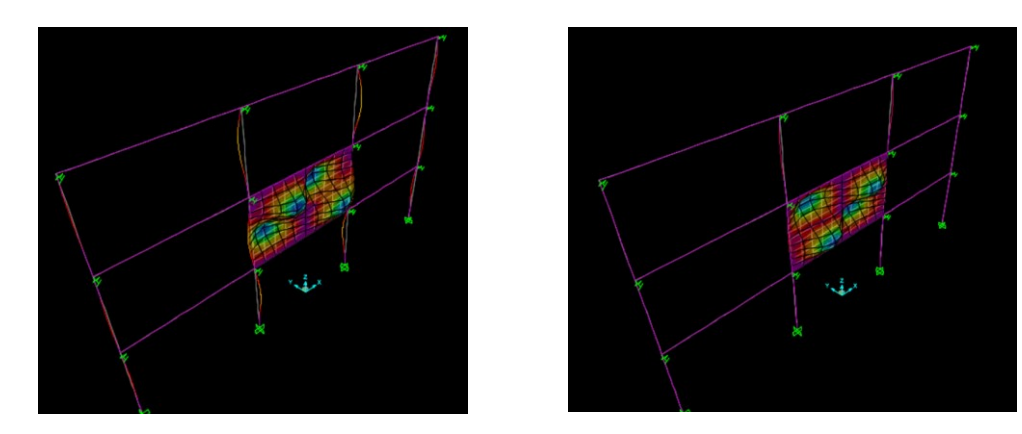

*Figura 67 a sinistra: caso (d.1), caso (e.1); a destra: caso (d.2), caso (e.2)*

<span id="page-81-2"></span>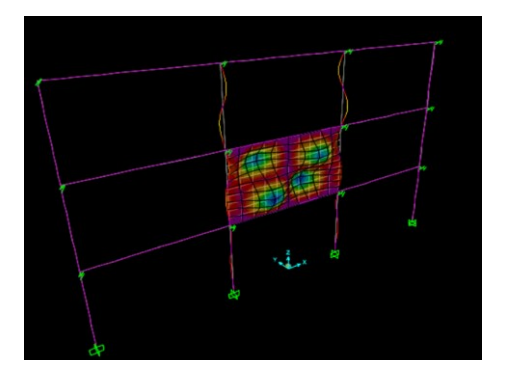

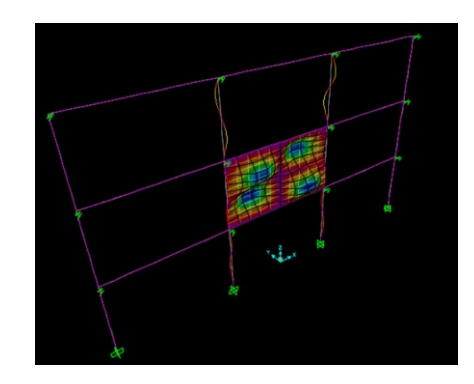

<span id="page-81-1"></span>*Figura 68 a sinistra: caso (f.2); a destra: caso (g.1)*

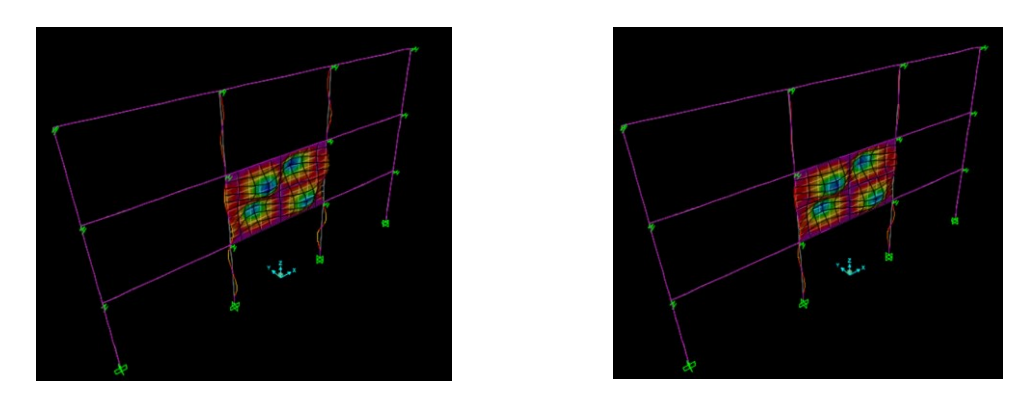

*Figura 69 a sinistra: caso (g.2); a destra: caso (h.2)*

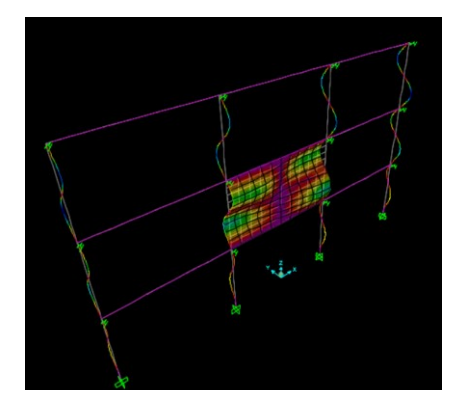

<span id="page-82-0"></span>*Figura 70 caso (i) e caso (h.1)*

# <span id="page-83-0"></span>5.7.3 Risultati ottenuti

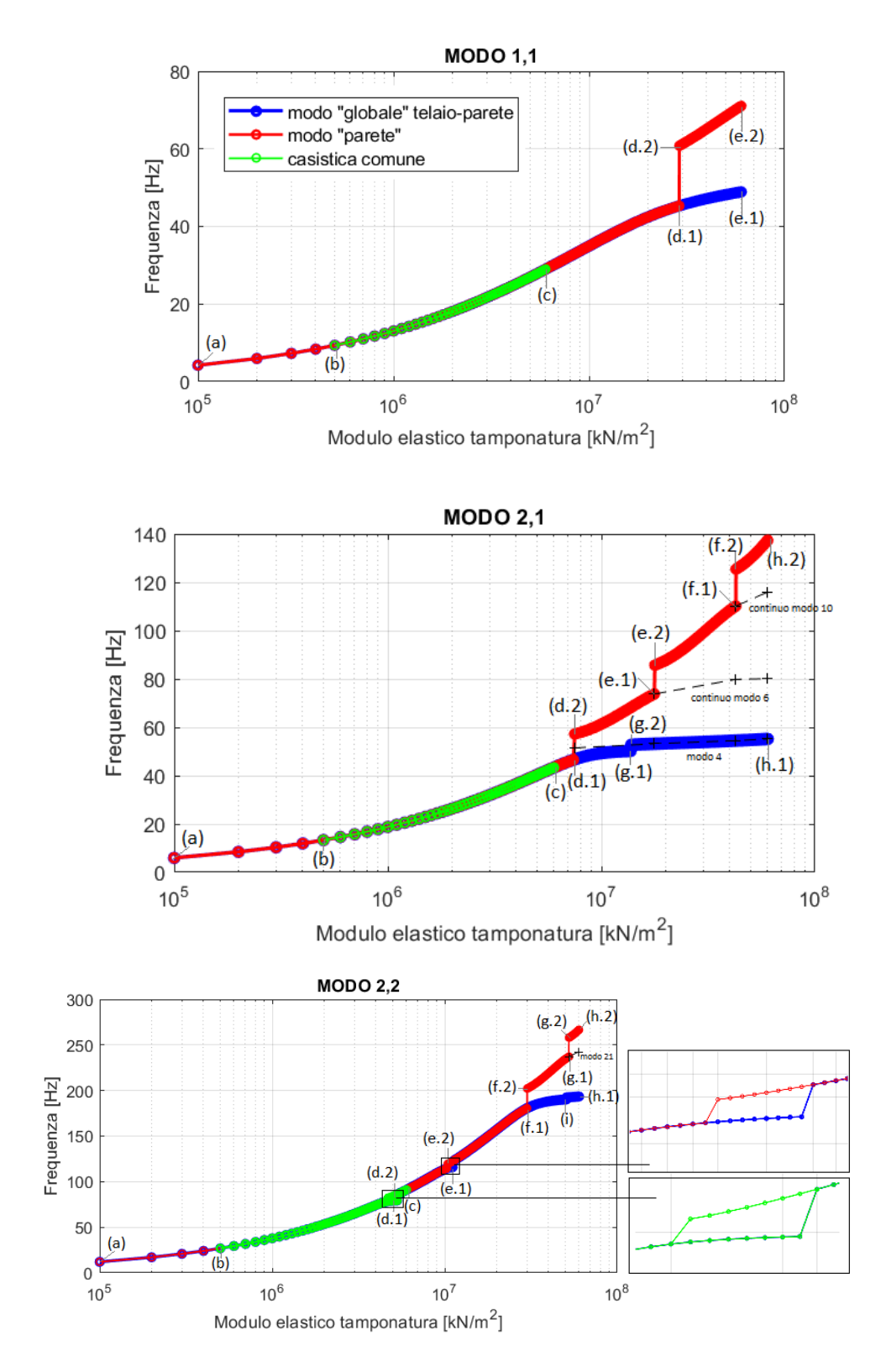

*Figura 71 Diagrammi Modulo Elastico (Et) - frequenza*

| Etamp              | MODO 1 1                   |                            | Etamp             | MODO_1 1                   |                  | Etamp              | MODO 2 1                   |                            | Etamp    | MODO 2 1                   |          |
|--------------------|----------------------------|----------------------------|-------------------|----------------------------|------------------|--------------------|----------------------------|----------------------------|----------|----------------------------|----------|
|                    | F 1 G                      | $F_1 P$                    |                   | $F_1 G$                    | F 1 P            |                    | F 2 G                      | $F_2P$                     |          | $F_2_G$                    | $F_2$    |
| 100000             | 4.212081398                | 4.212081398                |                   | 28500000 45.21149 45.21149 |                  | 100000             | 5.976611332                | 5.976611332                |          |                            |          |
| 200000             | 5.943225742                | 5.943225742                | 28600000 45.23486 |                            | 45.23486         | 200000             | 8.446406207                | 8.446406207                |          | 10000000 49.30871 61.32032 |          |
| 300000             | 7.262457344                | 7.262457344                | 28700000          | 45.25807                   | 45.25807         | 300000             | 10.33753463                | 10.33753463                | 17000000 | 53.11214                   | 72.98006 |
| 400000             | 8.367079468                | 8.367079468                | 28800000          | 45.28112                   | 45.28112         | 400000             | 11.92842409                | 11.92842409                | 17100000 | 53.12131                   | 73.09907 |
| 500000             | 9.333723928                | 9.333723928                | 28900000 45.30402 |                            | 45.30402         | 500000             | 13.32698938                | 13.32698938                | 17200000 | 53.13038                   | 73.21636 |
| 600000             | 10.20179692                | 10.20179692                | 29000000          | 45.32677                   | 60.80177         | 600000             | 14.58860612                | 14.58860612                |          |                            |          |
| 700000             | 10.99476995                | 10.99476995                | 29100000          | 45.34936                   | 60.84402         | 700000             | 15.74618561                | 15.74618561                | 17300000 | 53.13936                   | 73.33195 |
| 800000             | 11.72797705                | 11.72797705                | 29200000          | 45.37181                   | 60.88623         | 800000             | 16.82117989                | 16.82117989                | 17400000 | 53.14826                   | 73.44583 |
| 900000             | 12.41209802                | 12.41209802                | 29300000 45.39411 |                            | 60.9284          | 900000             | 17.8284942                 | 17.8284942                 | 17500000 | 53.15708                   | 73.558   |
| 1000000            | 13.05492986                | 13.05492986                | 29400000          | 45.41626                   | 60.97053         | 1000000            | 18.77898319                | 18.77898319                | 17600000 | 53.16582                   | 73.66847 |
| 1100000            | 13.66237472                | 13.66237472                | 29500000 45.43827 |                            | 61.01263         | 1100000            | 19.68084204                | 19.68084204                | 17700000 | 53.17447                   | 73.77722 |
| 1200000            | 14.23903052                | 14.23903052                | 29600000          | 45.46013 61.05469          |                  | 1200000            | 20.54043734                | 20.54043734                |          |                            |          |
| 1300000            | 14.78856374                | 14.78856374                | 29700000 45.48185 |                            | 61.09671         | 1300000            | 21.36283117                | 21.36283117                | 17800000 | 53.18305                   | 85.72714 |
| 1400000            | 15.31395527                | 15.31395527                | 29800000          | 45.50343                   | 61.13869         | 1400000            | 22.15212639                | 22.15212639                | 17900000 | 53.19155                   | 85.80628 |
| 1500000            | 15.81766849                | 15.81766849                | 29900000 45.52487 |                            | 61.18063         | 1500000            | 22.91170249                | 22.91170249                | 18000000 | 53.19998                   | 85.88651 |
| 1600000            | 16.30176771                | 16.30176771                | 30000000          | 45.54618                   | 61.22254         | 1600000            | 23.64438165                | 23.64438165                | 18100000 | 53.20834                   | 85.96783 |
| 1700000            | 16.76800378                | 16.76800378                | 30100000 45.56734 |                            | 61.2644          | 1700000            | 24.35254865                | 24.35254865                | 18200000 | 53.21662                   | 86.05023 |
| 1800000            | 17.21787743                | 17.21787743                | 30200000          | 45.58837                   | 61.30622         | 1800000            | 25.03823948                | 25.03823948                |          |                            |          |
| 1900000            | 17.65268698                | 17.65268698                | 39000000          |                            |                  | 1900000            | 25.70320801                | 25.70320801                | 18300000 | 53.22484                   | 86.13371 |
| 2000000            | 18.07356486                | 18.07356486                |                   | 47.0347                    | 64.78002         | 2000000            | 26.34897708                | 26.34897708                | 18400000 | 53.23299                   | 86.21827 |
| 2100000            | 18.48150617                | 18.48150617                | 39100000 47.04764 |                            | 64.81681         | 2100000            | 26.97687815                | 26.97687815                | 18500000 | 53.24107                   | 86.30388 |
| 2200000            | 18.87739106                | 18.87739106                | 39200000 47.06051 |                            | 64.85354         | 2200000            | 27.58808258                | 27.58808258                | 18600000 | 53.24909                   | 86.39055 |
| 2300000            | 19.26200269                | 19.26200269                | 39300000          | 47.07333                   | 64.8902          | 2300000            | 28.1836266                 | 28.1836266                 |          |                            |          |
| 2400000<br>2500000 | 19.6360417<br>20.00013799  | 19.6360417<br>20.00013799  |                   | 39400000 47.08608          | 64.92679         | 2400000<br>2500000 | 28.76443132<br>29.33131912 | 28.76443132<br>29.33131912 | 18700000 | 53.25704                   | 86.47826 |
| 2600000            | 20.35486043                | 20.35486043                | 39500000 47.09878 |                            | 64.96332         | 2600000            | 29.88502705                | 29.88502705                | 18800000 | 53.26493                   | 86.56701 |
| 2700000            | 20.70072491                | 20.70072491                | 42500000          | 47.45467                   | 66.02846         | 2700000            | 30.42621792                | 30.42621792                | 18900000 | 53.27277                   | 86.65678 |
| 2800000            | 21.03820108                | 21.03820108                | 53800000          | 48.47751                   | 69.50296         | 2800000            | 30.95548959                | 30.95548959                | 19000000 | 53.28054                   | 86.74756 |
| 2900000            | 21.36771799                | 21.36771799                | 53900000          | 48.4849                    | 69.53            | 2900000            | 31.47338265                | 31.47338265                |          |                            |          |
| 3000000            | 21.68966886                | 21.68966886                | 54000000          | 48.49228 69.55697          |                  | 3000000            | 31.98038709                | 31.98038709                | 19100000 | 53.28825                   | 86.83934 |
| 3100000            | 22.00441524                | 22.00441524                | 54100000          | 48.49962                   | 69.58389         | 3100000            | 32.47694774                | 32.47694774                | 19200000 | 53.29591                   | 86.9321  |
| 3200000            | 22.31229044                | 22.31229044                | 54200000          | 48.50695                   | 69.61074         | 3200000            | 32.96346911                | 32.96346911                | 19300000 | 53.30351                   | 87.02584 |
| 3300000            | 22.61360259                | 22.61360259                | 54300000          | 48.51425                   | 69.63753         | 3300000            | 33.44031941                | 33.44031941                | 19400000 | 53.31105                   | 87.12053 |
| 3400000            | 22.90863722                | 22.90863722                | 54400000          | 48.52153                   | 69.66425         | 3400000            | 33.90783409                | 33.90783409                | 19500000 | 53.31854                   | 87.21616 |
| 3500000            | 23.19765955                | 23.19765955                | 54500000          | 48.52879                   | 69.69092         | 3500000            | 34.36631882                | 34.36631882                |          |                            |          |
| 3600000            | 23.48091649                | 23.48091649                | 54600000 48.53602 |                            | 69.71752         | 3600000            | 34.81605217                | 34.81605217                | 19600000 | 53.32598                   | 87.31271 |
| 3700000            | 23.75863834                | 23.75863834                | 54700000          | 48.54323                   | 69.74406         | 3700000            | 35.25728787                | 35.25728787                | 19700000 | 53.33337                   | 87.41017 |
| 3800000            | 24.03104035                | 24.03104035                | 54800000          | 48.55042                   | 69.77053         | 3800000            | 35.6902568                 | 35.6902568                 | 19800000 | 53.34071                   | 87.50852 |
| 3900000            | 24.29832408                | 24.29832408                | 54900000          | 48.55759                   | 69.79695         | 3900000            | 36.11516879                | 36.11516879                | 19900000 | 53.348                     | 87.60775 |
| 4000000            | 24.56067855                | 24.56067855                | 55000000          | 48.56473                   | 69.8233          | 4000000            | 36.53221412                | 36.53221412                | 20000000 | 53.35524                   | 87.70782 |
| 4100000            | 24.81828138                | 24.81828138                |                   |                            |                  | 4100000            | 36.9415649                 | 36.9415649                 |          |                            |          |
| 4200000            | 25.07129969                | 25.07129969                | 55100000          | 48.57186                   | 69.84959         | 4200000            | 37.34337627                | 37.34337627                | 30000000 | 53.93456                   | 99.18957 |
| 4300000            | 25.31989095                | 25.31989095                | 56800000          | 48.68965                   | 70.28715         | 4300000            | 37.7377875                 | 37.7377875                 | 42400000 | 54.49113 110.0503          |          |
| 4400000            | 25.56420378                | 25.56420378                | 56900000          | 48.69639                   | 70.31235         | 4400000            | 38.12492291                | 38.12492291                | 42500000 | 54.4953                    | 110.1112 |
| 4500000            | 25.80437861                | 25.80437861                | 57000000          | 48.70311                   | 70.33748         | 4500000            | 38.5048928                 | 38.5048928                 | 42600000 | 54.49946                   | 110.1716 |
| 4600000            | 26.04054831                | 26.04054831                | 57100000          | 48.70981                   | 70.36255         | 4600000            | 38.87779419                | 38.87779419                |          |                            |          |
| 4700000            | 26.27283874                | 26.27283874                | 57200000          | 48.71649                   | 70.38756         | 4700000            | 39.24371158                | 39.24371158                | 42700000 | 54.50362                   | 125.4291 |
| 4800000            | 26.50136927                | 26.50136927                | 57300000          | 48.72315                   | 70.41251         | 4800000            | 39.60271759                | 39.60271759                | 42800000 | 54.50777                   | 125.483  |
| 4900000            | 26.72625324                | 26.72625324                | 58000000          | 48.76922                   | 70.58551         | 4900000            | 39.95487366                | 39.95487366                | 59000000 | 55.14216                   | 136.6287 |
| 5000000            | 26.94759836                | 26.94759836                | 58100000 48.77572 |                            | 70.60998         | 5000000            | 40.30023057                | 40.30023057                | 59100000 | 55.14588                   | 136.7043 |
| 5100000            | 27.16550714                | 27.16550714                | 59000000          | 48.83339                   | 70.82762         | 5100000            | 40.63882913                | 40.63882913                | 59200000 | 55.1496                    | 136.78   |
| 5200000            | 27.38007716                | 27.38007716                | 59100000          | 48.8397                    | 70.8515          | 5200000            | 40.97070069                | 40.97070069                |          |                            |          |
| 5300000            | 27.59140147                | 27.59140147                | 59200000          | 48.846                     | 70.87534         | 5300000            | 41.29586777                | 41.29586777                | 59300000 | 55.15332                   | 136.8556 |
| 5400000            | 27.79956885                | 27.79956885                | 59300000 48.85227 |                            | 70.89911         | 5400000            | 41.61434467                | 41.61434467                | 59400000 | 55.15703                   | 136.9313 |
| 5500000            | 28.00466407                | 28.00466407                | 59400000          | 48.85853                   | 70.92282         | 5500000            | 41.92613808                | 41.92613808                | 59500000 | 55.16074                   | 137.0069 |
| 5600000            | 28.20676814                | 28.20676814                | 59500000          | 48.86477                   | 70.94648         | 5600000            | 42.23124778                | 42.23124778                | 59600000 | 55.16445                   | 137.0826 |
| 5700000            | 28.40595857                | 28.40595857                | 59600000          | 48.87099                   | 70.97008         | 5700000            | 42.52966729                | 42.52966729                | 59700000 | 55.16816                   | 137.1583 |
| 5800000<br>5900000 | 28.60230953                | 28.60230953                | 59700000          | 48.8772                    | 70.99362         | 5800000            | 42.82138471                | 42.82138471                |          |                            |          |
| 6000000            | 28.79589209<br>28.98677436 | 28.79589209<br>28.98677436 | 59800000          | 48.88338                   | 71.01711         | 5900000<br>6000000 | 43.10638343<br>43.38464309 | 43.10638343<br>43.38464309 | 59800000 | 55.17187                   | 137.234  |
| 6100000            | 29.17502171                | 29.17502171                |                   | 59900000 48.88955 71.04054 |                  | 7400000            | 46.56128648                | 46.56128648                | 59900000 | 55.17557                   | 137.3097 |
| 6200000            | 29.36069686                | 29.36069686                | 60000000          |                            | 48.8957 71.06391 | 7500000            | 46.73672951                | 57.22251474                |          | 60000000 55.17927 137.3853 |          |
|                    |                            |                            |                   |                            |                  |                    |                            |                            |          |                            |          |

*Tabella 16 tabella modo 1.1 e tabella 2.1*

| Etamp   | MODO 2 2    |             | Etamp    | MODO 2 2     |                         |
|---------|-------------|-------------|----------|--------------|-------------------------|
|         | F 2 2 G     | F 2 2 P     |          | $2$ 2 G<br>F | $\overline{F}$ 2 2<br>P |
| 100000  | 12.02582303 | 12.02582303 | 10000000 | 113.6367     | 113.6367                |
| 200000  | 16.99865907 | 16.99865907 | 10100000 | 113.9459     | 113.9459                |
| 300000  | 20.80869281 | 20.80869281 | 10200000 | 114.2286     | 114.2286                |
| 400000  | 24.01586484 | 24.01586484 | 10300000 | 114.4852     | 114.4852                |
| 500000  | 26.83717189 | 26.83717189 | 10400000 | 114.7169     | 119.4966                |
| 600000  | 29.38395105 | 29.38395105 | 10500000 | 114.9256     | 119.8418                |
| 700000  | 31.72236401 | 31.72236401 | 10600000 | 115.1132     | 120.2125                |
| 800000  | 33.8955266  | 33.8955266  | 10700000 | 115.2819     | 120.6004                |
| 900000  | 35.93338399 | 35.93338399 | 10800000 | 115.434      | 121.0016                |
| 1000000 | 37.85772468 | 37.85772468 |          |              |                         |
| 1100000 | 39.68496777 | 39.68496777 | 10900000 | 115.5715     | 121.4135                |
| 1200000 | 41.42781474 | 41.42781474 | 11000000 | 115.6962     | 121.834                 |
| 1300000 | 43.09626267 | 43.09626267 | 11100000 | 115.8099     | 122.2613                |
| 1400000 | 44.69819986 | 44.69819986 | 11200000 | 122.6942     | 122.6942                |
| 1500000 | 46.23958944 | 46.23958944 | 11300000 | 123.1314     | 123.1314                |
| 1600000 | 47.72364597 | 47.72364597 | 11400000 | 123.5719     | 123.5719                |
| 1700000 | 49.14270942 | 49.14270942 | 11500000 | 124.0149     | 124.0149                |
| 1800000 | 50.70121045 | 50.70121045 | 11600000 | 124.4597     | 124.4597                |
| 1900000 | 51.9398589  | 51.9398589  | 11700000 | 124.9058     | 124.9058                |
| 2000000 | 53.42497203 | 53.42497203 | 11800000 | 125.3526     | 125.3526                |
| 2100000 | 54.61149875 | 54.61149875 | 11900000 | 125.7997     | 125.7997                |
| 2200000 | 55.84891882 | 55.84891882 | 12000000 | 126.2469     | 126.2469                |
| 2300000 | 57.06587638 | 57.06587638 | 29500000 | 179.8502     | 179.8502                |
| 2400000 | 58.25738123 | 58.25738123 | 29600000 | 179.9997     | 179.9997                |
| 2500000 | 59.42331843 | 59.42331843 |          |              |                         |
| 2600000 | 60.56447419 | 60.56447419 | 29700000 | 180.1474     | 180.1474                |
| 2700000 | 61.68182189 | 61.68182189 | 29800000 | 180.2932     | 180.2932                |
| 2800000 | 62.77632759 | 62.77632759 | 29900000 | 180.437      | 180.437                 |
| 2900000 | 63.8488832  | 63.8488832  | 30000000 | 180.579      | 180.579                 |
| 3000000 | 64.90027827 | 64.90027827 | 30100000 | 180.719      | 202.1434                |
| 3100000 | 65.93118316 | 65.93118316 | 30200000 | 180.8573     | 202.2842                |
| 3200000 | 66.94213295 | 66.94213295 | 30300000 | 180.9936     | 202.4261                |
| 3300000 | 67.93350631 | 67.93350631 | 30400000 | 181.1281     | 202.569                 |
| 3400000 | 68.90549374 | 68.90549374 | 30500000 | 181.2608     | 202.7131                |
| 3500000 | 69.8580489  | 69.8580489  | 30600000 | 181.3917     | 202.8582                |
| 3600000 | 70.79081268 | 70.79081268 | 30700000 | 181.5208     | 203.0045                |
| 3700000 | 71.70299382 | 71.70299382 | 30800000 | 181.6481     | 203.1518                |
| 3800000 | 72.59317927 | 72.59317927 | 30900000 | 181.7736     | 203.3001                |
| 3900000 | 73.45902955 | 73.45902955 | 31000000 | 181.8974     | 203.4495                |
| 4000000 | 74.29678885 | 74.29678885 |          |              |                         |
| 4100000 | 75.10051374 | 75.10051374 | 32000000 | 183.0427     | 204.9972                |
| 4200000 | 75.86095269 | 75.86095269 | 52200000 | 192.5625     | 236.8801                |
| 4300000 | 76.564293   | 76.564293   | 52300000 | 192.5729     | 236.9805                |
| 4400000 | 77.19199104 | 77.19199104 | 52400000 | 192.5834     | 237.08                  |
| 4500000 | 77.72459314 | 77.72459314 | 52500000 | 192.5938     | 237.1787                |
| 4600000 | 78.15122697 | 78.15122697 | 52600000 | 192.6043     | 258.0043                |
| 4700000 | 78.47769312 | 82.0880011  | 52700000 | 192.6149     | 258.1029                |
| 4800000 | 78.72297035 | 82.62149231 | 52800000 | 192.6254     | 258.2022                |
| 4900000 | 78.90867773 | 83.2373267  | 52900000 | 192.636      | 258.3021                |
| 5000000 | 79.05240583 | 83.90216518 | 53000000 | 192.6466     | 258.4026                |
| 5100000 | 79.16656836 | 84.59495286 | 59000000 | 193.3115     | 265.3608                |
| 5200000 | 79.25951606 | 85.30315513 | 59100000 | 193.3228     | 265.4889                |
| 5300000 | 79.33685324 | 86.01922839 | 59200000 | 193.334      | 265.6173                |
| 5400000 | 86.73850402 | 86.73850402 | 59300000 | 193.3453     | 265.7459                |
| 5500000 | 87.45800664 | 87.45800664 | 59400000 | 193.3566     | 265.8748                |
| 5600000 | 88.17579003 | 88.17579003 |          |              |                         |
| 5700000 | 88.8905539  | 88.8905539  | 59500000 | 193.3679     | 266.004                 |
| 5800000 | 89.60141541 | 89.60141541 | 59600000 | 193.3791     | 266.1334                |
| 5900000 | 90.30776874 | 90.30776874 | 59700000 | 193.3904     | 266.263                 |
| 6000000 | 91.00919604 | 91.00919604 | 59800000 | 193.4017     | 266.393                 |
| 6100000 | 91.70540934 | 91.70540934 | 59900000 | 193.4129     | 266.5231                |
| 6200000 | 92.39621185 | 92.39621185 | 60000000 | 193.4242     | 266.6535                |

*Tabella 17 Tabella 2.2*

In generale parlando dell'influenza del modulo elastico della tamponatura sul comportamento dinamico fuori piano della stessa, per i vari modi possiamo dire che:

<span id="page-85-0"></span>1. Per tutti e tre i modi, a partire dal modulo elastico pari a  $100*10^3$  kN/m<sup>2</sup> e con valori via via crescenti si ha un aumento ordinato delle frequenze ed un'unica forma modale individuata dagli algoritmi nel modo considerato (*[Figura 57](#page-78-0) a sinistra* per il modo1.1*,* [Figura](#page-79-0) *[60](#page-79-0) a sinistra* per il modo 2.1, *[Figura 66](#page-81-0) a sinistra* per il modo 2.2), fino ai valori:

- Et= 28900\*10^3 kN/m<sup>2</sup> per il modo 1.1 (*[Figura 57](#page-78-0) a destra*);
- Et= 7400\*10^3 kN/m<sup>2</sup> per il modo 2.1 ([Figura 60](#page-79-0) a destra);
- Et= 30000\*10^3 kN/m<sup>2</sup> per il modo 2.2 (*[Figura](#page-81-0)* [66](#page-81-0) a destra);

2. All'interno dei suddetti range troviamo anche la casistica comune per costruzioni ordinarie a telaio in cemento armato, considerata per valori che vanno da 500\*10^3kN/m<sup>2</sup> fino a 6000\*10^3 kN/m<sup>2</sup> per tutti i casi (dal punto (*b*) al punto (*c*) dei diagrammi).

3. A partire dai valori subitamente successivi a quelli elencati al punto [1,](#page-85-0) e cioè per moduli elastici pari a:

Et= 29000\*10^3 kN/m<sup>2</sup> per il modo 1.1;

Et= 7500\*10^3 kN/m<sup>2</sup> per il modo 2.1;

Et= 30100\*10^3 kN/m<sup>2</sup> per il modo 2.2;

si ha la divisione dei modi nelle rispettive forme "globali" (*[Figura 58](#page-78-1) a destra* per il modo 1.1, *[Figura 64](#page-80-0) a sinistra* per il modo 2.1, *[Figura 70](#page-82-0) a sinistra* per il modo 2.2), e forme della "parete" (*[Figura 58](#page-78-1) a sinistra* per il modo 1.1, *[Figura 61](#page-79-1) a sinistra* per il modo 2.1, *[Figura 68](#page-81-1) a sinistra* per il modo 2.2);

<span id="page-86-0"></span>4. Andando ad aumentare il valore del modulo elastico, notiamo all'interno della casistica del modo 2.1 "parete" e 2.2 "parete" ulteriori salti di frequenza (*e.1 - e.2, f.1 – f.2* per il modo 2.1; *g.1 – g.2* per il modo 2.2). Questo fenomeno dipende dalla mutazione delle forme modali all'aumentare del modulo elastico. Infatti, le forme modali non risultano sempre ben definite e simmetriche per tutta la casistica studiata, ma alcuni modi tendono a modificare le "pance" a tal punto da "scomparire" o diventare classificabile secondo un'altra forma modale. Queste mutazioni danno origine alla compresenza quindi di più forme modali potenzialmente selezionabili dall'algoritmo stesso. A partire dalla divisione delle forme modali in "globale" e "parete", all'interno di ogni "step" esistono più di due modi potenzialmente selezionabili. Prendendo ad esempio la forma modale 2.1, il modo 6 selezionato allo step *d.2* (Et=7500\*10^3 kN/m<sup>2</sup>, *[Figura 61](#page-79-1) a sinistra*)*,* viene sostituito dal modo 10 allo step *e.2* (Et=17800\*10^3 kN/m<sup>2</sup> , *[Figura 62](#page-79-2) a sinistra*) pur restando ancora esistente; continuando ad aumentare il modulo elastico fino ad un valore di 42600\*10^3 kN/m<sup>2</sup> (f.1) possiamo vedere come il modo 6 abbia assunto le caratteristiche per essere individuato dall'algoritmo del modo "globale" (*[Figura 65](#page-80-1) a destra*), mentre invece il 10 è quello che più si avvicina al modo definibile della "parete" (*[Figura 62](#page-79-2) a destra*). Ciò sta a significare che il passaggio ed in generale i passaggi ai modi successivi avvengono comunque, ma il "dove", esistendo in contemporanea più modi selezionabili, viene determinato sulla base degli spostamenti modali dei punti di studio scelti che maggiormente rispettano i requisiti richiesti dall'algoritmo stesso.

Il medesimo fenomeno avviene anche nel modo "globale" 2.1 ai punti *g.1* e *g.2* del diagramma (*[Figura 64](#page-80-0) a destra ed a sinistra*) e nel modo "globale" 2.2 ai punti *i* e *h.1* del diagramma (*[Figura 70](#page-82-0)*)*.*

<span id="page-87-0"></span>5. Per il modo 2.2 particolare attenzione va posta ai punti *d.1, d.2*, *e.1, e.2.* Il fenomeno descritto al punto [4](#page-86-0) si verifica per valori di modulo elastico che vanno da 4700\*10^3 kN/m<sup>2</sup> a 5300\*10^3 kN/m<sup>2</sup> e da 10400\*10^3 kN/m<sup>2</sup> fino a 11100\*10^3 kN/m<sup>2</sup>. Per questi valori alcune forme modali mutando assumono via via spostamenti modali e caratteristiche idonee per essere selezionate in maniera separata dai due algoritmi di individuazione (*[Figura 67](#page-81-2) sinistra e destra*). Tra i due range le variazioni continuano a tal punto da rendere nuovamente individuabile un'unica forma modale per entrambi gli algoritmi fino ad una nuova individuazione separata successiva nel range che va da 10400\*10^3 kN/m<sup>2</sup> fino a 11100\*10^3 kN/m<sup>2</sup>. Oltre questi valori il fenomeno svanisce lentamente fino ad una separazione definitiva dei modi in "globale" e "parete" a partire dal valore scritto al punto [1.](#page-85-0)

6. In generale possiamo notare come per tutti i modi, la forma "globale" tende via via ad assumere un andamento costante, mentre quella della "parete" ha un comportamento all'incirca esponenziale.

7. La variazione di frequenza tra la massima e la minima all'interno dei modi "globali" considerati, espressa in percentuale ed in riferimento alla massima del modo è pari a ∆F= (Fmax-Fmin)/Fmax :

- 91.39% per il modo 1.1;
- 89.17% per il modo 2.1;
- 93.78% per il modo 2.2;

8. La variazione di frequenza espressa in percentuale tra la massima e la minima riferita invece al range di casistica comune di ogni modo e valutata tramite la formula ∆F= (Fmax-Fmin)/Fmax è pari a:

- 67.80% per il modo 1.1;
- 69.28% per il modo 2.1;
- 70.51% per il modo 2.2;

percentuali rilevanti in rapporto a quelle riferite all'intero caso di studio "globale" del parametro, per i vari modi.

# 5.8 Variazione COEFFICIENTE DI POISSON

Pet tutti i casi precedentemente studiati, il coefficiente di Poisson per la tamponatura, indicato come Nit all'interno dei fogli di calcolo è rimasto invariato e posto pari a 0.25.

Nel presente paragrafo di studio si vogliono invece analizzare gli effetti della variazione del coefficiente ν (coefficiente di Poisson) sul comportamento dinamico della tamponatura all'interno del telaio.

Essendo il coefficiente scientificamente definito come un valore compreso tra 0 ≤ ν ≤ 0.5, i valori all'interno del nostro caso di studio sono stati fatti variare a partire da 0.01 con un incremento ad ogni step pari a 0.01 fino al valore di 0.5.

È stata posta come casistica comune per costruzioni ordinarie quella con valori di Poisson compresi tra 0.2 e 0.25.

Il procedimento di analisi e le forme modali analizzate sono state le medesime degli altri parametri di studio ed i risultati ottenuti sono stati schematizzati tramite tabella, diagrammati tramite grafici ν – Frequenza ed implementati con opportune osservazioni.

#### 5.8.1 Ciclo iterativo del parametro

```
for Nit = 0.01 : 0.01 : 0.5;
     Nitamp(aa,1)= Nit;
%assign isotropic mechanical properties
ret = 
SM.PropMaterial.SetMPIsotropic('TAMPTIPO',Et,Nit);
```
*Figura 72 ciclo variazione valori del parametro*

# 5.8.2 Esempi di forme modali individuate

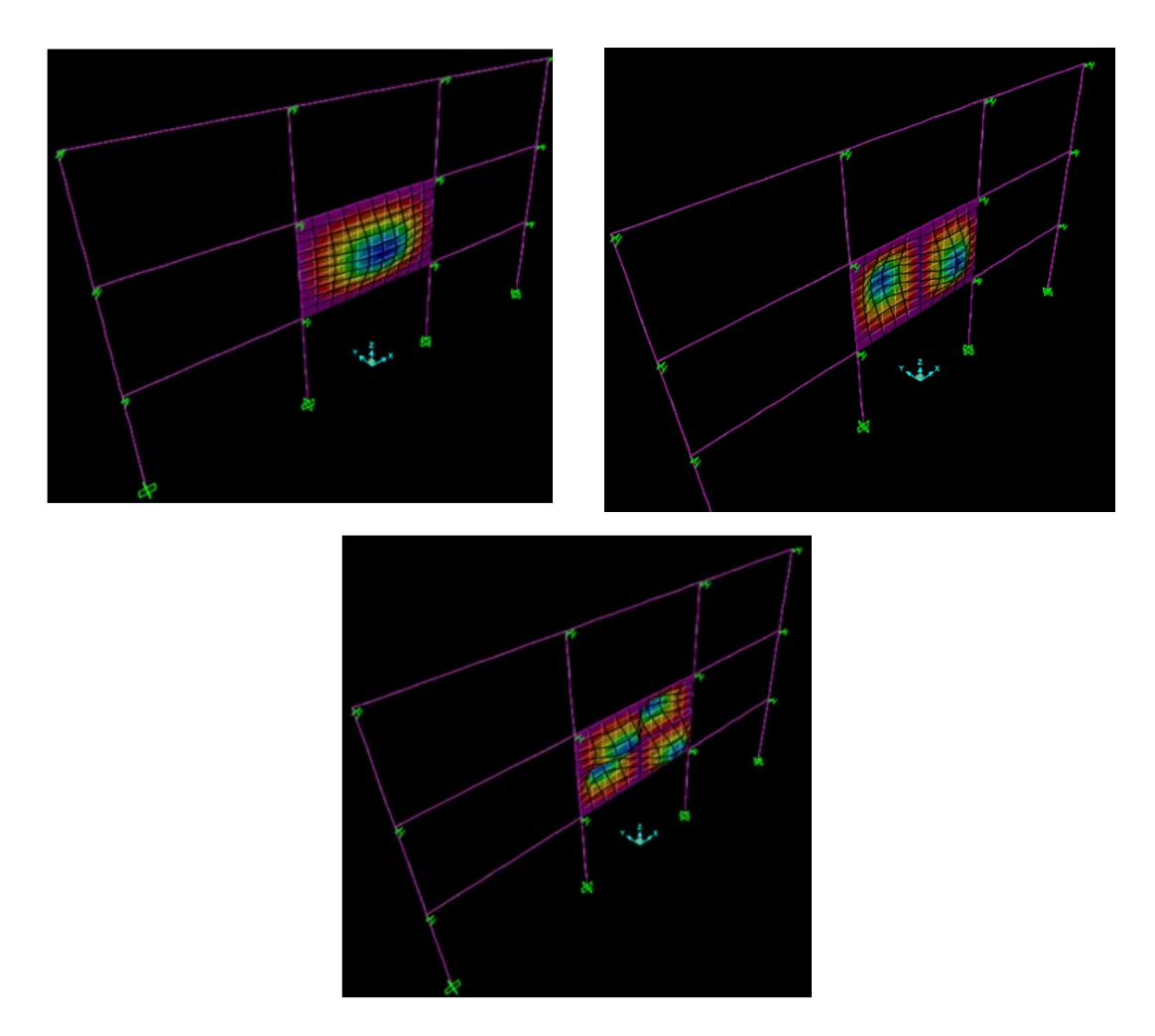

<span id="page-89-0"></span>*Figura 73 Deformazione tipica del modo 1.1 "parete", del modo 2.1 "parete" e del modo 2.2 "parete"*

# 5.8.3 Risultati ottenuti

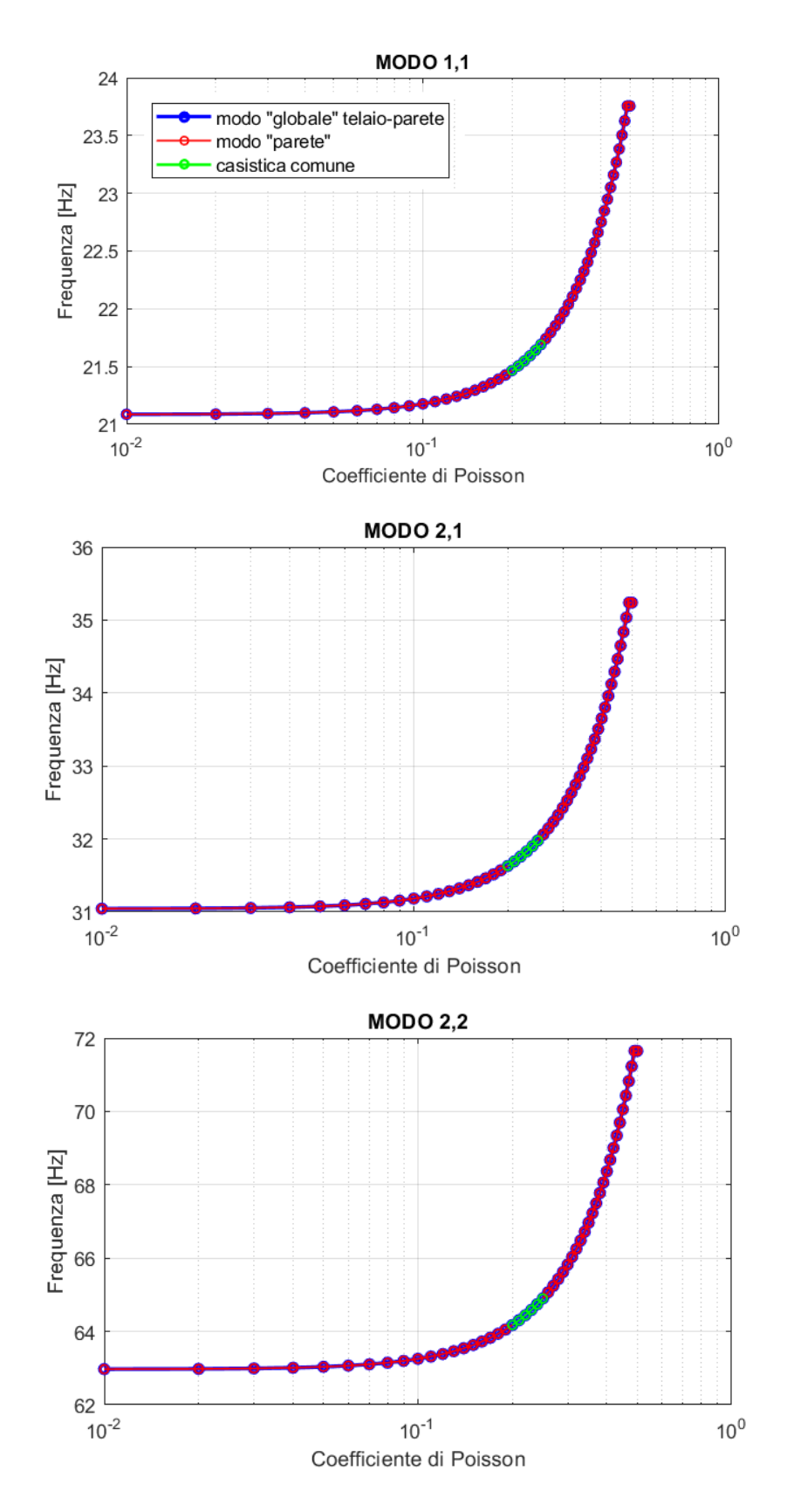

*Figura 74 Coefficiente di Poisson ν – Frequenza;*

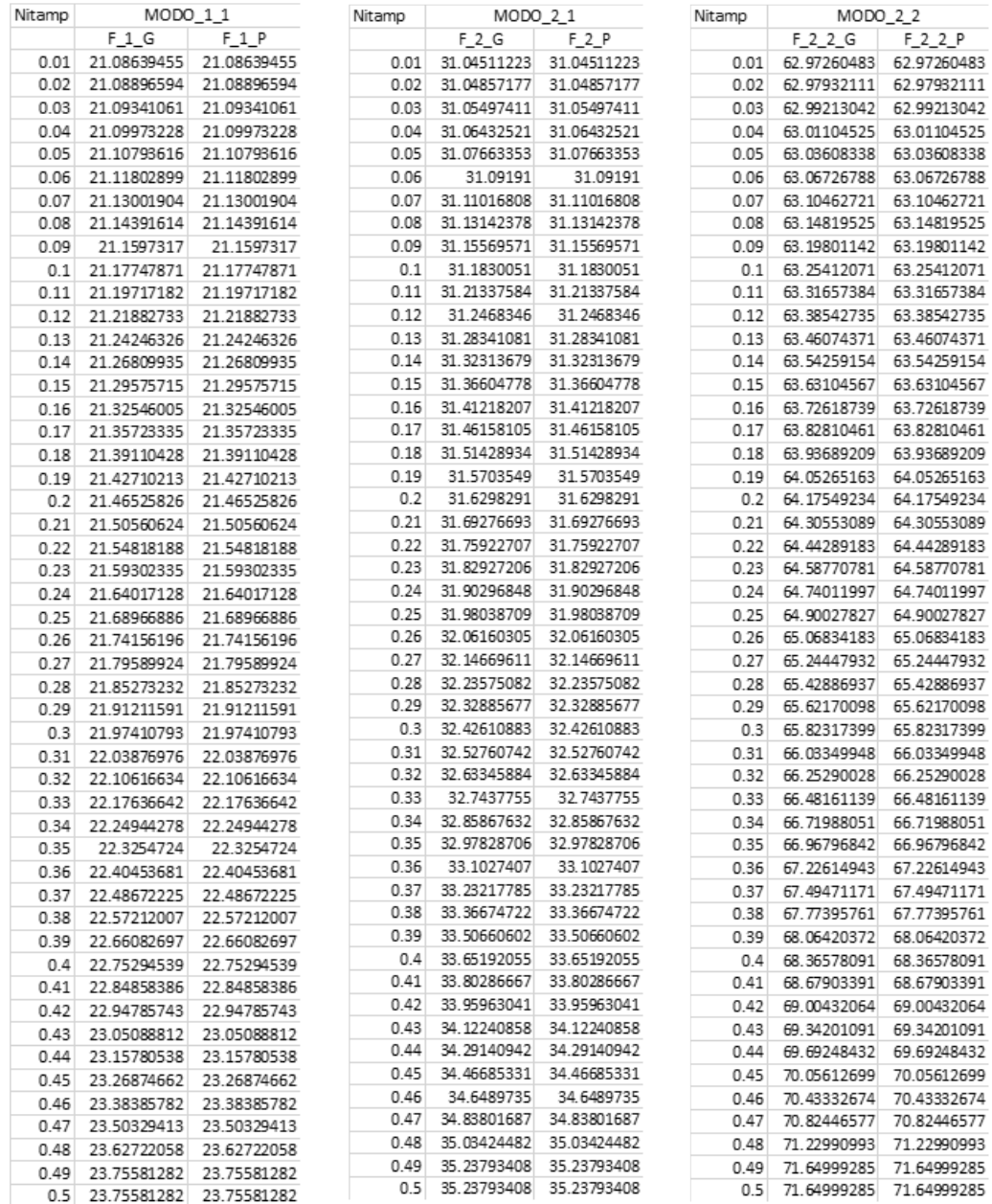

#### *Tabella 18 Tabella modo 1.1, 2.1, 2.2*

In generale parlando dell'influenza del coefficiente di Poisson della tamponatura sul comportamento dinamico fuori piano della stessa, per i modi analizzati possiamo dire che:

- 1. La frequenza aumenta in maniera esponenziale all'aumentare del coefficiente di Poisson;
- 2. La forma modale è univoca per entrambi gli algoritmi "globale" e "parete" di tutti e tre i modi *[\(Figura 73](#page-89-0)*);
- 3. La variazione di frequenza tra la massima e la minima all'interno dei modi considerati, espressa in percentuale e pari a ∆F= (Fmax-Fmin)/Fmax , per ogni modo è uguale a :
	- 11.24% per il modo 1.1;
- 11.90% per il modo 2.1;
- 12.11% per il modo 2.2;
- 4. In riferimento alla casistica comune all'interno di ogni modo la variazione tra la massima e la minima frequenza valutata con la formula ∆F= (Fmax-Fmin)/Fmax , è pari a:
	- 1.03% per il modo 1.1;
	- 1.10% per il modo 2.1;
	- 1.12% per il modo 2.2;

Percentuali non molto rilevanti rispetto ai corrispettivi valori riguardanti la variazione "globale" dei modi considerati.

#### 5.9 Variazione MASSA tamponatura

Lo studio dell'influenza della massa della tamponatura sul comportamento dinamico fuori piano della stessa è stato analizzato facendo variare il peso specifico dell'elemento non strutturale e lasciandone costanti le dimensioni (altezza H=3m, larghezza L=5m, spessore Sm=0.1m). La massa è stata poi definita come il prodotto tra peso specifico e volume dell'elemento  $\rightarrow$  m =  $\gamma^*V$ .

Il peso specifico, ("Gammat" nel codice Matlab), è stato fatto variare a partire dal valore di 0.5 kN/m<sup>3</sup> fino al valore di 50 kN/m<sup>3</sup>, con incremento ad ogni step pari a 0.5 kN/m<sup>3</sup>.

È stato poi individuato il range di "casistica comune", ovvero situazioni facilmente riscontrabili in strutture ordinarie a telaio in CA. Come valore massimo di peso specifico è stato definito 22 kN/m<sup>3</sup> (Tabella C 8.5.1 della Circolare 7 del 2019 per le NTC2018, peso specifico medio per murature esistenti), mentre per il valore minimo si è definito un peso specifico medio di 4 kN/m<sup>3</sup> in base ai materiali comunemente reperibili.

Il processo di analisi e le forme modali analizzate sono state le medesime degli altri parametri, i risultati ottenuti sono stati schematizzati tramite tabelle, diagrammati tramite grafici Massa – Frequenza ed implementati con opportune osservazioni.

## 5.9.1 Ciclo iterativo del parametro

```
for Gammat = 0.5 : 0.5 : 50;
   Gamma;%assign material property weight per unit volume
   ret = SM. PropMaterial. SetWeightAndMass('TAMP TIPO', 1, Gammat)
```
*Figura 75 ciclo variazione valori del parametro*

# 5.9.2 Esempi di forme modali individuate

Modo 1.1

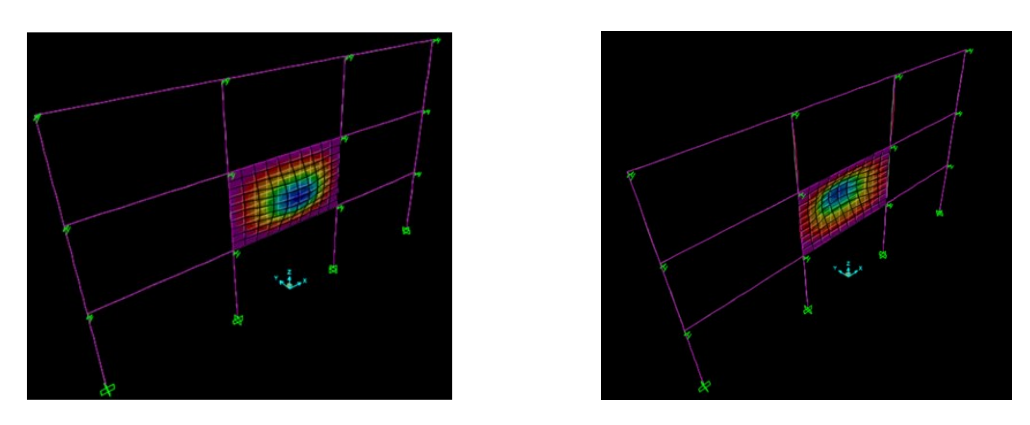

*Figura 76 a sinistra: caso (a), caso (b), caso (c), caso (f.2); a destra: caso (d), caso (e.2)*

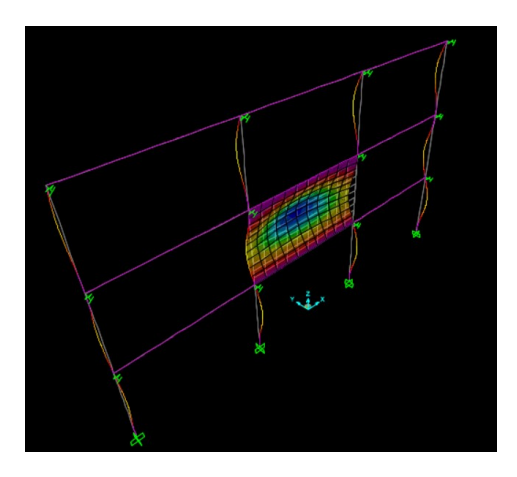

*Figura 77 a sinistra: caso (e.1) caso (f.1)*

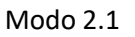

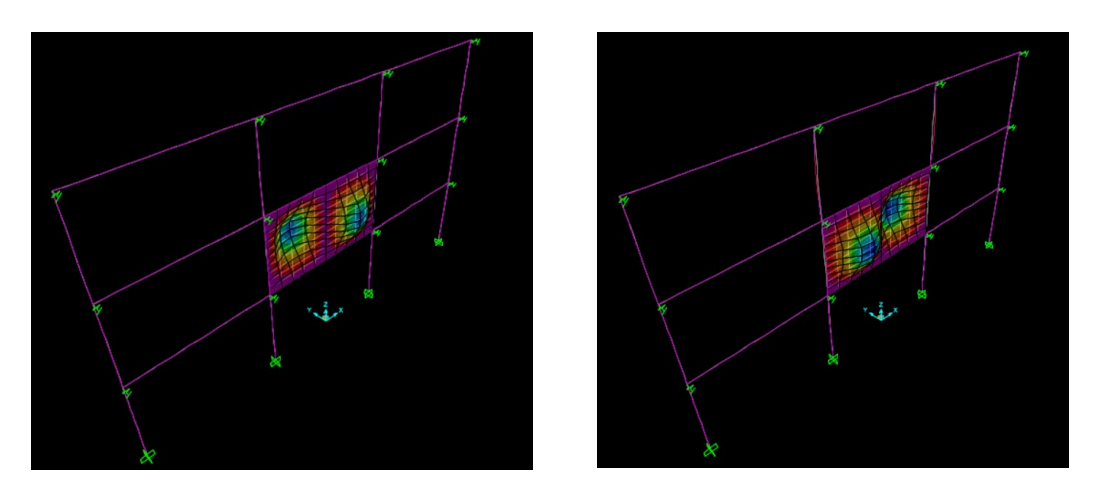

*Figura 78 a sinistra: caso (a), caso (b) caso (d.2), caso (e.2); a destra: caso (c)*

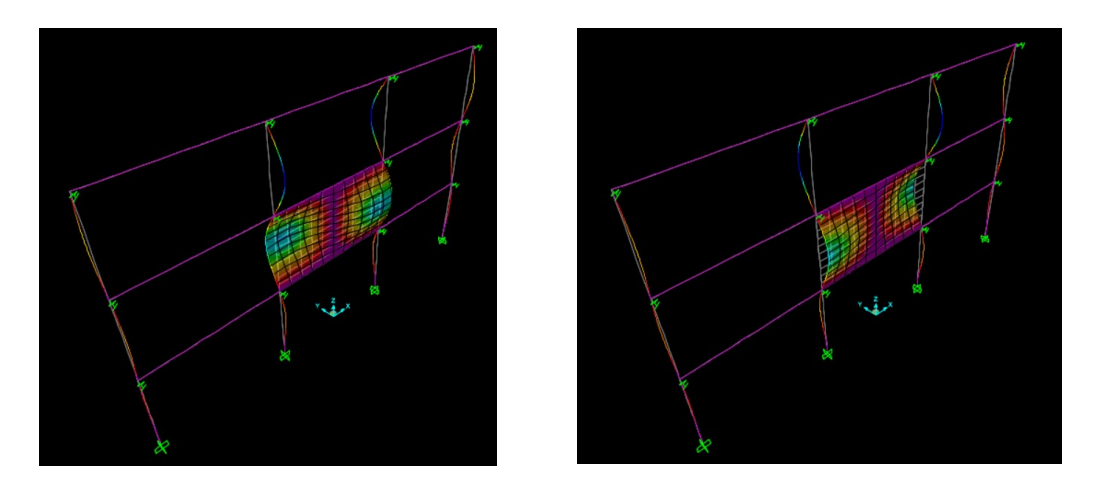

*Figura 79 a sinistra: caso (e.1) modo 4; a destra: caso (d.1) modo 4*

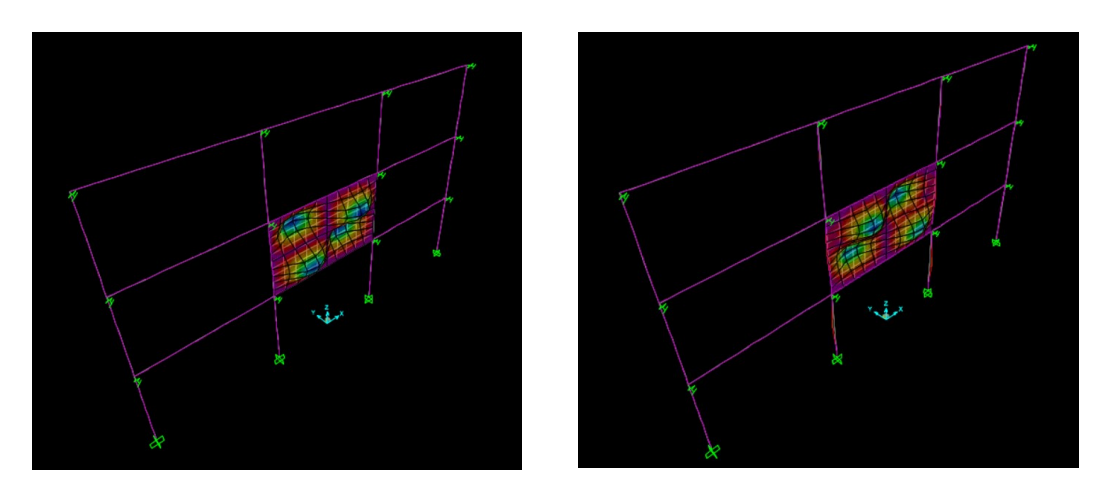

*Figura 80 a sinistra: caso (a), caso (b) caso (c), caso (e), caso (f.2); a destra: caso (d.2)*

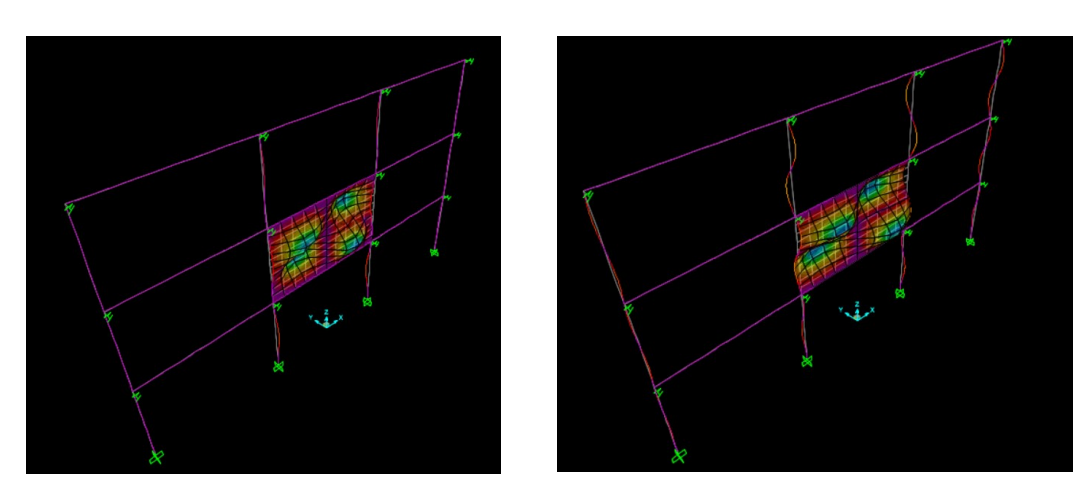

*Figura 81 a sinistra: caso (d.1); a destra: caso (f.1)*

<span id="page-94-0"></span>Modo 2.2

# 5.9.3 Risultati ottenuti

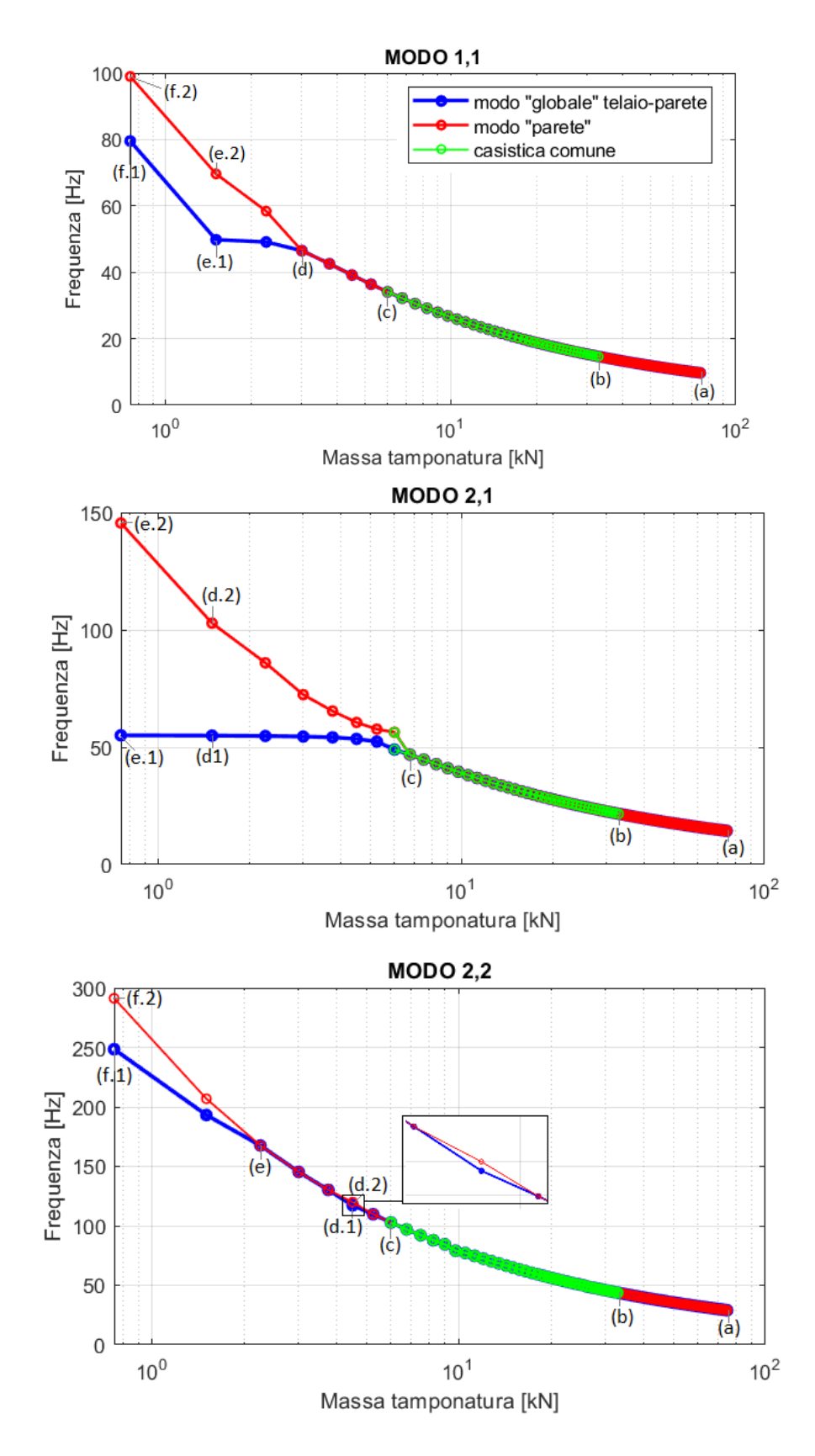

*Figura 82 Massa – Frequenza*

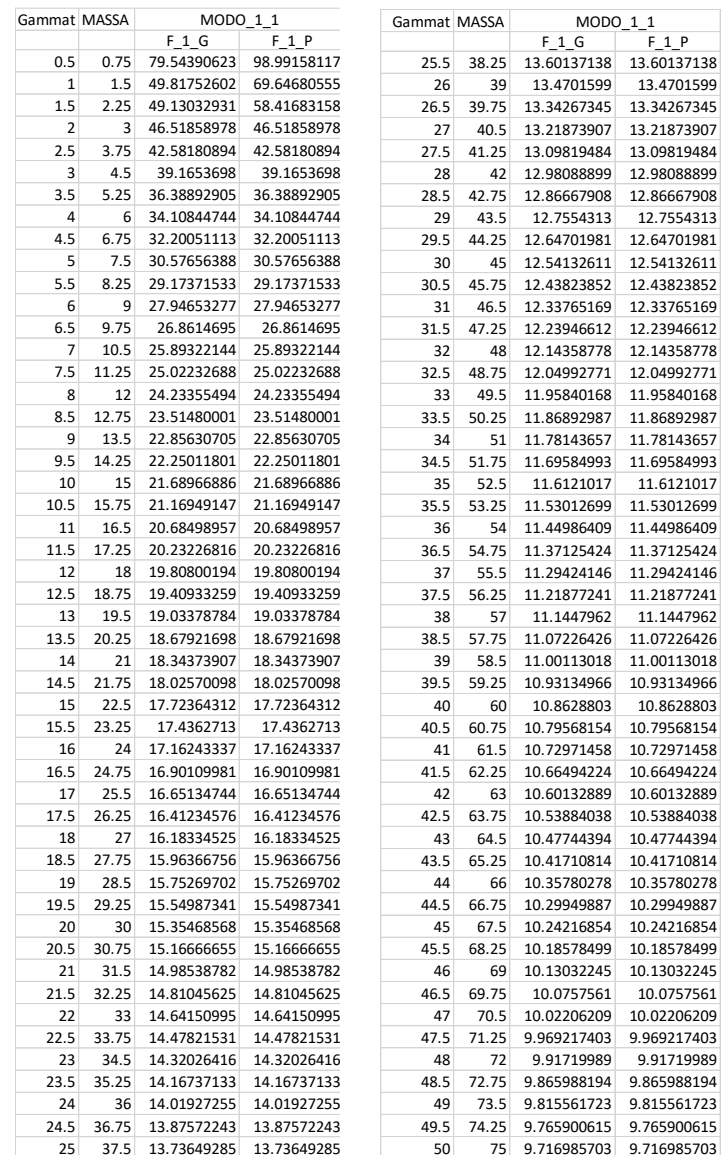

*Tabella 19 Tabella modo 1.1*

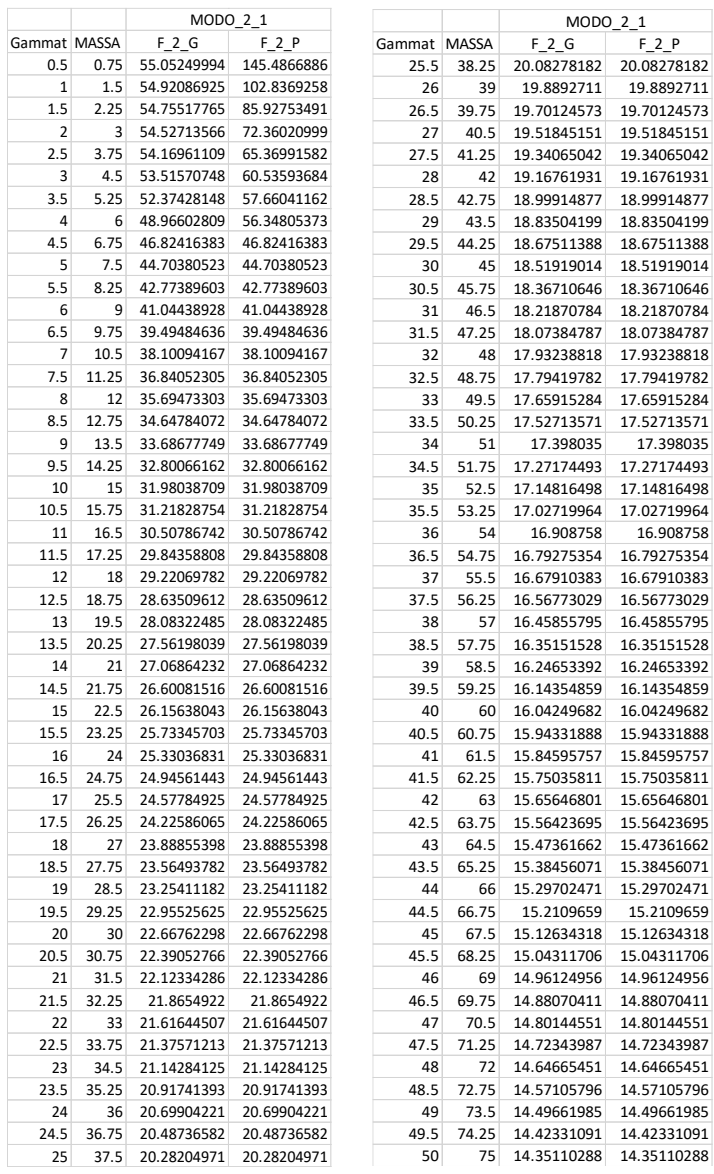

*Tabella 20 Tabella modo 2.1*

|                |       | MODO 2 2    |             |                 |       | MODO 2 2    |             |
|----------------|-------|-------------|-------------|-----------------|-------|-------------|-------------|
| Gammatamp      | MASSA | F 2 2 G     | $F_2$ 2 $P$ | Gammatamp MASSA |       | $F_2$ 2 G   | F 2 2 P     |
| 0.5            | 0.75  | 248.50604   | 291.3475212 | 25.5            | 38.25 | 40.66278561 | 40.66278561 |
| 1              | 1.5   | 193.155005  | 206.8376024 | 26              | 39    | 40.27071729 | 40.27071729 |
| 1.5            | 2.25  | 167.5400345 | 167.5400345 | 26.5            | 39.75 | 39.88973598 | 39.88973598 |
| $\overline{2}$ | 3     | 145.3518448 | 145.3518448 | 27              | 40.5  | 39.51933408 | 39.51933408 |
| 2.5            | 3.75  | 130.168359  | 130.168359  | 27.5            | 41.25 | 39.15903499 | 39.15903499 |
| 3              | 4.5   | 117.2082906 | 119.8802784 | 28              | 42    | 38.80839093 | 38.80839093 |
| 3.5            | 5.25  | 109.7478207 | 109.7478207 | 28.5            | 42.75 | 38.46698091 | 38.46698091 |
| 4              | 6     | 102.7751253 | 102.7751253 | 29              | 43.5  | 38.13440876 | 38.13440876 |
| 4.5            | 6.75  | 96.96507519 | 96.96507519 | 29.5            | 44.25 | 37.81030143 | 37.81030143 |
| 5              | 7.5   | 92.06213085 | 92.06213085 | 30              | 45    | 37.49430726 | 37.49430726 |
| 5.5            | 8.25  | 87.89185485 | 87.89185485 | 30.5            | 45.75 | 37.18609453 | 37.18609453 |
| 6              | 9     | 84.41393819 | 84.41393819 | 31              | 46.5  | 36.88535005 | 36.88535005 |
| 6.5            | 9.75  | 79.03608562 | 79.03608562 | 31.5            | 47.25 | 36.59177785 | 36.59177785 |
| 7              | 10.5  | 77.11099023 | 77.11099023 | 32              | 48    | 36.30509805 | 36.30509805 |
| 7.5            | 11.25 | 74.73004425 | 74.73004425 | 32.5            | 48.75 | 36.02504571 | 36.02504571 |
| 8              | 12    | 72.44639753 | 72.44639753 | 33              | 49.5  | 35.75136988 | 35.75136988 |
| 8.5            | 12.75 | 70.32951911 | 70.32951911 | 33.5            | 50.25 | 35.48383267 | 35.48383267 |
| 9              | 13.5  | 68.37625369 | 68.37625369 | 34              | 51    | 35.22220835 | 35.22220835 |
| 9.5            | 14.25 | 66.57178356 | 66.57178356 | 34.5            | 51.75 | 34.96628263 | 34.96628263 |
| 10             | 15    | 64.90027827 | 64.90027827 | 35              | 52.5  | 34.71585189 | 34.71585189 |
| 10.5           | 15.75 | 63.34722446 | 63.34722446 | 35.5            | 53.25 | 34.47072253 | 34.47072253 |
| 11             | 16.5  | 61.89986522 | 61.89986522 | 36              | 54    | 34.23071034 | 34.23071034 |
| 11.5           | 17.25 | 60.54714155 | 60.54714155 | 36.5            | 54.75 | 33.99563993 | 33.99563993 |
| 12             | 18    | 59.27951173 | 59.27951173 | 37              | 55.5  | 33.76534418 | 33.76534418 |
| 12.5           | 18.75 | 58.08876723 | 58.08876723 | 37.5            | 56.25 | 33.53966378 | 33.53966378 |
| 13             | 19.5  | 56.96789441 | 56.96789441 | 38              | 57    | 33.31844674 | 33.31844674 |
| 13.5           | 20.25 | 55.91103806 | 55.91103806 | 38.5            | 57.75 | 33.10154798 | 33.10154798 |
| 14             | 21    | 54.91374445 | 54.91374445 | 39              | 58.5  | 32.88882892 | 32.88882892 |
| 14.5           | 21.75 |             | 53.97441864 |                 |       |             |             |
|                |       | 53.97441864 |             | 39.5            | 59.25 | 32.68015712 | 32.68015712 |
| 15             | 22.5  | 53.10610104 | 53.10610104 | 40              | 60    | 32.47540595 | 32.47540595 |
| 15.5           | 23.25 | 52.10509395 | 52.10509395 | 40.5            | 60.75 | 32.27445423 | 32.27445423 |
| 16             | 24    | 51.36313182 | 51.36313182 | 41              | 61.5  | 32.07718597 | 32.07718597 |
| 16.5           | 24.75 | 50.62220092 | 50.62220092 | 41.5            | 62.25 | 31.88349005 | 31.88349005 |
| 17             | 25.5  | 49.94869839 | 49.94869839 | 42              | 63    | 31.69326    | 31.69326    |
| 17.5           | 26.25 | 48.87187291 | 48.87187291 | 42.5            | 63.75 | 31.50639375 | 31.50639375 |
| 18             | 27    | 48.29214857 | 48.29214857 | 43              | 64.5  | 31.32279334 | 31.32279334 |
| 18.5           | 27.75 | 47.67442776 | 47.67442776 | 43.5            | 65.25 | 31.14236481 | 31.14236481 |
| 19             | 28.5  | 47.06208701 | 47.06208701 | 44              | 66    | 30.96501789 | 30.96501789 |
| 19.5           | 29.25 | 46.46601542 | 46.46601542 | 44.5            | 66.75 | 30.79066591 | 30.79066591 |
| 20             | 30    | 45.88889971 | 45.88889971 | 45              | 67.5  | 30.61922552 | 30.61922552 |
| 20.5           | 30.75 | 45.3310893  | 45.3310893  | 45.5            | 68.25 | 30.45061662 | 30.45061662 |
| 21             | 31.5  | 44.79214767 | 44.79214767 | 46              | 69    | 30.28476215 | 30.28476215 |
| 21.5           | 32.25 | 44.27135417 | 44.27135417 | 46.5            | 69.75 | 30.12158795 | 30.12158795 |
| 22             | 33    | 43.76789314 | 43.76789314 | 47              | 70.5  | 29.96102262 | 29.96102262 |
| 22.5           | 33.75 | 43.28093282 | 43.28093282 | 47.5            | 71.25 | 29.80299739 | 29.80299739 |
| 23             | 34.5  | 42.80966018 | 42.80966018 | 48              | 72    | 29.64744602 | 29.64744602 |
| 23.5           | 35.25 | 42.35329628 | 42.35329628 | 48.5            | 72.75 | 29.49430464 | 29.49430464 |
| 24             | 36    | 41.91110257 | 41.91110257 | 49              | 73.5  | 29.34351168 | 29.34351168 |
| 24.5           | 36.75 | 41.48238266 | 41.48238266 | 49.5            | 74.25 | 29.19500773 | 29.19500773 |
| 25             | 37.5  | 41.06648187 | 41.06648187 | 50              | 75    | 29.04873549 | 29.04873549 |

*Tabella 21 Tabella modo 2.2*

In generale parlando dell'influenza della massa della tamponatura sul comportamento dinamico fuori piano della stessa, per i modi analizzati possiamo dire che:

- 1. Entrambe le forme modali "globale" e "parete" per tutti e tre i modi analizzati sono sempre individuabili.
- 2. Gli algoritmi "globale" e "parete" di ogni modo selezionano forme modali separate e distinte per valori di massa minori di:
	- 3 kN, e quindi per valori di  $\gamma$  < 2.0 kN/m<sup>3</sup> per il modo 1.1;
	- 6.75 kN, e quindi per valori di  $\gamma$  < 4.5 kN/m<sup>3</sup> per il modo 2.1;
	- 2.25 kN, e quindi per valori di  $\gamma$  < 1.5 kN/m<sup>3</sup> per il modo 2.2;
- 3. In riferimento al range di casistica comune, ovvero per valori di peso specifico compresi tra 4 kN/m<sup>3</sup> e 22 kN/m<sup>3</sup> (masse comprese tra 6 kN e 33 kN) siamo già in condizione di

unica forma modale individuabile dagli algoritmi "globale" e "parete" in quanto unica esistente per ogni modo analizzato, eccezion fatta per il modo 2.1, dove la separazione avviene per pesi specifici minori di 4.5 kN/m<sup>3</sup>.

- 4. A seguito della divisione dei modi in "globale" e "parete" (per bassi valori di peso specifico e di masse) esistono sempre più forme modali rispettanti i requisiti richiesti da ogni algoritmo di individuazione. In particolare, possiamo notare come l'algoritmo "globale" del modo 2.1 a seguito della separazione del modo, individui sempre la stessa forma modale "globale" come prevalente e quindi abbia un andamento asintotico a seguito della separazione (*[Figura 79](#page-94-0) desta e sinistra*). I modi 1.1 "globale" e 2.2 "globale" invece, dalla divisione non scelgono sempre la stessa forma modale come prevalente, motivo per il quale hanno un andamento crescente.
- 5. Per il modo 2.2 possiamo notare una "prematura" individuazione delle forme modali distinte ("globale" e "parete") da parte degli algoritmi per un valore di massa pari a 4.5 kN e quindi per un valore di peso specifico di 3 kN/m<sup>3</sup>. Il fenomeno è dovuto alla mutazione delle forme modali al variare del valore del parametro, come descritto al punto [5](#page-87-0) del paragrafo per lo studio del modulo elastico della tamponatura [\(5.7.3](#page-83-0)  [Risultati ottenuti\)](#page-83-0).
- 6. La variazione di frequenza tra la massima e la minima all'interno di ogni modo "globale" e con riferimento la massima di ogni modo, è espressa in percentuale come ∆F= (Fmax-Fmin)/Fmax e pari a:
	- 87.78% per il modo 1.1;
	- 73.93% per il modo 2.1;
	- 88.31% per il modo 2.2;
- 7. La variazione di frequenza espressa in percentuale tra la massima e la minima riferita al range di casistica comune e con riferimento la massima nel range considerato, viene valutata tramite la formula ∆F= (Fmax-Fmin)/Fmax ed è pari a:
	- 57.07% per il modo 1.1;
	- 55.85% per il modo 2.1;
	- 57.41% per il modo 2.2;

percentuali molto rilevanti in rapporto a quelle riferite al rispettivo modo "globale" all'interno del quale ogni casistica comune è evidenziata.

# 5.10 Variazione SNELLEZZA tamponatura

In questo paragrafo si vuole valutare l'influenza della snellezza della tamponatura sul comportamento dinamico fuori piano della stessa, calcolata come il rapporto H/t, con H altezza della parete e t spessore della tamponatura.

La snellezza è stata studiata per spessori della parete (Sm) a partire da valori di 5 cm fino a 60 cm, con incremento ad ogni step pari ad 1 cm.

Si è posta poi attenzione alla casistica comune per costruzioni ordinarie a telaio in calcestruzzo, ponendo come range i valori che vanno da uno spessore di 5 cm fino a 45 cm.

Il procedimento di analisi e le forme modali analizzate sono state le medesime degli altri parametri studiati ed i risultati ottenuti sono stati schematizzati tramite tabelle, diagrammati tramite grafici Slenderness (H/t) – Frequenza ed implementati con opportune osservazioni.

## 5.10.1 Ciclo iterativo del parametro

```
for Sm = 0.05 : 0.01 : 0.60;for Sb = Sm;
   t(aa,1) = Sm;%set new area property
ret = SM.PropArea.SetShell('tamptipo',TT,'TAMPTIPO',0,Sm,Sb);
```
*Figura 83 ciclo variazione valori del parametro*

### 5.10.2 Esempi di forme modali individuate

Modo 1.1

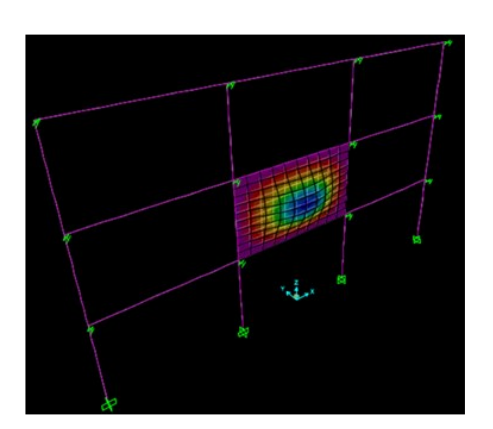

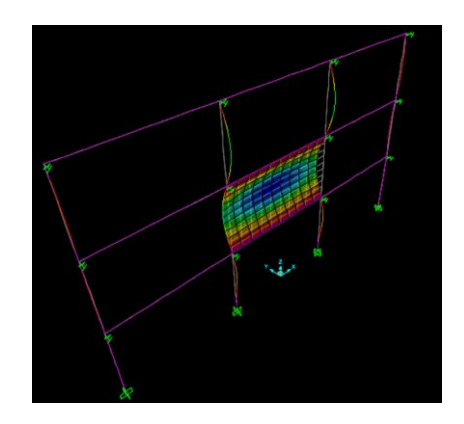

<span id="page-100-0"></span>*Figura 84 a sinistra: caso (a); a destra: caso (b)*

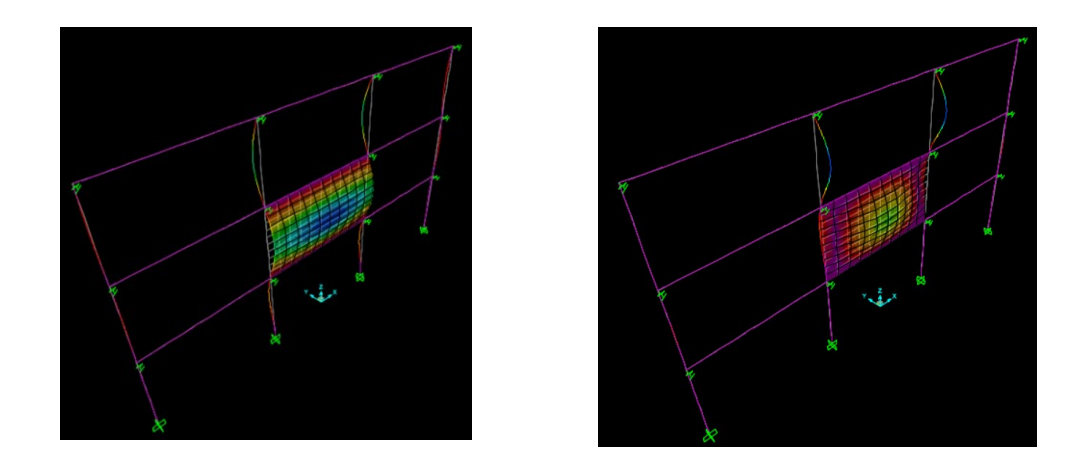

*Figura 85 a sinistra: caso (c.1); a destra: caso (c.2)*

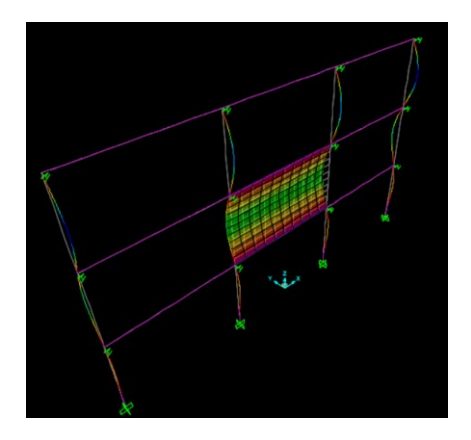

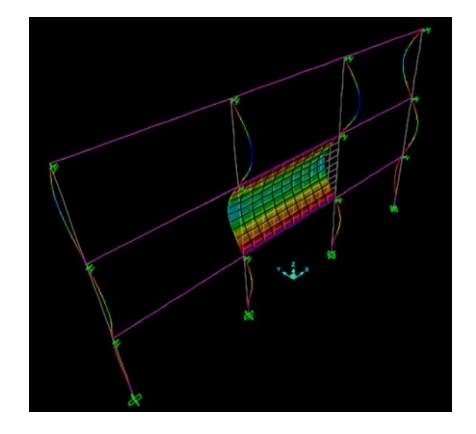

*Figura 86 a sinistra: caso (d.1); a destra: caso (d.2) e caso (e.1)*

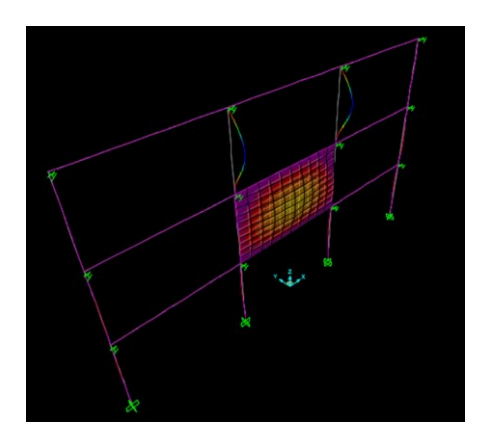

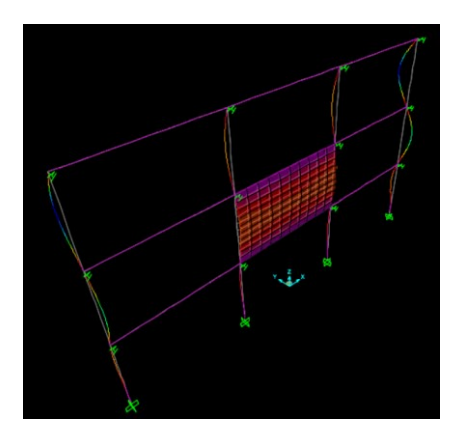

*Figura 87 a sinistra: caso (e.2); a destra: modo 1 "globale" per H/t=5*

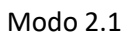

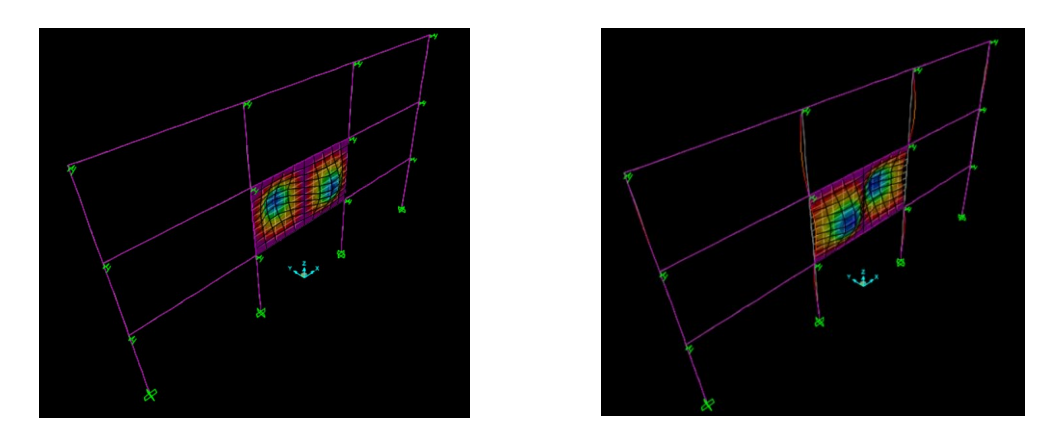

*Figura 88 a sinistra: caso (a); a destra: caso (b)*

<span id="page-102-0"></span>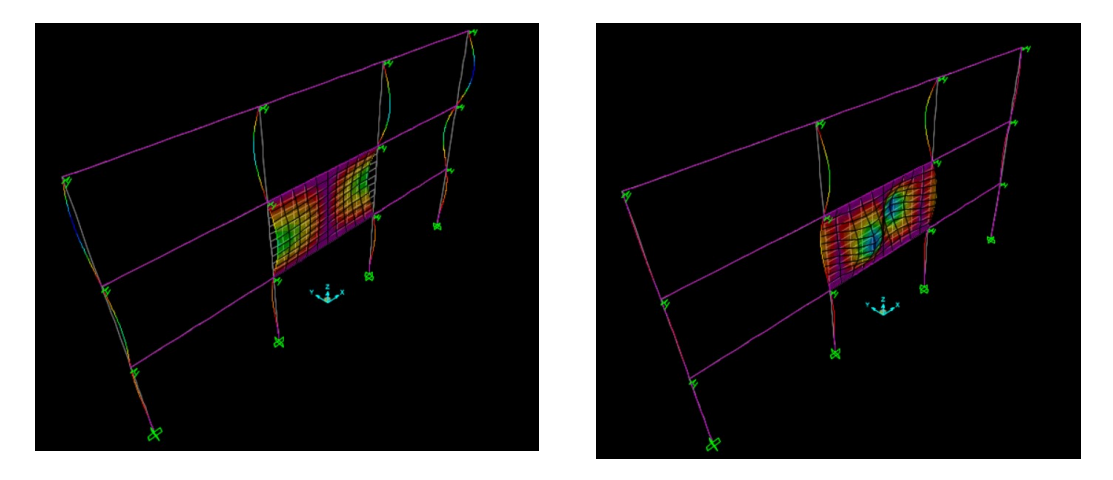

*Figura 89 a sinistra: caso (c.1) e caso (g.1); a destra: caso (c.2)*

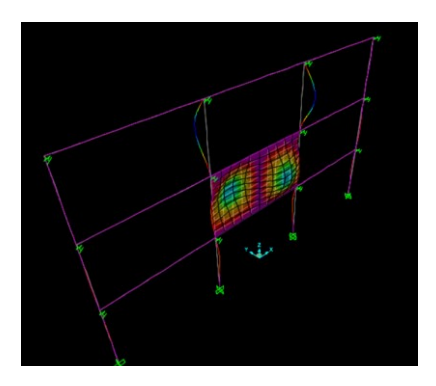

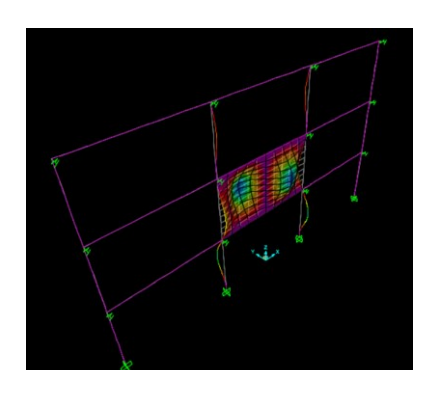

*Figura 90 a sinistra: caso (d.1); a destra: caso (d.2)* 

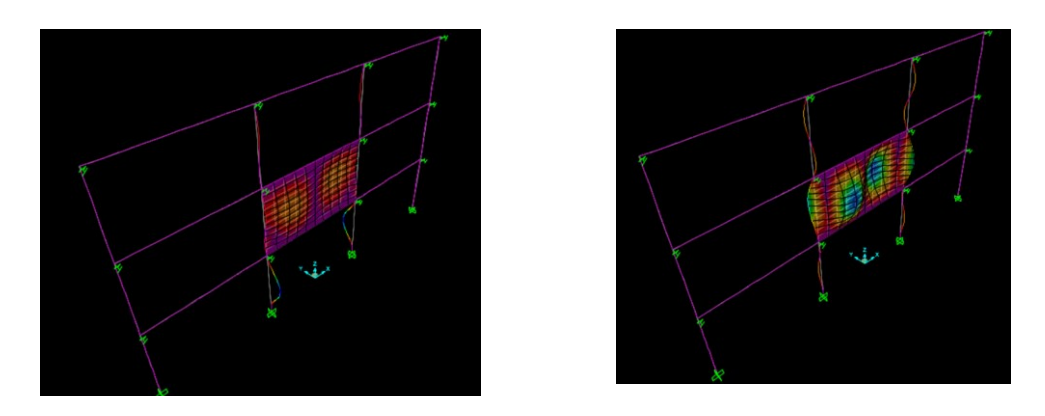

*Figura 91 a sinistra: caso (e.1); a destra: caso (e.2) e caso (f.2)*

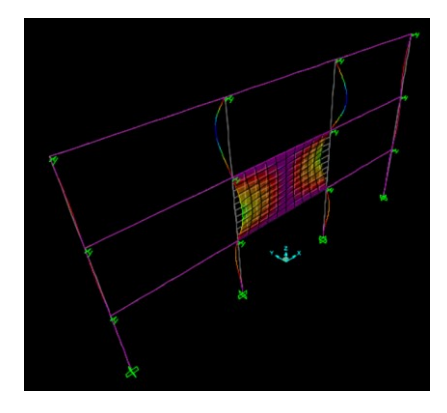

*Figura 92 caso (g.2) e caso (f.1)*

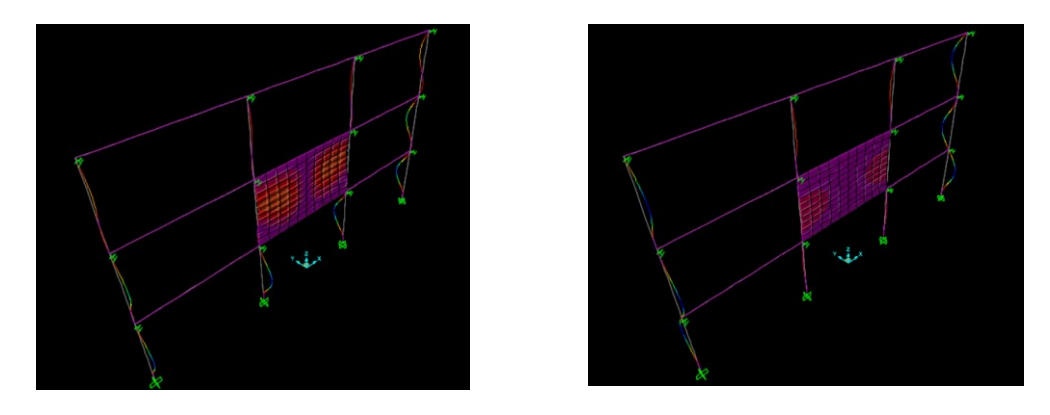

*Figura 93 a sinistra: modo 10 per t=0.6 m (H/t=5); a destra: modo 6 per t=0.6 m (H/t=5)*

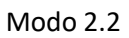

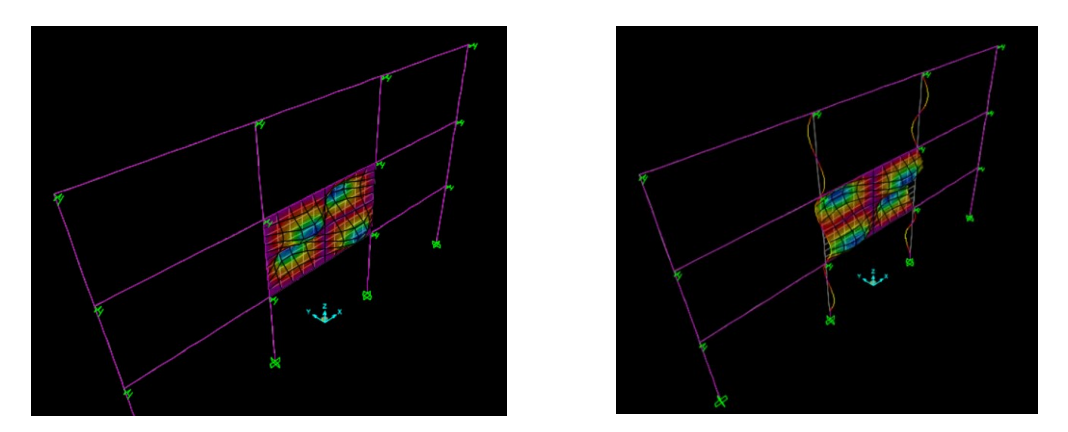

*Figura 94 a sinistra: caso (a); a destra: caso (b)*

<span id="page-104-0"></span>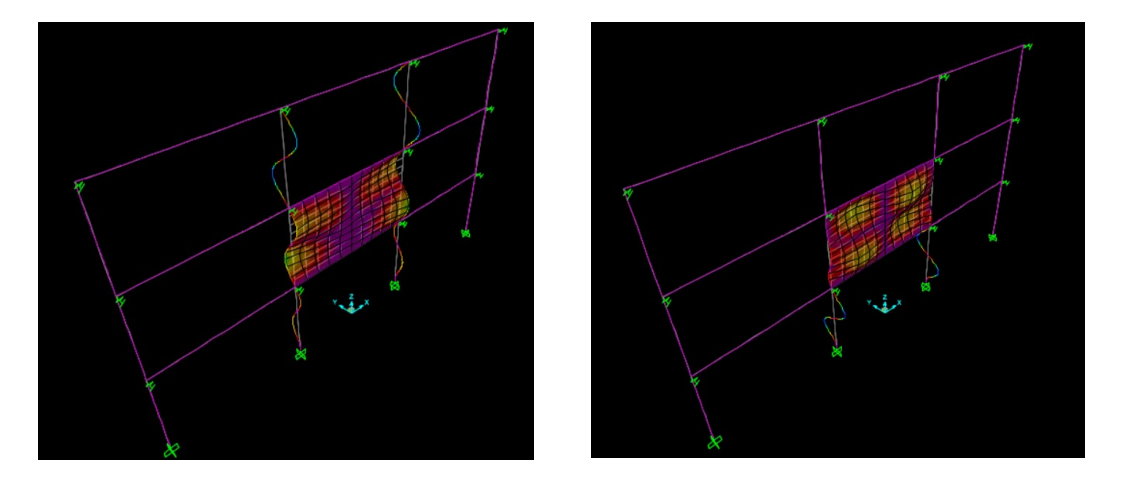

*Figura 95 a sinistra: caso (c.1) e caso (d.1); a destra: caso (c.2), caso (d.2)*

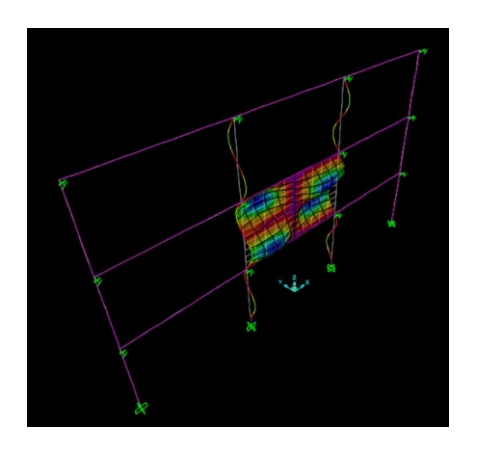

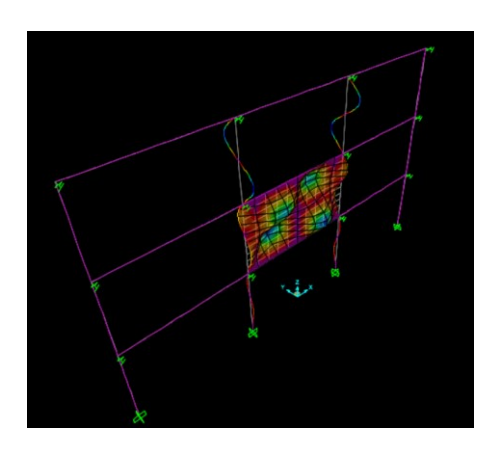

*Figura 96 a sinistra: caso (e.1), caso (g.1), caso (g.2); a destra: caso (e.2)* 

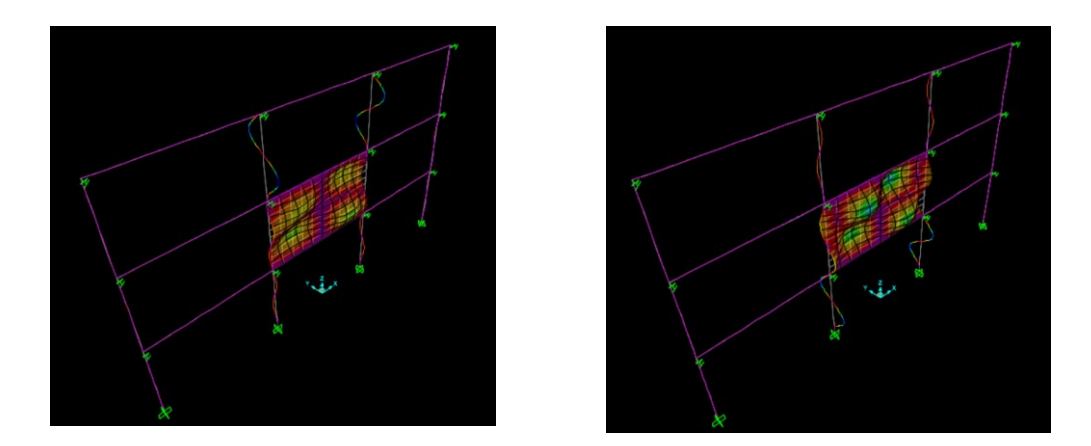

*Figura 97 a sinistra: caso (f.1); a destra: caso (f.2)*

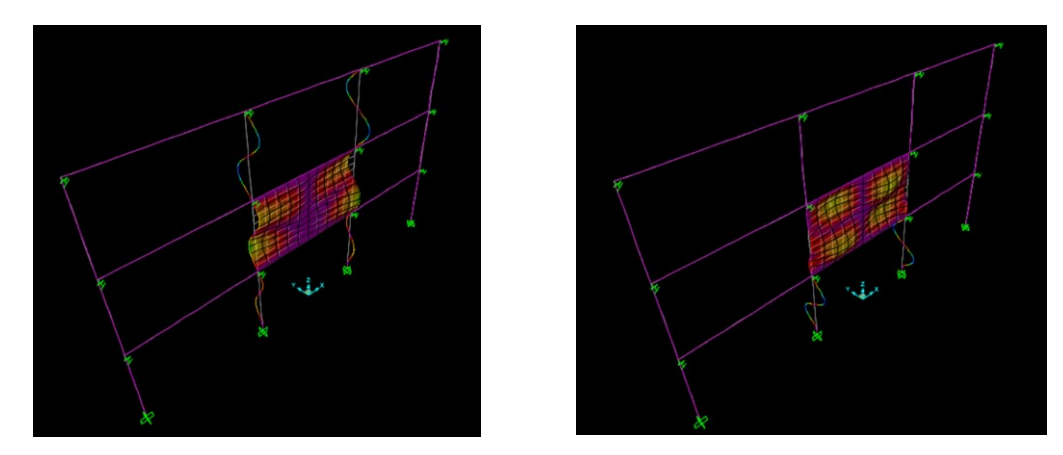

*Figura 98 a sinistra: caso (h.1); a destra: caso (h.2)*

## 5.10.3 Risultati ottenuti

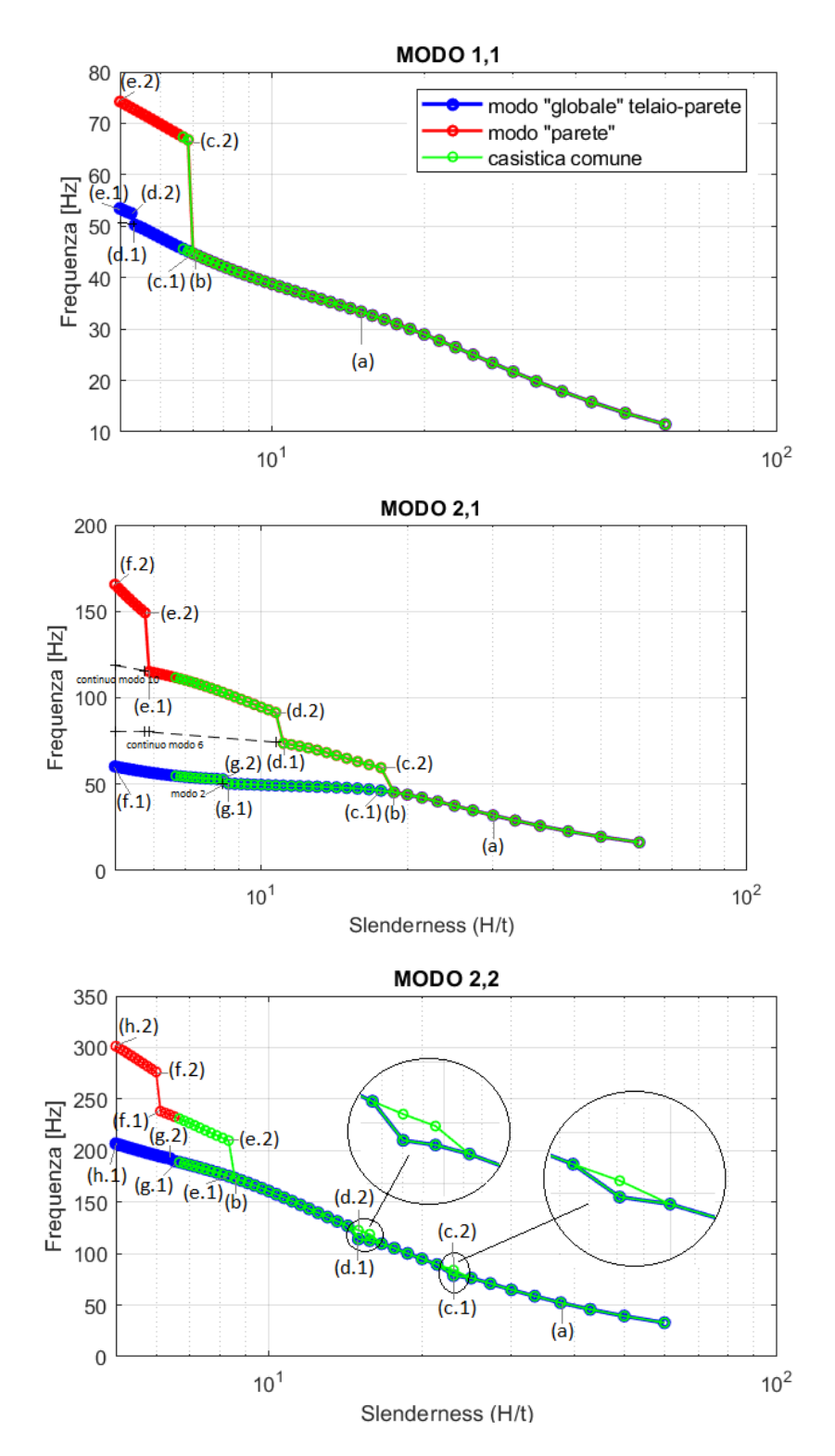

*Figura 99 Slenderness (H/t) – Frequenza*

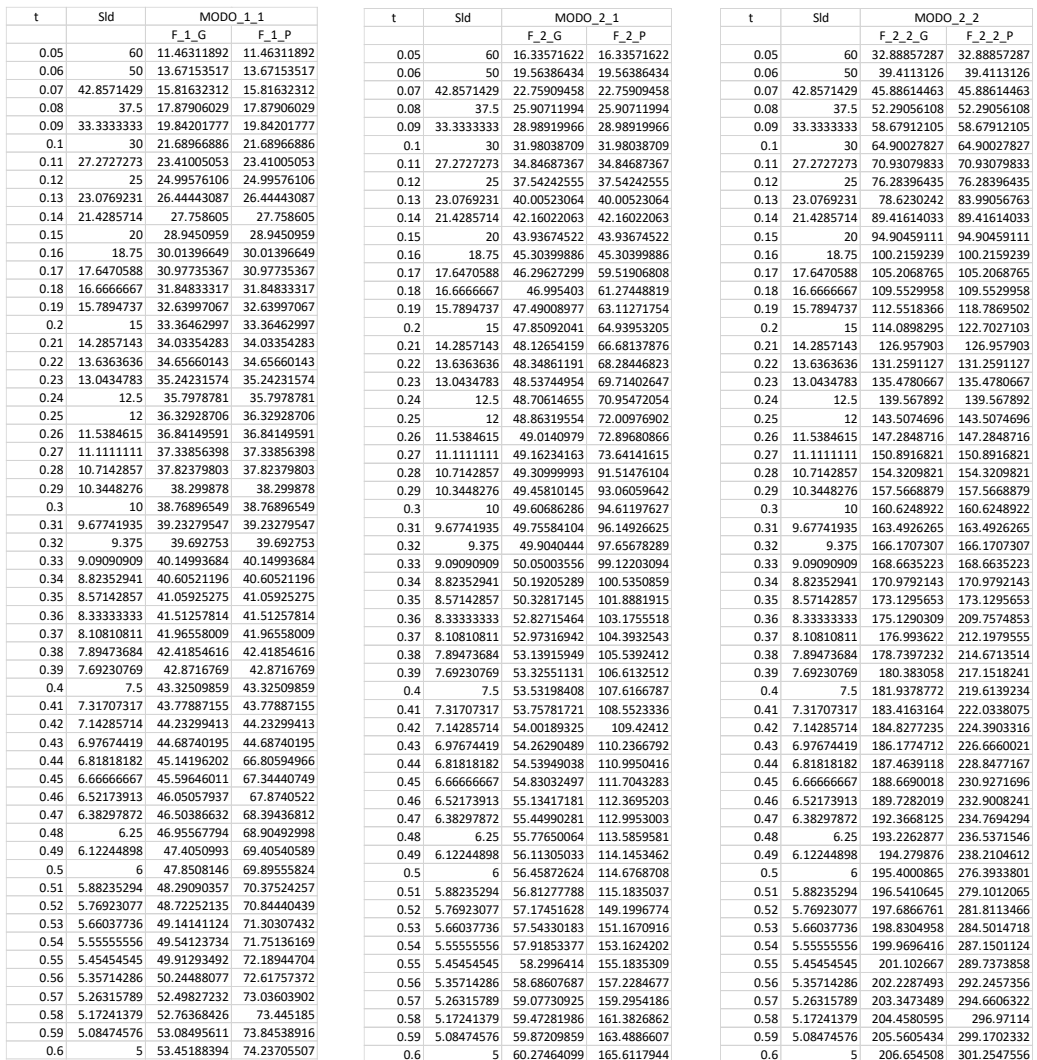

#### *Tabella 22 Tabella modo 1.1, 2.1, 2.2*

In generale parlando dell'influenza della snellezza della tamponatura sul comportamento dinamico fuori piano della stessa, per i modi analizzati possiamo dire che:

- <span id="page-107-0"></span>1. Entrambe le forme modali "globale" e "parete" per tutti e tre i modi analizzati sono sempre individuabili. In particolare, gli algoritmi specifici per ogni modo individuano la stessa forma modale (*[Figura 84](#page-100-0) a sinistra* per il modo 1.1, *[Figura 88](#page-102-0) a sinistra* per il modo 2.1 e *[Figura 94](#page-104-0) a sinistra* per il modo 2.2) fino a valori di snellezza (H/t) pari a:
	- 6.98 con spessore t=0.43 m per il modo 1.1 (*[Figura 84](#page-100-0) a destra*);
	- 18.75 con spessore t=0.16 m per il modo 2.1 (*[Figura 88](#page-102-0) a destra*);
	- 8.57 con spessore t=0.35 m per il modo 2.2 (*[Figura 94](#page-104-0) a destra*);
- 2. A partire dai valori subitamente successivi a quelli elencati al punto [1,](#page-107-0) e cioè per valori di snellezza pari a:
	- 6.82 con spessore t=0.44 m per il modo 1.1;
- 17.65 con spessore  $t=0.17$  m per il modo 2.1;
- 8.33 con spessore t=0.36 m per il modo 2.2;

si ha la divisione dei modi nelle rispettive forme "globali" (*[Figura 85](#page-101-0) a sinistra* per il modo 1.1, *[Figura 89](#page-102-0) a sinistra* per il modo 2.1, *[Figura 96](#page-104-0) a sinistra* per il modo 2.2), e forme della "parete" (*[Figura 85](#page-101-0) a destra* per il modo 1.1, *[Figura 89](#page-102-0) a destra* per il modo 2.1, *[Figura 96](#page-104-0) a destra* per il modo 2.2);

- 3. Possiamo notare come all'interno del range di casistica comune per costruzioni ordinarie a telaio in C.A, posto per spessori da 5 cm fino a 45 cm sia già avvenuta la divisione dei modi in "globale" e "parete" per tutte e tre le forme modali di studio.
- 4. Per i salti di frequenze e di modo all'interno dei casi "parete" e "globali" ci si può riferire al punto [4](#page-86-0) delle osservazioni fatte in merito alla variazione del modulo elastico, in quanto il fenomeno che si verifica è lo stesso;
- 5. Per quanto riguarda il modo 2.2 e per i punti *c.1 - c.2*, *d.1 – d.2* ci si può riferire al punto [5](#page-87-0) delle osservazioni sulla variazione del modulo elastico, in quanto il fenomeno anche in questo caso è il medesimo;
- 6. In generale possiamo notare come per tutti i modi, la forma "globale" tende via via a linearizzarsi, mentre quella della "parete" ha un comportamento all'incirca esponenziale;
- 7. La variazione di frequenza tra la massima e la minima all'interno dei modi "globale" considerati, espressa in percentuale rispetto alla massima del modo e pari a ∆F= (Fmax-Fmin)/Fmax , è uguale a :
	- 78.55% per il modo 1.1;
	- 72.90% per il modo 2.1;
	- 84.08 % per il modo 2.2;
- 8. La variazione di frequenza espressa in percentuale tra la massima e la minima riferita al range di casistica comune con riferimento la massima del range per ogni modo, viene valutata tramite la formula ∆F= (Fmax-Fmin)/Fmax ed è pari a:
	- 74.86% per il modo 1.1;
	- 70.21% per il modo 2.1;
	- 82.57% per il modo 2.2;

percentuali molto rilevanti in rapporto al corrispettivo modo "globale" all'interno del quale ogni casistica comune è evidenziata.

## 5.11 Variazione ASPECT RATIO tamponatura

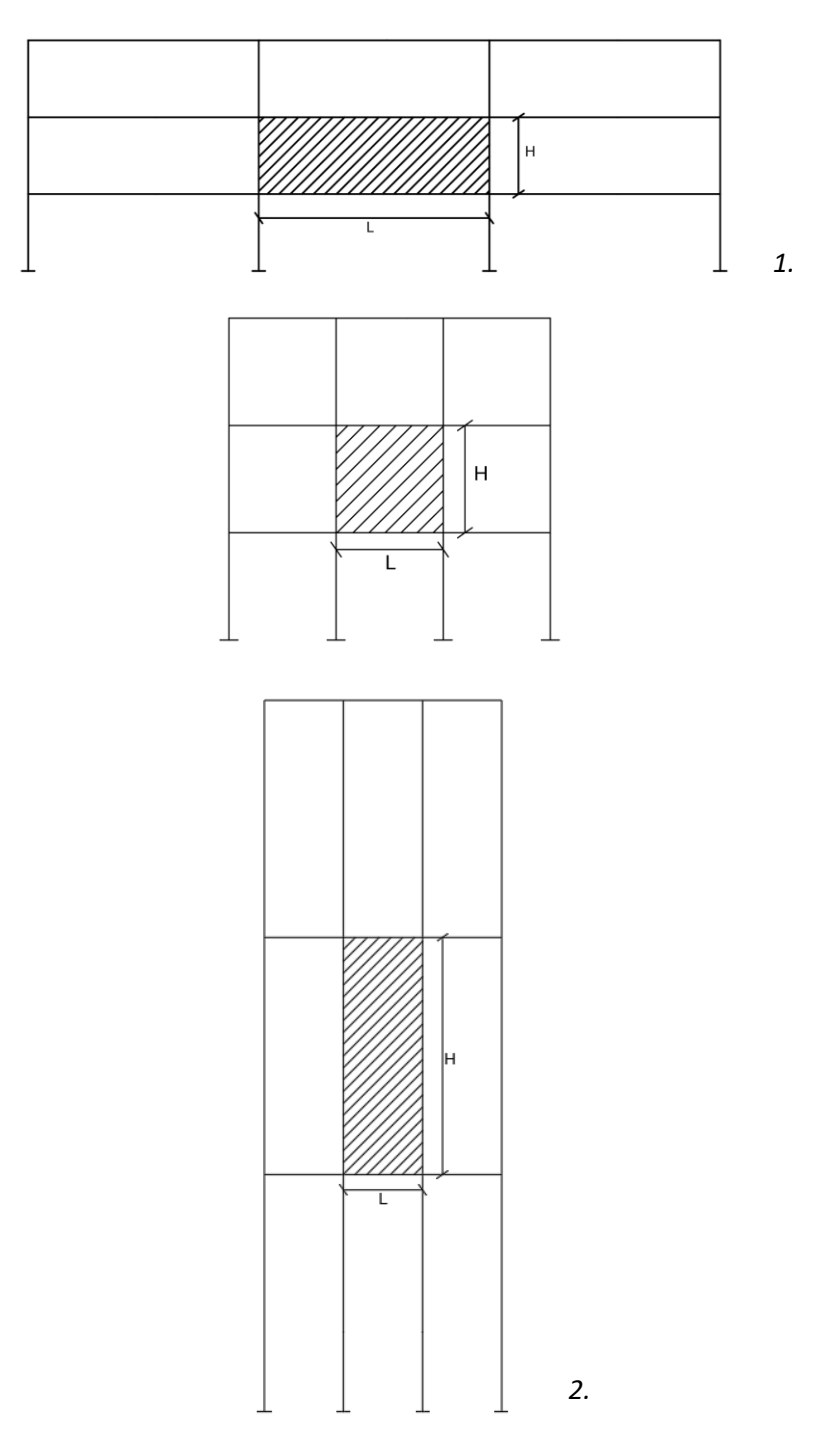

*Figura 100 variazione rapporto aspect ratio*

All'interno di questa sezione di studio si è voluta analizzare l'influenza dell'*aspect ratio* sul comportamento dinamico fuori piano della tamponatura.

Abbiamo definito l'aspect ratio come rapporto delle dimensioni H/L della tamponatura, dove con H definiamo l'altezza e con L la larghezza della stessa.

Nella prima fase il rapporto tra le due dimensioni è stato studiato a partire dal valore di 1/3 con H costante pari a 3m, e larghezza 9m. Per questa prima parte di studio è stata fatta variare solo la larghezza L della tamponatura con un decremento ad ogni step di 0.5m a partire dai 9 metri iniziali, fino ad una larghezza L della tamponatura pari a 3 m e quindi con rapporto aspect ratio  $= 1.$ 

Nella seconda fase di analisi si è lasciata costante la larghezza L pari a 3m, andando invece a variare l'altezza H della tamponatura con incremento ad ogni step di 0.5m fino ad un valore massimo pari a 9m, con rapporto H/L = 3.

Per questo parametro, l'intero studio è stato definito come possibile casistica comune.

Il procedimento seguito e le forme modali analizzate sono stati i medesimi degli altri parametri ed i risultati ottenuti sono stati schematizzati tramite tabelle, diagrammati tramite grafici Aspect ratio (H/L) – Frequenza ed implementati con opportune osservazioni.

### 5.11.1 Ciclo iterativo del parametro

| for $H = 3$ ;             | for $L = 3$ ;               |  |  |  |  |
|---------------------------|-----------------------------|--|--|--|--|
| for $L = H : 0.5 : 3*H$ ; | for $H = L : 0.5 : 3 * L$ ; |  |  |  |  |
| $Htel_a(aa,1) = H;$       | $Htel_b(aa,1) = H;$         |  |  |  |  |
| $ltel_a(aa,1) = L;$       | $ltel_b(aa,1) = L;$         |  |  |  |  |

*Figura 101 a sinistra: ciclo prima fase; a destra: ciclo seconda fase*

## 5.11.2 Esempi di forme modali individuate

Modo 1.1

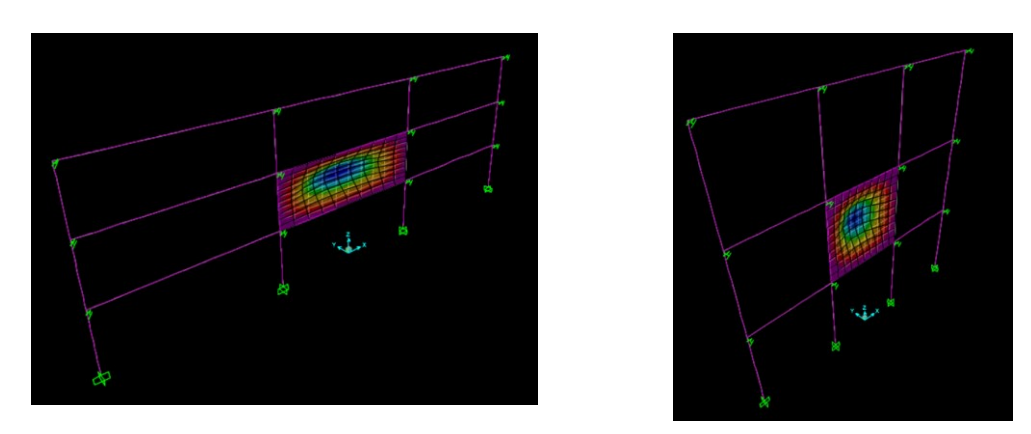

<span id="page-110-0"></span>*Figura 102 a sinistra: caso(a) e caso (b); a destra: caso (c)*

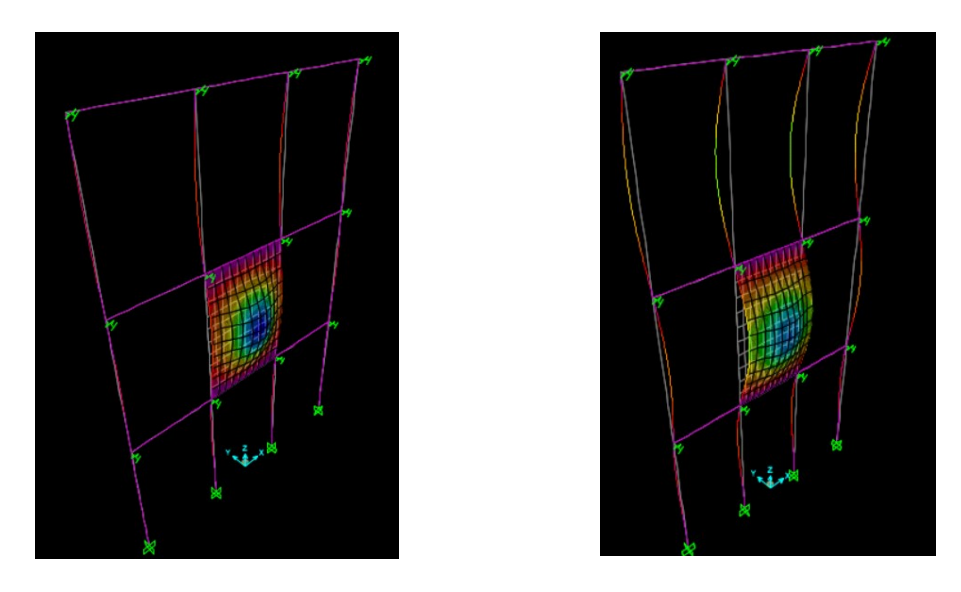

*Figura 103 a sinistra: caso(d); a destra: caso (e.1)*

<span id="page-111-0"></span>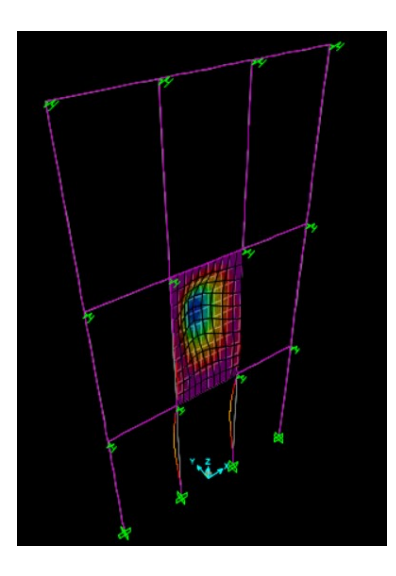

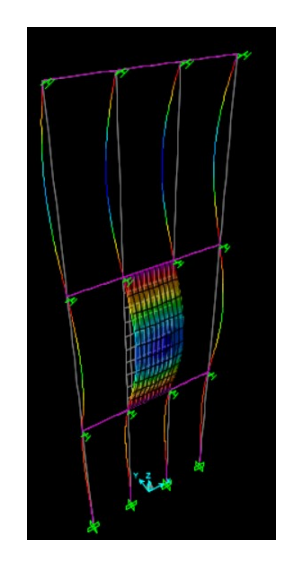

<span id="page-111-1"></span>*Figura 104 a sinistra: caso (e.2) modo 9; a destra: caso (f.1)*

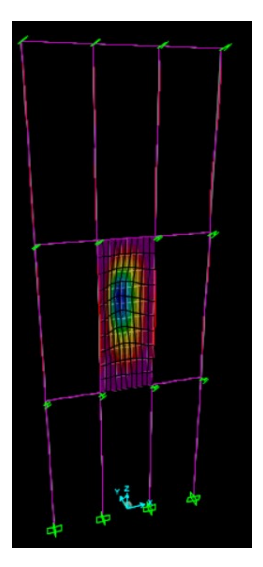

<span id="page-111-2"></span>*Figura 105 caso (f.2) modo 14*

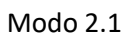

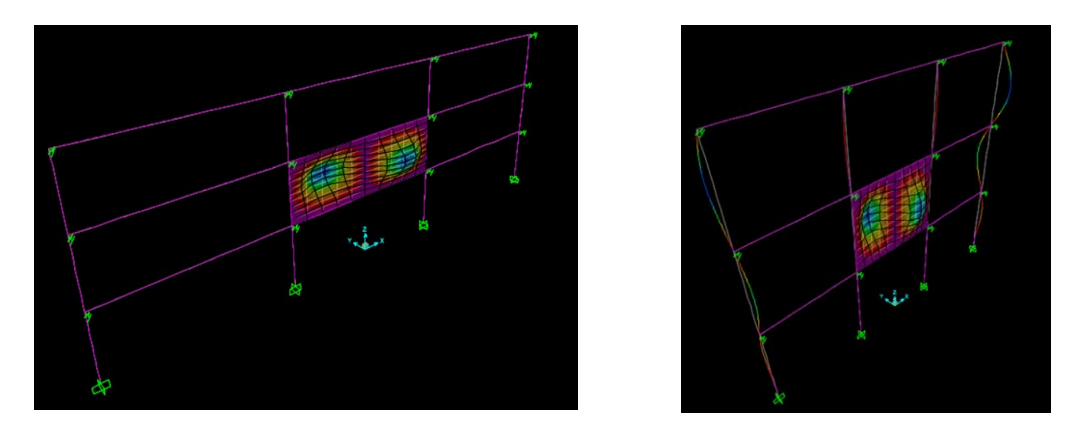

*Figura 106 a sinistra: caso(a) e caso (b); a destra: caso (c)*

<span id="page-112-0"></span>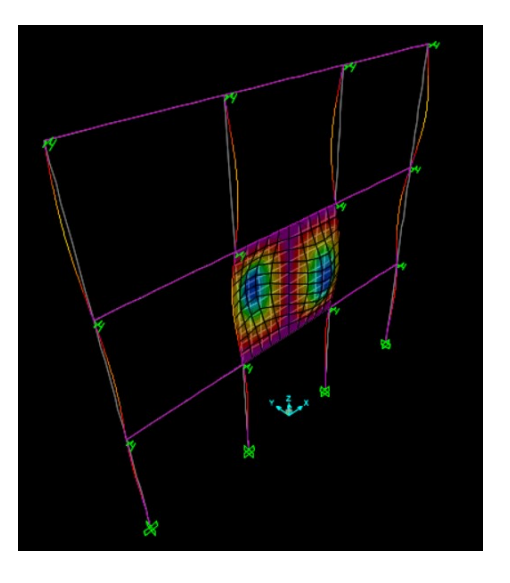

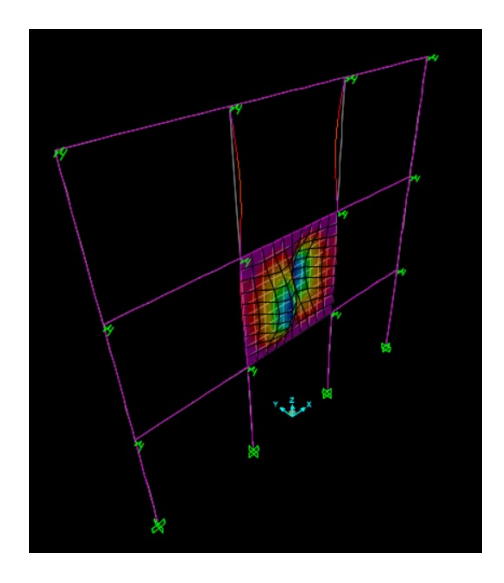

*Figura 107 a sinistra: caso (d.1); a destra: caso (d.2)*

<span id="page-112-1"></span>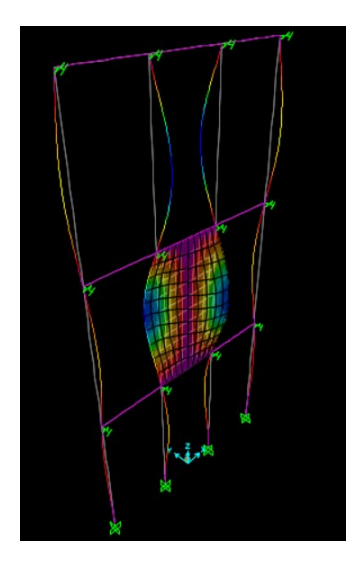

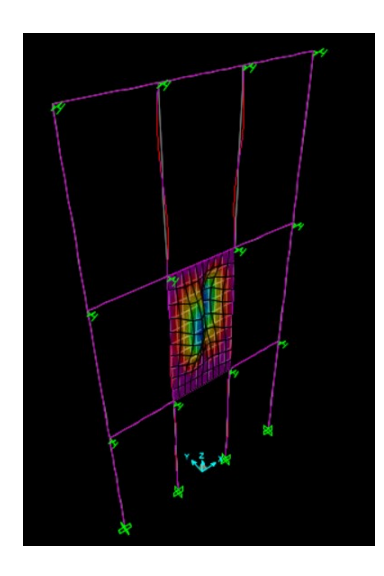

*Figura 108 a sinistra: caso (e.1), caso (f.1); a destra: caso (e.2), caso (f.2)*

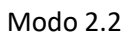

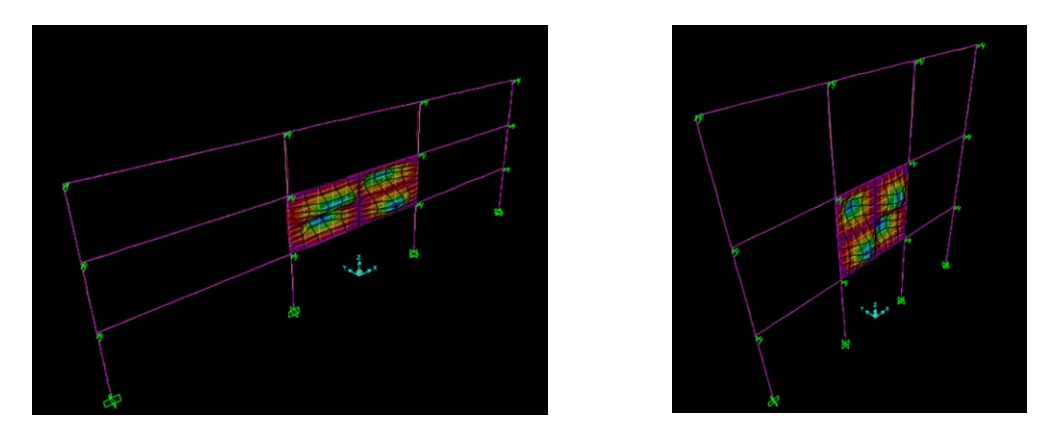

*Figura 109 a sinistra: caso(a) e caso (b); a destra: caso (c)*

<span id="page-113-0"></span>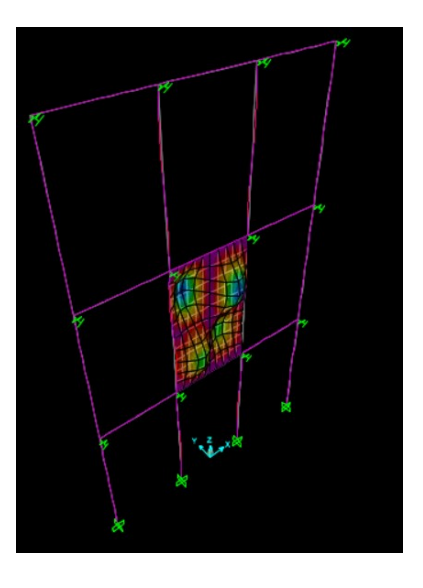

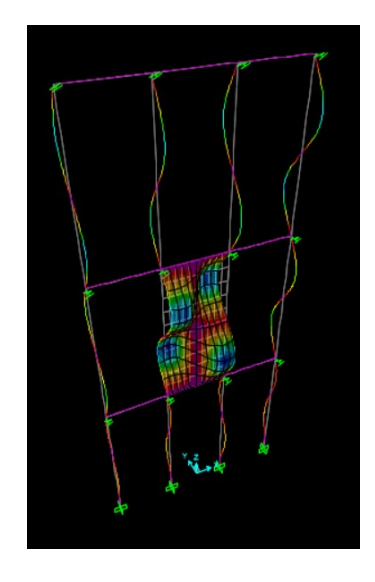

<span id="page-113-1"></span>*Figura 110 a sinistra: caso(d); a destra: caso (e.1), caso (f.1)*

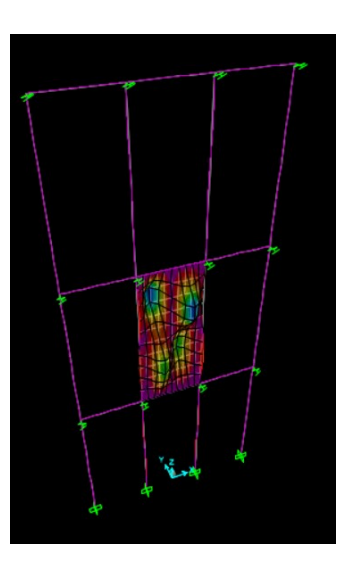

<span id="page-113-2"></span>*Figura 111 caso (e.2), caso (f.2)*

### 5.11.3 Risultati ottenuti

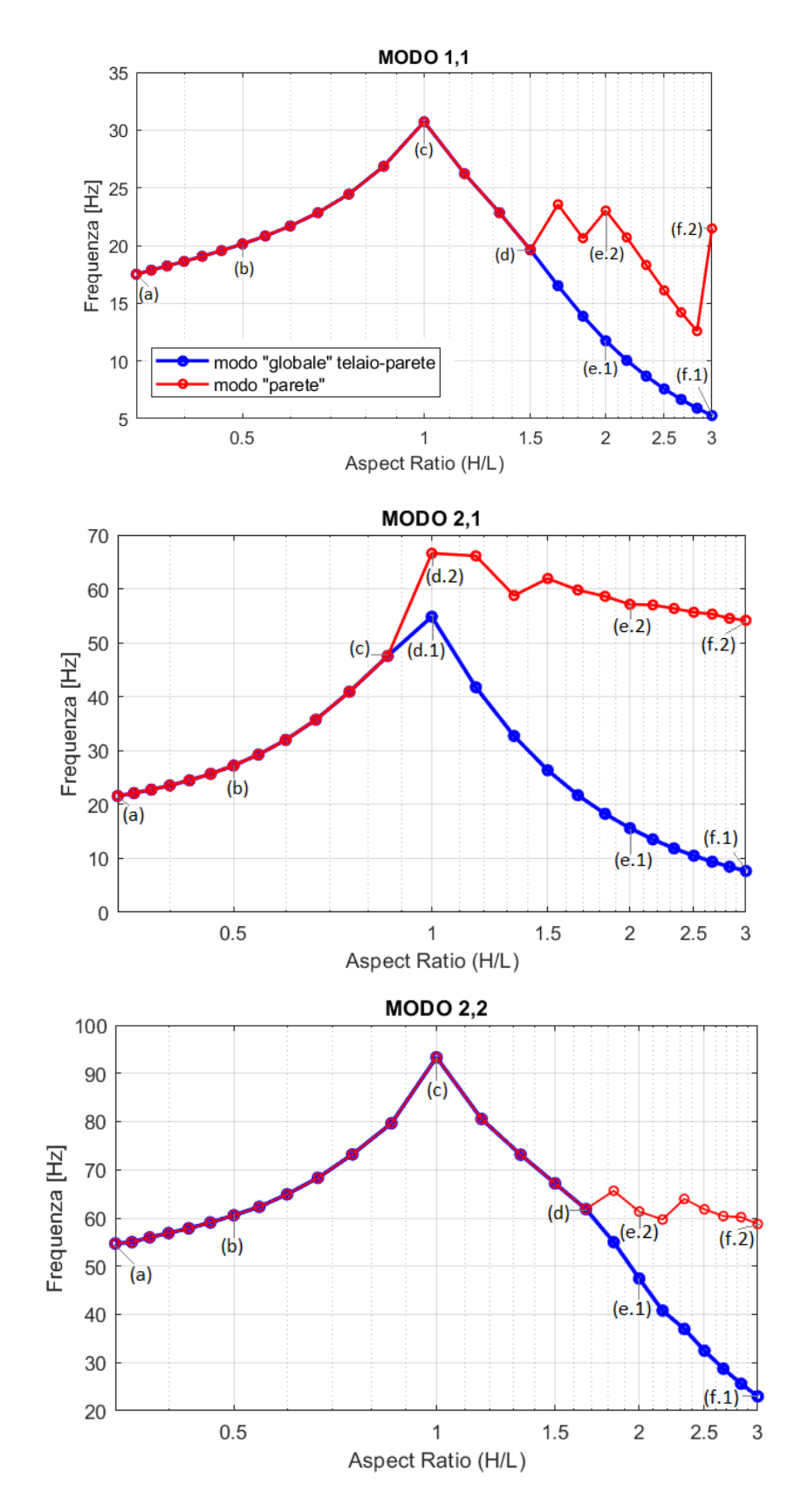

*Figura 112 Aspect Ratio (H/L) – Frequenza*

| Htel Ltel |                   | <b>ASPECT</b> |             | MODO_1_1    | MODO 2 1         |             | MODO_2_2    |             |
|-----------|-------------------|---------------|-------------|-------------|------------------|-------------|-------------|-------------|
| [m]       | $\lceil m \rceil$ |               | F 1 G       | F 1 P       | F <sub>2</sub> G | F 2 P       | F 2 2 G     | F 2 2 P     |
| 3         | 9                 | 0.333333333   | 17.51606302 | 17.51606302 | 21.57860282      | 21.57860282 | 54.69406286 | 54.69406286 |
| 3         | 8.5               | 0.352941176   | 17.85893052 | 17.85893052 | 22.11880147      | 22.11880147 | 54.9972098  | 54.9972098  |
| 3         | 8                 | 0.375         | 18.22652337 | 18.22652337 | 22.75936721      | 22.75936721 | 55.97485038 | 55.97485038 |
| 3         | 7.5               | 0.4           | 18.62530028 | 18.62530028 | 23.5331683       | 23.5331683  | 56.8471526  | 56.8471526  |
| 3         | 7                 | 0.428571429   | 19.06492779 | 19.06492779 | 24.48650023      | 24.48650023 | 57.85244511 | 57.85244511 |
| 3         | 6.5               | 0.461538462   | 19.56016847 | 19.56016847 | 25.68565298      | 25.68565298 | 59.05867215 | 59.05867215 |
| 3         | 6                 | 0.5           | 20.13407762 | 20.13407762 | 27.22717275      | 27.22717275 | 60.55778788 | 60.55778788 |
| 3         | 5.5               | 0.545454545   | 20.82359416 | 20.82359416 | 29.25400114      | 29.25400114 | 62.31320408 | 62.31320408 |
| 3         | 5                 | 0.6           | 21.68966886 | 21.68966886 | 31.98038709      | 31.98038709 | 64.90027827 | 64.90027827 |
| 3         | 4.5               | 0.666666667   | 22.83629798 | 22.83629798 | 35.72550325      | 35.72550325 | 68.32439623 | 68.32439623 |
| 3         | 4                 | 0.75          | 24.44759079 | 24.44759079 | 40.91669974      | 40.91669974 | 73.17857401 | 73.17857401 |
| 3         | 3.5               | 0.857142857   | 26.86193665 | 26.86193665 | 47.5417277       | 47.5417277  | 79.62767492 | 79.62767492 |
| 3         | 3                 | 1             | 30.71813944 | 30.71813944 | 54.83560842      | 66.59824314 | 93.327993   | 93.327993   |
| 3.5       | 3                 | 1.166666667   | 26.21867173 | 26.21867173 | 41.75063572      | 66.1171245  | 80.52500793 | 80.52500793 |
| 4         | 3                 | 1.333333333   | 22.83973639 | 22.83973639 | 32.70623876      | 58.76915902 | 73.12795266 | 73.12795266 |
| 4.5       | 3                 | 1.5           | 19.61900404 | 19.61900404 | 26.35066395      | 61.91916475 | 67.17443953 | 67.17443953 |
| 5         | 3                 | 1.666666667   | 16.51448127 | 23.56187367 | 21.73211233      | 59.78771065 | 61.84127703 | 61.84127703 |
| 5.5       | 3                 | 1.833333333   | 13.87212929 | 20.62977552 | 18.27292         | 58.61708328 | 54.97679306 | 65.63068524 |
| 6         | 3                 | 2             | 11.74637704 | 23.02471376 | 15.61515002      | 57.12734922 | 47.44177608 | 61.32477    |
| 6.5       | 3                 | 2.166666667   | 10.04963481 | 20.70202226 | 13.5287961       | 57.01562591 | 40.78189624 | 59.67931655 |
| 7         | 3                 | 2.333333333   | 8.68558877  | 18.31481604 | 11.86077528      | 56.36090825 | 36.98188011 | 63.94908064 |
| 7.5       | 3                 | 2.5           | 7.576878653 | 16.11000559 | 10.50594178      | 55.65684154 | 32.45957527 | 61.79232377 |
| 8         | 3                 | 2.666666667   | 6.665301744 | 14.20345694 | 9.390026386      | 55.3214     | 28.72620218 | 60.38704234 |
| 8.5       | 3                 | 2.833333333   | 5.907565965 | 12.58598964 | 8.459237985      | 54.52444825 | 25.61201156 | 60.17610106 |
| 9         | 3                 | 3             | 5.271316303 | 21.469701   | 7.673717512      | 54.16948258 | 22.9890817  | 58.74034393 |

*Tabella 23 Tabella modo 1.1, 2.1, 2.2*

In generale parlando dell'influenza dell'aspect ratio tra le dimensioni della tamponatura H ed L (H/L) sul comportamento dinamico fuori piano della stessa, per i modi analizzati possiamo dire che:

1. Per tutti e tre i modi le due fasi di studio sono ben visibili all'interno dei diagrammi, infatti, dal rapporto centrale di aspect ratio pari ad 1, possiamo notare a sinistra tutti i valori di aspect ratio < di 1 (pareti tozze hw/lw < 2 *NTC2018*) e, a destra tutti quelli > di 1 (comprese pareti snelle hw/lw > 2 *NTC2018*);

2. Le forme modali prese in esame, anche dopo la separazione dei modi in "globale" e "parete" risultano sempre individuabili. In particolare, gli algoritmi specifici di ogni modo selezionano la stessa forma modale (*[Figura](#page-110-0) 102 a sinistra* per il modo 1.1, *[Figura 106](#page-112-0) a sinistra* per il modo 2.1 e [Figura 109](#page-113-0) *a sinistra* per il modo 2.2) fino a valori di aspect ratio (H/L) pari a:

- 1.5, con H=4.5 m ed L=3 m per il modo 1.1 [\(Figura 103](#page-111-0) *a sinistra*);
- 0.86, con H=3 m ed L=3.5 m per il modo 2.1 (*[Figura 106](#page-112-0) a destra*);
- 1.67, con H=5 m ed L=3 m per il modo 2.2 ([Figura 110](#page-113-1) *a sinistra*);

3. A partire dai valori subitamente successivi a quelli elencati al punto [1,](#page-107-0) e cioè per valori di aspect ratio pari a:

1.67, con H=5 m ed L=3 m per il modo 1.1;

- 1, con H=3 m ed L=3 m per il modo 2.1;
- 1.83, con H=5.5 m ed L=3 m per il modo 2.2;

si ha la divisione dei modi nelle rispettive forme "globali" (*[Figura 103](#page-111-0) a destra* per il modo 1.1, *[Figura 107](#page-112-1) a sinistra* per il modo 2.1, *[Figura 110](#page-113-1) a destra* per il modo 2.2), e forme della "parete" (*[Figura 104](#page-111-1) a sinistra* per il modo 1.1, *[Figura 107](#page-112-1) a destra* per il modo 2.1*, [Figura](#page-113-2)  [111](#page-113-2)* per il modo 2.2). Possiamo notare come la separazione dei modi avvenga principalmente per pareti con rapporto H/L ≥ 1.5 (0.86 per il modo 2.1) e quindi tendenti ad una situazione tipicamente snella.

4. In generale per ogni modo e per ogni algoritmo a seguito della divisione dei modi esiste più di una forma modale selezionabile. Ciò spiega ad esempio il comportamento del modo 1.1 "parete" a partire dal punto (*e.2*). L'algoritmo seleziona inizialmente una forma modale in base alle condizioni richieste, la quale all'aumentare del rapporto aspect ratio tende a modificarsi fino a diventare meno influente secondo l'algoritmo considerato, che quindi seleziona al punto (*f.2*) l'altra forma modale coesistente (*[Figura](#page-111-1)  [104](#page-111-1) a sinistra* e *[Figura 105](#page-111-2)*).

5. La variazione di frequenza tra la massima e la minima all'interno dei modi espressa in percentuale ed in riferimento al modo "globale" di ogni forma modale è stata valutata per le due fasi in maniera separata e tramite la formula ∆F= (Fmax-Fmin)/Fmax.

Fase  $1(H/L \le 1)$ :

- 42.98% per il modo 1.1;
- 60.65% per il modo 2.1;
- 41.40 % per il modo 2.2;

Fase 2 (H/L ≥ 1):

- 82.84% per il modo 1.1;
- 86.01% per il modo 2.1;
- 75.37 % per il modo 2.2;

possiamo quindi notare come il rapporto tra le due dimensioni influisca maggiormente per pareti alte e strette.

# 6. SINTESI DEI RISULTATI OTTENUTI

In questo capitolo andremo a confrontare i risultati ottenuti per tutti i parametri analizzati in termini di influenza sulla frequenza e sulle forme modali della tamponatura in esame.

La variazione di frequenza per tutti i parametri è stata valutata in riferimento al modo "globale" della tamponatura.

Nella casistica comune non è stato possibile individuare degli estremi di rigidezza minima e massima associabili al telaio nella direzione ortogonale.

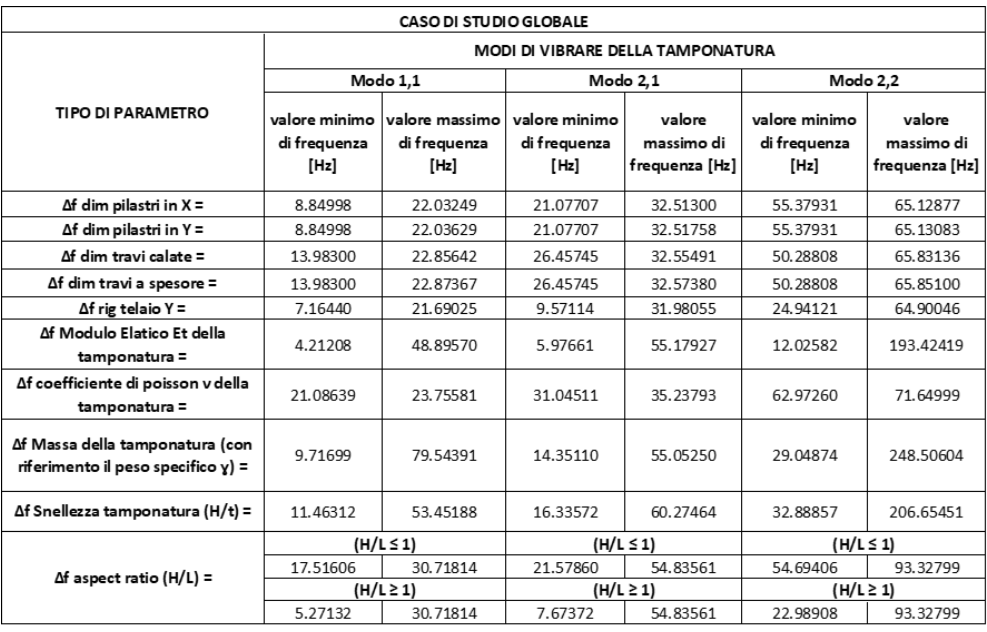

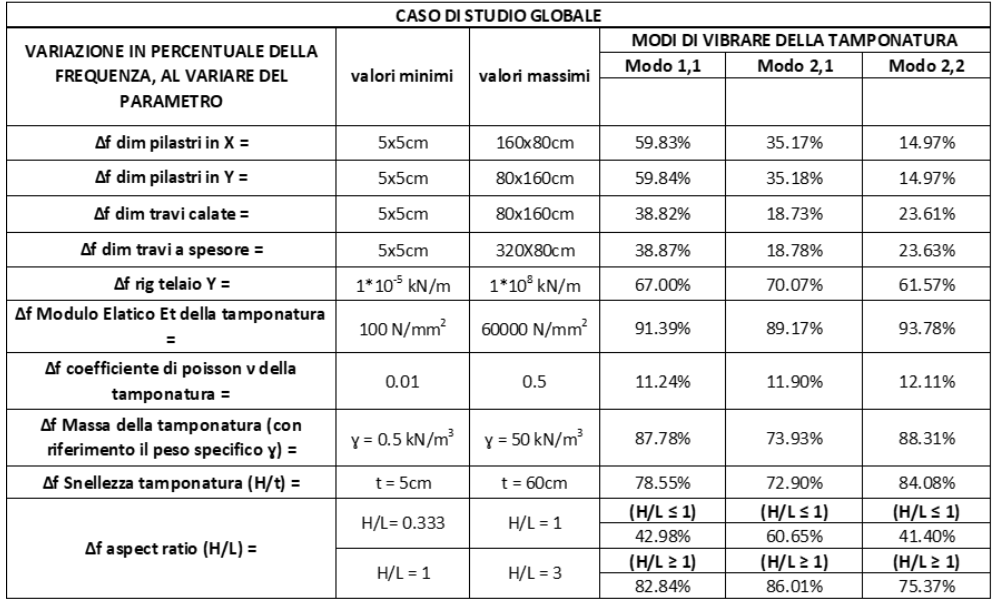

*Tabella 24 in alto: tabella delle frequenze massime e minime individuate per ogni parametro con riferimento il modo globale; in basso: riduzione percentuale di frequenza con riferimento il massimo valore.*

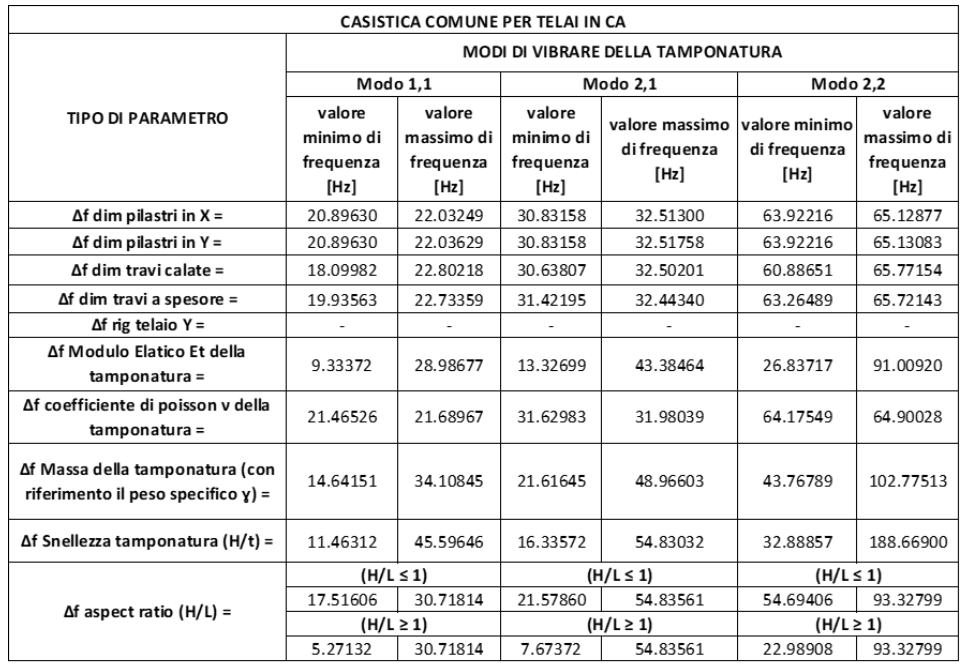

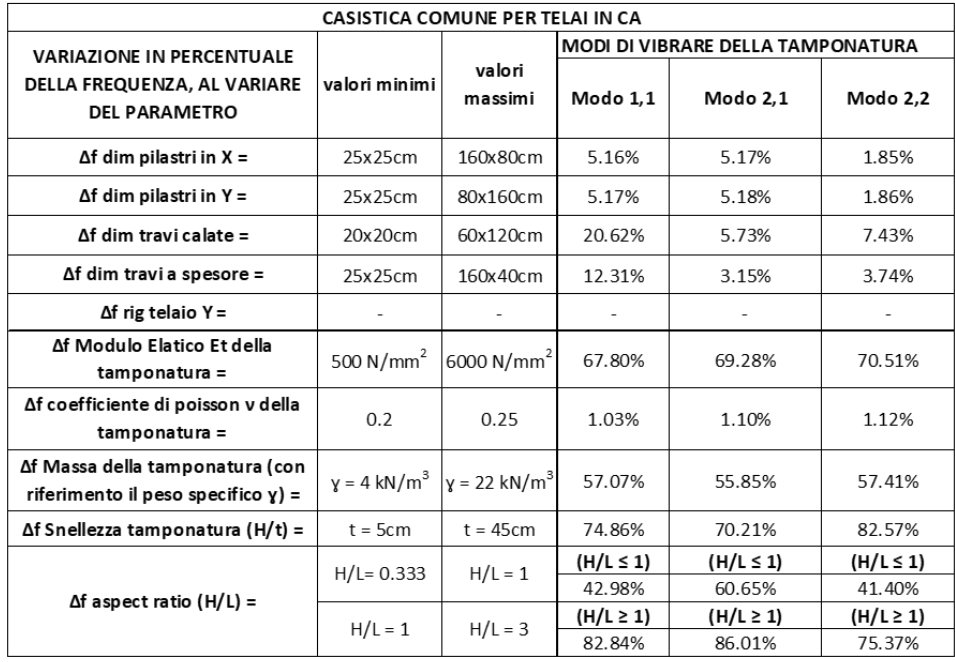

*Tabella 25 in alto: tabella delle frequenze massime e minime individuate per ogni parametro con riferimento la casistica comune per costruzioni a telaio; in basso: riduzione percentuale di frequenza con riferimento il massimo valore per la casistica ordinaria di ogni parametro.*

#### **Divisione della forma modale in "globale" e "parete"**

1. La divisione delle forme modali in "globale" e "parete" avviene per la variazione di tutti i parametri analizzati, eccezion fatta per la variazione della dimensione delle **travi calate** ed **a spessore** e del **Coefficiente di Poisson**. Per questi parametri le forme modali restano sempre ben definite ed associabili al modo "parete". Possiamo quindi dire che, per i modi studiati, la variazione di rigidezza torsionale delle travi e la variazione del Coefficiente di Poisson producono variazioni in termini di valori delle frequenze proprie, ma non producono variazioni in termini di forme modali.

- 2. La divisione delle forme modali in "globale" e "parete" **non** avviene all'interno della **casistica** "**comune**" riguardanti le costruzioni a telaio in CA, per la variazione dei seguenti parametri:
	- Pilastri, sia con asse forte in X che in Y, dove la divisione non si verifica all'interno dei limiti minimi secondo normativa NTC2018 (25x25 cm), ma sempre per valori inferiori, quindi inverosimili.
	- **Modulo elastico**, dove l'individuazione dei due modi "globale" e "parete" all'interno di ogni modo analizzato, avviene per valori superiori a quelli comunemente associabili alla casistica comune (ossia superiori a 6000 MPa, valore massimo indicato nella Tabella C 8.5.1 della Circolare 7 del 2019 per le NTC2018).
	- **Massa**, dove le due forme modali distinte "globale" e "parete" per i tre modi studiati vengono individuate al di sotto dei valori di peso specifico  $\gamma$  < 4 kN/m<sup>3</sup> e di massa minori a 6 kN (tamponature leggere). È fatta eccezione per il modo 2.1 dove la divisione avviene per valori di peso specifico minori di 4.5 kN/ $m<sup>3</sup>$ e quindi per valori di massa pari a 6.75 kN.
- 3. La divisione dei modi in "globale" e "parete" avviene **all'interno** di valori contemplabili nella **casistica "comune"** per tutti gli altri parametri. Nel dettaglio:
	- Per la **snellezza** della tamponatura (H/t), dove la suddivisione si ha per spessori a partire da 17 cm (modo 2.1) e per spessori via via maggiori (tamponatura rigida);
	- Per l'**aspect ratio,** dove l'individuazione separata dei modi avviene da un rapporto H/L ≥ 1, ossia per pareti tendenzialmente snelle (più alte che larghe).
- 4. In riferimento alla **rigidezza** del **telaio in direzione trasversale**, non è stato possibile definire un range considerato "comune" per le costruzioni a telaio ordinarie in CA, tuttavia la suddivisione dei modi è stata individuata a partire da rigidezze del telaio trasversale dell'ordine di 10^4 - 10^5 kN/m verso valori minori (telaio trasversale poco rigido).
- 5. Confrontando i risultati ottenuti variando il **modulo elastico** e la **snellezza**, per ogni modo osserviamo dei grafici visivamente specchiati. Analizzandoli nel dettaglio possiamo notare come per bassi moduli elastici e bassi spessori della tamponatura (elevata snellezza) abbiamo l'individuazione da parte degli algoritmi di una sola forma modale per ogni modo. Possiamo quindi dire che per pareti poco rigide la variazione di forma è poco significativa. Inoltre, osservando i singoli modi per entrambi i parametri, si osserva che la separazione delle forme dei modi 1.1 e 2.2 avviene per valori dei

parametri distanti da quelli per cui avviene la separazione del modo 2.1, nel dettaglio generale per rigidezze maggiori.

6. Per tamponature con massa dell'ordine di 7-8 kN e maggiore, e quindi per pesi specifici intorno a 5 kN/m<sup>3</sup> e maggiori, la variazione di forma è pressoché irrilevante.

#### **Variazione di frequenza**

- 1. Il **modulo elastico** è il parametro che maggiormente influisce sulla variazione di frequenza (considerando la variazione totale con valori anche al di fuori della casistica comune), con percentuali attorno al 90% per tutte e tre i modi. Seguono poi la **massa** con percentuali intorno all' 85%, l'**aspect ratio** e la **snellezza** con percentuali attorno all'80%.
- 2. Considerando la **casistica comune**, il parametro che maggiormente influenza la variazione di frequenza è l'aspect ratio (circa 80%). Seguono poi la snellezza (circa 75%), il modulo elastico (circa 70%) e la massa (circa 55%).
- 3. Possiamo notare come per bassi moduli elastici, elevata snellezza e massa rilevante, la rigidezza dell'elemento non strutturale diminuisce ottenendo basse frequenze di vibrazione e quindi periodi elevati.
- 4. La variazione degli elementi strutturali del telaio (**travi** e **pilastri**) porta a frequenze minime simili tra loro (range tra circa 8 -13 Hz per il modo 1.1, tra circa 21 -26 Hz per il modo 2.1 e circa 50 – 55 Hz per il 2.2) e a frequenze massime quasi uguali (circa 22 Hz per il modo 1.1, 32 Hz per il 2.1 e 65 Hz per il 2.2). In quest'ultimo caso, probabilmente il comportamento della tamponatura tende a quello di una piastra incastrata ai due lati opposti, che si invertono per il caso di pilastri rigidi e travi rigide.
- 5. Parlando in percentuale, la variazione delle sezioni dei pilastri influisce maggiormente sulla variazione delle frequenze dei primi due modi (circa 60% e 35%) rispetto alla variazione delle sezioni delle travi (39% e 19%); per il modo 2.2 la variazione di frequenza risulta più importante quando a variare sono le sezioni delle travi, sia a spessore che calate (15% per i pilastri contro 24% delle travi).
- 6. Per la **casistica comune** negli edifici in c.a., l'influenza della variazione delle sezioni di travi e pilastri sulla variazione di frequenza risulta poco rilevante; ciò sta a significare che le dimensioni di travi e pilastri contano poco nella dinamica fuori piano della parete; tale considerazione non è strettamente vera per il modo 1.1 variando il parametro "travi calate", per il quale si raggiunge una variazione di frequenze di circa il 20%.
- 7. Per i **pilastri** e per dimensioni maggiori di 40x60 cm (con direzione forte sia in X che Y) i valori di frequenza tendono a diventare costanti in maniera asintotica.
- 8. Per le **travi** quanto detto al punto precedente vale per dimensioni maggiori di 50x60 cm per quelle **calate** e maggiori di 85x35cm per quelle a **spessore**.
- 9. La **rigidezza** del telaio **trasversale** risulta influente per valori compresi tra K=100 e K=4\*10^5 kN/m al di sotto ed al di sopra dei quali la variazione di rigidezza risulta ininfluente sulle frequenze della tamponatura. In questo caso, però, non siamo in grado di definire gli estremi di rigidezza tipicamente individuabili in costruzioni comuni a telaio in CA.
- 10. In riferimento all'**aspect ratio** possiamo notare che la massima frequenza si ha per valori di rapporto H/L pari ad 1 per tutti i modi, andando a decrescere per rapporti maggiori o minori di 1. Possiamo inoltre notare come la variazione di frequenza espressa in percentuale all'interno dei modi sia più significativa per aspect ratio maggiori di 1. Possiamo quindi dire che il rapporto tra le dimensioni della tamponatura sul comportamento dinamico fuori piano della stessa risulta più influente in situazioni di pareti alte e strette.
- 11. Il **coefficiente di Poisson** non risulta particolarmente influente sul comportamento dinamico fuori piano della tamponatura, o comunque in percentuale minore rispetto a tutti gli altri parametri analizzati.

## 7. CONCLUSIONI

Per concludere la trattazione di questo lavoro è opportuno ricordarne gli obiettivi e ripercorrere brevemente il lavoro svolto. Come spiegato nel capitolo introduttivo dello studio, l'interazione tra elementi strutturali e non strutturali risulta particolarmente importante per la valutazione del comportamento globale degli edifici, specialmente per edifici in zona sismica. Per una corretta valutazione della risposta quindi, sia per nuovi edifici che per edifici esistenti, risulta fondamentale conoscere non solo il comportamento dinamico della struttura portante, ma anche quello degli elementi non strutturali con i quali interagisce per tutta la vita dell'opera. A partire da ciò, sono stati definiti gli obbiettivi di questa tesi di studio.

In primo luogo, si sono voluti valutare gli effetti sul comportamento dinamico fuori piano della tamponatura al variare dei parametri geometrici e meccanici della parete stessa e degli elementi al contorno; come secondo obbiettivo, essendo il processo di valutazione molto oneroso se effettuato manualmente, si è voluto definire un processo automatico di analisi ed individuazione dei risultati, al fine di rendere l'intero processo più veloce e sistematico.

Lo studio degli effetti dei vari parametri sull'elemento non strutturale è stato valutato in termini di variazione di frequenza e di forme modali per i tre modi ogni volta analizzati, suddivisi nella loro forma "globale" e "parete". Sono stati ricercati rispettivamente: il modo 1.1 "globale" ed il modo 1.1 "parete", il modo 2.1 "globale" ed il modo 2.1 "parete", il modo 2.2 "globale" ed il modo 2.2 "parete" per ogni valore di parametro studiato.

Il lavoro svolto è stato effettuato a partire dal secondo obbiettivo, è cioè la creazione di uno "strumento" capace di modellare il caso di studio, di variarne i parametri al suo interno uno alla volta, di eseguire l'analisi modale, di individuare i modi richiesti e di restituirne i risultati in termini di frequenza, numero di modo, diagrammi di variazione parametro – frequenza e tabelle riassuntive.

Nella seconda parte del lavoro sono stati definiti e sono stati fatti variare i parametri ritenuti potenzialmente influenti sul comportamento dinamico fuori piano della tamponatura, è stata eseguita l'analisi modale per ogni valore di parametro fino ad ottenere 50 modi, e sono stati ricercati i modi 1.1, 2.1 e 2.2 come definiti poco sopra, dei quali sono state valutate le variazioni in frequenza e le forme modali. I parametri analizzati sono stati rispettivamente: la variazione delle dimensioni dei pilastri con asse forte in direzione X e Y, la variazione delle dimensioni delle travi calate e delle travi a spessore, la variazione di rigidezza del telaio in direzione trasversale,

la variazione del modulo elastico della tamponatura, del coefficiente di Poisson, della massa, della snellezza (H/t) e dell'aspect ratio (H/L) della tamponatura.

Per tutti questi parametri, lo studio è stato effettuato con valori di estremi massimi e minimi per ogni parametro non usualmente riscontrabili nella realtà, al fine di ottenere delle curve di risultati più ampie e maggiormente descrittive della reale influenza dei parametri sul comportamento dinamico fuori piano dell'elemento non strutturale. All'interno di ogni range di valori, per ogni parametro, è stato evidenziato ed analizzato un ulteriore range, definito "casistica comune", composto da quei valori di parametro ritenuti facilmente individuabili in situazioni comuni per costruzioni ordinarie a telaio in CA. È stata fatta eccezione per il parametro di rigidezza del telaio in direzione trasversale, per il quale non è stato possibile definire un range rappresentativo di situazioni comuni. Per i restanti parametri, e per la "casistica comune", sono stati nuovamente valutati i risultati in termini di frequenze e forme modali.

Dai risultati ottenuti è stato possibile constatare che il parametro maggiormente influente sul comportamento dinamico fuori piano della tamponatura è il modulo elastico della stessa, seguito dalla massa, dal rapporto aspect ratio (in particolare per pareti tendenzialmente snelle) definito come rapporto tra altezza e larghezza della tamponatura, e dalla snellezza, definita come rapporto tra altezza e spessore della tamponatura. Possiamo in sintesi dire che ciò che maggiormente influisce sul comportamento dinamico fuori piano dell'elemento non strutturale è la conformazione e le proprietà meccaniche dell'elemento stesso, eccezion fatta per il Coefficiente di Poisson che ha dimostrato di non influire particolarmente sul comportamento dinamico fuori piano della tamponatura. In riferimento agli elementi al contorno, il parametro che risulta maggiormente influente è la rigidezza del telaio in direzione trasversale. Per gli elementi strutturali quali travi e pilastri, su ipotesi di solaio infinitamente rigido nel piano, si è potuto notare che le dimensioni dei pilastri in entrambe le direzioni, risultano più influenti sul comportamento fuori piano della tamponatura rispetto alla variazione delle dimensioni delle travi, sia calate che a spessore, in funzione delle deformazioni consentite. Prendendo in analisi i singoli elementi strutturali invece, possiamo dire che la variazione delle dimensioni dei pilastri sia in una direzione che nell'altra influiscono allo stesso modo sul comportamento dinamico fuori piano della tamponatura; discorso valido anche per gli elementi trave, calata ed a spessore.

In riferimento a situazioni di casistica comune per le costruzioni ordinarie a telaio in C.A, risultano sempre maggiormente influenti sul comportamento dinamico fuori piano della tamponatura i parametri riguardanti le proprietà geometriche e meccaniche della parete stessa rispetto a quelli del telaio circostante. In questo caso il fattore che maggiormente influisce è l'aspect ratio della parete, seguito poi dalla snellezza, dal modulo elastico e dalla massa. L'influenza della variazione di dimensioni di travi e pilastri, in riferimento alla casistica comune, risulta poco rilevante ed in particolare, in alcuni casi, risulta addirittura ininfluente sul comportamento dinamico dell'elemento non strutturale.

In conclusione, si può affermare che lo strumento di analisi e individuazione automatica dei modi della parete sviluppato con codice Matlab ha fornito ottimi risultati in termini di individuazione dei modi ed ha permesso di eseguire le analisi richieste in un tempo molto più breve di quello che sarebbe stato necessario in un'analisi completamente manuale. Il lavoro svolto ha visto l'indagine di molti parametri (10) che risultano più o meno influenti sulla dinamica fuori piano della parete. Come sviluppo futuro della ricerca, ulteriori parametri potranno essere investigati, come ad esempio il grado di vincolo della tamponatura con il telaio circostante, il grado di vincolo alla base della struttura (fondazioni), la diversa geometria dei vari telai, la posizione e il numero di specchiature di telaio tamponate.

# Bibliografia

[1] Petry S., Beyer K. (2015) Cyclic test data of six unreinforced masonry walls with different boundary conditions. Earthq. Spectra, 31(4), 2459-2484.

[2] Furtado A., Rodrigues H., Arede A., Varum H. (2018) Out-of-plane behavior of masonry infilled RC frames based on the experimental tests available: A systematic review. Constr. Build. Mat., 168, 831-848.

[3] Akhlaghi M.M., Bose S., Mohammadi M.E., Moaveni B., Stavridis A., Wood R.L. (2021) Postearthquake damage identification of an RC school building in Nepal using ambient vibration and point cloud data. Eng. Struct., 227, 111413.

[4] Ivanovic S.S., Trifunac M.D., Novikova E.I., Gladkov A.A., Todorovska M.I. (2000) Ambient vibration tests of a seven storey reinforced concrete building in Van Nuys, California, damaged by the 1994 Northridge earthquake. Soil Dyn. Earthq. Eng., 19(6), 391-411.

[5] Ewins D. J. (2000) Modal testing: Theory, Practice and Application. 2<sup>nd</sup> ed., Wiley: Chichester, UK, 1-576.

[6] Yuen T.Y.P., Zhang H.H., Kuang J.S., Huang Q. (2018) Shake table tests on RC frame infilled by slitted masonry panels. Bull. Earthq. Eng., 16, 4027-4052.

[7] Koutromanos I., Kyriakides M., Stavridis A., Billington S., Shing P.B. (2013) Shake-table tests of a 3-story masonry-infilled RC frame retrofitted with composite materials. J. Struct. Eng., 139(8), 1340-1351.

[8] Nicoletti V, Arezzo D, Carbonari S, Gara F. (2022) Dynamic monitoring of buildings as a diagnostic tool during construction phases. J. Build. Eng., 46, 103764.

[9] Furtado A., Vila-Pouca N., Varum H., Arede A. (2019) Study of the seismic response on the infill masonry walls of a 15-storey reinforced concrete structure in Nepal. Buildings, 9(2), 39.

[10] Nicoletti V, Arezzo D, Carbonari S, Gara F. (2020) Expeditious methodology for the estimation of infill masonry wall stiffness through in-situ dynamic tests. Constr. Build. Mat., 262, 120807.

[11] De Angelis A., Pecce M.R. (2018) Out-of-plane structural identification of a masonry infill wall inside beam-column RC frames. Eng. Struct., 173, 546-558.

[12] Varum H., Furtado A., Rodrigues H., Dias-Oliveira J., Vila-Pouca N., Arede A. (2017) Seismic performance of the infill masonry walls and ambient vibration tests after the Ghorka 2015, Nepal earthquake. Bull. Earthq. Eng., 15(3), 1185-1212.

[13] Furtado A., Rodrigues H., Arede A., Varum H. (2017) Modal identification of infill masonry walls with different characteristics. Eng. Struct., 145, 118-134.

[14] Furtado A., Rodrigues H., Arede A., Varum H. (2016) Experimental evaluation of out-ofplane capacity of masonry infill walls. Eng. Struct., 111, 48-63.

[15] Mitchell A.K., Hazell C.R. (1986) A simple frequency formula for clamped rectangular plates. J. Sound Vib., 118(2), 271-281.

[16] Nicoletti V, Arezzo D, Carbonari S, Gara F. (2022) Vibration-Based Tests and Results for the Evaluation of Infill Masonry Walls Influence on the Dynamic Behaviour of Buildings: A Review. Archives of Computational Methods in Engineering.

[17] NTC 2018 – "Norme Tecniche per le Costruzioni", Ministero delle Infrastrutture e dei Trasporti, Decreto ministeriale 17 gennaio 2018.

[18] Circolare n. 7 del Consiglio Superiore dei Lavori pubblici, 21 gennaio 2019.